# **WyŜsza Szkoła Ekonomii i Innowacji w Lublinie**

## **Autorskie programy rozwijania kompetencji kluczowych w zakresie**

# **TECHNOLOGII INFORMACYJNEJ**

**WOJEWÓDZTWO ŚWIĘTOKRZYSKIE** 

*Koordynator merytoryczny kompetencji kluczowej w zakresie technologii informacyjnej* **Grzegorz Wójcik** 

**Lublin 2009** 

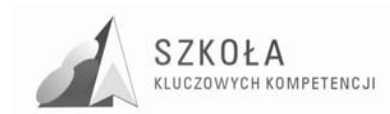

Projekt: SZKOŁA KLUCZOWYCH KOMPETENCJI. Program rozwijania umiejętności uczniów szkół Polski Wschodniej" jest finansowany ze środków Unii Europejskiej w ramach Europejskiego Funduszu Społecznego i Budżetu Państwa w ramach Programu Operacyjnego Kapitał Ludzki: Priorytet II. Wysoka jakość systemu oświaty: Działanie 3.3 Poprawa jakości kształcenia: Poddziałanie 3.3.4 Modernizacja treści i metod kształcenia.

#### *Biuro Projektu:*

Wyższa Szkoła Ekonomii i Innowacji w Lublinie, ul. Mełgiewska 7-9, 20-209 Lublin

*Filie Biura Projektu:* 

Podkarpackie Centrum Edukacji Nauczycieli w Rzeszowie, ul. Partyzantów 10a, 35-234 Rzeszów

Wyższa Szkoła Biznesu im. bp. Jana Chrapka w Radomiu, ul. Kolejowa 22, 26-600 Radom

Wyższa Szkoła Humanistyczno-Przyrodnicza w Sandomierzu, ul. Krakowska 26, 27-600 Sandomierz

Wyższa Szkoła Administracji Publicznej im. Stanisława Staszica w Białymstoku, ul. Dojlidy Fabryczne 26, 15-555 Białystok

© Wyższa Szkoła Ekonomii i Innowacji w Lublinie

*Koordynator merytoryczny kompetencji kluczowej w zakresie technologii informacyjnej* Grzegorz Wójcik

*Wydawca:*  Wyższa Szkoła Ekonomii i Innowacji w Lublinie 20-209 Lublin, ul. Mełgiewska 7-9 Tel./fax +48817491777 e-mail: sekretariat@wsei.lublin.pl

Publikacja dystrybuowana bezpłatnie

## Człowiek – najlepsza inwestycja

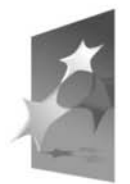

KAPITAŁ LUDZKI NARODOWA STRATEGIA SPÓJNOŚCI

**EUROPEJSKI FUNDUSZ SPOŁECZNY** 

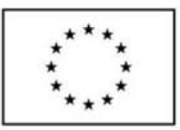

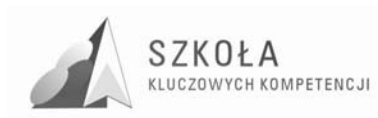

### **Wykaz Autorskich programów rozwijania kompetencji kluczowych w zakresie technologii informacyjnej**

Województwo świętokrzyskie

- I. Technikum Budowlane Nr 2 w Jędrzejowie *Autor: Agnieszka Chabior*
- II. Technikum Nr 1 w Jędrzejowie *Autor: Alicja Garus*
- III. Zespół Szkół Informatycznych w Kielcach *Autor: Agnieszka Grabda*
- IV. Zespół Szkół Ponadgimnazjalnych Nr 3 w Końskich *Autor: Jarosław Ciszek*
- V. Zespół Szkół Ekonomicznych im. Mikołaja Kopernika w Kielcach *Autor: Krzysztof Fogelman*
- VI. Zespół Szkół Ekonomicznych im. Jana Pawła II w Staszowie *Autor: Waldemar Madej*
- VII. Zespół Szkół Ponadgimnazjalnych Nr 2 im. Hetmana Stefana Czarnieckiego we Włoszczowie *Autor: Monika Kaczmarska*
- VIII. Zespół Szkół Ekonomicznych im. Mikołaja Kopernika w Skarżysku-Kamiennej *Autor: Katarzyna Pisarek*
	- IX. Technikum Informatyczne w Ponadgimnazjalnym Zespole Szkół Ekonomicznych im. E. Kwiatkowskiego w Sandomierzu *Autor: Sylwia Frańczak*
	- X. Zespół Szkół Zawodowych im. Stanisława Staszica w Pińczowie *Autor: Monika Śpiewak*

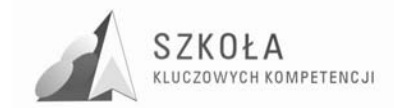

Autor **Agnieszka Chabior** 

## **TECHNOLOGIA INFORMACYJNA**

## **AUTORSKI PROGRAM KSZTAŁTOWANIA KOMPETENCJI KLUCZOWYCH**

**Technikum Budowlane Nr 2 w Jędrzejowie** 

*Koordynator merytoryczny kompetencji kluczowej w zakresie technologii informacyjnej* **Grzegorz Wójcik**

**Lublin 2009** 

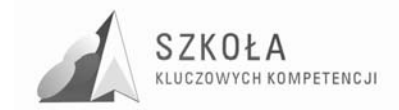

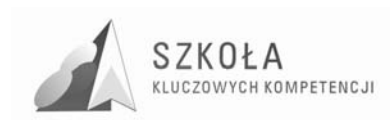

## **Spis treści**

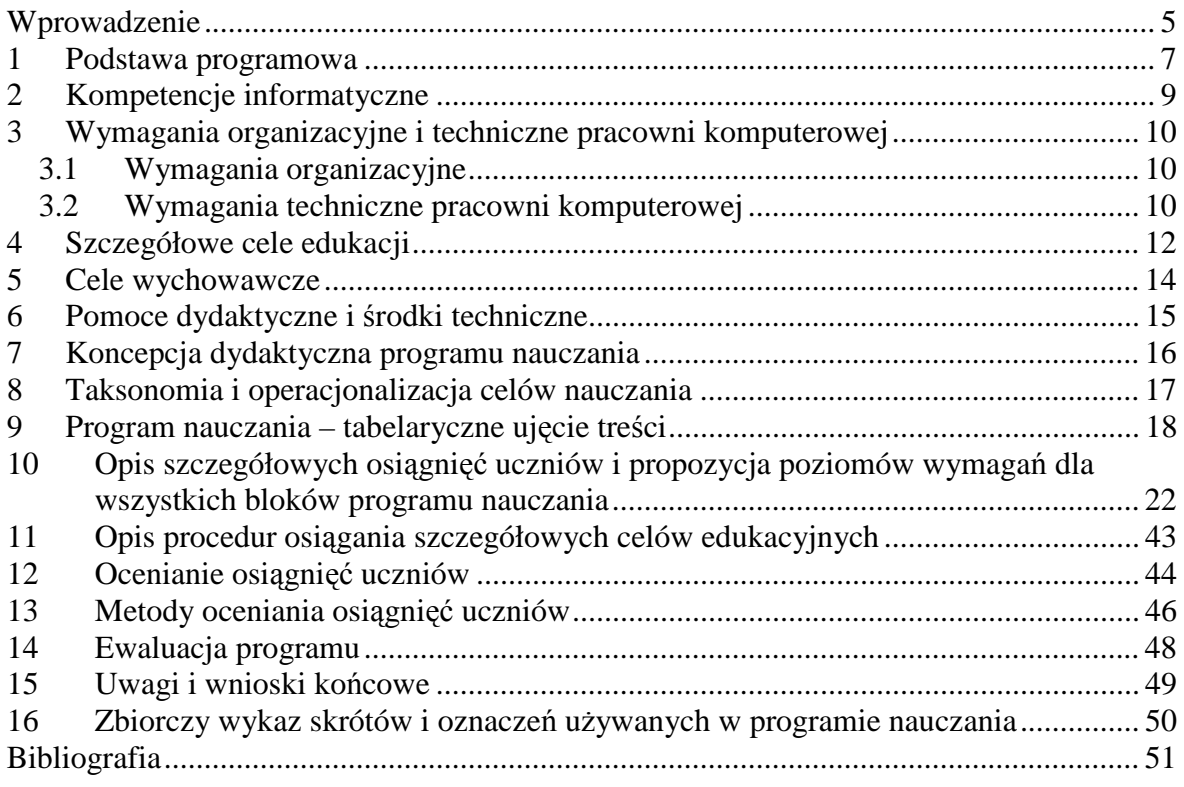

## **Spis tabel**

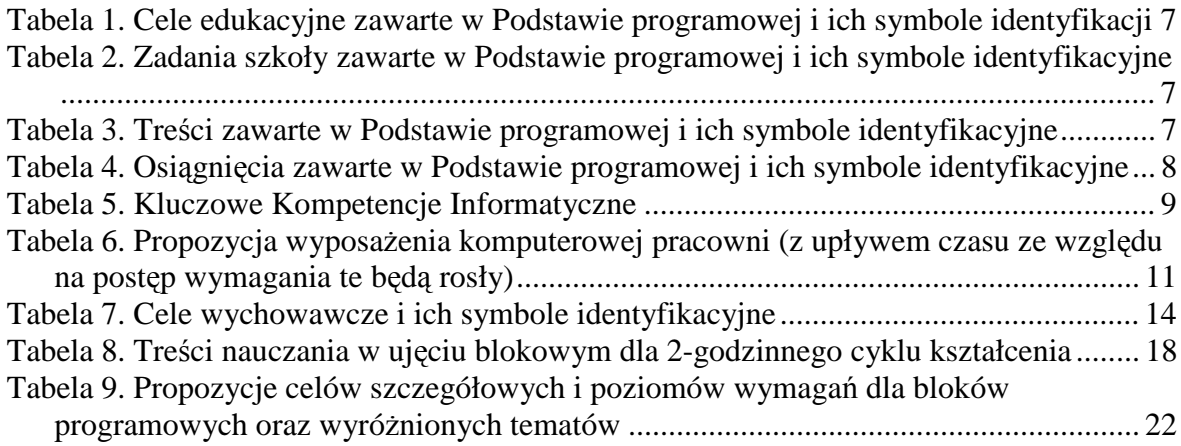

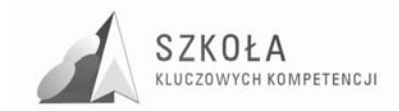

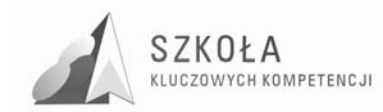

### **Wprowadzenie**

 $\overline{a}$ 

Technologia informacyjna jest przedmiotem, który stanowi połączenie zastosowań informatyki z nowoczesnymi technikami komunikacji. Ma przygotować ucznia do sprawnego korzystania z nowoczesnych technologii w celu opracowania, przetwarzania i upowszechniania informacji co stanie się podstawą do przygotowania go do dorosłego życia i stworzy im podstawę do dalszej nauki i życia zawodowego.

Zadaniem współczesnej szkoły jest umożliwienie wszystkim uczniom poznania kompetencji informatycznej, obejmującej umiejętne i krytyczne wykorzystywanie technologii społeczeństwa informacyjnego (TSI) w pracy, rozrywce i porozumiewaniu się. Kompetencja ta opiera się ona na podstawowych umiejętnościach w zakresie technologii informacyjnej i komunikacyjnej (TIK): wykorzystywania komputerów do uzyskiwania, oceny, przechowywania, tworzenia, prezentowania i wymiany informacji oraz do porozumiewania się i uczestnictwa w sieciach współpracy za pośrednictwem Internetu.<sup>1</sup>

Program skierowany jest do uczniów kształcących się w technikum o specjalności zawodowej: technik budownictwa, kierunku cieszącym się dużym zainteresowaniem w naszej szkole.

Program ten jest odpowiedzią na diagnozę regionalną implementacji kompetencji kluczowych w kontekście potrzeb i uwarunkowań lokalnych i regionalnych oświaty oraz rynku pracy w województwie świętokrzyskim.

Środowisko społeczno-ekonomiczne, z którego pochodzą uczniowie ZSP nr 2 w Jędrzejowie jest zróżnicowane, przeważają rodziny biedne pochodzenia wiejskiego, utrzymujące się z gospodarstw rolnych oraz małych miast utrzymujące się z pracy rzemieślniczej i usługowo-handlowej. Taki stan jest bardzo charakterystyczny dla uczniów szkół Polski Wschodniej dlatego pozyskiwanie kompetencji kluczowych odgrywa istotną rolę i stwarza przyszłym absolwentom większe szanse zaistnienia na rynku pracy.

Prezentowany poniżej program nauczania technologii informacyjnej jest odpowiedzią na istotne braki w zakresie podstaw umiejętności kluczowych u uczniów kończących gimnazjum a rozpoczynających naukę w szkole ponadgimnazjalnej. Koncepcja programu zmierza w kierunku rozwiązań dostosowanych do możliwości intelektualnych uczniów, związanych z rozwojem osobowości charakterystycznym dla tej grupy wiekowej jak i z zainteresowaniami uczniów, którzy wybrali profil budowlany. Pozwala nauczycielowi właściwie kształtować umiejętności kluczowe i zawodowe.

Dotychczas realizowany program Nr dopuszczenia: DKOS-5002-19/06**,** autorstwa: Edward Krawczyński, Zbigniew Talaga, Maria Wilk, chociaż jest zgodny z założeniami programowymi, to nie uwzględnia specyfiki nauczania technologii informacyjnej w technikum. Potrzeba więc korelacji treści nauczania technologii informacyjnej z przedmiotami zawodowymi oraz kształcenie informatycznych kompetencji kluczowych jest źródłem powstania niniejszego programu dla technikum budowlanego.

Realizacja programu umożliwi zdobycie wiadomości i umiejętności opisanych w podstawie programowej, w standardach wymagań egzaminacyjnych oraz zaleceniach parlamentu europejskiego dotyczących KKI.

<sup>&</sup>lt;sup>1</sup> Załącznik do Zalecenia Parlamentu Europejskiego i Rady Unii Europejskiej z dnia 18 grudnia 2006r. w sprawie kompetencji kluczowych w procesie uczenia się przez całe życie.

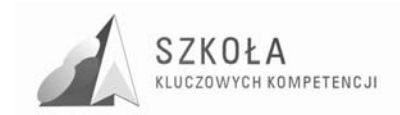

Skala zmian programu odnosi się do poszerzenia treści nauczania o szczegółowe zagadnienia związane ze specjalnością zawodową (budowlaną) jak i korelacją poszczególnych treści nauczania z kompetencjami kluczowymi, które wyszczególnione zostały dla poszczególnych celów kształcenia.

Rozszerzony został również dział dotyczący grafiki komputerowej o elementy związane z komputerowym wspomaganiem projektowania, dokumentacją konstrukcyjną w postaci grafiki dwuwymiarowej (2D) oraz grafiki trójwymiarowej (3D).

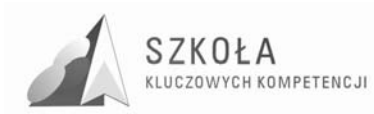

### **1 Podstawa programowa**

Podstawa programowa do przedmiotu technologia informacyjna (TI) jest opublikowana w Dzienniku Ustaw Nr 61 z dnia 19 czerwca 2001 r., poz. 625 na podstawie Rozporządzenia Ministra Edukacji Narodowej z dnia 21 maja 2001 r.

Niniejszy program nauczania zawiera wszystkie wymagania zawarte w obowiązującej Podstawie programowej dla dwugodzinnego cyklu kształcenia.

Poniżej przedstawiono pełną treść Podstawy programowej z dodaniem identyfikatorów w postaci symboli przypisanych poszczególnym akapitom.

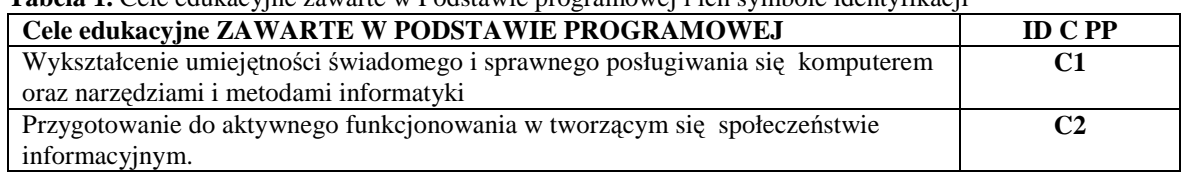

#### **Tabela 1.** Cele edukacyjne zawarte w Podstawie programowej i ich symbole identyfikacji

#### **Tabela 2. Zadania szkoły zawarte w Podstawie programowej i ich symbole identyfikacyjne**

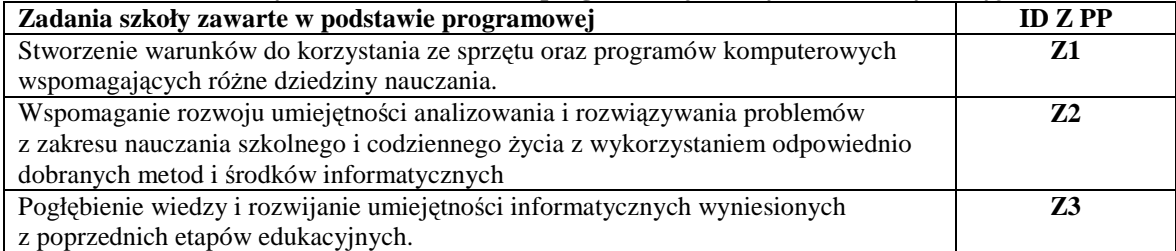

#### **Tabela 3. Treści zawarte w Podstawie programowej i ich symbole identyfikacyjne**

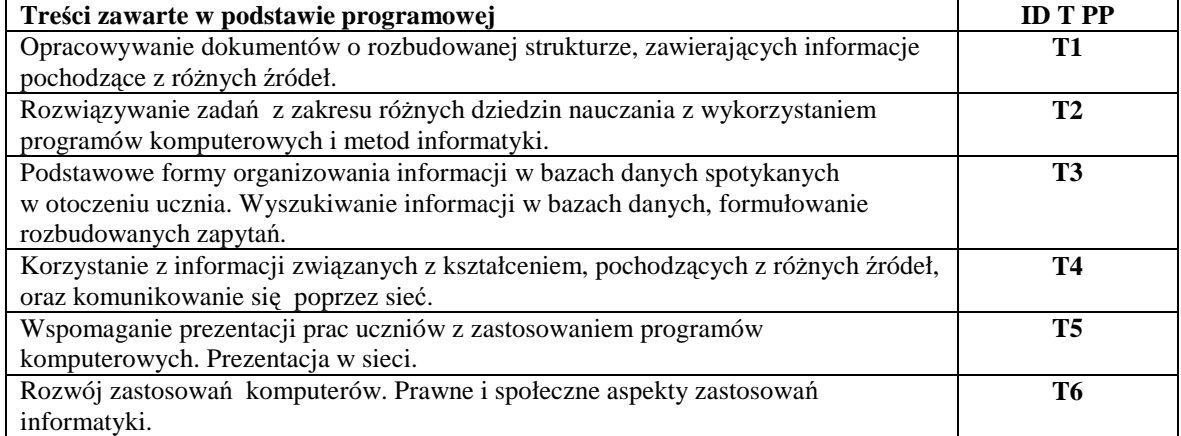

#### **Tabela 4.** Osiągnięcia zawarte w Podstawie programowej i ich symbole identyfikacyjne

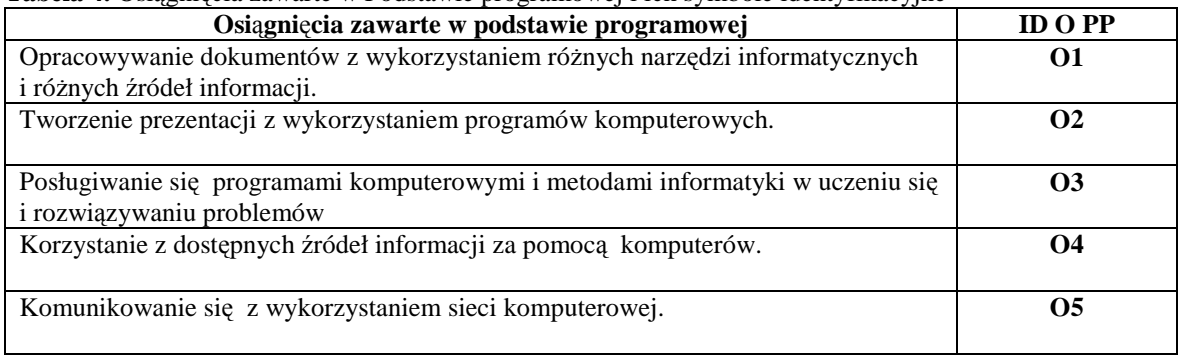

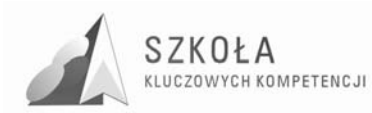

### **2 Kompetencje informatyczne**

Kompetencje informatyczne są jedną z ośmiu kompetencji kluczowych w uczeniu się przez całe życie według europejskich ram odniesienia. Kompetencje kluczowe są definiowane, jako połączenie wiedzy, umiejętności i postaw odpowiednich do sytuacji. Kompetencje kluczowe to te, których wszystkie osoby potrzebują do samorealizacji i rozwoju osobistego, bycia aktywnym obywatelem, integracji społecznej i zatrudnienia.<sup>2</sup>

Według europejskich ram odniesienia niezbędna wiedza, umiejętności i postawy powiązane z tą kompetencją są następujące:

**Tabela 5.** Kluczowe Kompetencje Informatyczne

 $\overline{a}$ 

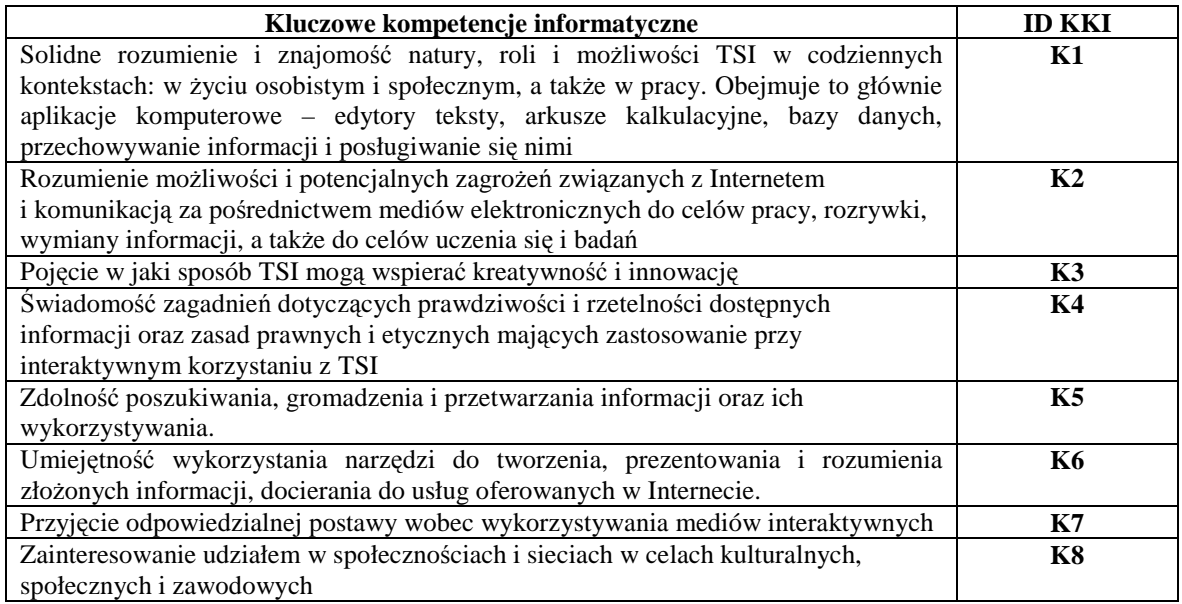

<sup>&</sup>lt;sup>2</sup> Załącznik do Zalecenia Parlamentu Europejskiego i Rady Unii Europejskiej z dnia 18 grudnia 2006r. w sprawie kompetencji kluczowych w procesie uczenia się przez całe życie.

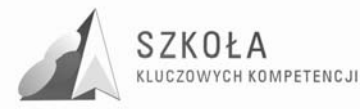

### **3 Wymagania organizacyjne i techniczne pracowni komputerowej**

Zajęcia z zakresu technologii informacyjnej powinny być organizowane z wykorzystaniem bazy sprzętu i oprogramowania spełniającego określone standardy, których wyznacznikiem są centralne programy realizowane przez Ministerstwo Edukacji Narodowej w zakresie wyposażenia szkół ponadgimnazjalnych.

### **3.1 Wymagania organizacyjne**

Zajęcia powinny być prowadzone zgodnie z Rozporządzeniem Ministra Edukacji Narodowej i Sportu z dnia 26.02.2004 r. zmieniającym Rozporządzenie Ministra Edukacji Narodowej i Sportu z dnia 12 lutego 2002 r. w sprawie ramowych planów nauczania w szkołach publicznych:

*§6 a)* 

*ust. 1. W szkole podstawowej, gimnazjum, zasadniczej szkole zawodowej, trzyletnim liceum ogólnokształc*ą*cym, trzyletnim liceum profilowanym, czteroletnim technikum, dwuletnim uzupełniaj*ą*cym liceum ogólnokształc*ą*cym dla absolwentów zasadniczej szkoły zawodowej, trzyletnim technikum uzupełniaj*ą*cym dla absolwentów zasadniczej szkoły zawodowej, szkole policealnej o okresie nauczania nie dłu*Ŝ*szym ni*Ŝ *2,5 roku i szkole ponadpodstawowej podział na grupy jest obowi***ą***zkowy:*

*1) na zaj*ę*ciach z j*ę*zyków obcych, informatyki, elementów informatyki i technologii informacyjnej – w oddziałach, a w przypadku zajęć z języków obcych także w zespołach między oddziałowych, liczących więcej niż 24 uczniów, z zastrzeżeniem ust. 4, [...]* 

W szkołach ponadgimnazjalnych w wydzielonej pracowni komputerowej zaleca się zachowanie zasady: jeden uczeń przy jednym stanowisku komputerowym – w żadnym wypadku nie powinno być planowane więcej niż dwóch uczniów przy jednym stanowisku komputerowym.. Komputery uczniowskie powinny być takie same lub mieć zbliżone parametry.

### **3.2 Wymagania techniczne pracowni komputerowej**

Komputery w pracowni komputerowej powinny być połączone w sieć zapewniającą ochronę zasobów na poziomie użytkowników (serwer plików) oraz zapewniać dostęp do podstawowych usług sieci Internet z poziomu każdego stanowiska.. Sieć komputerowa powinna być skonfigurowana tak, by można było korzystać z szeregu usług w sieci lokalnej (Intranet) i w Internecie, w tym z usługi www i ftp.

- na wyposażeniu pracowni powinna być drukarka laserowa, skaner, aparat cyfrowy, ploter;
- zaleca się wyposażenie pracowni w projektor multimedialny ze względu na poszerzenie możliwości metod i form prowadzenia zajęć;

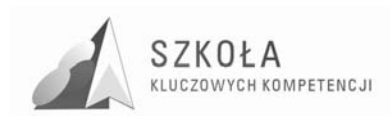

• szkolna biblioteka bądź szkolne multimedialne centrum informacji powinna posiadać komputery pracujące w sieci Intranet i Internet, dostępne dla uczniów poza godzinami przeznaczonymi na realizację ramowego planu nauczania.

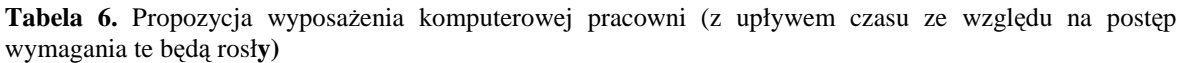

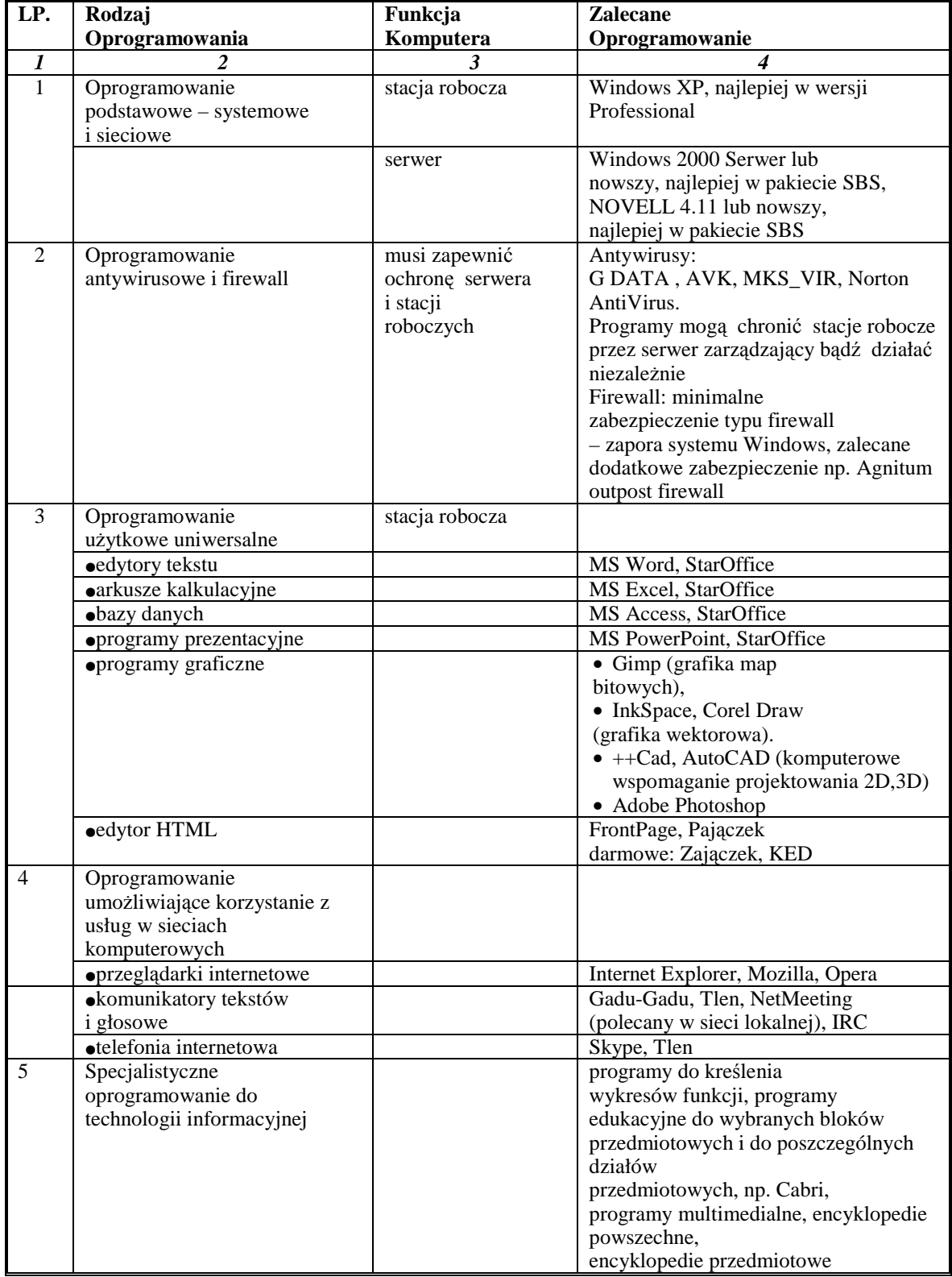

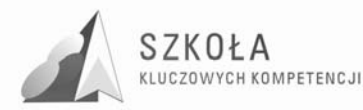

### **4 Szczegółowe cele edukacji**

Określenie celów jest podstawowym elementem planowania procesu edukacji. Cele edukacji należy rozumieć, jako wzajemnie przenikające się cele kształcenia i wychowania. Program nauczania zakłada cele znacznie wykraczające poza umiejętności techniczne, ponieważ, o jakości przygotowania uczniów do funkcjonowania w społeczeństwie informacyjnym decydują także: umiejętność współdziałania, postawy etyczne oraz umiejętności społeczne. Tak właśnie rozumiemy cele edukacyjne przedmiotu technologia informacyjna w szkołach ponadgimnazjalnych.

Technologia informacyjna musi uwzględniać cele edukacji informatycznej realizowane w szkole podstawowej i gimnazjum oraz osiągnięcia uczniów, które wynikają z nauczania poza szkołą. Techniki komputerowe wkraczają w nowe obszary, ponieważ powszechnie każdą postać informacji koduje się w postaci cyfrowej. Rozwój technik komunikacyjnych powoduje zmiany o charakterze cywilizacyjnym. Wprowadzane treści nie mogą być wobec tych faktów obojętne. Przykłady i ćwiczenia muszą się odnosić do problematyki użytecznej zarówno w edukacji innych przedmiotów jak i życiu codziennym i zawodowym.

Celem zajęć jest więc powtórzenie podstawowych wiadomości dotyczących technologii informacyjnej oraz nabycie nowych umiejętności, określonych w dalszej części programu. Cele muszą być skierowane ku przyszłości, należy położyć nacisk na techniki wymiany informacji w sieciach lokalnych i globalnych, na umiejętność wyszukiwania, selekcjonowania, gromadzenia i przetwarzania informacji, na wparcie kreatywności i innowacyjności.

Przy realizacji celów edukacyjnych należy uwzględnić:

- obsługę i wykorzystanie sprzętu komputerowego wraz z typowymi urządzeniami peryferyjnymi (drukarki, skanery, kamery, aparaty cyfrowe, plotery);
- obsługę i użytkowanie typowych aplikacji (edytorów tekstu i grafiki, arkuszy kalkulacyjnych, baz danych, programów typu CAD wspomagających projektowanie) w problematyce dotyczącej przedmiotów zawodowych oraz życia codziennego ucznia i przyszłego pracownika;
- możliwości wykorzystania lokalnych sieci komputerowych i sieci globalnych przede wszystkim Internetu;
- możliwości prezentacji prac z różnych dziedzin zwłaszcza dotyczących właściwego odnalezienia się na rynku pracy;
- wybrane elementy algorytmiki w rozbudowanych dokumentach i zasobach informacji,
- wyrabianie nawyków w zakresie:
	- porządku i przestrzegania dyscypliny dydaktycznej oraz warunków BHP na stanowiskach pracy;
	- $\checkmark$  umiejętności poprawnego określenia celów działań;
	- $\checkmark$  planowania zadań i działań pozwalających na optymalne osiąganie zamierzonych celów.

Zajęcia dydaktyczne, oprócz przedstawienia użytecznych zagadnień informatycznych, powinny wyrabiać przychylny stosunek do technologii informacyjnej. Wsparte

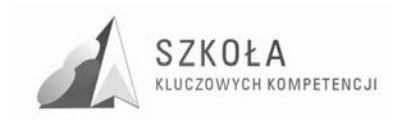

praktycznymi działaniami przy sprzęcie komputerowym, mają mobilizować do wykorzystywania technologii informacyjnej w przyszłym warsztacie pracy.

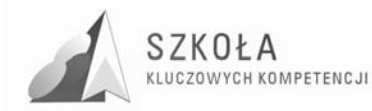

### **5 Cele wychowawcze**

Program nauczania technologii informacyjnej musi zawierać cele zmierzające do realizacji zapisów *Podstawy programowej*. Nie można jednak pominąć ważnych aspektów wychowawczych, których znaczenie przy wykorzystywaniu komputerów jest wręcz priorytetowe. Nigdy dotąd nie było takich możliwości i takich zagrożeń związanych z globalną wymianą informacji.

Powinniśmy zatem oczekiwać od uczniów przestrzegania zachowań etycznych, poszanowania własności intelektualnej, wzajemnej życzliwości. Rozwój techniki powinien uczyć pokory i skromności wobec stanu wiedzy we wszystkich dziedzinach<sup>3</sup>.

| <b>CEL WYCHOWAWCZY</b>                                                                   | CWn             |
|------------------------------------------------------------------------------------------|-----------------|
| Przestrzeganie zasad poszanowania własności intelektualnej, w tym wyrabianie             | CW1             |
| poszanowania efektów pracy innych, użytkowania licencjonowanego oprogramowania           |                 |
| komputerowego.                                                                           |                 |
| Szanowanie określonych przez nauczyciela zasad związanych z gospodarowaniem              | CW2             |
| zasobami dostępnymi w pracowni komputerowej. Wyrabianie nawyku pilnowania porządku       |                 |
| na stanowisku pracy.                                                                     |                 |
| Przekonanie o konieczności przestrzegania regulaminów, przepisów BHP i poleceń           | CW3             |
| nauczycieli w zakresie wykorzystania technologii informacyjnej w szkole oraz o potrzebie |                 |
| podejmowania wysiłku intelektualnego                                                     |                 |
| Doskonalenie umiejętności współdziałania w grupie, dyskusji w grupie i z przełożonymi,   |                 |
| przestrzeganie zasad etycznych i kultury języka przy komunikacji, także za pośrednictwem |                 |
| sieci lokalnej (wymiana plików, komunikatów itp.).                                       |                 |
| Wyrabianie postawy życzliwości i wzajemnego wspierania się we wspólnym wykonywaniu       | CW4             |
| zadań według jasno określonych reguł.                                                    |                 |
| Wyrabianie nawyków szanowania kultury w procesach globalnej wymiany informacji           | CW5             |
| i użytkowania ojczystego języka zgodnie z powszechnie obowiązującymi zasadami            |                 |
| Poznanie i przestrzeganie zasad ekonomicznej pracy w sieci Internet, w tym poszanowania  | CW6             |
| czasu (swojego i innych).                                                                |                 |
| Przekonywanie uczniów o konieczności poszanowania prawa, egzekwowanie tego, aby nie      | CW7             |
| wchodzili w Internecie na strony nacjonalistyczne, pornograficzne – można tu wspomóc się |                 |
| specjalnym filtrem stron WWW                                                             |                 |
| Szanowanie wszystkich użytkowników globalnej sieci, w tym użytkowników                   | CW <sub>8</sub> |
| anonimowych.                                                                             |                 |
| Promowanie przez uczniów w sieci Internet lokalnych społeczności (rodzina, szkoła,       | CW <sub>9</sub> |
| miejscowość, region).                                                                    |                 |
| Przekonanie uczniów o konieczności przestrzegania dyscypliny w procesie dydaktycznym.    | <b>CW10</b>     |
|                                                                                          |                 |

**Tabela 7.** Cele wychowawcze i ich symbole identyfikacyjne

 $\overline{a}$ 

<sup>3</sup> Krawczyński E, Talaga Z, Wilk M., P*rogram nauczania technologii informacyjnej szkoły ponadgimnazjalne,* WSPWN, Warszawa 2007

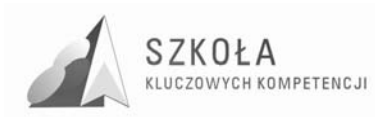

## **6 Pomoce dydaktyczne i środki techniczne**

Standardowymi środkami dydaktycznymi do przedmiotu są:

- sprzęt komputerowy i infrastruktura sieci;
- oprogramowanie aplikacje podstawowe;
- specjalistyczne oprogramowanie do technologii informacyjnej (związane z profilem budowlanym);
- łącze do sieci Internet;
- inne środki techniczne;
- pomoce dydaktyczne opracowane dokumenty w wersji elektronicznej i tradycyjnej.

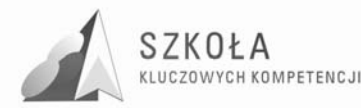

### **7 Koncepcja dydaktyczna programu nauczania**

Koncepcja dydaktyczna programu nauczania TI jest bardzo istotnym jego elementem. Przyjęto następujące priorytety:

- klarowność koncepcji dydaktycznej;
- umożliwienie łatwego planowania procesów edukacji;
- bezpośrednie powiązanie poziomów wymagań z ocenianiem;
- promowanie współdziałania jako priorytetu dydaktycznej struktury celu.

Przyjęto następującą klasyfikację poziomów wymagań:

- konieczne K (ocena 2);
- podstawowe P (ocena 3);
- rozszerzające R (ocena 4);
- dopełniające D (ocena 5);
- wykraczające W (ocena 6).

**K** – osiągnięcia konieczne – obejmują te wiadomości i umiejętności, które stanowią bazę do zrozumienia wiadomości i umiejętności z wyższych poziomów, są najbardziej elementarne, a więc powinny być przyswajane przez każdego ucznia;

**P** – osiągnięcia podstawowe – obejmują również wiadomości i umiejętności niezbędne do opanowania treści z wyższych poziomów i możliwe do opanowania przy umiarkowanym wysiłku intelektualnym (rozwiązywanie problemów w sytuacjach typowych, zwykle wymagania dotyczą jednego lub kilku raczej prostych narzędzi);

**R** – osiągnięcia rozszerzające – dotyczą wiadomości i umiejętności wzbogacających tematy z poziomów **K** i **P** (rozwiązywanie problemów w sytuacjach nietypowych, zwykle uczeń powinien wybrać optymalne rozwiązanie spośród możliwych rozwiązań);

**D** – osiągnięcia dopełniające – obejmują umiejętności rozwiązywania zadań o charakterze problemowym (rozwiązywanie problemów w sytuacjach nowych – zwykle wymagających więcej niż jednego narzędzia lub umiejętności z kilku działów, które samodzielnie i optymalnie musi dobrać oceniany uczeń);

**W** – osiągnięcia wykraczające poza program nauczania oraz ich stosownie w nowych, nietypowych sytuacjach problemowych związanych z technologia informacyjną. 4

 $\overline{a}$ 

<sup>4</sup> Krawczyński E, Talaga Z, Wilk M., P*rogram nauczania technologii informacyjnej szkoły ponadgimnazjalne,* WSPWN, Warszawa 2007

Program rozwijania umiejętności uczniów szkół Polski Wschodniej

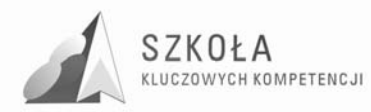

### **8 Taksonomia i operacjonalizacja celów nauczania**

Zmianę celów ogólnych na cele szczegółowe (operacyjne) sformułowane w postaci spodziewanych osiągnięć uczniów, nazywamy **operacjonalizacją celów nauczania**.

Wiążąc taksonomię celów nauczania z konkretnym materiałem nauczania, dokonujemy przełożenia treści programu nauczania na wiadomości i umiejętności przeznaczone do opanowania przez uczniów. W wyniku taksonomii nauczyciel uzyskuje wartościową skalę celów, potrafi dokonać hierarchizacji tych celów i wie, jakie zadania powinien podjąć.

Do zbudowania właściwej skali celów nauczania można zastosować taksonomie celów nauczania według Z. Szuringa<sup>5</sup>. Wygodna tu będzie nieco zmodyfikowana dla naszych potrzeb taksonomia celów nauczania:

#### • **zapami**ę**tanie wiadomo**ś**ci**:

- znajomość konkretnych faktów;
- znajomość terminologii.
- **rozumienie wiadomo**ś**ci**:
	- znajomość pojęć;

 $\overline{a}$ 

- znajomość reguł, zasad oraz trudności;
- znajomość struktur obiektów;
- umiejętność śledzenia rozumowania;
- umiejętność odczytywania i zinterpretowania problemu.
- **umiej**ę**tno**ść **stosowania wiadomo**ś**ci w sytuacjach typowych:** 
	- umiejętność rozwiązywania typowych zadań;
	- umiejętność dokonania porównań;
	- $\checkmark$  umiejętność analizowania danych pod kątem wykonania zadania;
	- $\checkmark$  umiejętność użycia algorytmów (w tym korzystanie z zasady analogii).
- **umiej**ę**tno**ść **stosowania wiadomo**ś**ci i umiej**ę**tno**ś**ci w sytuacjach problemowych**:
	- umiejętność rozwiązywania zadań nieschematycznych;
	- $\checkmark$  umiejętność wykrywania zależności (w tym analogii);
	- $\checkmark$  umiejętność krytycznej analizy wariantów rozwiązań i wyboru optymalnego;
	- umiejętność dokonania i uzasadniania uogólnień.

Stosowanie operacjonalizacji celów nauczania ułatwia nauczycielowi kontrolę oraz **obiektywną ocenę osiągnięć uczniów,** pomagają nauczycielowi i jego uczniom zorientować się, dokąd zmierzają i w którym momencie znaleźli się w danym miejscu.<sup>6</sup>

<sup>5</sup> Szuring Z.," Konstrukcje testów i sprawdzianów z matematyki", WSiP, Warszawa 1978.

<sup>6</sup> Krawczyński E, Talaga Z, Wilk M., P*rogram nauczania technologii informacyjnej szkoły ponadgimnazjalne,* WSPWN, Warszawa 2007

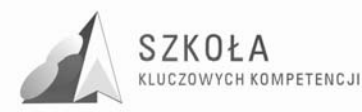

### **9 Program nauczania – tabelaryczne ujęcie treści**

Program realizowany będzie w klasie II technikum w zawodzie: technik budownictwa.. Przewidziana liczba godzin na realizację programu wynosi 2 godziny tygodniowo w całym cyklu kształcenia. Treści nauczania są dobrane do podręcznika "Technologia informacyjna nie tylko dla uczniów" E. Krawczyński, Z. Talaga, M. Wilk, Wydawnictwo Szkolne PWN, Warszawa 2007. Ze względu na różny poziom przygotowania informatycznego uczniów i możliwości percepcyjne poszczególnych uczniów, w trakcie realizacji programu nauczania można zmieniać kolejność realizacji tematów i zakres bloków tematycznych, co może wpłynąć na osiągnięcie wyższych celów edukacyjnych...

Treści nauczania przedstawiono w postaci tabelarycznej (tabela 7). Ujęcie tabelaryczne zorganizowano w taki sposób, że zapewnia pełną korelację z tabelą 8 celów kształcenia i poziomami wymagań.

| Id<br>Tn         | Treści<br>nauczania                           | Liczba<br>godzin<br>W <sub>2</sub><br>godz.<br><b>Cyklu</b><br>kształc<br>enia | ID<br>T<br><b>PP</b> | ID<br>$\mathbf 0$<br><b>PP</b> | Cw<br>$\boldsymbol{n}$       | ID<br><b>KKI</b> | Uwagi i propozycje<br>Oprogramowania<br>i dodatkowych środków<br>Dydaktycznych oraz<br>Realizacji pn |
|------------------|-----------------------------------------------|--------------------------------------------------------------------------------|----------------------|--------------------------------|------------------------------|------------------|----------------------------------------------------------------------------------------------------|
| $\boldsymbol{l}$ | $\overline{\mathbf{c}}$                       | $\mathfrak{z}$                                                                 | $\boldsymbol{4}$     | 5                              | 6                            | $\overline{7}$   | 8                                                                                                    |
| $\mathbf I$      | $Blo\overline{k}$                             | $\overline{1}$                                                                 | T <sub>6</sub>       | O <sub>5</sub>                 | $\mathbf{CW}$                | K1               | Zobacz stronę Bezpiecznej szkoły                                                                     |
|                  | wprowadza                                     |                                                                                |                      |                                | 3                            |                  | http://bhp.zce.szczecin.pl.                                                                          |
|                  | jący                                          |                                                                                |                      |                                |                              |                  | Regulaminy i instrukcje dostępne w                                                                   |
| 1                | Przepisy i regulaminy obowiązujące w szkolnej |                                                                                |                      |                                | pracowni.                    |                  |                                                                                                    |
|                  | pracowni komputerowej                         |                                                                                |                      |                                |                              |                  |                                                                                                    |
| $\Pi$            | Podstawy                                      | 2                                                                              | T <sub>6</sub>       | O3,<br><b>O4</b>               | $\mathbf{CW}$                | K1/K<br>2/K3     | Należy nawiązać do wiadomości                                                                        |
|                  | technologii<br><i>informacyj</i>              |                                                                                |                      |                                | 1,<br>$\mathbf{C}\mathbf{W}$ | K4/K             | i umiejętności zdobytych w gimnazjum.<br>Będzie to miało istotny wpływ na metody                     |
|                  | nej                                           |                                                                                |                      |                                | 3,                           | 7                | nauczania, formy realizacji programu,                                                                |
|                  |                                               |                                                                                |                      |                                | $\mathbf{CW}$                | K6/              | a nawet treści programowe.                                                                           |
|                  |                                               |                                                                                |                      |                                | 10                           | <b>K8</b>        |                                                                                                    |
| $\mathbf{1}$     | Ogólne informacje dotyczące technologii       |                                                                                |                      |                                |                              |                  |                                                                                                    |
|                  | informacyjnej                                 |                                                                                |                      |                                |                              |                  |                                                                                                    |
| $\overline{2}$   | Technologia informacyjna w życiu codziennym   |                                                                                |                      |                                |                              |                  |                                                                                                    |
| $\overline{3}$   | Elementy zestawu komputerowego wpływające na  |                                                                                |                      |                                |                              |                  |                                                                                                    |
|                  | jakość i bezpieczeństwo pracy przy komputerze |                                                                                |                      |                                |                              |                  |                                                                                                    |
| Ш                | Środowisko                                    | 5                                                                              | T2,                  | O3,                            | $\mathbf{C}\mathbf{W}$       | K1/K             | Stacje robocze powinny pracować pod                                                                  |
|                  | Windows-                                      |                                                                                | T4,                  | <b>O4</b>                      | 2,                           | 2/K3             | kontrolą systemu Windows XP, najlepiej                                                               |
|                  | przypomni                                     |                                                                                | <b>T6</b>            |                                | $\mathbf{C}\mathbf{W}$       | K6/K             | w wersji Professional. Trzeba zadbać                                                                 |
|                  | enie                                          |                                                                                |                      |                                | 3,                           | <b>7K8/</b>      | o dostęp do informacji zawartych na płytach                                                          |
|                  | <i>i</i> rozszerze-                           |                                                                                |                      |                                | $\mathbf{C}\mathbf{W}$       | K5               | instalacyjnych systemu, urządzeń                                                                     |
|                  | nie                                           |                                                                                |                      |                                | 10                           |                  | peryferyjnych oraz o przykładowe aplikacje,                                                          |
|                  | wiadomości                                    |                                                                                |                      |                                |                              |                  | które będą instalowane i deinstalowane.                                                              |
|                  | oraz                                          |                                                                                |                      |                                |                              |                  |                                                                                                    |
|                  | umiejętno-<br>ści                             |                                                                                |                      |                                |                              |                  |                                                                                                    |
|                  |                                               |                                                                                |                      |                                |                              |                  |                                                                                                    |

**Tabela 8.** Treści nauczania w ujęciu blokowym dla 2-godzinnego cyklu kształcenia

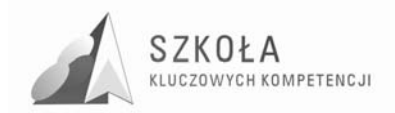

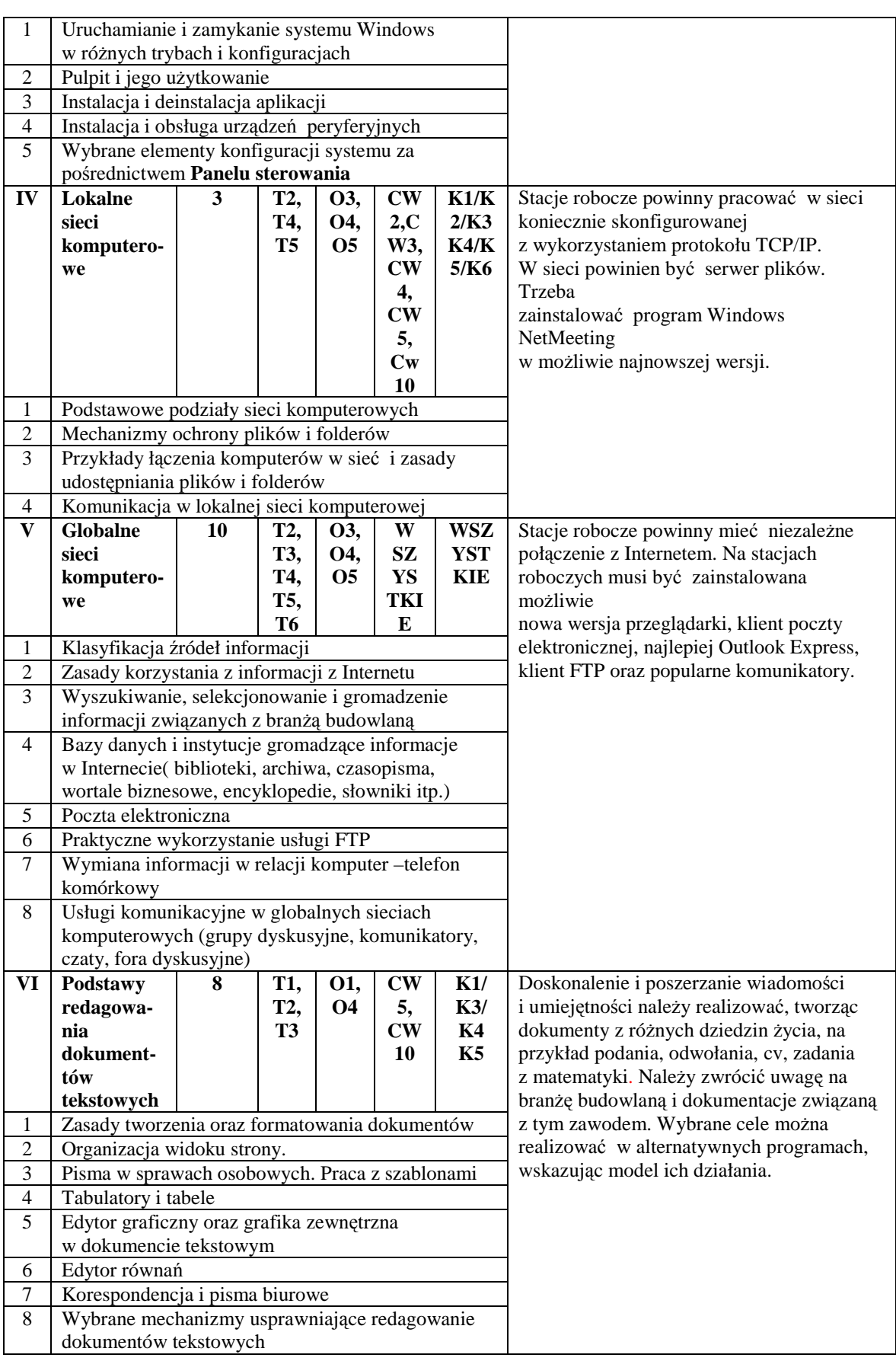

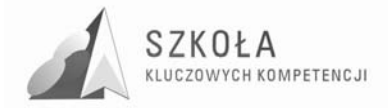

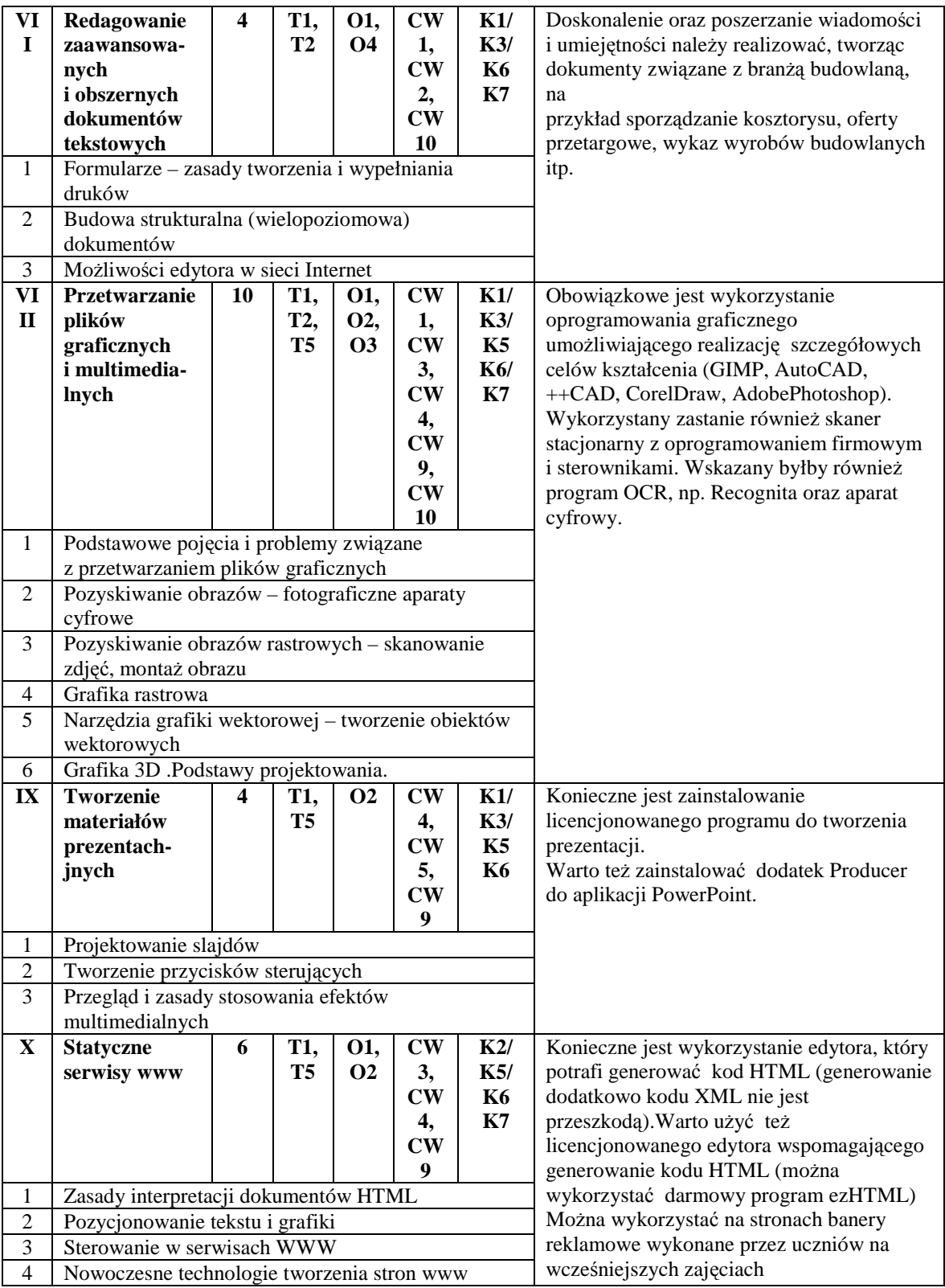

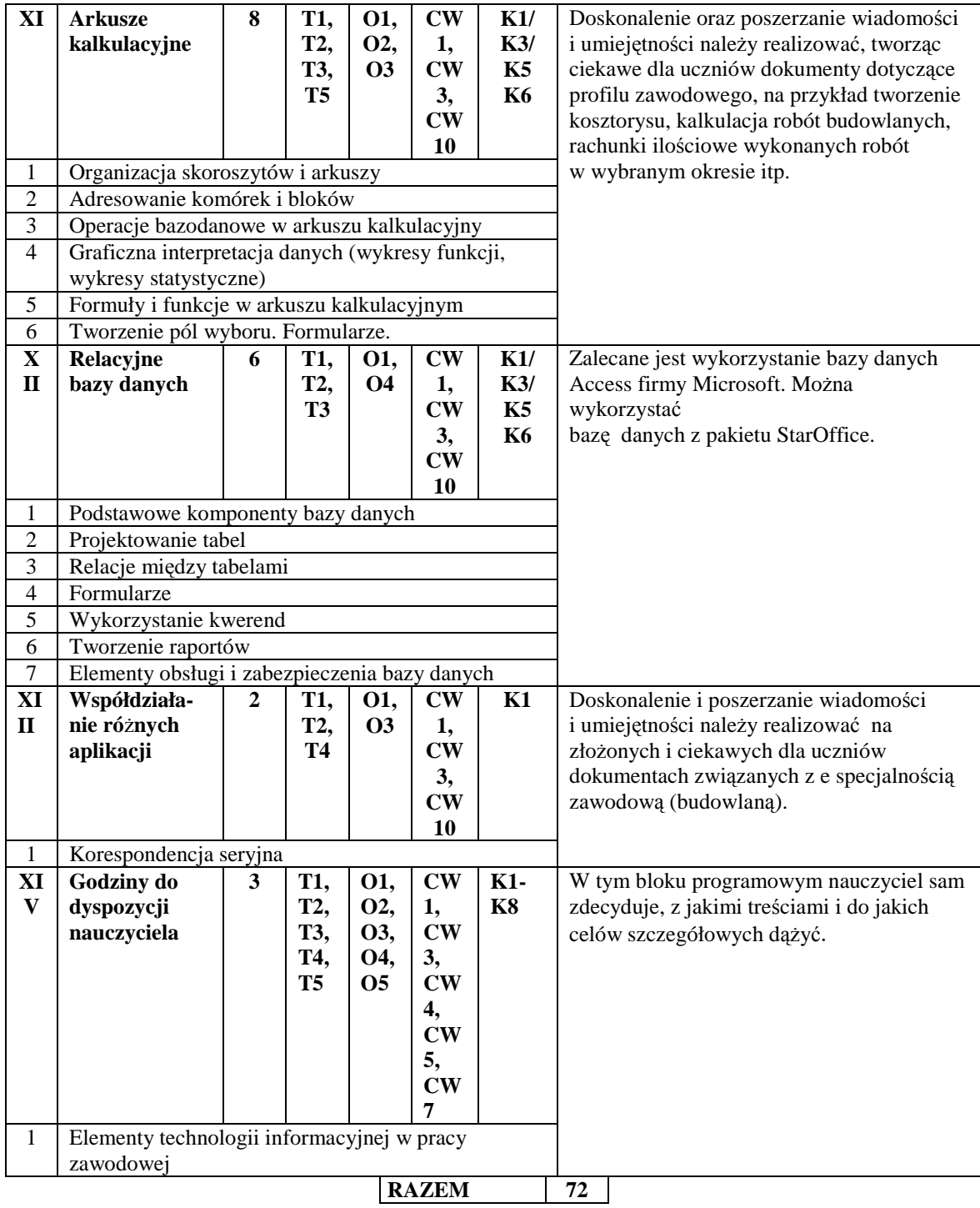

 $\nonumber \begin{array}{c} \texttt{SZKOLA} \\ \texttt{KLUCZOWYCH KOMPETENCJI} \end{array}$ 

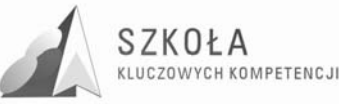

### **10 Opis szczegółowych osiągnięć uczniów i propozycja poziomów wymagań dla wszystkich bloków programu nauczania**

Propozycje szczegółowych osiągnięć uczniów zdobytych w procesie dydaktycznym w poszczególnych blokach programowych zawartych w tabeli 7 programu nauczania, można bardzo łatwo odczytać z tabeli 8.

**W procesie kształcenia nale**Ŝ**y o nich pami**ę**ta**ć **i dobierać ćwiczenia oraz zadania w taki sposób, by system oceniania miał dla ucznia motywuj**ą**cy charakter.** Na lekcjach TI należy odnosić się do przykładów nawiązujących do pracy zawodowej, związanych z profilem budowlanym.

W kolumnie 5 przedstawione zostały propozycje **poziomów wymagań 7** dla technologii informacyjnej do poszczególnych treści nauczania.

Powinny one stanowić cenną bazę wyjściową, przydatną przy konstruowaniu obowiązującego w szkole przedmiotowego systemu oceniania.

W kolumnie **6** umieszczono identyfikator treści z *Podstawy programowej* (**ID T PP**).

W kolumnie **7** umieszczono identyfikator osiągnięć z *Podstawy programowej* (**ID O P**).

W kolumnie **8** znajduje się propozycja identyfikatora celów wychowawczych (**ID CWn**), na które proponuje się zwrócenie szczególnej uwagi przy realizacji bieżącego tematu (zagadnienia lub celu).

W kolumnie **9** umieszczono identyfikator kluczowych kompetencji informatycznych (**ID KKI**).

| ID<br><b>TN</b>  | <b>TRESCI</b><br><b>NAUCZANIA</b>                             | I<br>D<br>C  | <b>SZCZEGÓŁOWE</b><br><b>CELE</b><br><b>KSZTAŁCENIA</b>    | <b>Poziom</b><br>wyma-<br>gań dla<br>$2$ -godz.<br>cyklu<br>kształce-<br>nia | <b>IDT</b><br><b>PP</b> | $ID$ O<br><b>PP</b> | Propozy-<br>cje<br>CWn | <b>ID KKI</b>    |
|------------------|---------------------------------------------------------------|--------------|------------------------------------------------------------|------------------------------------------------------------------------------|-------------------------|---------------------|------------------------|------------------|
| $\boldsymbol{l}$ | 2                                                             | $\mathbf{3}$ | $\boldsymbol{4}$                                           | 5                                                                            | 6                       | $\overline{7}$      | 8                      | $\boldsymbol{q}$ |
| L                | <b>Blok wprowadzający</b>                                     |              |                                                            |                                                                              | <b>T6</b>               | <b>O5</b>           | CW3                    | K1               |
| $\mathbf{1}$     | Przepisy                                                      |              | Uczeń:                                                     | K                                                                            |                         |                     |                        |                  |
|                  | <i>i</i> regulaminy<br>obowiązujące<br>w szkolnej<br>pracowni | a            | zna przepisy BHP<br>w szkolnej<br>pracowni<br>komputerowej | K                                                                            | T <sub>6</sub>          | O <sub>5</sub>      | CW3                    | K1               |
|                  | komputerowej                                                  | $\mathbf b$  | zna regulamin pracy<br>w pracowni                          | K                                                                            | T <sub>6</sub>          | O <sub>5</sub>      | CW3                    | K1               |
|                  |                                                               | N            |                                                            |                                                                              |                         |                     |                        |                  |

**Tabela 9. Propozycje celów szczegółowych i poziomów wymagań dla bloków programowych oraz wyróŜnionych tematów** 

 $\overline{a}$ 

<sup>7</sup> Sołtys D, Szmigiel M.K., *Doskonalenie kompetencji nauczycieli w zakresie diagnozy edukacyjnej*, Wydawnictwo "ZAMIAST KOREPETYCJI", Kraków 1997

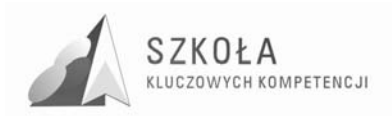

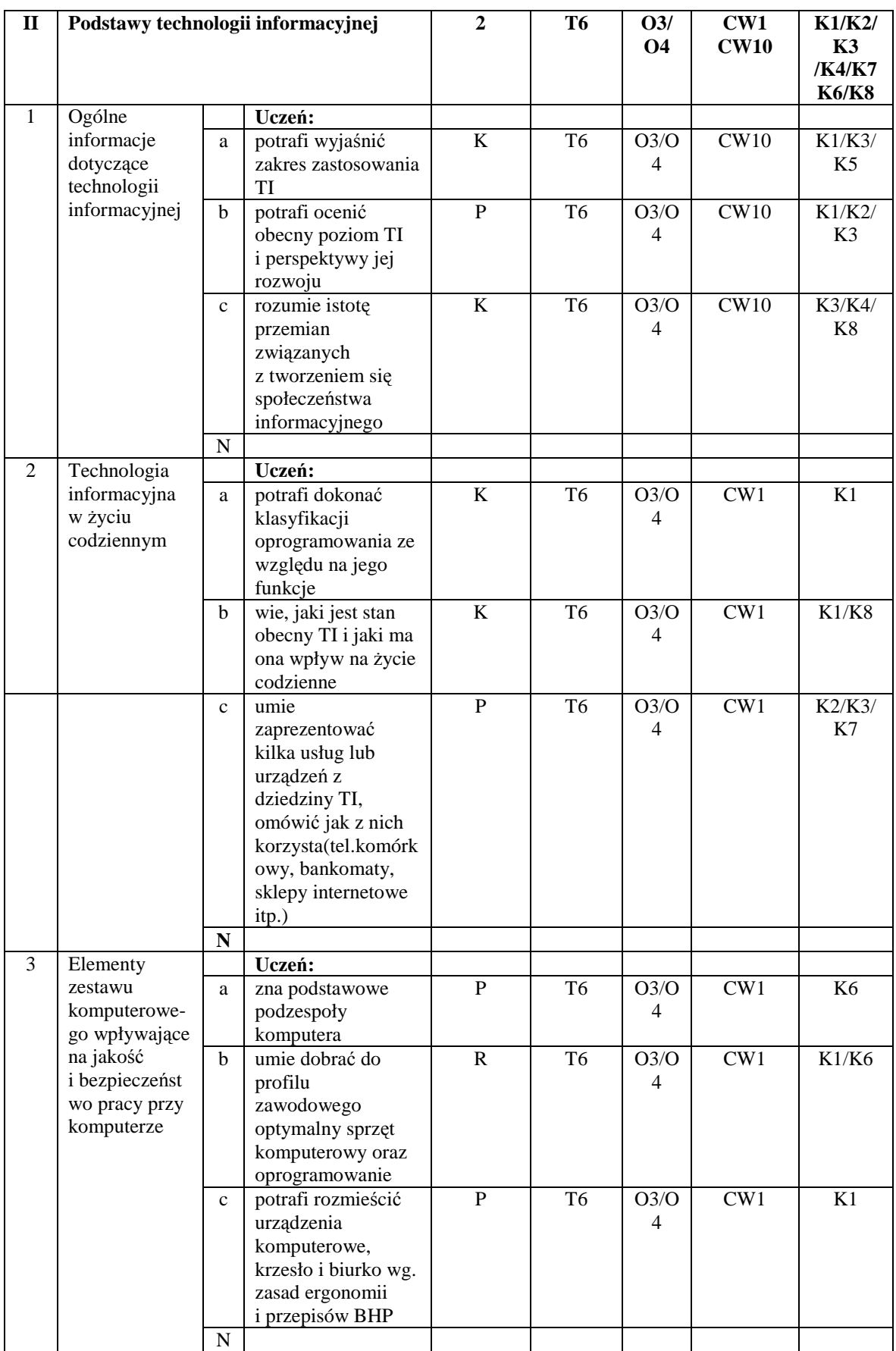

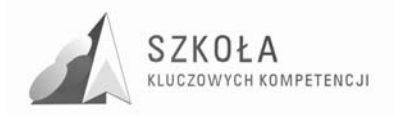

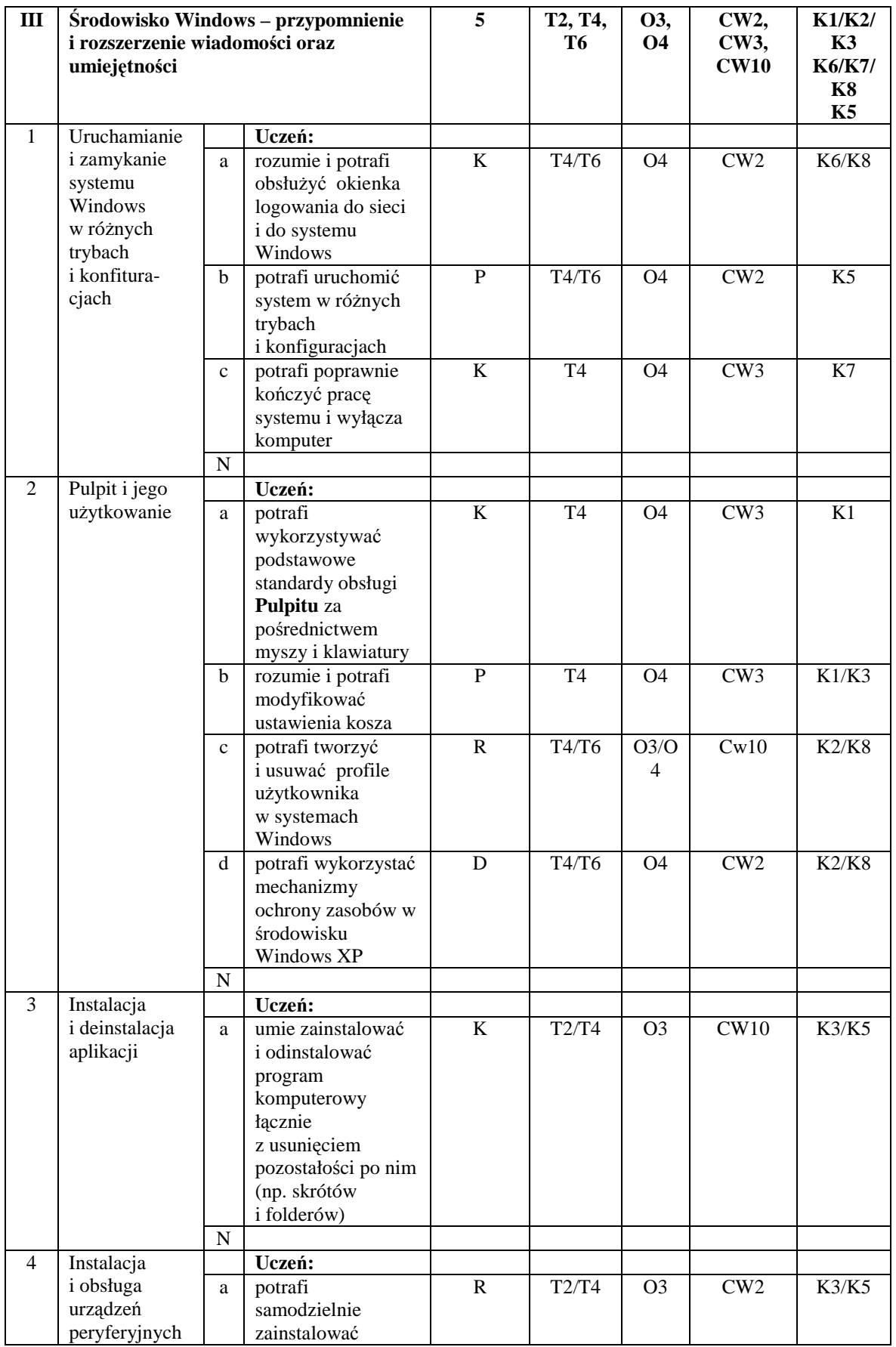

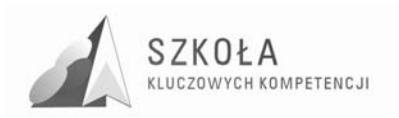

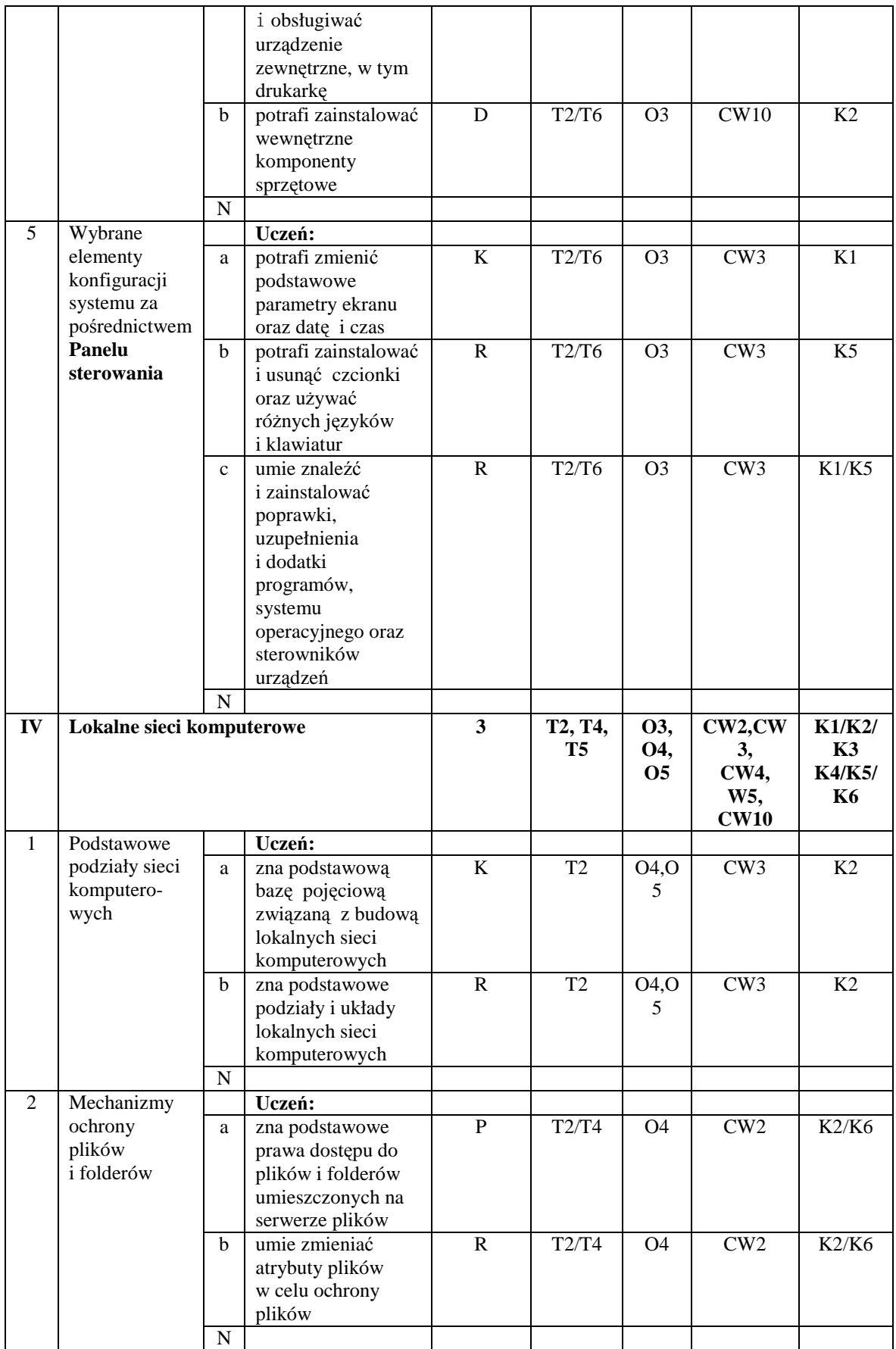

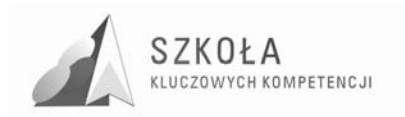

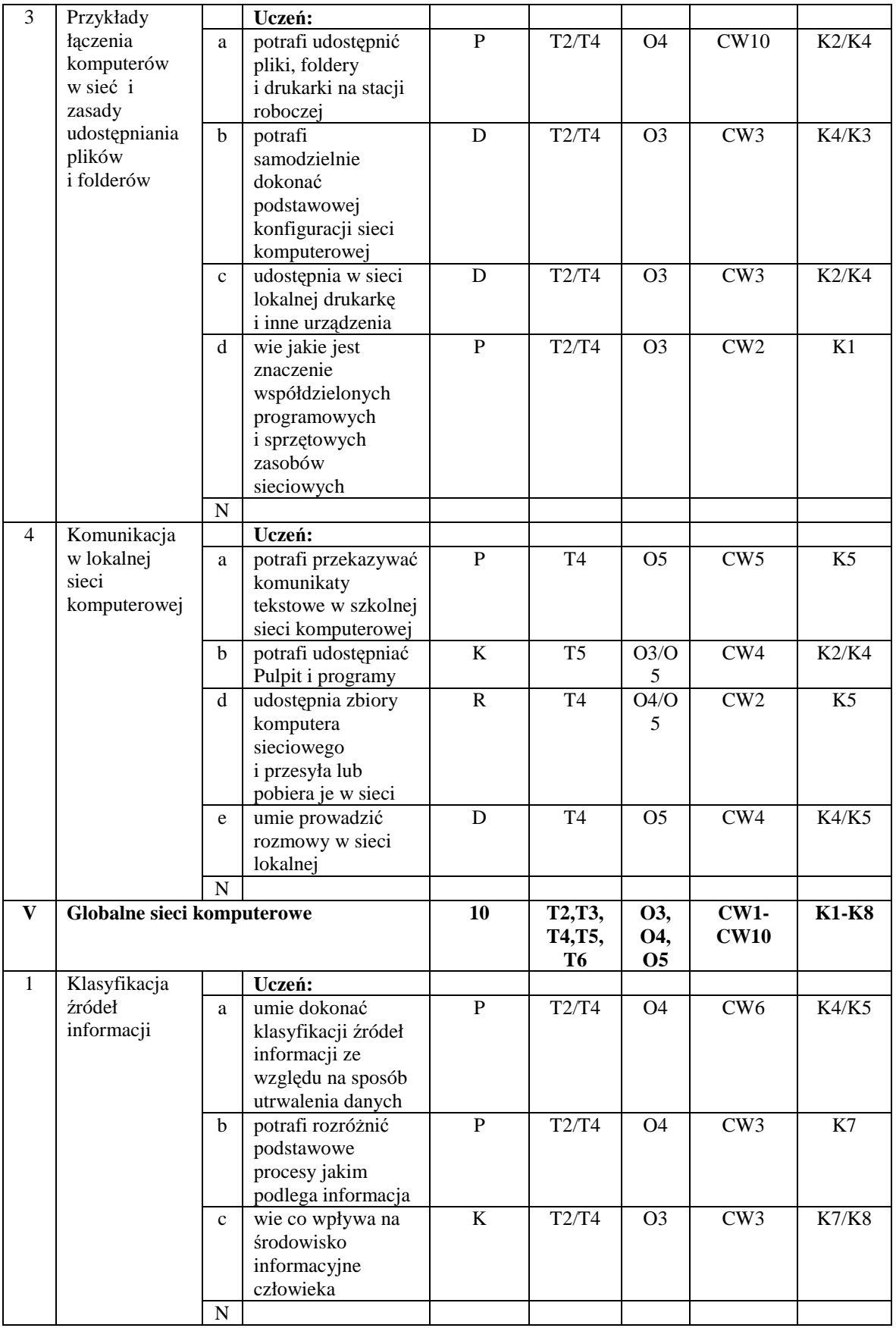

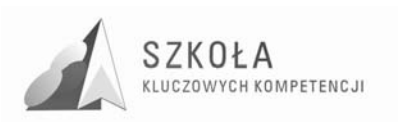

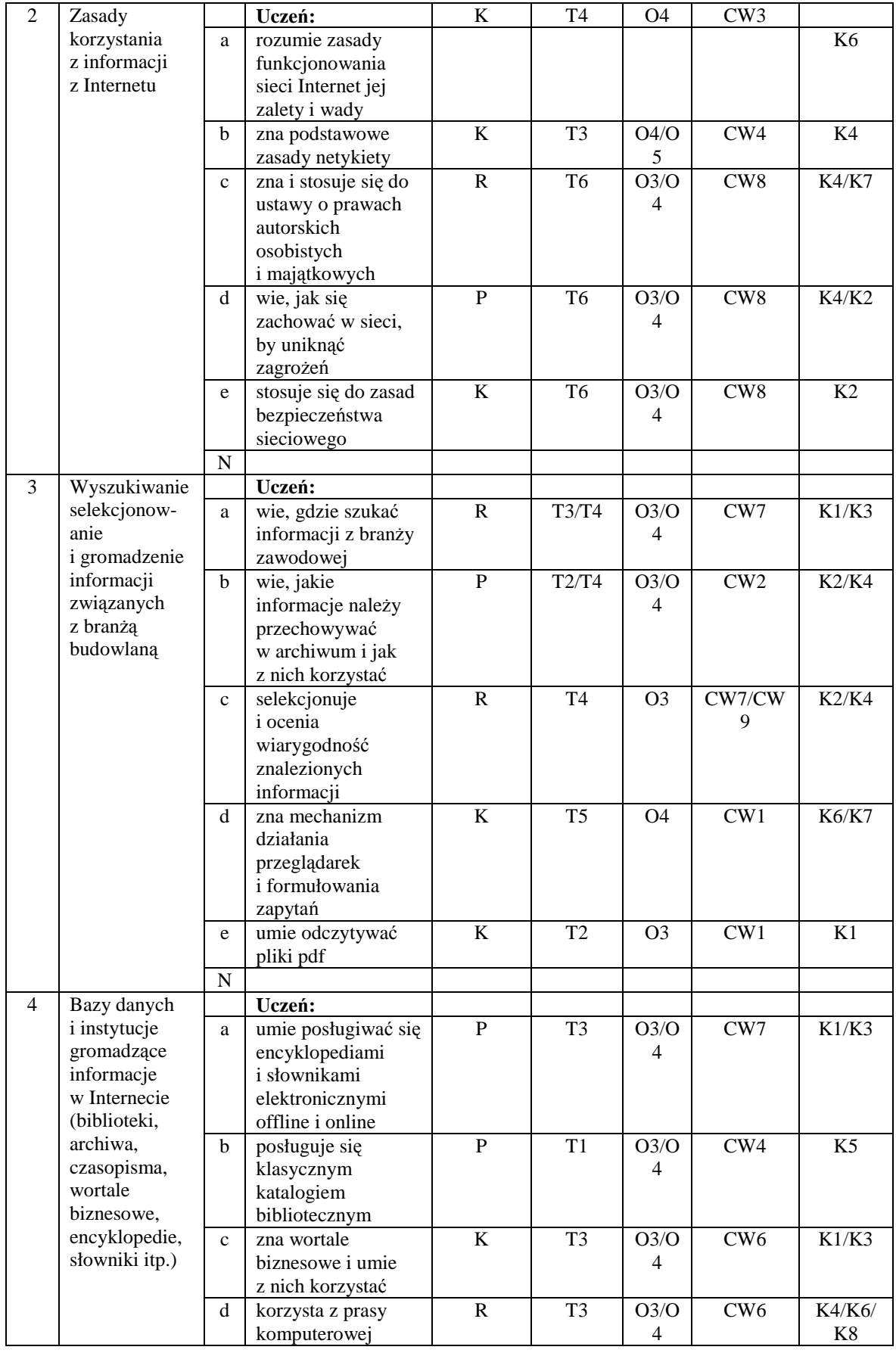

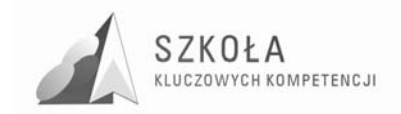

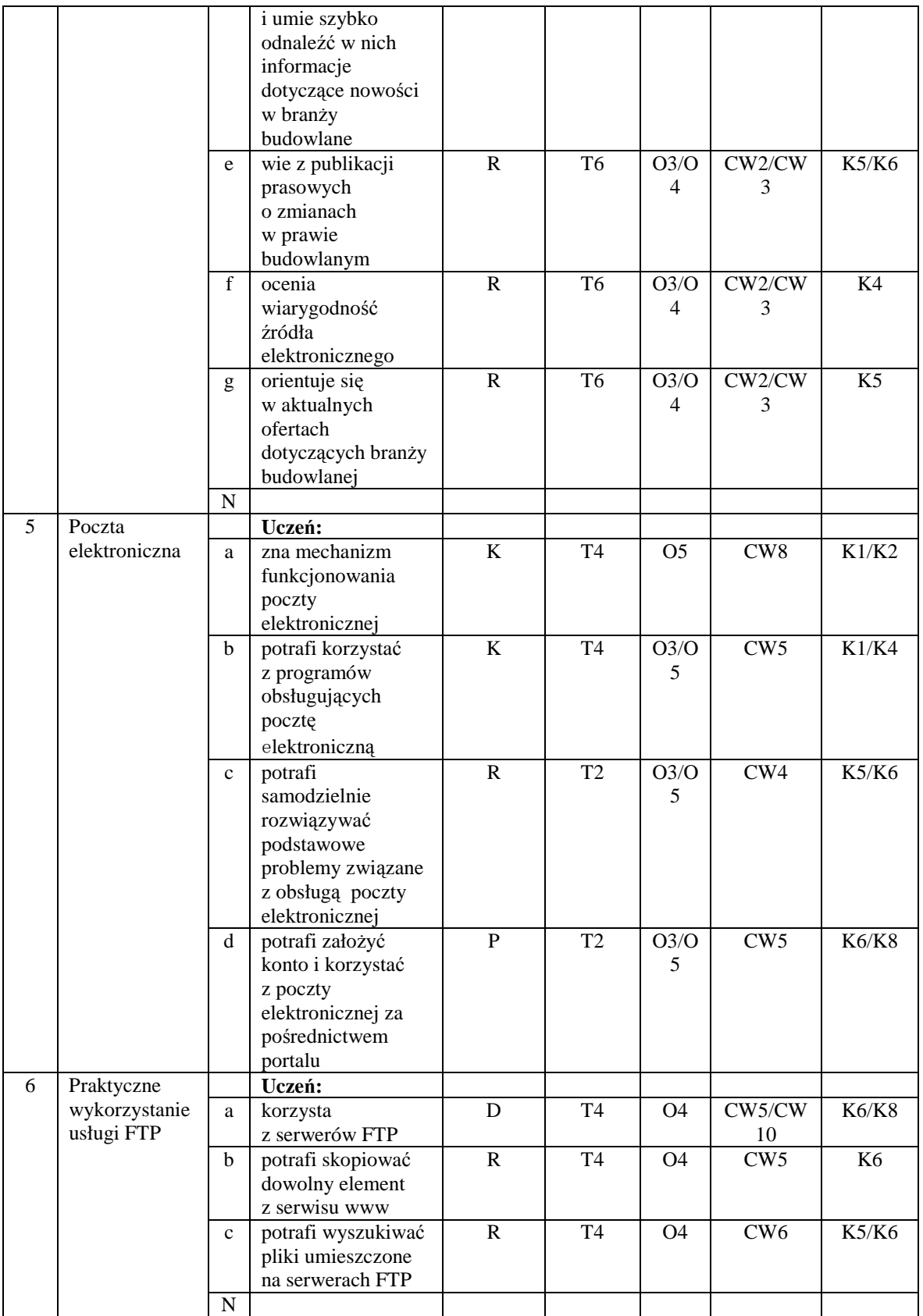

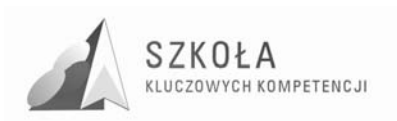

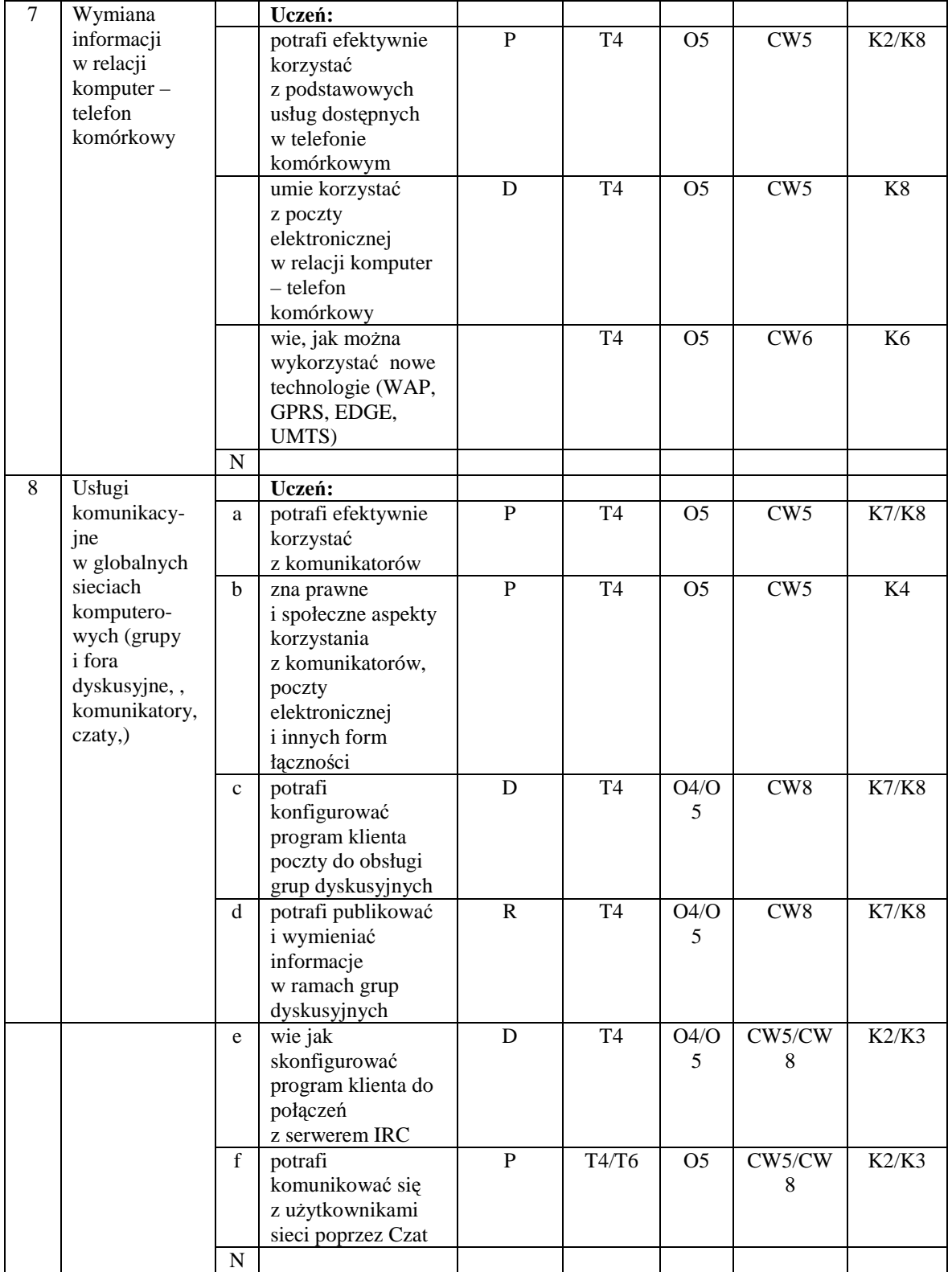

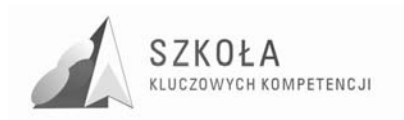

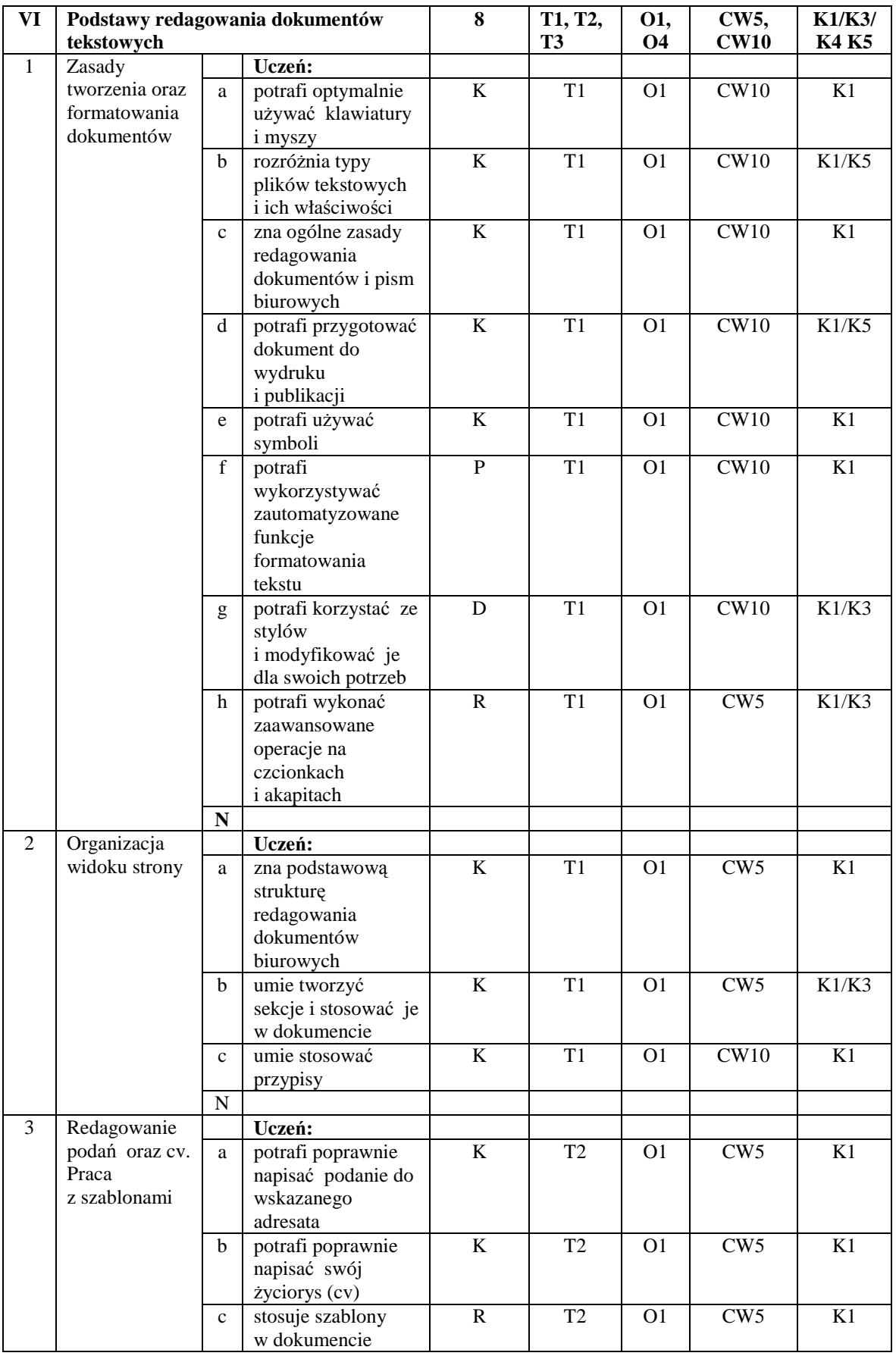

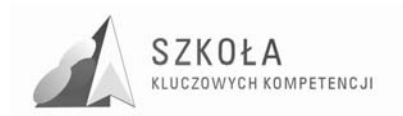

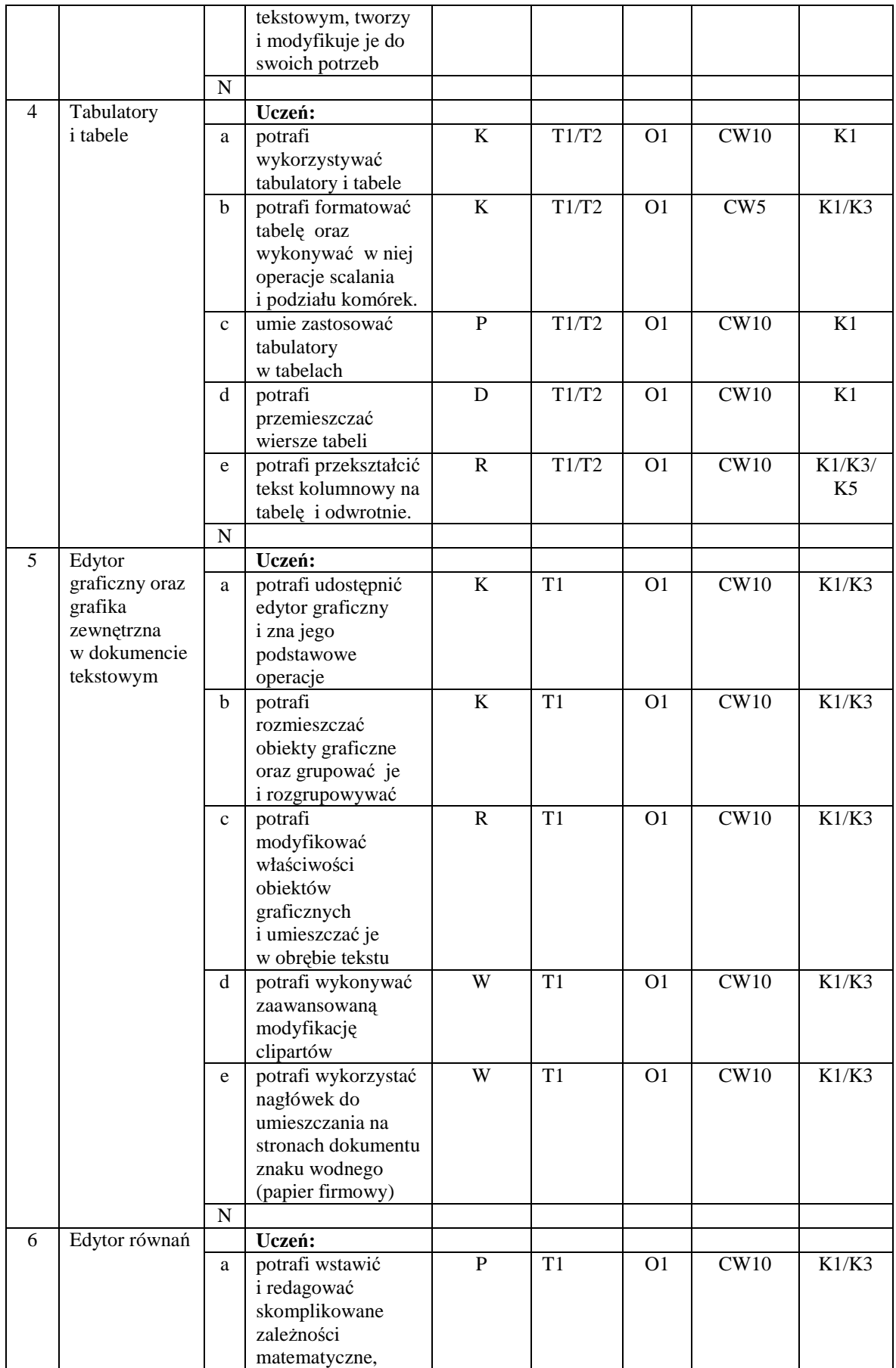

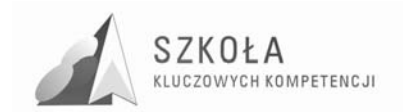

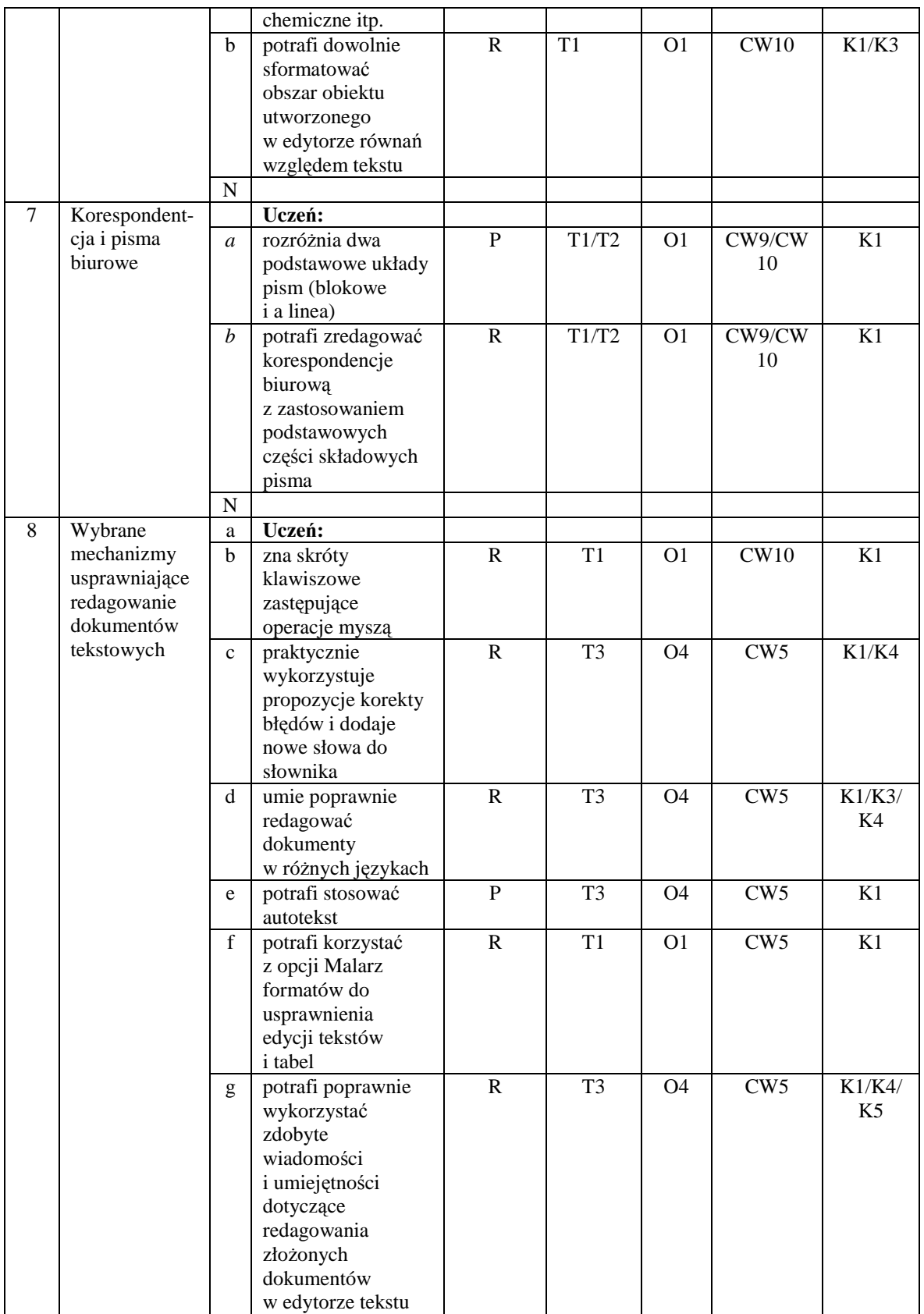
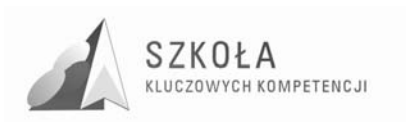

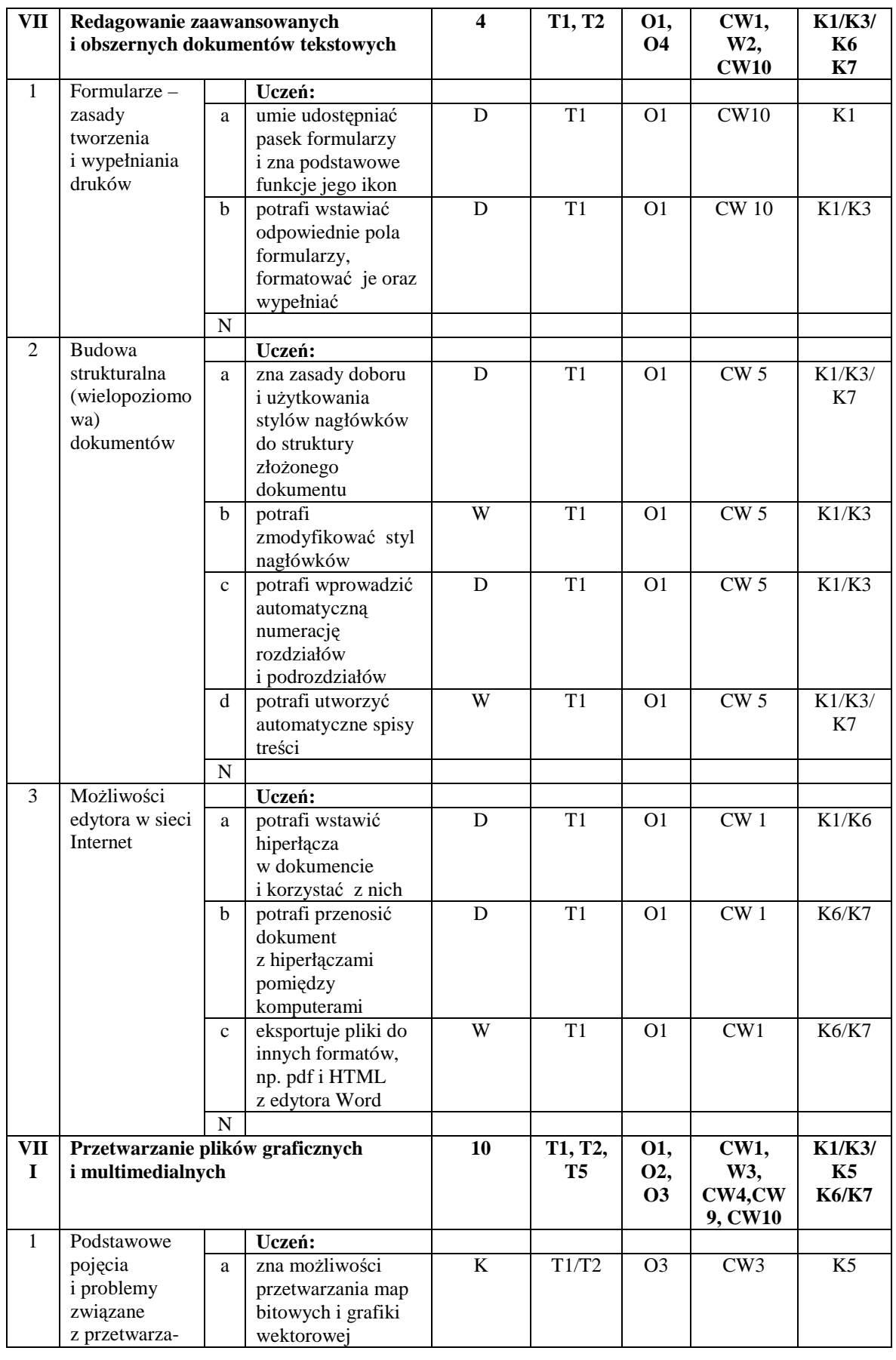

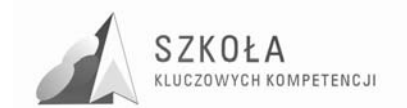

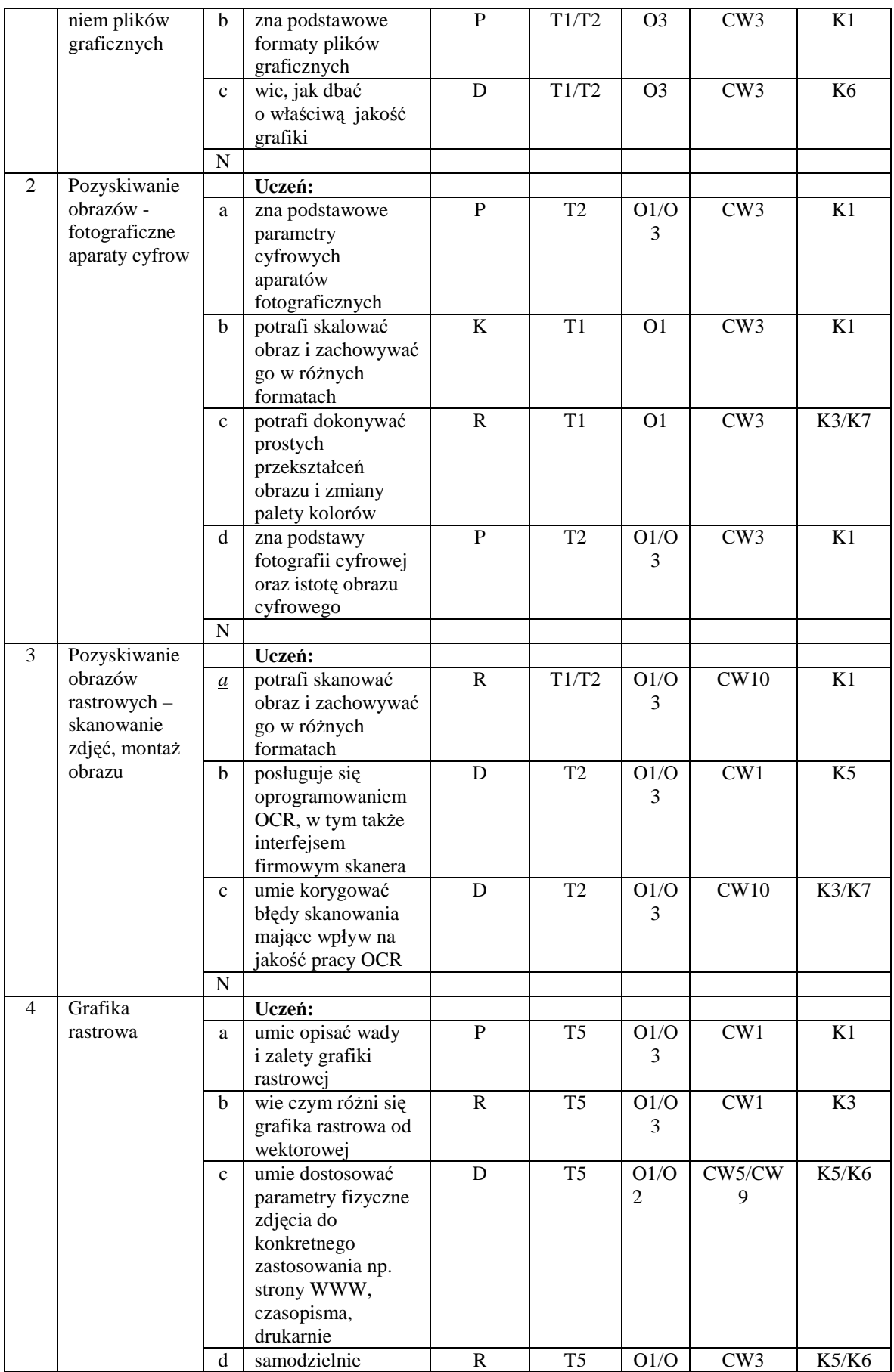

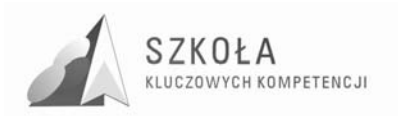

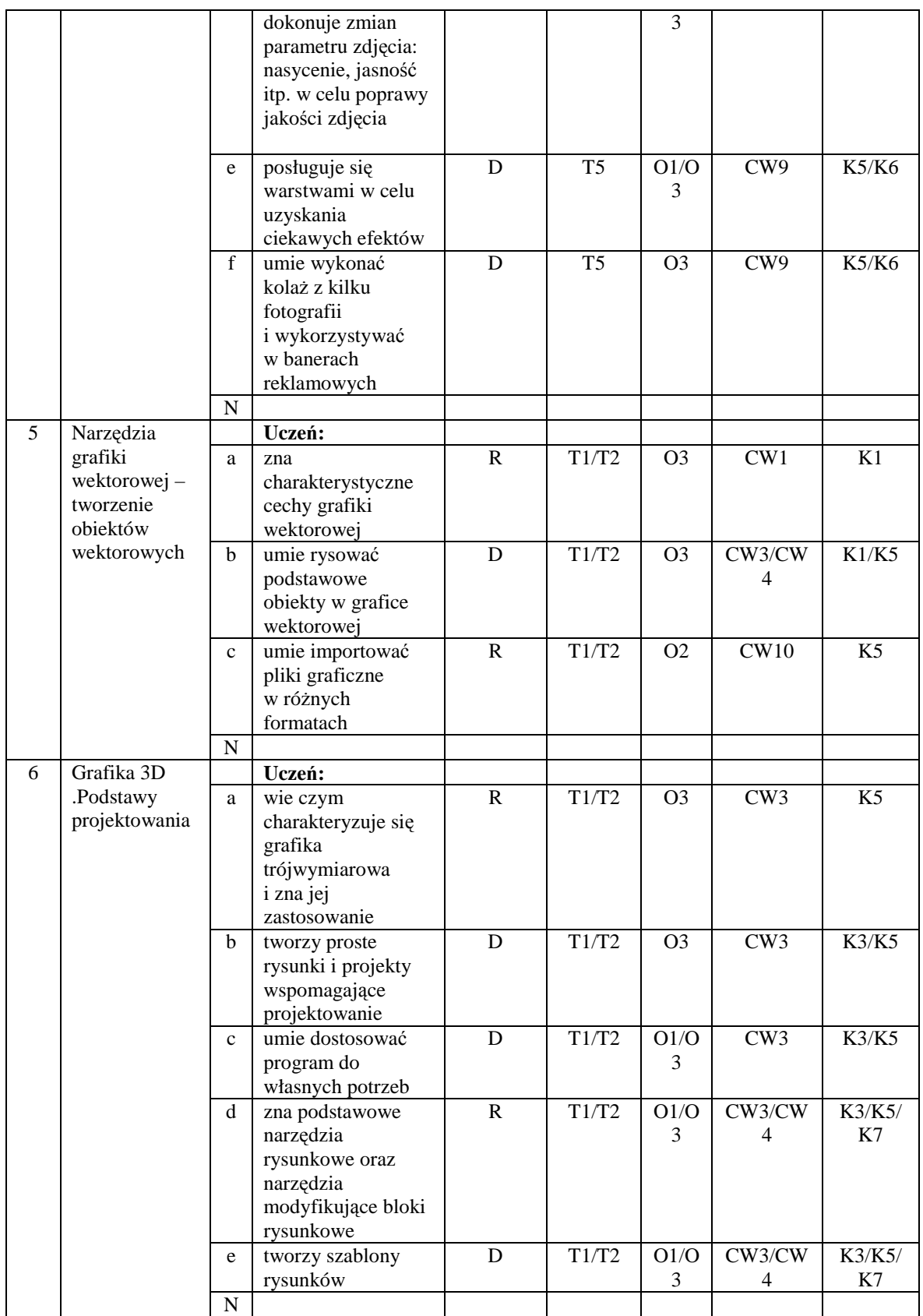

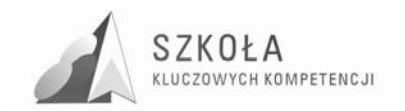

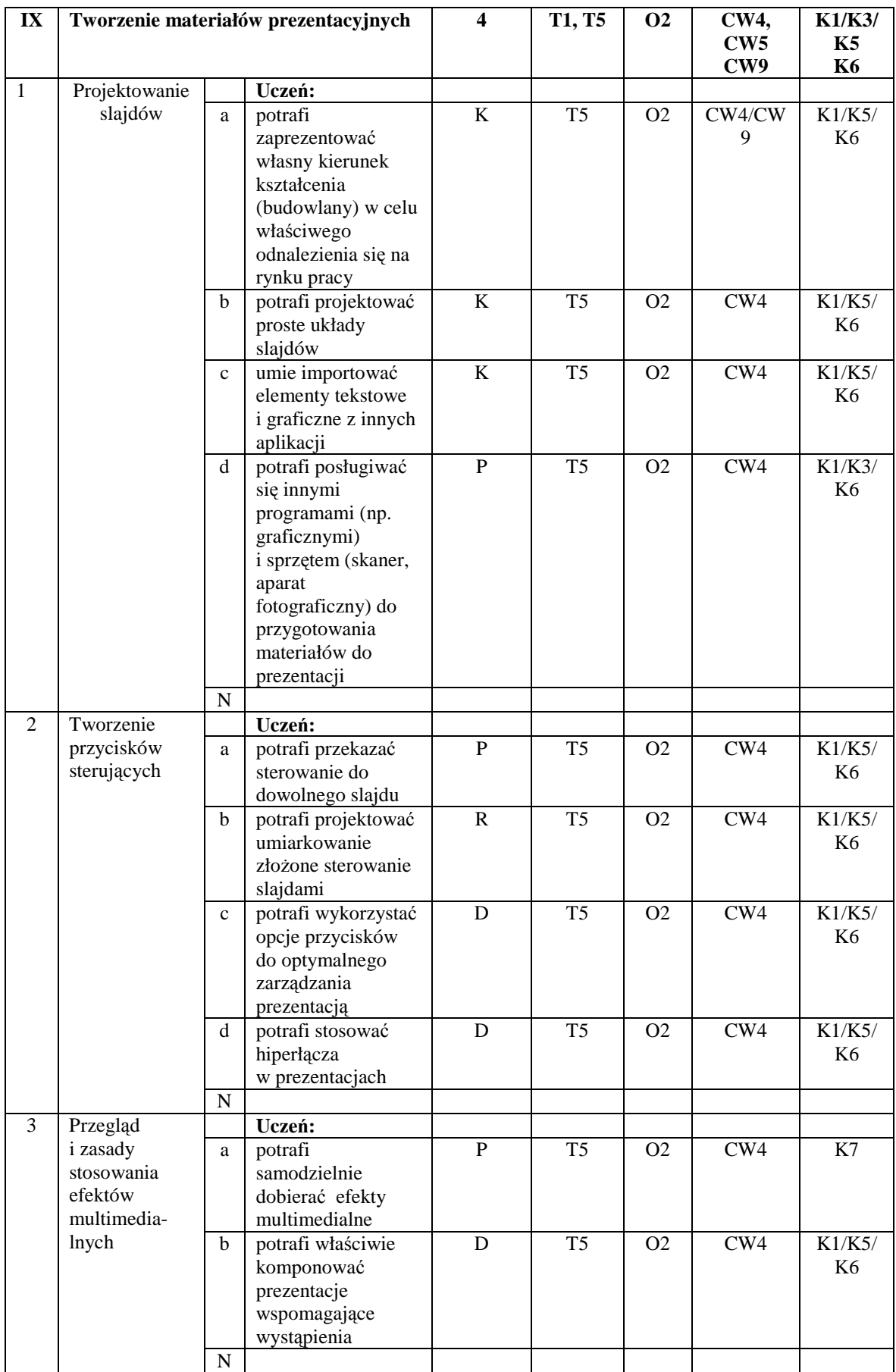

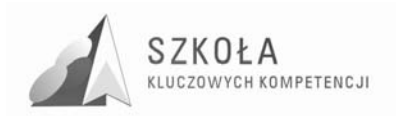

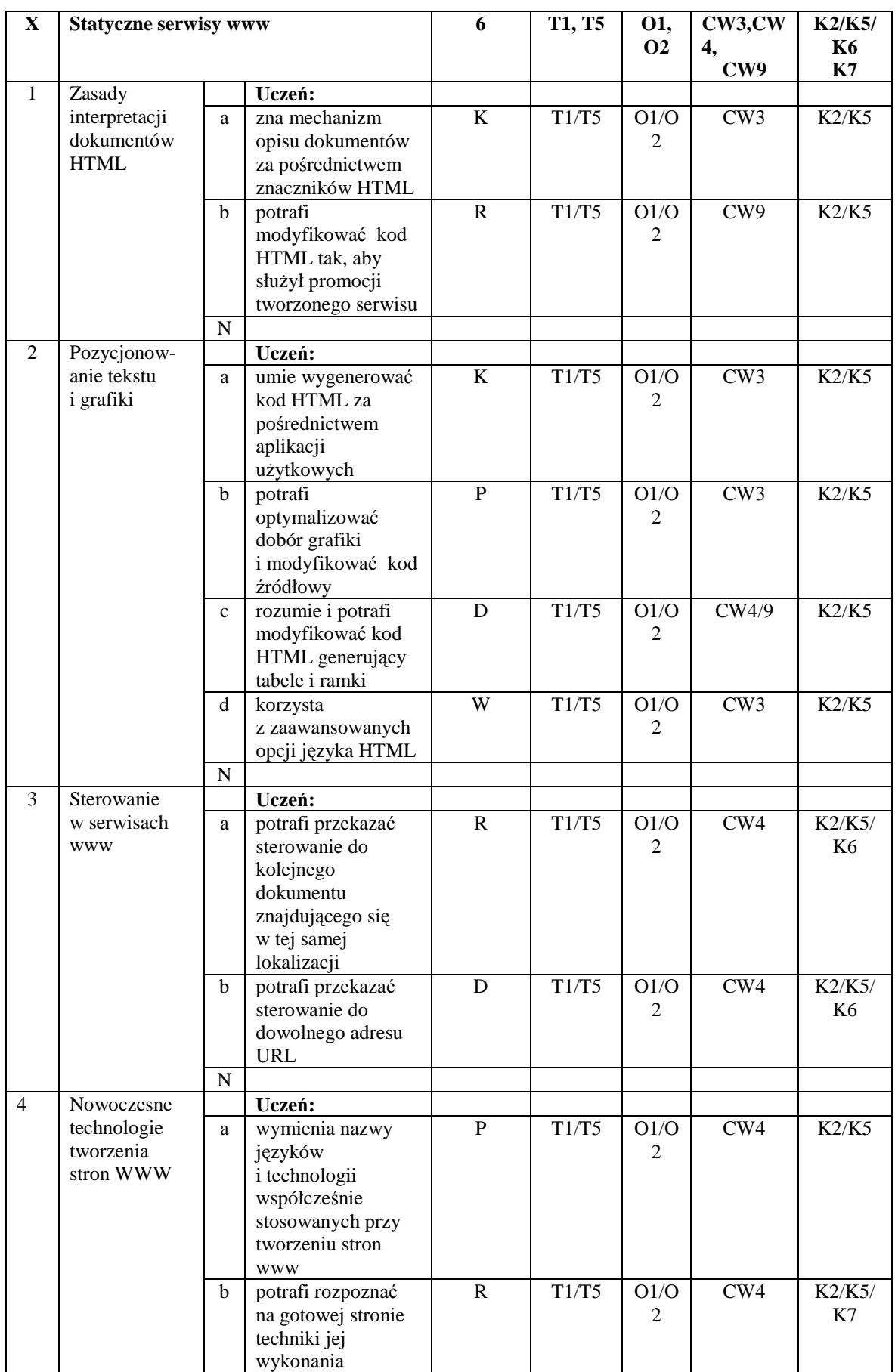

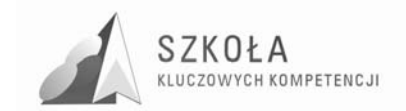

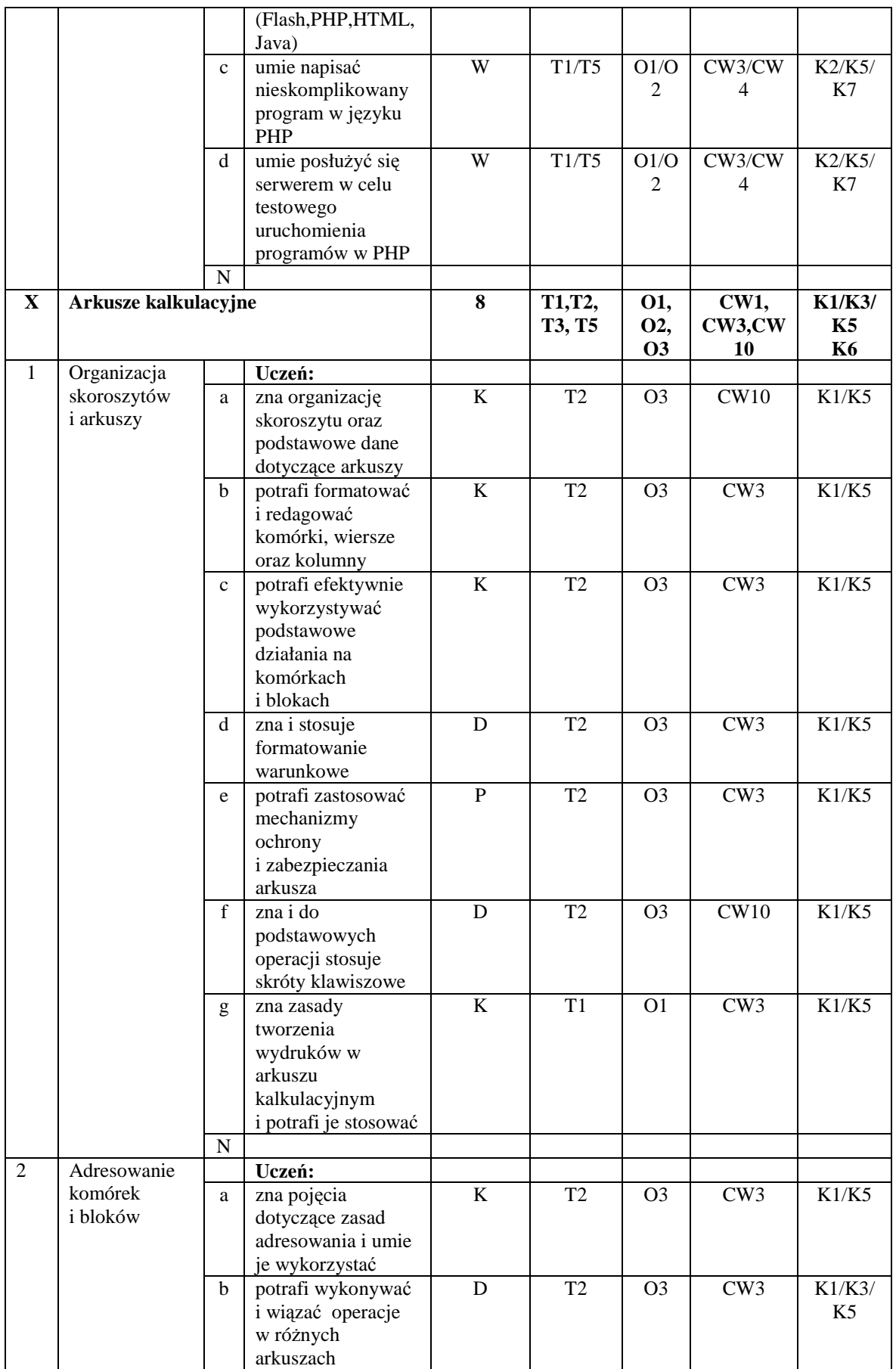

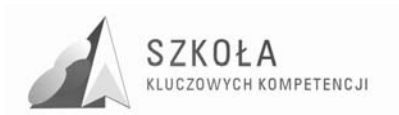

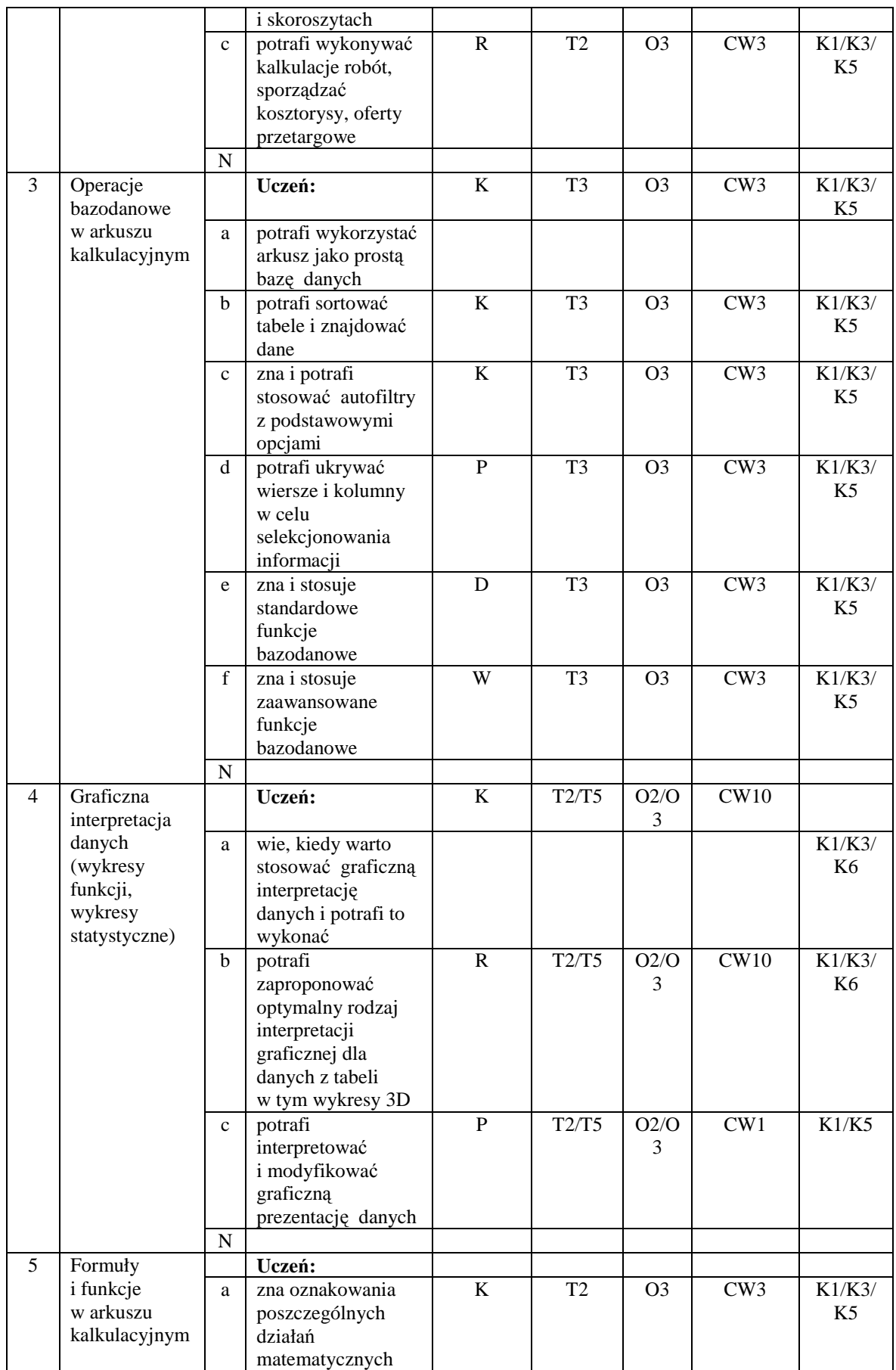

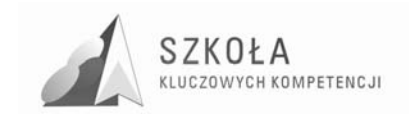

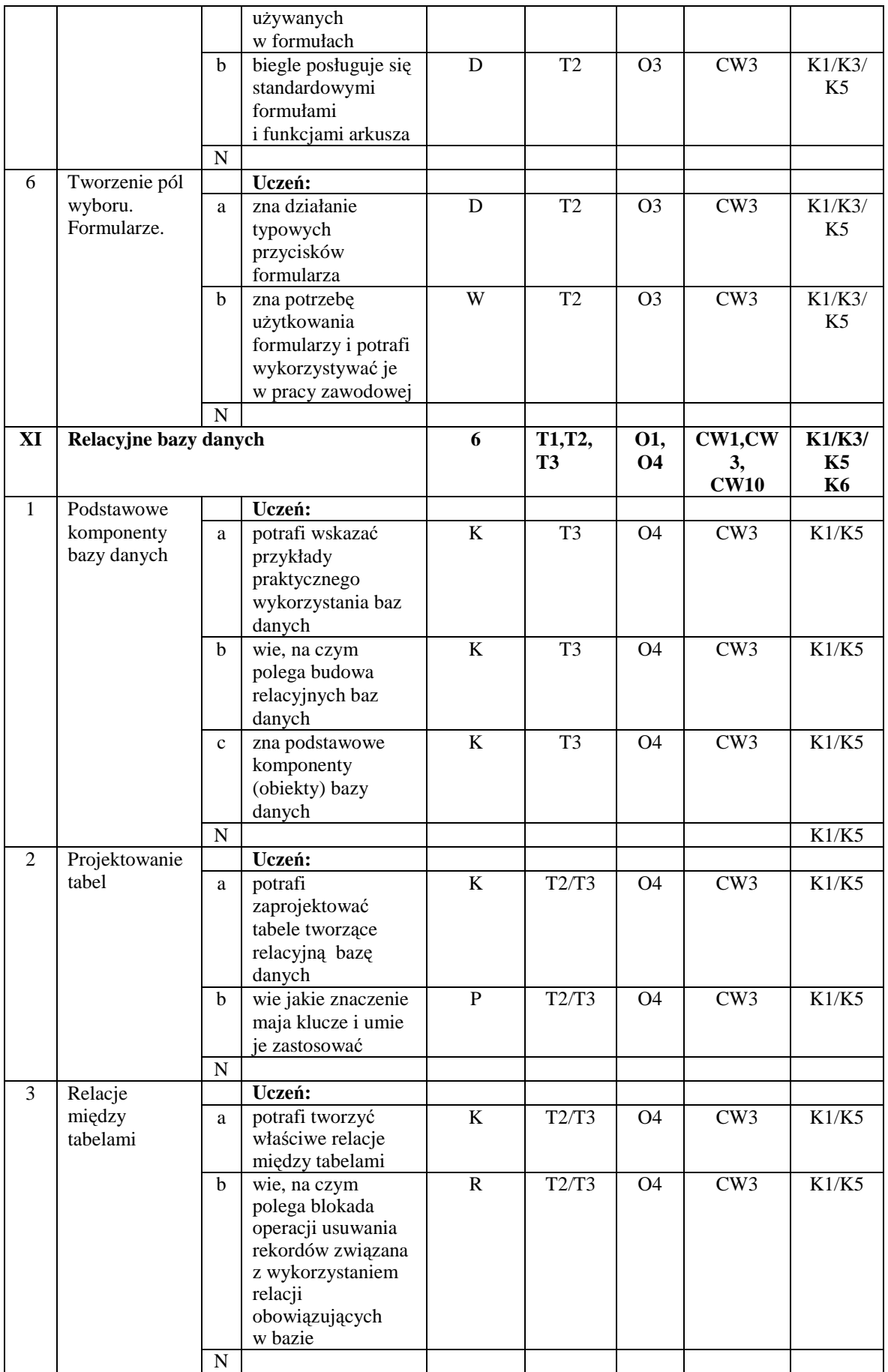

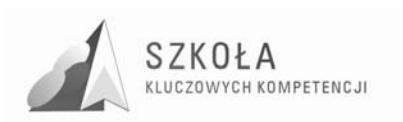

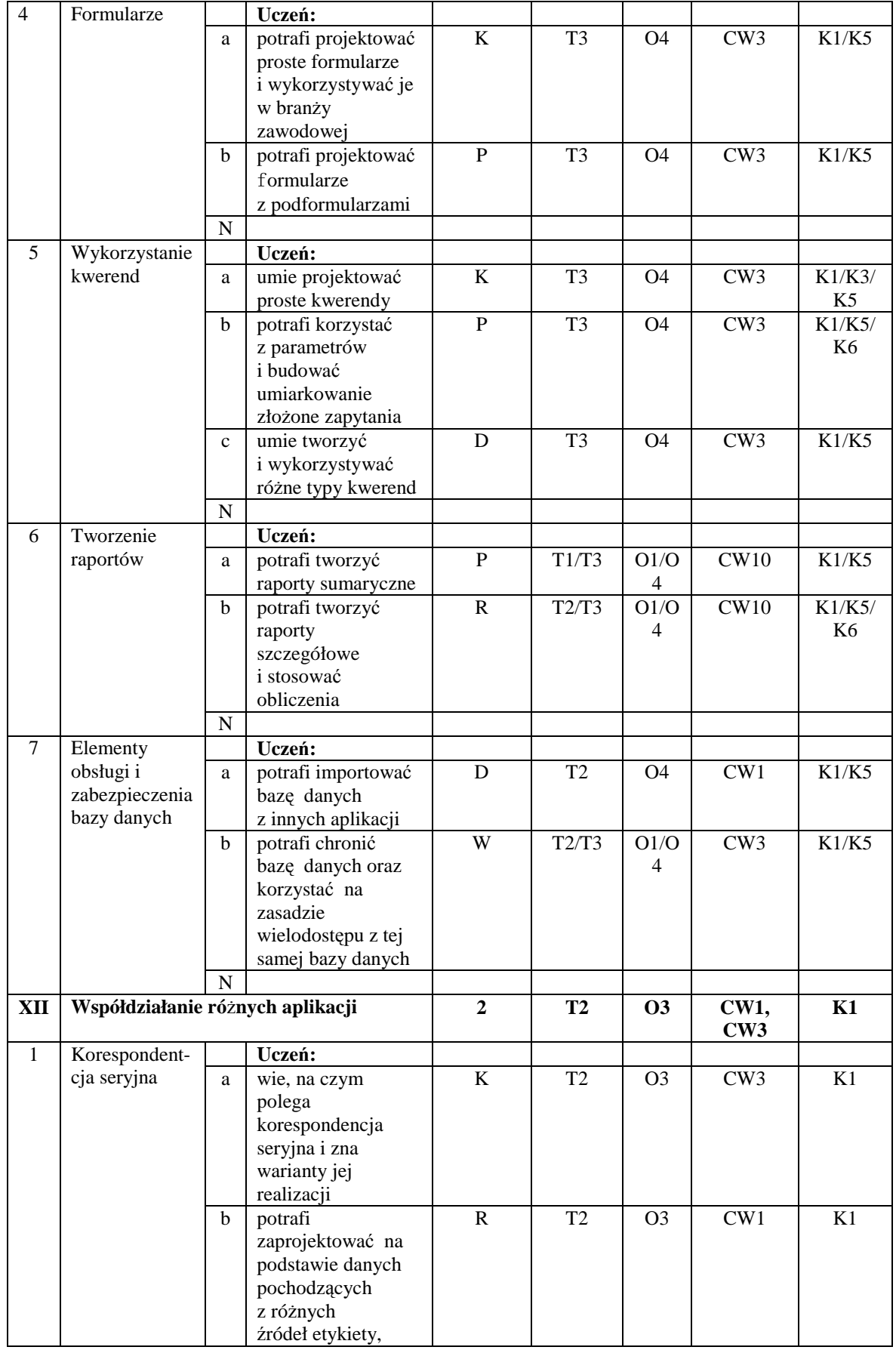

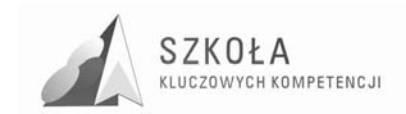

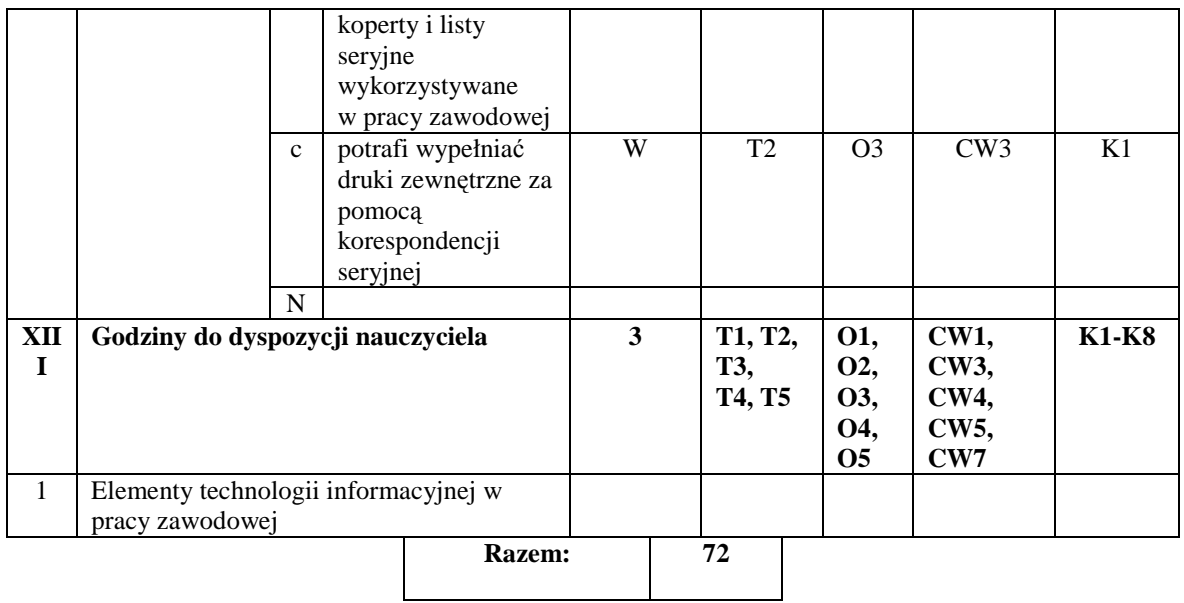

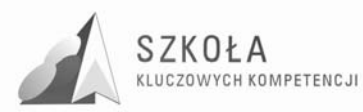

### **11 Opis procedur osiągania szczegółowych celów edukacyjnych**

Technologia informacyjna jest specyficznym przedmiotem. Proces kształcenia powinien zapewnić realizację wszystkich zamierzonych celów kształcenia, celów wychowawczych. Decyduje o tym m.in sposób, w jaki nauczyciel realizuje program oraz metody nauczania, których używa...

Przyjęte przez nauczyciela procedury osiągania zamierzonych celów będą zależne od:

- merytorycznego i metodycznego przygotowania oraz doświadczenia nauczyciela;
- środków dydaktycznych, takich jak: komputery, urządzenia peryferyjne, dostępne licencjonowane oprogramowanie;
- zdolności i zainteresowania uczniów;
- poziomu wiedzy i umiejętności uczniów;
- celów szczegółowych kształcenia;
- poziomów wymagań przyjętych przez nauczyciela.

Oto kilka podstawowych wskazówek dotyczących planowania procedur osiągania celów:

- zaplanowanie tematów lekcji z uwzględnieniem rejestru szczegółowych celów edukacyjnych zapisanych, w programie nauczania;
- dobieranie zadań uwzględniających poziomy wymagań sprawdzających osiągnięcia uczniów;
- konsekwentne przekazywanie zadań wg schematu: prezentacja problemu praktycznego  $\rightarrow$  wykaz poleceń  $\rightarrow$  ograniczenia techniczne (zakres możliwego doboru środków i narzędzi TI).

Należy dużą uwagę skupić na kształtowanie i pobudzanie kreatywności uczniów, stosując między innymi różne formy prowadzenia zajęć na przykład: indywidualne wykonanie przez ucznia zadania przy komputerze czy zespołowa praca nad wspólnym projektem.

Nie można także zapominać o tradycyjnych metodach nauczania, typu: wykład, dyskusja, praca z podręcznikiem.

Treści przedmiotu są na ogół bardzo atrakcyjne i dlatego ciekawe prowadzenie zajęć, dobrze dobrane ćwiczenia i pewna swoboda w rozwiązywaniu problemów pozwolą uczniowi osiągnąć bardzo dobre wyniki oraz wykorzystać jego kreatywność i zaangażowanie.

Nie należy zapominać o podręcznik, który jest ważnym środkiem dydaktycznym w procesie nauczania przedmiotów informatycznych, gdyż nauczyciel musi także nauczyć uczniów "uczenia się" (wyszukiwanie i wykorzystywanie informacji z podręcznika, uzupełnianie wiadomości i umiejętności na wyższe oceny, nadrabianie zaległości). Lekcje z podręcznikiem są ważne również dlatego, że przyzwyczajają ucznią do korzystania z literatury.

Niezmiernie ważny w procesie kształcenia w zakresie TI jest odpowiedni układ i kolejność realizowanych treści. Konieczne jest spełnienie m.in. zasad stopniowania trudności i przystępności.

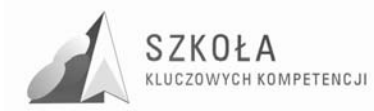

### **12 Ocenianie osiągnięć uczniów**

Szczegółowe wiadomości i umiejętności, jakie musi zdobyć uczeń, aby mógł spełnić określony poziom wymagań, ustala nauczyciel na etapie tworzenia (przedmiotowego) szkolnego systemu oceniania.

Oceny uzyskiwane przez uczniów wynikają bezpośrednio z poprawnie sformułowanych przez nauczyciela wymagań dla danego poziomu. I tak:

- **ocenę celującą** otrzymuje uczeń, który:
	- opracował wiadomości i umiejętności wykraczające poza program nauczania;
	- potrafi samodzielnie stosować wiadomości i umiejętności w sytuacjach nietypowych (problemowych);
	- umie samodzielnie formułować problemy i twórczo opracowywać ich rozwiązanie z wykorzystaniem narzędzi technologii informacyjnej;
	- $\checkmark$  samodzielnie pogłębia swoje wiadomości i umiejętności z zakresu technolgii informacyjnej;
	- $\checkmark$  sprostał wymaganiom  $K + P + R + D$ .
- **ocenę bardzo dobrą** otrzymuje uczeń, który:
	- $\checkmark$  w pełnym zakresie opanował wiadomości i umiejętności określone programem nauczania;
	- opanowane wiadomości i umiejętności potrafi samodzielnie zastosować w rozwiązywaniu problemów praktycznych i teoretycznych, ujętych w programie nauczania, oraz zastosować je w nowych sytuacjach;
	- samodzielnie rozwija wiadomości i umiejętności z zakresu technologii informacyjnej;
	- $\checkmark$  sprostał wymaganiom  $K + P + R + D$ .
- **ocenę dobrą** otrzymuje uczeń, który:
	- w stopniu zadawalającym opanował wiadomości i umiejętności określone programem nauczania;
	- opanowane wiadomości i umiejętności potrafi samodzielnie zastosować w rozwiązywaniu typowych zadań praktycznych i teoretycznych z zakresu technologii informacyjnej;
	- $\checkmark$  sprostał wymaganiom  $K + P + R$ .
- **ocenę dostateczną** otrzymuje uczeń, który:
	- $\checkmark$  opanował w podstawowym zakresie wiadomości i umiejętności określone programem nauczania;
	- opanowane wiadomości i umiejętności potrafi zastosować z pomocą nauczyciela w rozwiązywaniu typowych zadań praktycznych i teoretycznych;
	- $\checkmark$  sprostał wymaganiom K + P.
- **ocenę dopuszczającą** otrzymuje uczeń, który:
	- opanował minimum wiadomości i umiejętności niezbędnych do dalszego kształcenia w zakresie technologii informacyjnej;
	- opanowane wiadomości i umiejętności potrafi zastosować z pomocą nauczyciela w rozwiązywaniu bardzo prostych zadań praktycznych;
	- $\checkmark$  sprostał wymaganiom K.

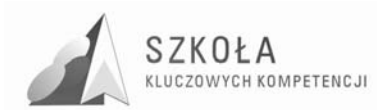

- **ocenę niedostateczną** otrzymuje uczeń, który:
	- $\checkmark$  nie opanował minimum wiadomości i umiejętności niezbędnych do dalszego kształcenia w zakresie technologii informacyjnej;
	- $\checkmark$  nie sprostał wymaganiom K.

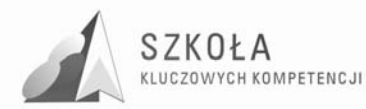

### **13 Metody oceniania osiągnięć uczniów**

Technologia informacyjna powinna służyć różnym obszarom wiedzy praktycznej. Właśnie ten walor trzeba szczególnie brać pod uwagę, sprawdzając osiągnięcia uczniów. Należy stawiać zadania łączące umiejętność posługiwania się odpowiednim oprogramowaniem z wymaganiami w obszarze, którego to zadanie dotyczy.

W zagadnieniach wymagających wyższego poziomu umiejętności posługiwania się oprogramowaniem należy premiować pomysł, wysiłek intelektualny ucznia oraz umiejętność współpracy, jeśli zadanie tego wymaga.

Podstawowym sposobem badania osiągania celów są stawiane uczniom **praktyczne**  zadania przy komputerze. W programie nauczania można do tego celu wykorzystać czas przeznaczony do dyspozycji nauczyciela. Zadania powinny mieć taką konstrukcję, by mogły zapewnić uczniom spełnienie wymagań na określonym poziomie. Oznaczenie wymagań jako konieczne nie oznacza, że uczeń jest "skazany" na ocenę dopuszczającą. Zestaw zadań musi uwzględniać osiągnięcie ocen wyższych, zgodnych z zasadami wewnątrzszkolnego systemu oceniania.

Warte polecenia jest **ocenianie wspólnych projektów** wykonywanych przez uczniów na lekcji z uwzględnieniem prezentacji wyników w formie wystąpienia na forum grupy. Należy dążyć do tego, by każdy uczeń przynajmniej raz takiej prezentacji dokonywał.

Kolejnym sposobem jest **obserwacja działa**ń **uczniów** w trakcie omawiania kolejnych zagadnień zawartych w programie nauczania i premiowanie zadań, pomysłów oraz aktywności odpowiednimi ocenami cząstkowymi lub punktami.

Naprawdę ważna jest nie wysokość oceny, lecz jej motywująca funkcja. Należy przy tym zwracać uwagę na stwarzanie motywacji uczniom, którzy podejmują zauważalny wysiłek edukacyjny.

MoŜna równieŜ stawiać uczniom **zadania do wykonania poza godzinami zajęć**, w tym w domu. Należy jednak zachować szczególną ostrożność ze względu na brak możliwości autoryzacji pochodzenia plików komputerowych. Nie powinno się również dyskryminować uczniów ze względu na możliwości techniczne wykonania zadania. Zakres tego sposobu sprawdzania osiągnięć musi być poprzedzony starannym rozpoznaniem wspomnianych czynników i w żadnym wypadku ten sposób nie może być dominujący.

Dopuszcza się sprawdzanie wiadomości z zakresu posługiwania się bazą pojęciową za pomocą krótkich testów. Konsekwentnie powinno się wymagać i zwracać uwagę na poprawne wypowiedzi oraz umiejętność prawidłowego określania pojęć.

Można również oceniać prace uczniów wykonywane we współpracy **z nauczycielami innych przedmiotów zwłaszcza zawodowych**, jeśli dotyczą one wykorzystania w szkole technologii informacyjnej.

Warto również dobrze przygotować materiały źródłowe do zadań. Do redagowania obszernych dokumentów trzeba przygotować dłuższe teksty, których treść nie powinna być przypadkowa.. Korespondencję seryjną należy wykonać na takiej liczbie danych, by uczeń widział sens wysiłku wkładanego w wykonanie zadania. Podobnie w przypadku baz

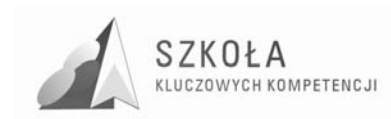

 $\overline{a}$ 

danych, efekt pracy ucznia powinien skłaniać do samodzielnego wykorzystania ich tam, gdzie jest to uzasadnione.<sup>8</sup>

<sup>8</sup> Krawczyński E, Talaga Z, Wilk M., P*rogram nauczania technologii informacyjnej szkoły ponadgimnazjalne,* WSPWN, Warszawa 2007

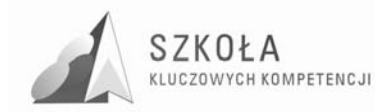

### **14 Ewaluacja programu**

Program nauczania jest jednym z najważniejszych narzędzi organizacji procesu nauczania uczenia się, wpływającym na osiągnięcia edukacyjne uczniów. Od jego koncepcji, filozofii, adekwatności celów, treści, metod i środków dydaktycznych zależy w dużej mierze jakość procesu i uzyskiwane efekty.

Na proces ewaluacji składa się zatem:

- zbieranie informacji;
- formułowanie opinii i ocen;
- podejmowanie decyzii.

Ewaluacja programu, podobnie jak jego przygotowanie i realizacja, jest wysiłkiem zespołowym (nauczyciele, uczniowie, rodzice, sponsorzy...). Uzasadnione zatem jest, aby w ocenie efektywności programu uzyskać informacje zwrotne od: uczniów, nauczycieli, rodziców, sponsorów.

Przedmiotem ewaluacji będzie osiąganie celów edukacyjnych, skuteczność metod i form aktywności, osiąganie kluczowych kompetencji jak i założeń projektu "Szkoła Kluczowych Kompetencji. Program rozwijania umiejętności uczniów szkół Polski wschodniej".

W przypadku tego programu realizowana będzie ewaluacja:

- mid-term/ewaluacja bieżąca mniej więcej w połowie wdrażania programu. Poprzez weryfikację osiągniętych na tym etapie efektów i ocenę dotychczasowej realizacji programu co przyczyni się do usprawnienia procesu jego wdrażania;
- ex-post ewaluacja przeprowadzana po zakończeniu realizacji programu. Oceni ona rzeczywiste efekty wdrażanego programu.

W programie jako metody zbierania danych w ewaluacji będą wykorzystywane ankiety przeprowadzane wśród uczniów i nauczycieli jak również wywiady i obserwacja.

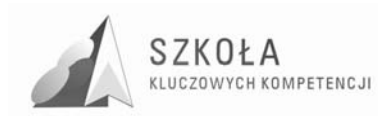

### **15 Uwagi i wnioski końcowe**

Prezentowany program nauczania technologii informacyjnej proponuje wykorzystanie współczesnych mediów i technologii informacyjnej w szeroko rozumianej edukacji i komunikacji społecznej. Dzięki podkreśleniu w nim kluczowych kompetencji ze szczególnym naciskiem na specjalność zawodową absolwent:

- będzie posiadał umiejętności wsparte nowoczesnymi technologiami informatycznymi, co uczyni go bardziej "atrakcyjnym" na rynku pracy;
- wykształci w nim nawyki uczenia się;
- da szanse na dalszy rozwój w branży zawodowej.

Sektor budowlany jest branżą silnie i prężnie rozwijającą się, potrzebującą wykwalifikowanych pracowników. Dzięki problematyce zawodowej podjętej na lekcjach technologii informacyjnej uczeń w sposób szybki i skuteczny będzie umiał rozwiązywać problemy, z którymi na co dzień będzie się stykał w pracy zawodowej. Uczniowie będą świadomi, że za każdym programem komputerowym kryją się nowe możliwości, i nie będą mieli żadnych kłopotów z akceptacją wielkiego potencjału, jaki niesie za sobą rozwój technologii informacyjnej.

Pozostaje mieć nadzieję, że przyjęte koncepcje zawarte w programie nauczania, wsparte dobrym podręcznikiem, przyczynią się do efektywnego osiągania celów edukacyjnych założonych dla technikum budowlanego.

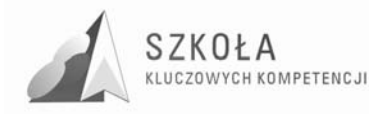

### **16 Zbiorczy wykaz skrótów i oznaczeń uŜywanych w programie nauczania**

**CWn** – identyfikator celów wychowawczych;

**ID C PP** – identyfikator celów z Podstawy programowej;

**ID Z PP** – identyfikator zadań z Podstawy programowej;

**ID O PP** – identyfikator osiągnięć z Podstawy programowej;

**ID T PP** – identyfikator treści z Podstawy programowej;

**Tn** – symbol n-tej treści nauczania z Podstawy programowej;

**On** – symbol n-tego osiągnięcia z Podstawy programowej;

**ID C** – identyfikator celu nauczania;

**ID TN** – identyfikator treści nauczania;

**N** – nauczyciel;

**PN** – program nauczania;

**Cn** – symbol n-tego celu edukacyjnego z Podstawy programowej;

**Zn** – symbol n-tego zadania szkoły z Podstawy programowej;

**ID KKI** – identyfikator kluczowych kompetencji informatycznych;

**K***n* – symbol *n* –tej umiejętności z *Kompetencji informatycznej* 

**TI** – technologia informacyjna

**TIK** – technologia informacyjna i komunikacyjna

**TSI** – technologia społeczeństwa informacyjnego

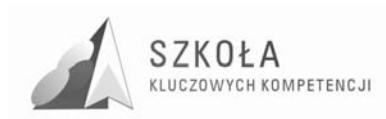

### **Bibliografia**

- [1] Krawczyński E, Talaga Z, Wilk M., *Program nauczania technologii informacyjnej szkoły ponadgimnazjalne*, Warszawa 2007;
- [2] Michniowski Tomasz, *ZałoŜenia, zasady opracowania i modyfikacji programu kształcenia kompetencji kluczowych w zakresie informatyki i technologii informacyjnej*, Lublin 2009;
- [3] Sołtys D, Szmigiel M.K*., Doskonalenie kompetencji nauczycieli w zakresie diagnozy edukacyjne*j, Kraków 1997;
- [4] Szuring Z*., Konstrukcje testów i sprawdzianów z matematyki*, Warszawa 1978.

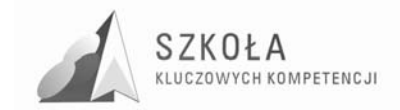

Autor **Alicja Garus** 

# **TECHNOLOGIA INFORMACYJNA**

## **AUTORSKI PROGRAM KSZTAŁTOWANIA KOMPETENCJI KLUCZOWYCH**

**Technikum Nr 1 w Jędrzejowie** 

*Koordynator merytoryczny kompetencji kluczowej w zakresie technologii informacyjnej* **Grzegorz Wójcik**

**Lublin 2009** 

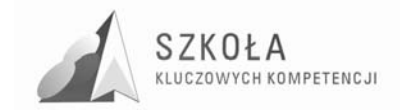

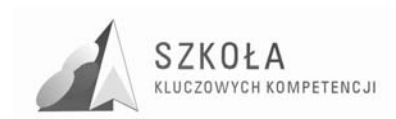

# **Spis treści**

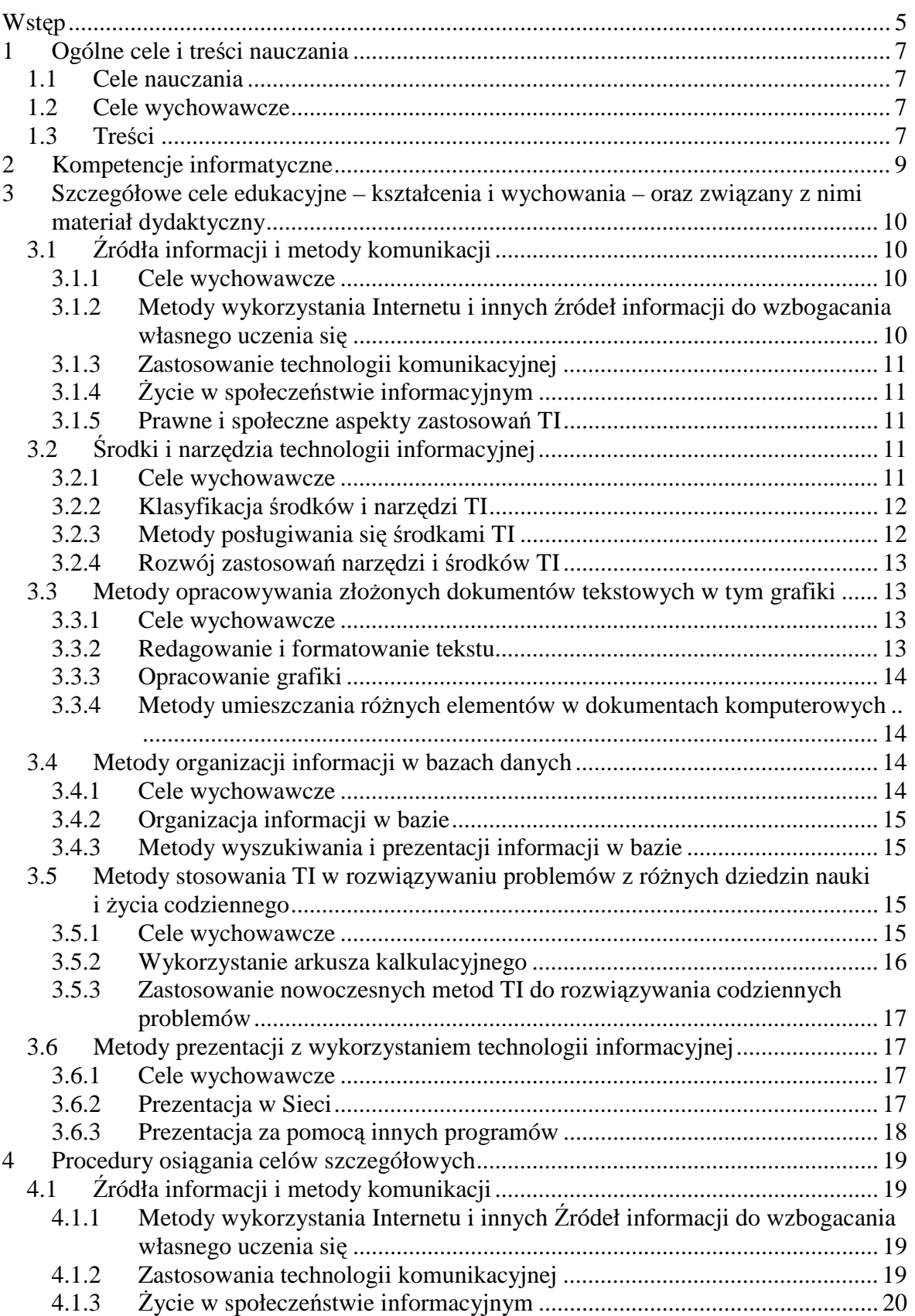

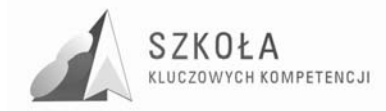

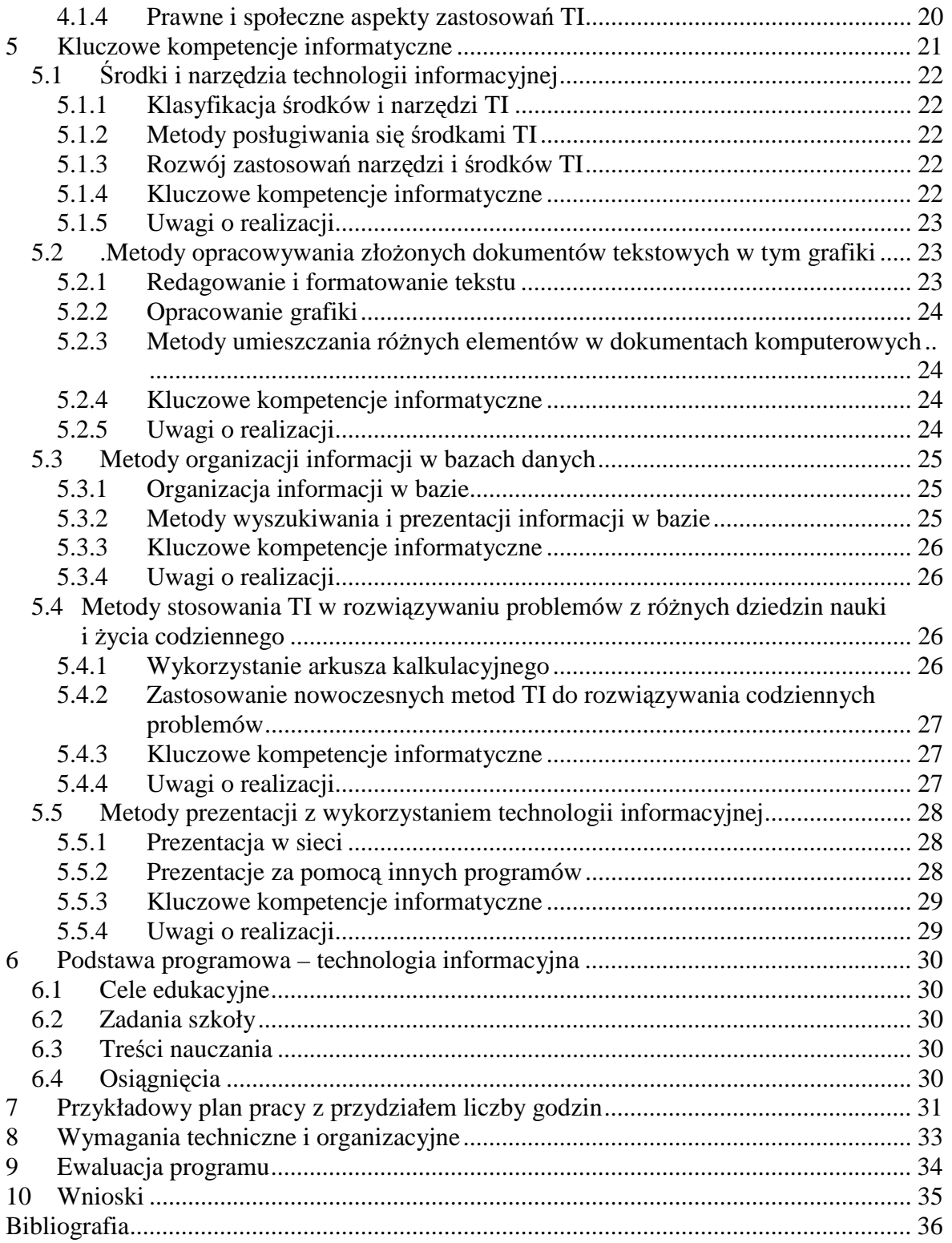

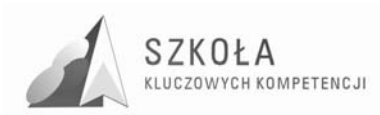

### **1 Wstęp**

Niniejszy "Program" jest propozycją nauczania technologii informacyjnej w zakresie podstawowym w technikum w zawodzie technik hotelarstwa w Technikum Nr 1 w Zespole Szkól Ponadgimnazjalnych Nr 1 w Jędrzejowie. w ramach uczestnictwa naszej placówki w projekcie "Szkoła Kluczowych Kompetencji". Innowacja programu związana jest specyfiką szkoły, klasy, jak również z diagnozą regionalną implementacji kompetencji kluczowych w kontekście potrzeb i uwarunkowań lokalnych, regionalnych, oświaty oraz rynku pracy w województwie świętokrzyskim. "Program nauczania" jest zgodny z obowiązującą "Podstawą programową" przedmiotu: technologia informacyjna dla technikum. Jej treść znajduje się na stronie internetowej Ministerstwa Edukacji Narodowej: Młodzież ucząca się w szkołach ponadgimnazjalnych uczestniczyła w zajęciach z technologii informacyjnej także wcześniej - na dwóch poprzednich etapach kształcenia posiada więc pewien zasób wiadomości i umiejętności. Jednak poziom ich opanowania jest bardzo różny. Zależy od liczby godzin przeznaczonych na TI, sposobu realizacji wybranego przez nauczycieli programu, liczebności klas, wyposażenia pracowni, organizacji zajęć oraz indywidualnych zainteresowań ucznia i jego oczekiwań związanych z komputerem.

Innowacja tego programu dla uczniów technikum hotelarskiego ma za zadanie rozwijać umiejętności uczniów w kierunku zgodnym z wybranym zawodem, zgodnie z kluczowymi kompetencjami w zakresie informatyki oraz zgodnie z rozwojem własnego regionu.

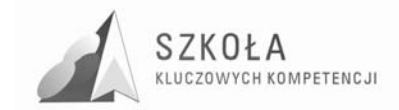

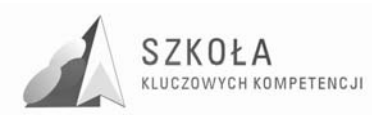

### **2 Ogólne cele i treści nauczania**

### **2.1 Cele nauczania**

- Poznanie środków i narzędzi technologii informacyjnej potrzebnych do własnego rozwoju intelektualnego;
- Świadome i sprawne posługiwanie się środkami i narzędziami technologii informacyjnej. aspekcie usług .hotelarskich;
- Rozumienie użyteczności stosowania technologii informacyjnej;
- Rozwijanie świadomej motywacji w poszukiwaniu informacji z różnych dziedzin wiedzy i życia codziennego oraz wykorzystanie ich w przyszłym zawodzie;
- Traktowanie TI w sposób zintegrowany z innymi dziedzinami wiedzy;
- Dostrzeganie różnego rodzaju związków i zależności w używanych programach komputerowych;
- Przestrzeganie prawnych i społecznych aspektów zastosowań technologii informacyjnej.

### **2.2 Cele wychowawcze**

- Rozwijanie dociekliwości poznawczej w samodzielnym rozwiązywaniu problemów;
- Uświadomienie wagi prawnych i społecznych aspektów zastosowań informatyki;
- Rozumienie wpływu rozwoju technologii informacyjnej i komunikacyjnej na zachowania społeczne oraz na pracę zawodową;
- Dostrzeganie zalet i zagrożeń uzależniania się ludzi od nowoczesnych technologii;
- Przygotowanie do aktywnego funkcionowania w tworzącym się społeczeństwie informacyjnym;
- Rozwijanie świadomości uczenia się przez całe życie.

### **2.3 Treści**

- Źródła informacji i metody komunikacji.
	- Metody wykorzystania Internetu i innych źródeł informacji do wzbogacania własnego uczenia się;
	- Zastosowania technologii komunikacyjnej;
	- $\triangleright$  Życie w społeczeństwie informacyjnym;
	- Prawne i społeczne aspekty zastosowań TI.
- Narzędzia i środki technologii informacyjnej.
	- Klasyfikacja środków i narzędzi TI;
	- Metody posługiwania się środkami TI;
	- Rozwój zastosowań narzędzi i środków TI.
- Metody opracowywania złożonych dokumentów tekstowych.
	- Redagowanie i formatowanie tekstu;
	- Opracowanie grafiki;
	- $\triangleright$  Metody umieszczania różnych elementów w dokumentach komputerowych.
- Metody organizacji informacji w bazach danych Excel i Access;
- Metody stosowania TI w rozwiązywaniu problemów z różnych dziedzin nauki i życia codziennego:

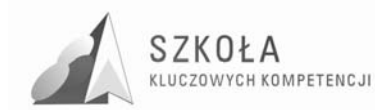

- Wykorzystanie arkusza kalkulacyjnego do obliczeń i tworzenia wykresów;
- Zastosowania nowoczesnych metod TI.
- Metody prezentacji z wykorzystaniem technologii informacyjnej:
	- > Prezentacja w Sieci;
	- Prezentacja za pomocą innych programów.

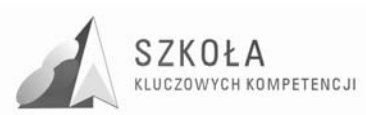

### **3 Kompetencje informatyczne**

Kompetencje informatyczne są jedną z ośmiu kompetencji kluczowych w uczeniu się przez całe życie według europejskich ram odniesienia. Kompetencje kluczowe są definiowane, jako połączenie wiedzy, umiejętności i postaw odpowiednich do sytuacji. Kompetencje kluczowe to te, których wszystkie osoby potrzebują do samorealizacji i rozwoju osobistego, bycia aktywnym obywatelem, integracji społecznej i zatrudnienia.<sup>1</sup>

Według europejskich ram odniesienia niezbędna wiedza, umiejętności i postawy powiązane z tą kompetencją są następujące:

- Solidne rozumienie i znajomość natury, roli i możliwości TSI w codziennych kontekstach: w życiu osobistym i społecznym, a także w pracy. Obejmuje to głównie aplikacje komputerowe - edytory teksty, arkusze kalkulacyjne, bazy danych, przechowywanie informacji i posługiwanie się nimi. (K1);
- Rozumienie możliwości i potencjalnych zagrożeń związanych z Internetem i komunikacją za pośrednictwem mediów elektronicznych do celów pracy, rozrywki, wymiany informacji, a także do celów uczenia się i badań.(K2);
- Pojęcie, w jaki sposób TSI mogą wspierać kreatywność i innowacje.(K3);
- Świadomość zagadnień dotyczących prawdziwości i rzetelności dostępnych informacji oraz zasad prawnych i etycznych mających zastosowanie przy interaktywnym korzystaniu z TSI.(K4);
- Zdolność poszukiwania, gromadzenia i przetwarzania informacji oraz ich wykorzystywania.(K5);
- Umiejętność wykorzystania narzędzi do tworzenia, prezentowania i rozumienia złożonych informacji, docierania do usług oferowanych w Internecie. $(K6)$ ;
- Przyjęcie odpowiedzialnej postawy wobec wykorzystywania mediów interaktywnych.(K7);
- Zainteresowanie udziałem w społecznościach i sieciach w celach kulturalnych, społecznych i zawodowych (K8).

 $\overline{a}$ 

<sup>&</sup>lt;sup>1</sup> Załącznik do Zalecenia Parlamentu Europejskiego i Rady Unii Europejskiej z dnia 18 grudnia 2006r. w sprawie kompetencji kluczowych w procesie uczenia się przez całe życie.

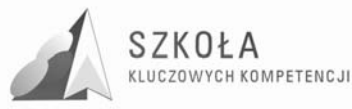

### **4 Szczegółowe cele edukacyjne – kształcenia i wychowania – oraz związany z nimi materiał dydaktyczny**

### **4.1 Źródła informacji i metody komunikacji**

#### **4.1.1 Cele wychowawcze**

- Innowacją jest rozwijanie dociekliwości poznawczej ukierunkowanej na rzetelną informację ze szczególnym uwzględnieniem informacji związanej z przyszłym zawodem;
- Rozumienie zagrożeń wynikających z niewłaściwego wyboru źródła informacji i samej informacji;
- Rozumienie znaczenia dostępności do Internetu oraz. dokonywanie świadomego wyboru przeglądanych stron internetowych. dla własnego rozwoju w różnych dziedzinach życia;
- Stosowanie zasad dobrego i taktownego zachowania w Sieci;
- Właściwe pojmowanie zasad życia w społeczeństwie informacyjnym;
- Rozumienie znaczenia przestrzegania prawa w zakresie korzystania z materiałów pochodzących z różnych źródeł informacji, w tym z Internetu;
- Umiejętność korzystania ze źródeł danych w celu uzyskania szybkiego dostępu do poszukiwanej informacji.

#### **4.1.2 Metody wykorzystania Internetu i innych źródeł informacji do wzbogacania własnego uczenia się**

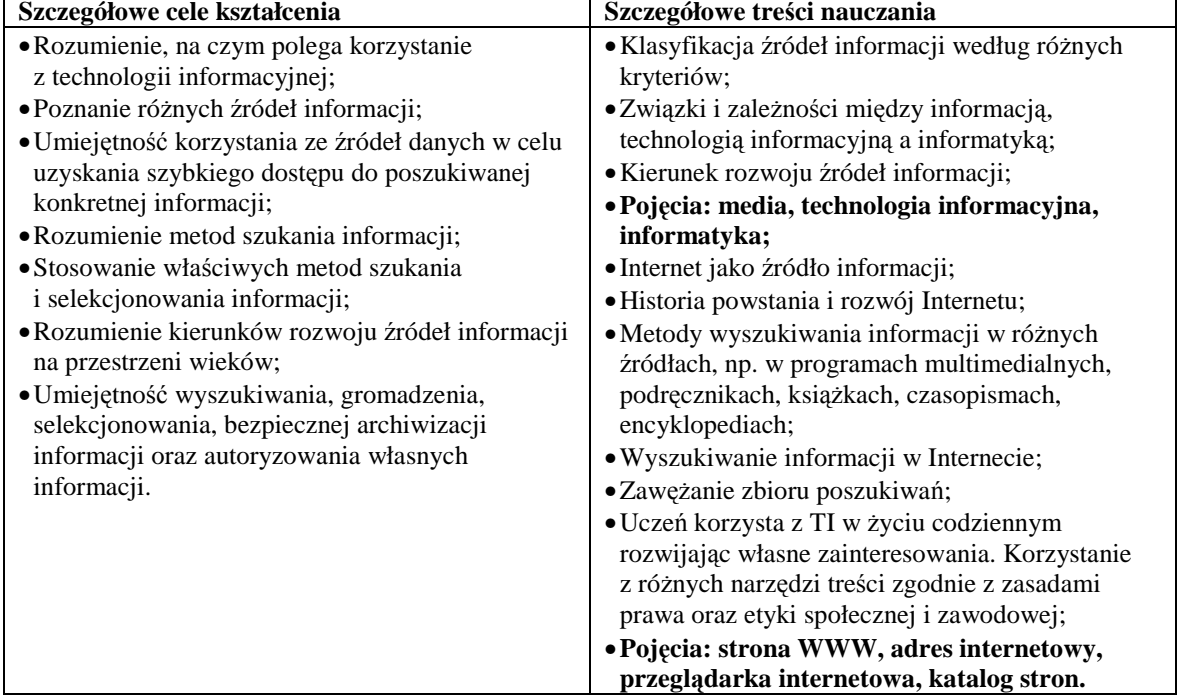

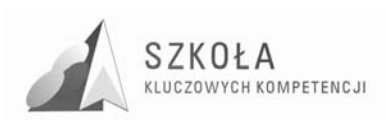

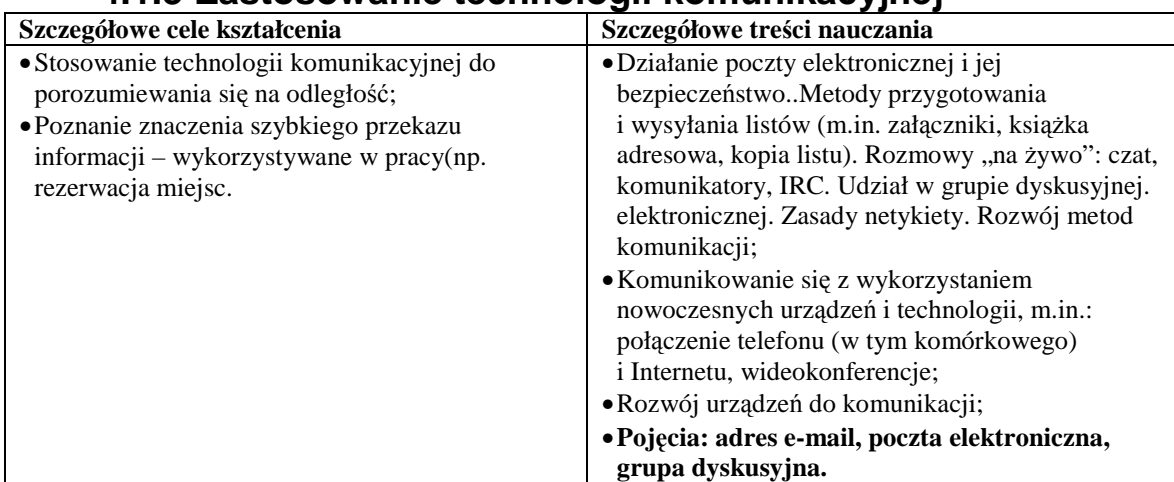

#### **4.1.3 Zastosowanie technologii komunikacyjnej**

### **4.1.4 śycie w społeczeństwie informacyjnym**

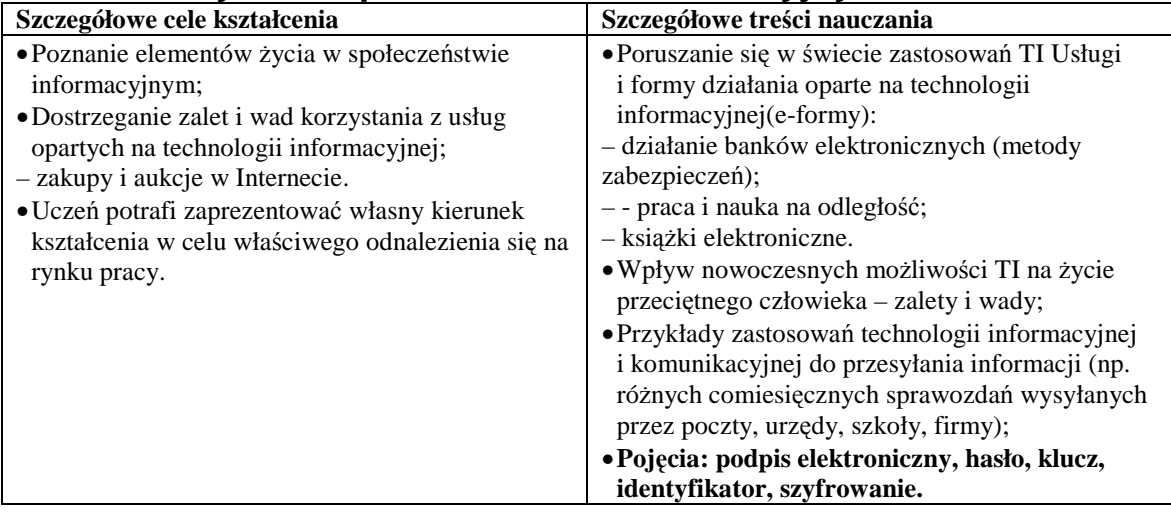

#### **4.1.5 Prawne i społeczne aspekty zastosowań TI**

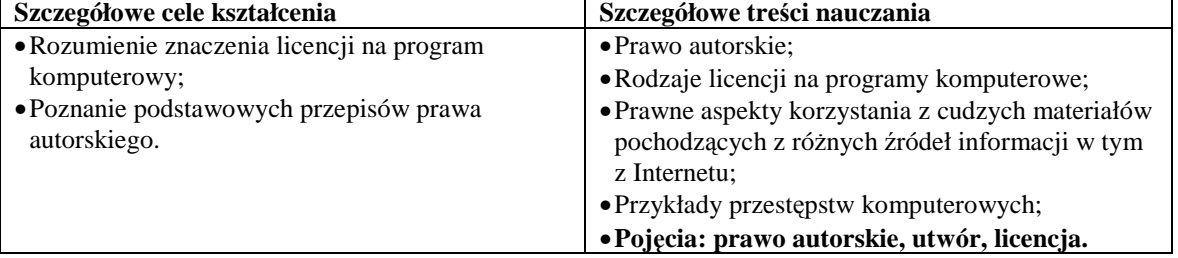

### **4.2 Środki i narzędzia technologii informacyjnej**

#### **4.2.1 Cele wychowawcze**

- Poznanie i przestrzeganie zasad zachowania się w pracowni komputerowej. Poszanowanie mienia;
- Szanowanie pracy innych. Przestrzeganie zasad ochrony zasobów komputera;
- Nienaruszanie zasad etyki i prawa, np. zabraniających włamywania się do serwera szkolnego czy "podrzucania" komuś wirusa;

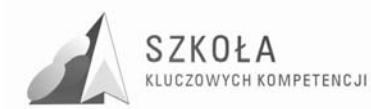

- Wyrabianie nawyków korzystania z licencjonowanego oprogramowania;
- Uczeń wykształca w sobie umiejętność logicznego myślenia w celu dostosowania się do zmieniających się warunków technologicznych.

### **4.2.2 Klasyfikacja środków i narzędzi TI**

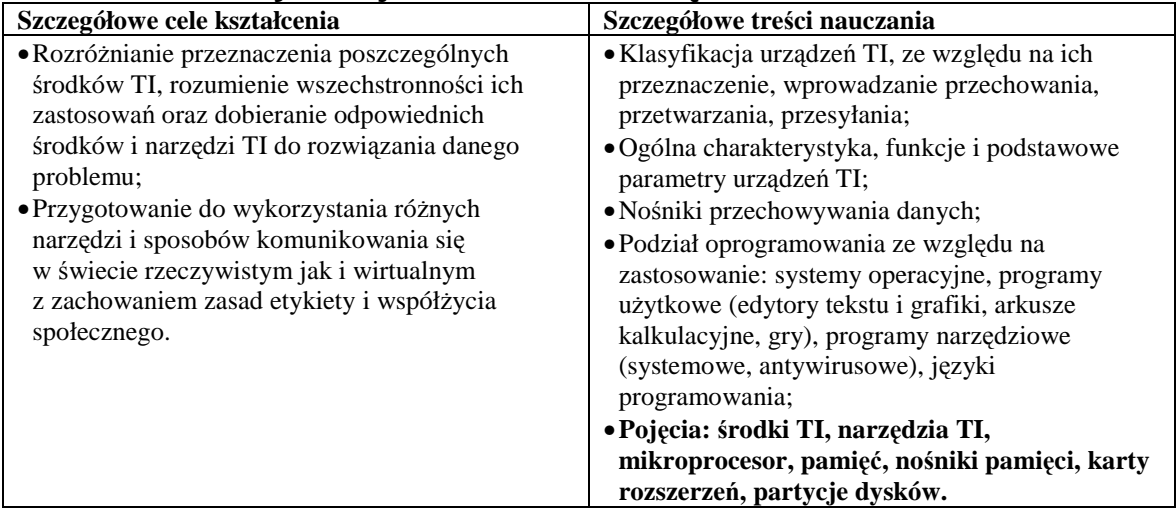

#### **4.2.3 Metody posługiwania się środkami TI**

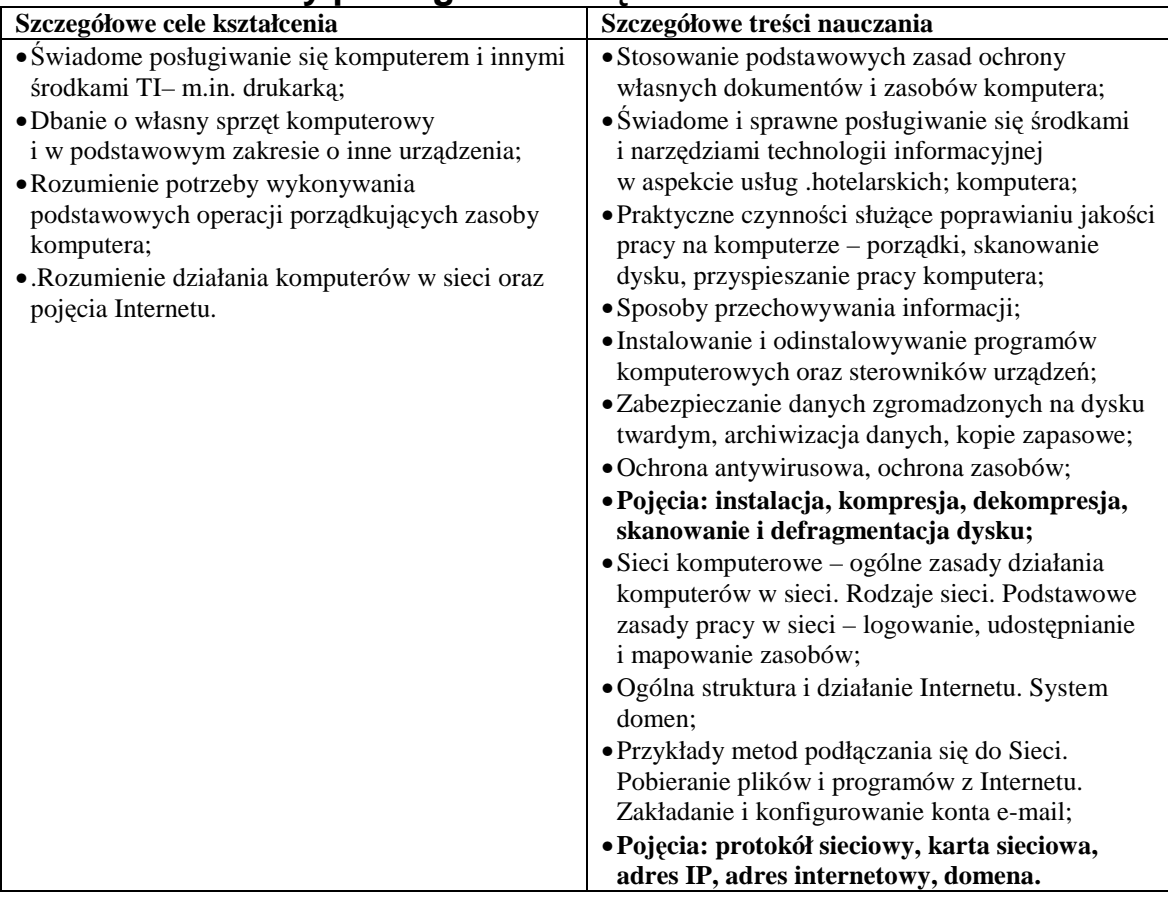

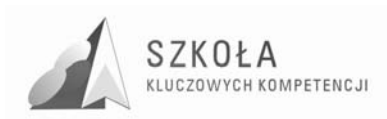

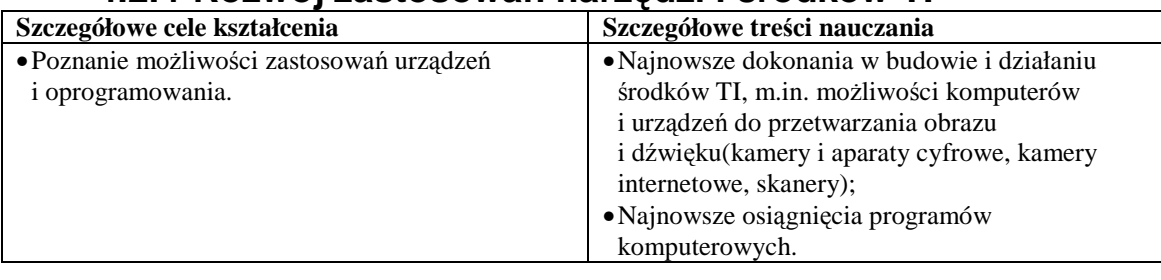

#### **4.2.4 Rozwój zastosowań narzędzi i środków TI**

### **4.3 Metody opracowywania złożonych dokumentów tekstowych w tym grafiki**

#### **4.3.1 Cele wychowawcze**

- Rozwijanie checi samodzielnego poznawania nowych możliwości programów do edycji tekstów;
- Dbanie o formę tekstu i dostosowywanie jej do treści oraz odpowiedniego słownictwa;
- Stosowanie przepisów prawa w zakresie korzystania z cudzych materiałów pochodzących z różnych źródeł informacji;
- Przestrzeganie zasad współpracy w grupie.

#### **Szczegółowe cele kształcenia Szczegółowe treści nauczania** •Rozumienie ogólnych metod pracy w edytorach tekstu, niezależnych od programu i jego wersji; •Samodzielne wyszukiwanie potrzebnych funkcji w menu programu, w tym w menu kontekstowym; •Sprawne korzystanie z Pomocy wbudowanej do programu w celu znalezienia szczegółowych sposobów rozwiązania danego problemu; •Dbanie o poprawność merytoryczną i redakcyjną tekstu, korygowanie błędów redakcyjnych; • Stosowanie różnych narzędzi do automatyzowania wielu czynności redakcyjnych(korespondencja seryjna); • Korzystanie z różnych możliwości formatowania i redagowania – wybierania najlepszej i najefektywniejszej; • Stosowanie dodatkowych możliwości prezentacji informacji w dokumencie tekstowym; •Utrwalenie właściwych nawyków komputerowego pisania tekstów; •Wykorzystanie technologii informacyjnej i komputerowej do wykształcenia kompetencji zawodowych. •Zalety komputerowego redagowania tekstów; •Podstawowe elementy typografii (krój, atrybuty czcionki, wielkość znaków); •Zasady redagowania i formatowania tekstu, m.in.: – dzielenie tekstu na akapity; – wcięcia; – spacja nierozdzielająca; – wbudowany słowniczek; – synonimy; – szukanie i zastępowanie znaków i ciągów znaków, w tym znaków specjalnych; -wyrównywanie tekstu, dzielenie wyrazów, odstępy między wierszami stosowanie wyróżnień w tekście; – tabulatory, ich rodzaje i zastosowanie. •**Pojęcia: akapit, tabulator, twarda spacja, znaki specjalne, twardy podział wiersza i strony, krój i atrybuty czcionki;**  •Metody pracy z tabelami: – wstawianie (rysowanie) wstawianie z Internetu); – modyfikowanie; – formatowanie; – wykonywanie obliczeń w tabeli; – sortowanie danych. •Konwersja tekstu na tabelę i odwrotnie; •Odszukiwanie w Internecie informacji w tabeli przenoszenie jej do dokumentu tekstowego; •Wykorzystanie automatycznego numerowania wypunktowania, list wielopoziomowych.

#### **4.3.2 Redagowanie i formatowanie tekstu**

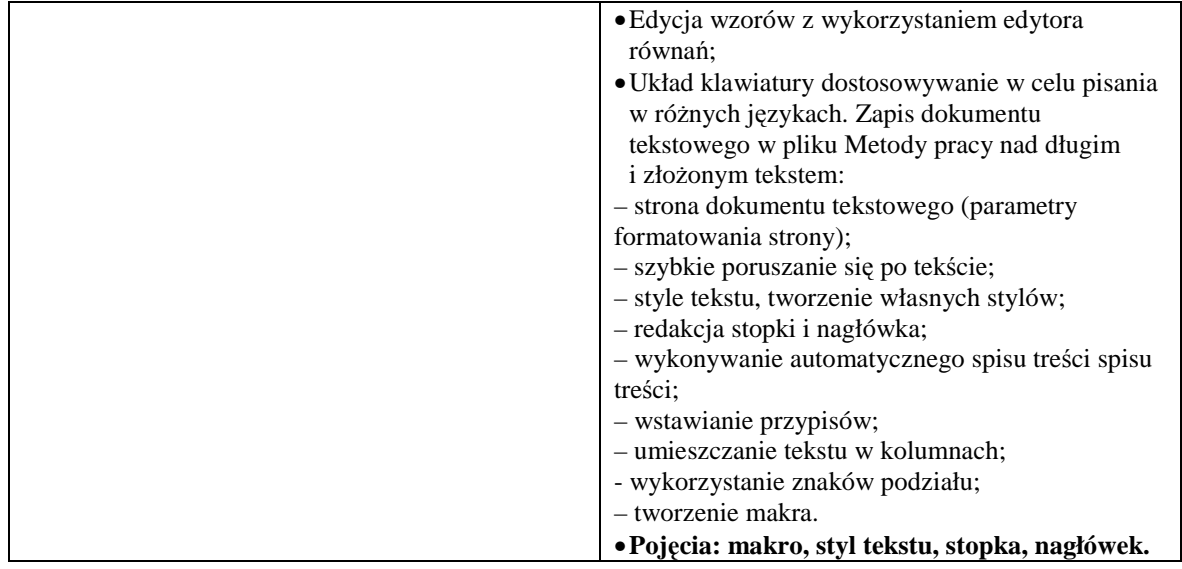

#### **4.3.3 Opracowanie grafiki**

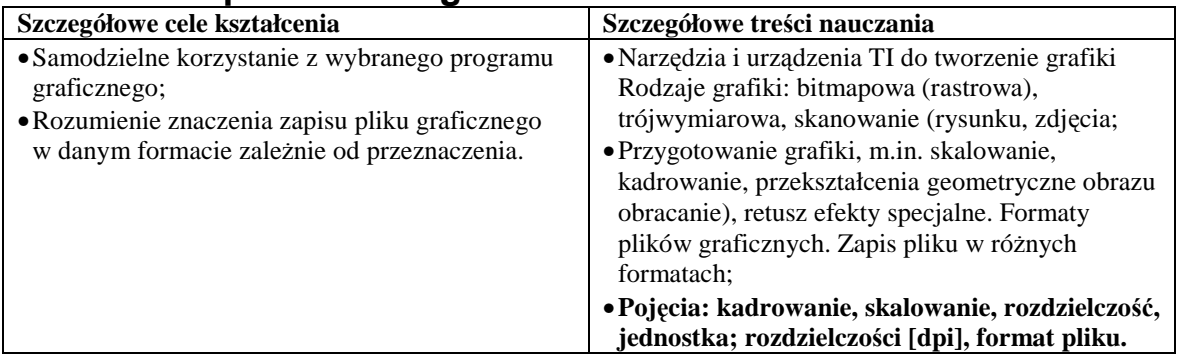

#### **4.3.4 Metody umieszczania różnych elementów w dokumentach komputerowych**

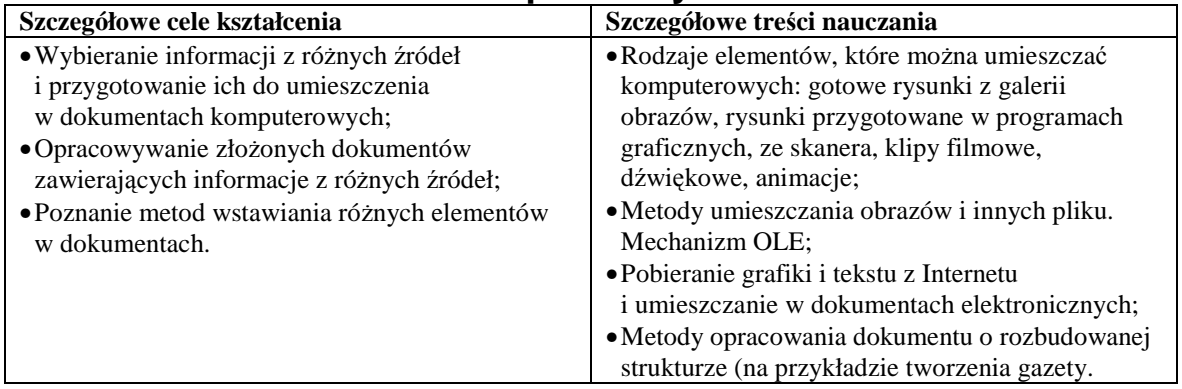

### **4.4 Metody organizacji informacji w bazach danych**

#### **4.4.1 Cele wychowawcze**

- Zrozumienie konieczności szczególnej ochrony bazy danych zawierających dane osobowe;
- Uświadomienie korzyści z komputerowego przetwarzania zbiorów informacji.

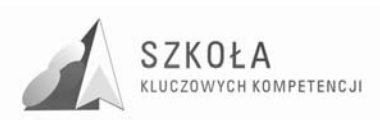

#### **4.4.2 Organizacja informacji w bazie**

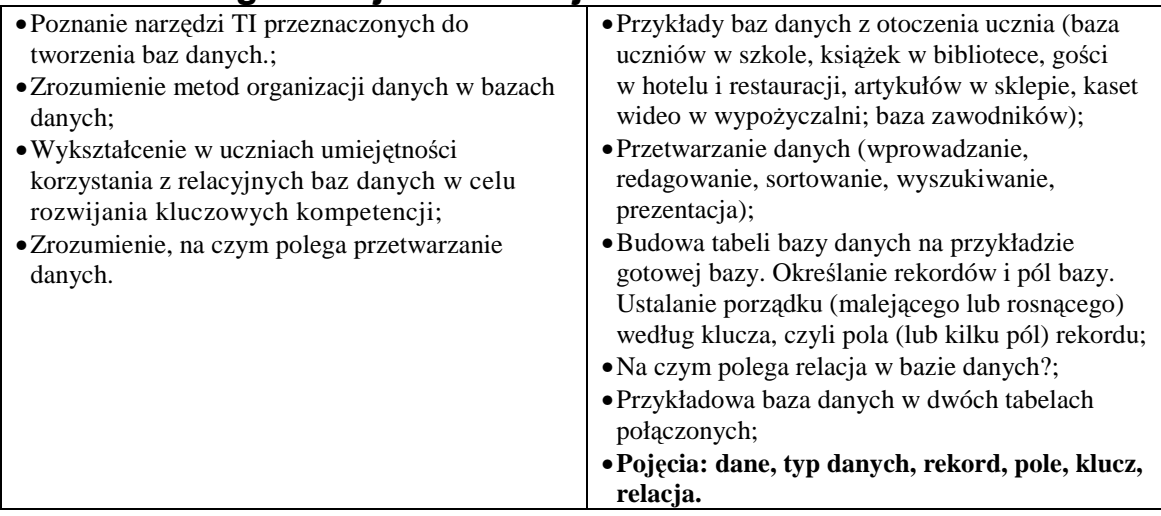

#### **4.4.3 Metody wyszukiwania i prezentacji informacji w bazie**

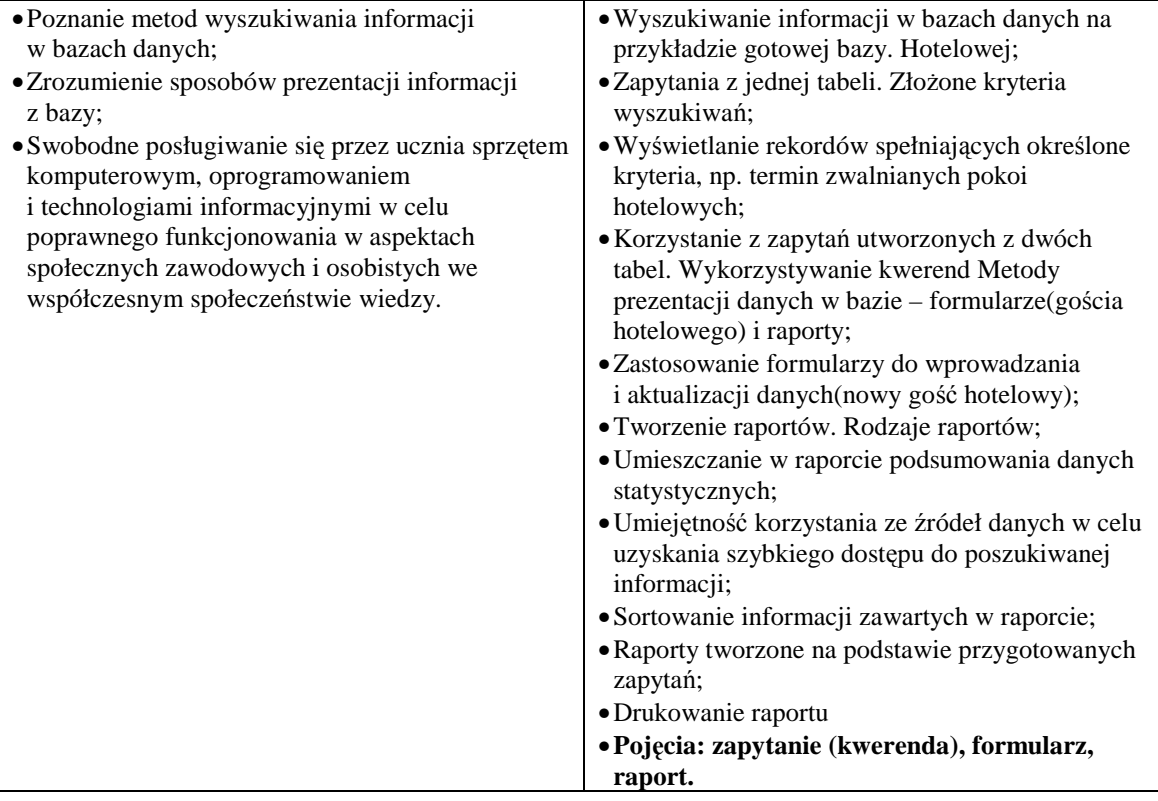

### **4.5 Metody stosowania TI w rozwiązywaniu problemów z róŜnych dziedzin nauki i Ŝycia codziennego**

#### **4.5.1 Cele wychowawcze**

• Odkrywanie nowych obszarów zastosowań urządzeń i środków technologii informacyjnej oraz ich wpływu na zmiany w podejściu do rozwiązywania problemów;

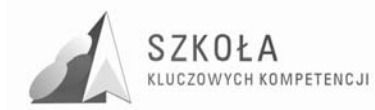

- Wyrabianie nawyków dyscypliny na lekcji wykonywanie konkretnych poleceń nauczyciela;
- Wykorzystanie technologii informacyjnej i komputerowej do wykształcenia kompetencji zawodowych oraz przygotowania do samokształcenia w zawodzie.

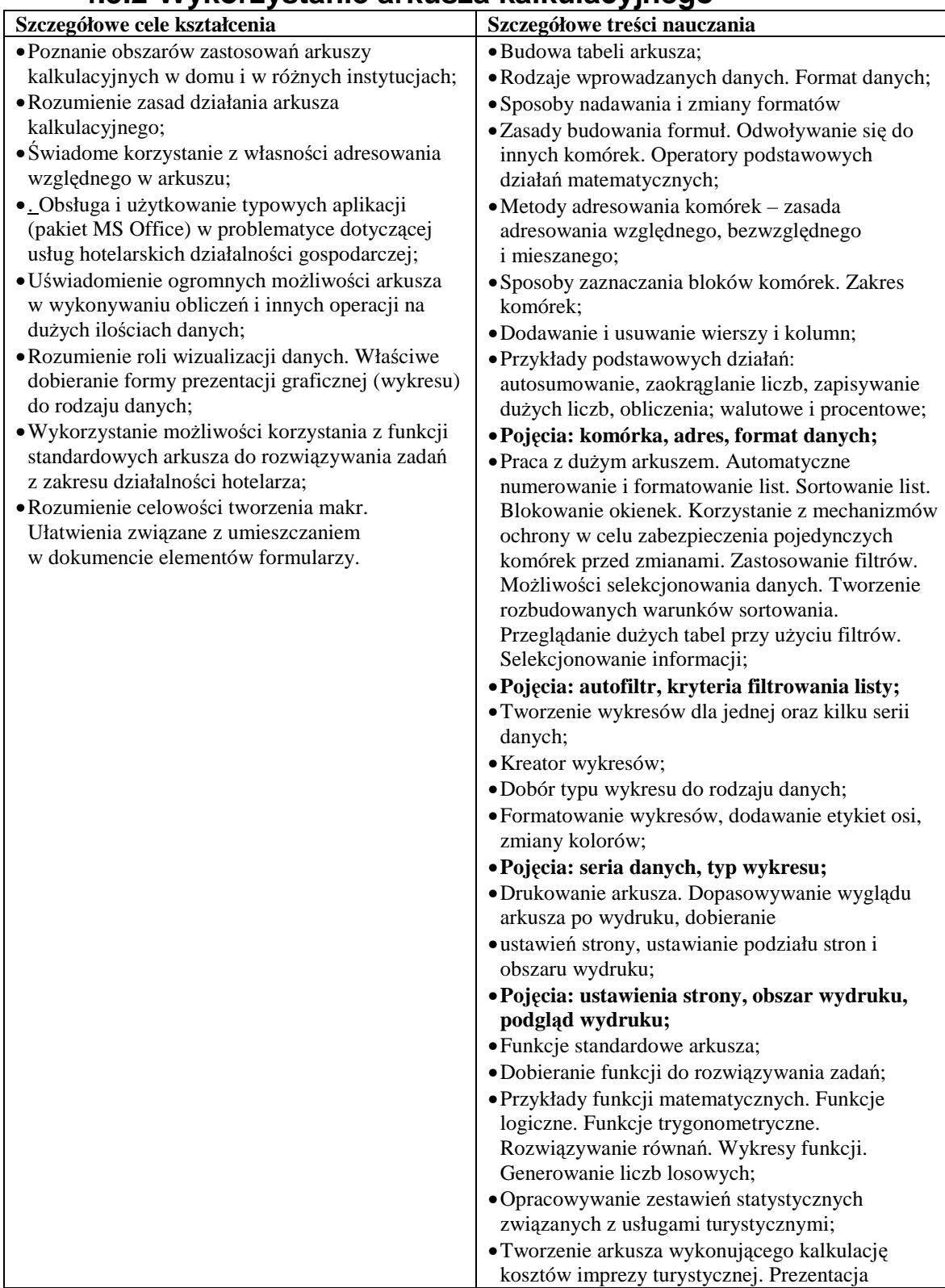

#### **4.5.2 Wykorzystanie arkusza kalkulacyjnego**
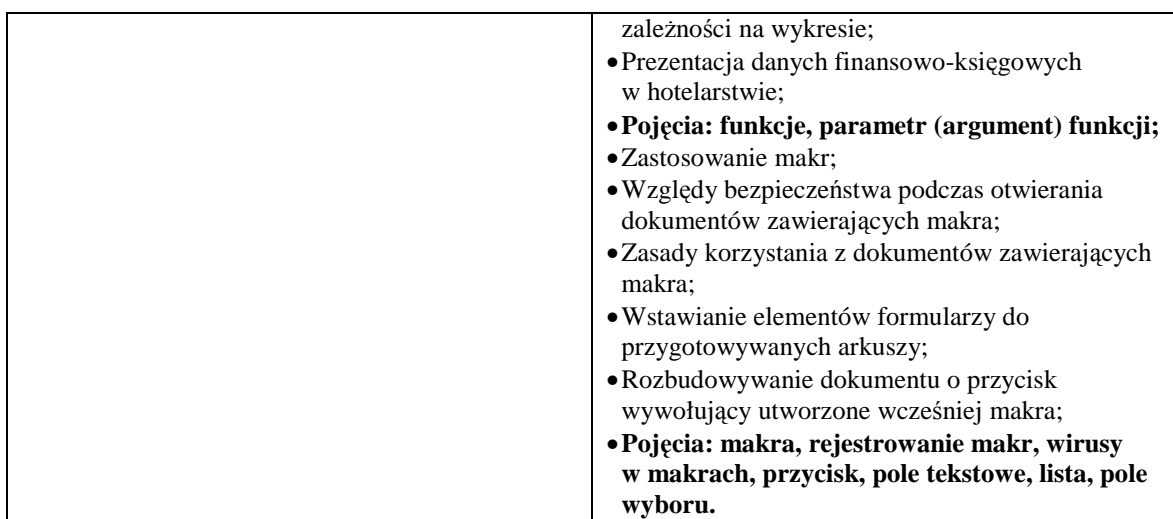

## **4.5.3 Zastosowanie nowoczesnych metod TI do rozwiązywania codziennych problemów**

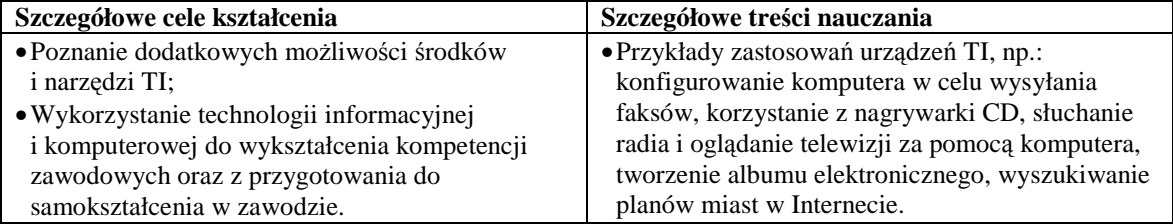

# **4.6 Metody prezentacji z wykorzystaniem technologii informacyjnej**

#### **4.6.1 Cele wychowawcze**

SZKOŁA

KLUCZOWYCH KOMPETENCJI

- Rozumienie znaczenia promowania w Internecie własnej szkoły, miejsca zamieszkania, regionu, a także siebie;
- Dbanie o umieszczanie na stronach WWW informacji rzetelnych i takich, które nikogo nie urażają;
- Dbanie o poprawność językową przy tworzeniu prezentacji.

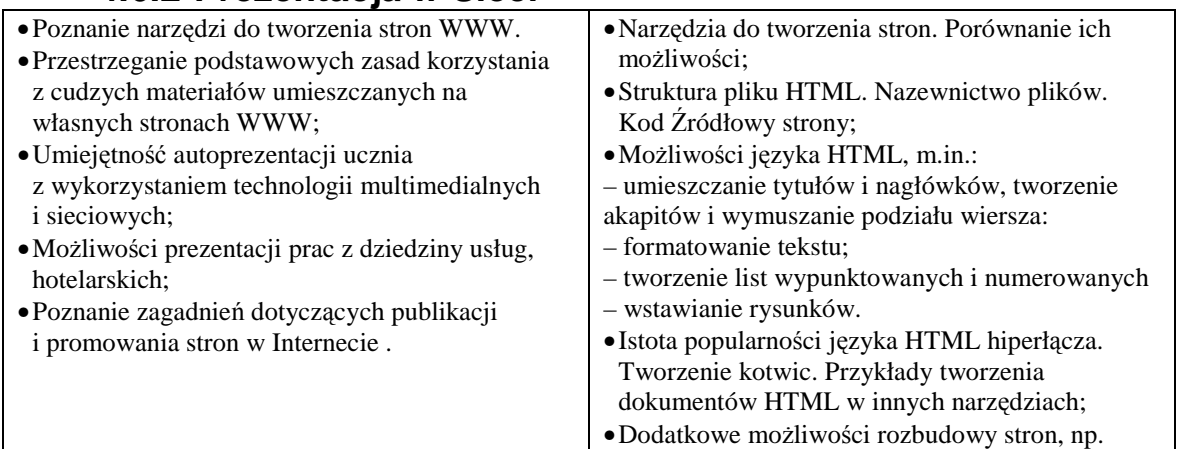

#### **4.6.2 Prezentacja w Sieci**

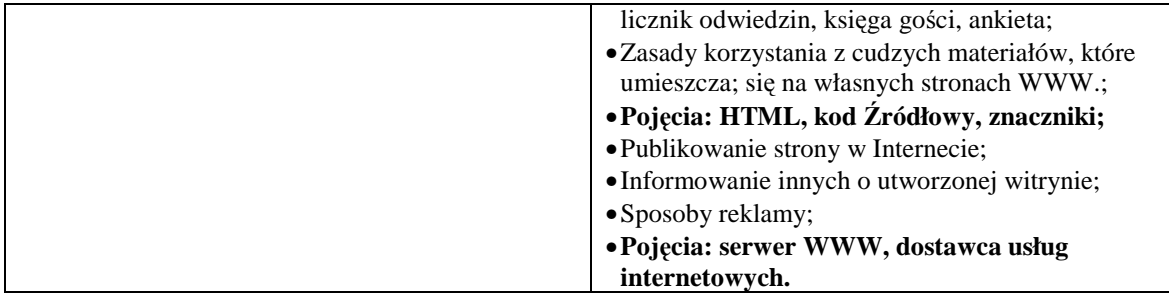

# **4.6.3 Prezentacja za pomocą innych programów**

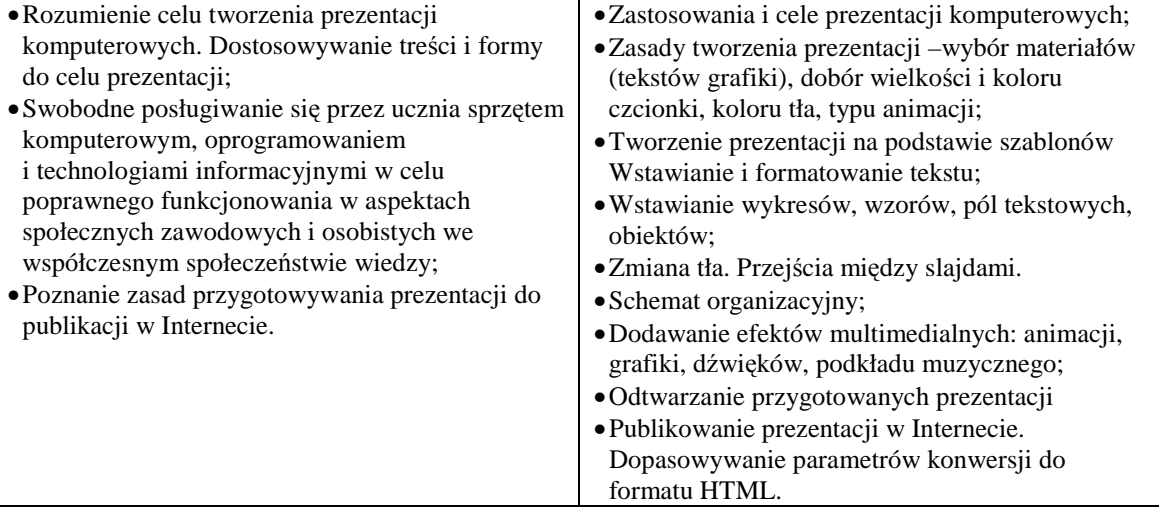

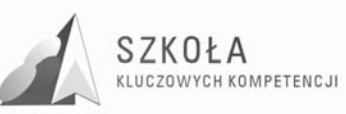

# **5 Procedury osiągania celów szczegółowych 5.1 Źródła informacji i metody komunikacji**

### **5.1.1 Metody wykorzystania Internetu i innych Źródeł informacji do wzbogacania własnego uczenia się**

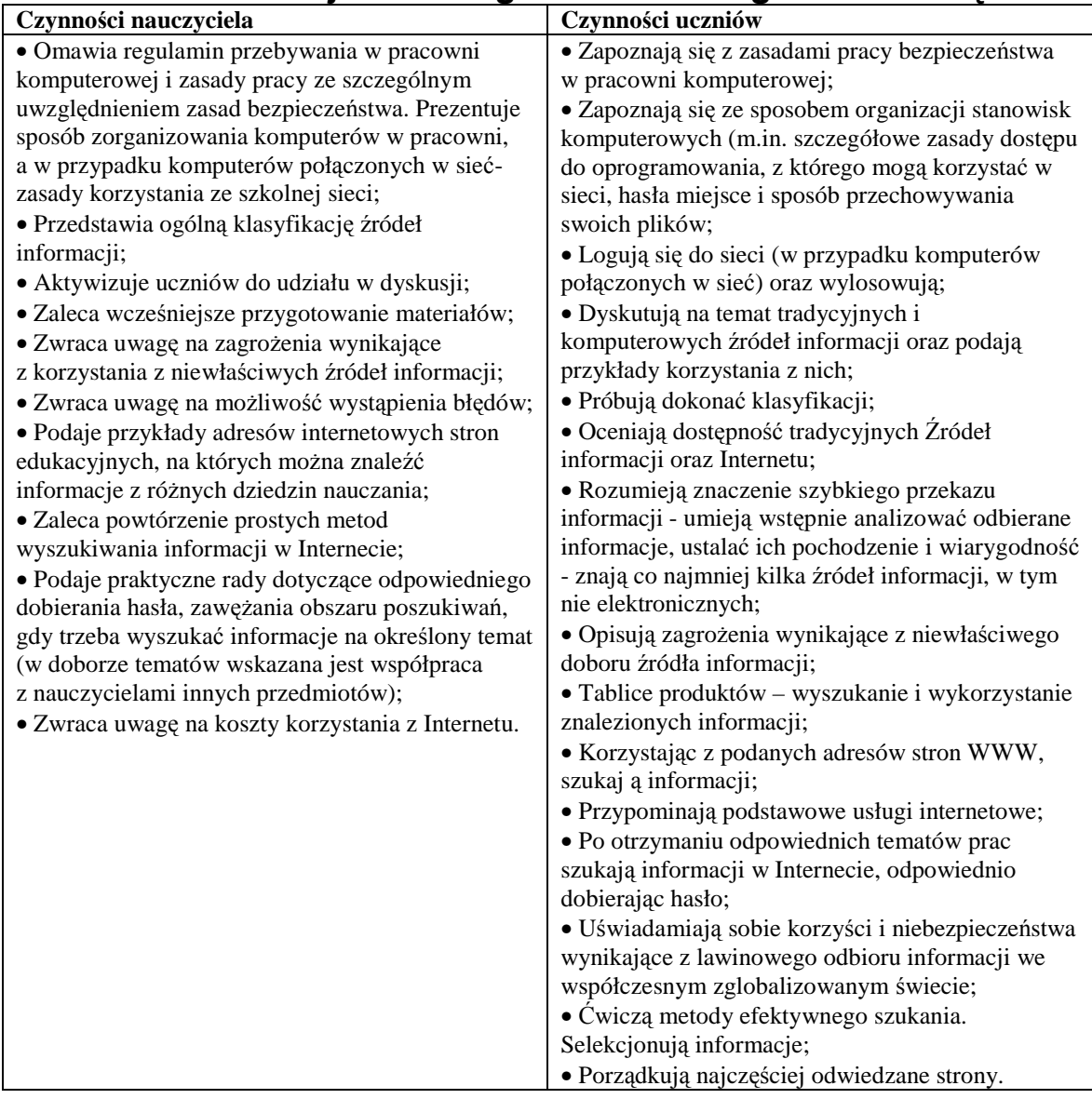

## **5.1.2 Zastosowania technologii komunikacyjnej**

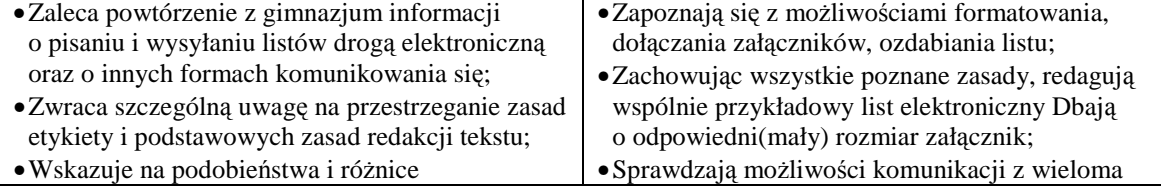

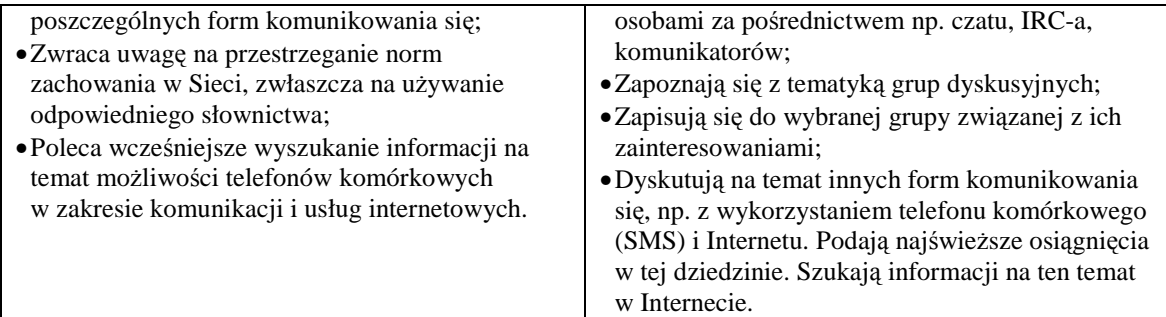

# **5.1.3 śycie w społeczeństwie informacyjnym**

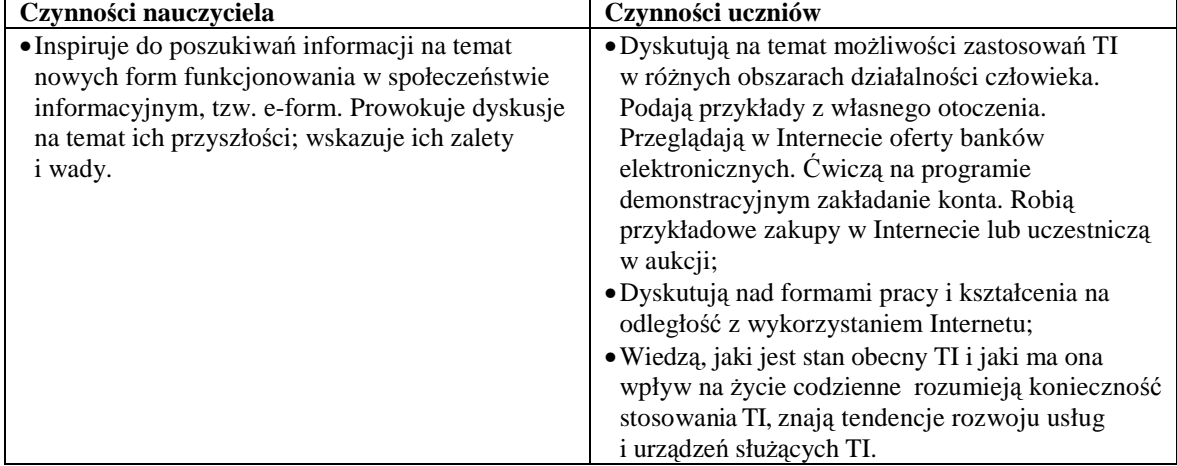

# **5.1.4 Prawne i społeczne aspekty zastosowań TI**

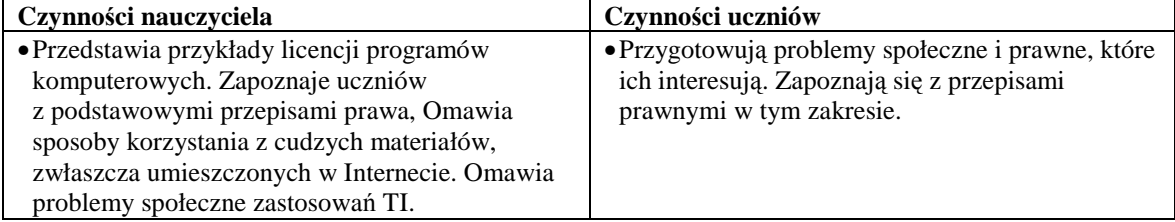

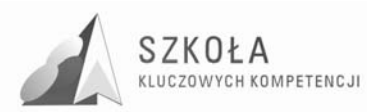

# **6 Kluczowe kompetencje informatyczne**

Rozumienie możliwości i potencjalnych zagrożeń związanych z Internetem i komunikacją za pośrednictwem mediów elektronicznych do celów pracy, rozrywki, wymiany informacji, a także do celów uczenia się i badań.(K2)

Świadomość zagadnień dotyczących prawdziwości i rzetelności dostępnych informacji oraz zasad prawnych i etycznych mających zastosowanie przy interaktywnym korzystaniu  $Z$  TSI. $(K4)$ 

Przyjęcie odpowiedzialnej postawy wobec wykorzystywania mediów interaktywnych.(K7)

UWAGI O REALIZACJI

Na pierwszych zajęciach należy dokładnie wyjaśnić uczniom, jakie zagadnienia obejmuje technologia informacyjna, i przedstawić ogólny plan nauczania na cały rok.

Pierwszy rozdział programu to treści związane głównie z informacia, jej źródłami i sposobami ich wyszukiwania, dlatego warto sklasyfikować te źródła. Można dać uczniom swobodę w ich klasyfikowaniu, a zwłaszcza zwrócić uwagę na fakt, że Internet spełnia wiele tradycyjnych funkcji informacyjnych. Uczniowie mogą wykonać schematy przedstawiające te klasyfikacje. Trzeba też poruszać zagadnienia rozwoju źródeł informacii.

Mimo że uczniowie w gimnazjum omawiali zazwyczaj zagadnienia związane z Internetem (wyszukiwanie, poczta e-mail), trzeba je powtórzyć i usystematyzować, zaczynając od ćwiczeń praktycznych. W czasie zajęć z wyszukiwania informacji należy zadbać, aby uczniowie zawsze otrzymywali konkretne zadania do wykonania. Najlepiej porozumieć się z nauczycielami innych przedmiotów szczególnie tych, które są bardziej związane z kierunkiem kształcenia technika hotelarstwa, czyli, z nauczycielami geografii, matematyki, biologii, czy przedsiębiorczości. aby uczniowie znajdowali informacje naprawdę im potrzebne. Warto też dobierać przykłady z życia codziennego, jak kupno nowego telewizora, wyjście do kina, podróż pociągiem itp Zalecana jest jak największa samodzielność uczniów, choć kontrolowana przez nauczyciela.

Dopiero na kolejnych lekcjach należy omawiać bardziej szczegółowo działanie sieci, strukturę Internetu i *sposoby zakładania konta*.

Zgodnie ze stanowiskiem Parlamentu Europejskiego należy Rozwijać kompetencje kluczowe rozumiane, jako umiejętne i krytyczne wykorzystywanie technologii i społeczeństwa informacyjnego zarówno w pracy, rozrywce jak i porozumiewaniu się. Aby w pełni realizować cele podstawy programowej, trzeba poświęcić trochę czasu na tematy związane z życiem w społeczeństwie informacyjnym i rozwojem metod komunikacji. Zajęcia nie powinny przypominać wykładu; to uczniowie muszą poszukiwać informacji i dzielić się nimi z kolegami. Należy tylko wskazać kilka ważnych problemów.

Zalecane metody aktywizujące: burza mózgów, dyskusja punktowana, debata "za i przeciw".

Komunikacja i informacja w sieci samodzielny i odpowiedzialny dobór informacji, metod dostępu do nich oraz środków TI do wykonywanych zadań i rozwiązywanych problemów wykorzystanie TI do komunikacji i prezentacji swoich osiągnięć wykorzystanie TI przy tworzeniu własnego warsztatu pracy intelektualnej, krytyczna ocena możliwości korzystania z TI

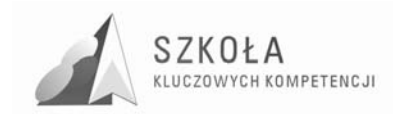

# **6.1 Środki i narzędzia technologii informacyjnej**

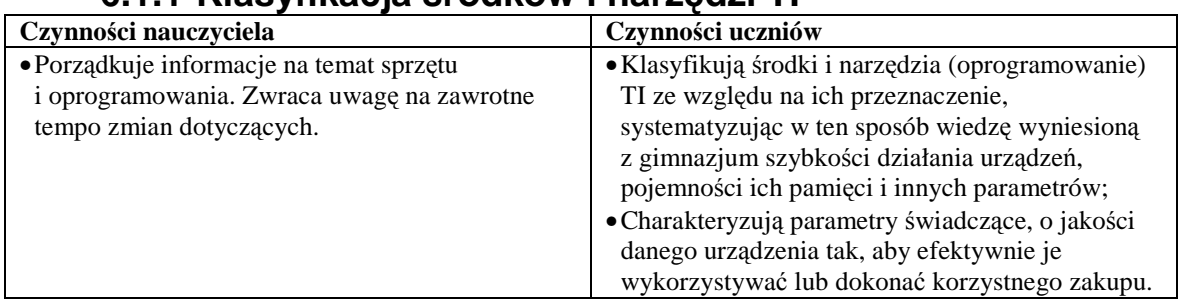

### **6.1.1 Klasyfikacja środków i narzędzi TI**

## **6.1.2 Metody posługiwania się środkami TI**

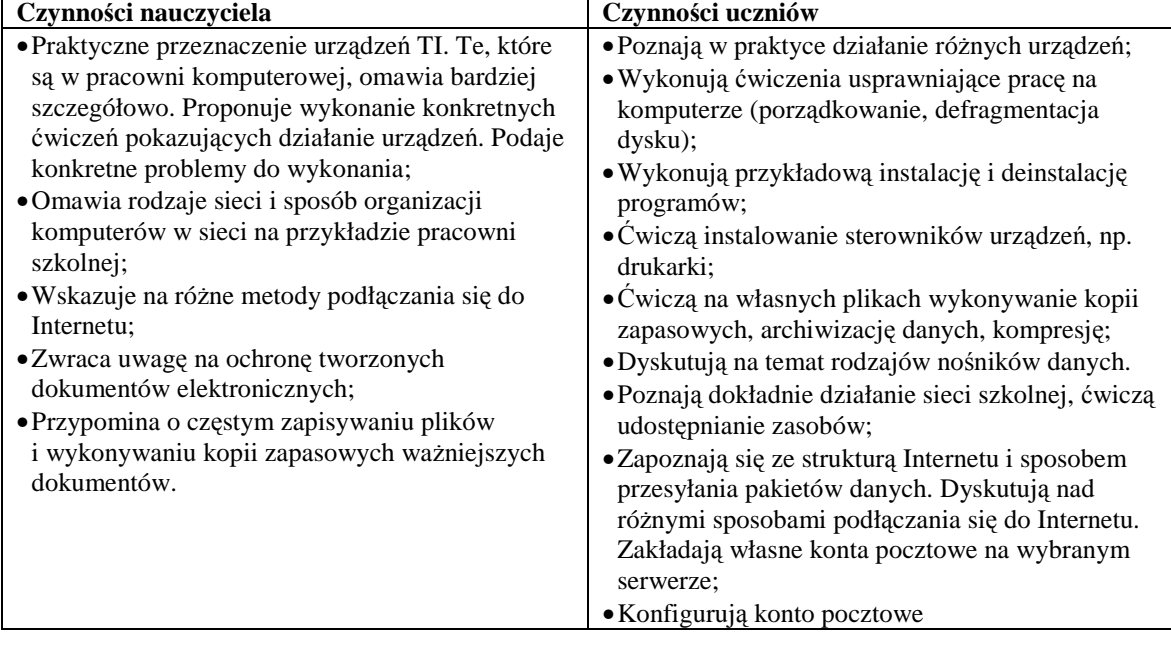

## **6.1.3 Rozwój zastosowań narzędzi i środków TI**

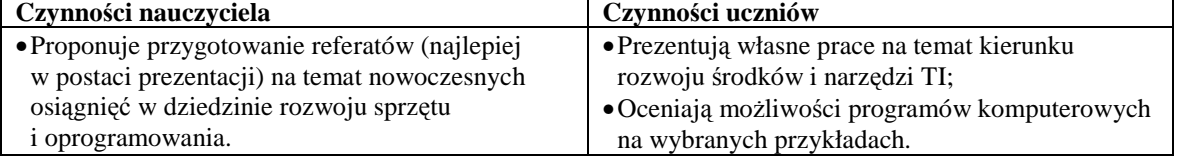

## **6.1.4 Kluczowe kompetencje informatyczne**

- Zainteresowanie udziałem w społecznościach i sieciach w celach kulturalnych, społecznych i zawodowych. (K8);
- Przyjęcie odpowiedzialnej postawy wobec wykorzystywania mediów interaktywnych.(K7);
- Rozumienie możliwości i potencjalnych zagrożeń związanych z Internetem i komunikacją za pośrednictwem mediów elektronicznych do celów pracy, rozrywki, wymiany informacji, a także do celów uczenia się i badań(K2).

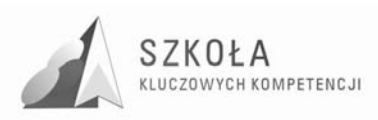

#### **6.1.5 Uwagi o realizacji**

Zgodnie z celami podstawy programowej uczeń powinien sprawnie posługiwać się komputerem oraz oprogramowaniem. Warto łączyć zagadnienia z tej grupy tematycznej z innymi, np. podczas przygotowywania zdjęć do szkolnego albumu elektronicznego omówić metody posługiwania się skanerem. Uczniowie powinni poznawać działanie zarówno komputera, jak i innych urządzeń, wykonując dobrze przygotowane i przemyślane metodycznie ćwiczenia. Należy zwracać uwagę na te parametry urządzeń, które wpływają, na jakość i efektywność pracy. Uczniowie powinni rozumieć, że parametry danego sprzętu dobiera się zwykle pod kątem jego zastosowania. Podobnie jest z doborem oprogramowania instalowanego na komputerze i z zakupem urządzeń peryferyjnych.

Ważnym zagadnieniem, które powinno być wielokrotnie powtarzane, jest zapisywanie dokumentów i wykonywanie kopii zapasowych. Te czynności powinny być utrwalane na bieżąco przez cały rok

# **6.2 .Metody opracowywania złoŜonych dokumentów tekstowych w tym grafiki**

| U.Z. I INGUAYOWANIG I IUMINALUWANIG LGRSLU        |                                                           |
|---------------------------------------------------|-----------------------------------------------------------|
| Czynności nauczyciela                             | Czynności uczniów                                         |
| · Przygotowuje kilka przykładowych plików         | · Na przykładzie gotowego tekstu przypominają             |
| tekstowych lub z dołączanych do podręcznika lub   | poznane w gimnazjum podstawowe zasady                     |
| poradnika metodycznego;                           | redagowania i formatowania tekstów;                       |
| · Pliki umieszcza na dysku twardym w folderze     | • Na gotowych plikach tekstowych ćwiczą                   |
| przygotowanym dla uczniów;                        | umiejętność dostrzegania błędów redakcyjnych              |
| ·Zwraca uwagę na estetyczny wygląd tekstu oraz    | i sprawnego ich poprawiania. Zasady tworzenia             |
| jego formę;                                       | korespondencji seryjnej;                                  |
| · Bardziej szczegółowo niż w gimnazjum omawia     | $\bullet$ Ćwiczą na przykładach wstawianie tabel do pliku |
| elementy typografii;                              | tekstowego. Wykonują operacje na komórkach                |
| ·Zwraca uwagę na poprawność redakcyjną tekstu;    | tabeli. Wstawiają tabele arkusza kalkulacyjnego           |
| · Wyjaśnia przeznaczenie tabulatorów oraz wcięć   | do tekstu. takie jak nagłówki, stopki, numeracja,         |
| pierwszego;                                       | spis treści, zastosowane style;                           |
| · Przygotowuje teksty, w których należy wpisać    | · Poznają właściwe zastosowanie tabulatorów i ich         |
| wzory matematyczne, chemiczne itp. Pokazuje na    | rodzaje Wyszukują i zastępują znaki;                      |
| przykładach wykorzystanie edytora równań          | · Korzystając z edytora równań, samodzielnie              |
| (należy zwrócić się do nauczyciela innego         | szukają możliwości zapisania wzoru;                       |
| przedmiotu o przykłady takich tekstów);           | · Wstawiają symbole i znaki. Zmieniają układ              |
| · Pokazuje, w jaki sposób pobiera się tabelę      | klawiatury;                                               |
| z Internetu i wstawia do tekstu;                  | · Uczą się wykorzystywać mechanizmy edytora do            |
| · Przygotowuje dłuższy tekst (ok. 20 stron)       | wykonywania często powtarzających się operacji.           |
| i wskazuje na różne charakterystyczne cechy;      | Wyszukują i zastępują znaki;                              |
| ·Zaleca przygotowanie własnego tekstu;            | · Poznają właściwe zastosowanie tabulatorów i ich         |
| · Proponuje ćwiczenie, w którym trzeba zastosować | rodzaje i stosują je w ćwiczeniu na gotowym               |
| automatyczną numerację, a potem konspekt          | pliku;                                                    |
| numerowany. Uzasadnia wygodę korzystania          | · Wykorzystują konspekty numerowane;                      |
| z tych możliwości;                                | · Opracowanie ankiety dotyczącej aktywności               |
| ·Zaleca wykonanie konkretnych operacji na tabeli, | turystycznej różnych grup – np. uczniów;                  |
| pokazuje, w jaki sposób zamienić tabelę na tekst  | ·Porównują możliwości tabel edytora i arkusza;            |
| i odwrotnie;                                      | · Wstawiają tabele pobrane z Internetu Na                 |
| · Poleca poszukanie w Internecie konkretnej       | gotowym długim tekście ćwiczą operacje zadane             |
| informacji, np. tabeli wyników sportowych;        | przez nauczyciela;                                        |
| • Redagowanie pism – CV, list motywacyjny,        | • Opracowują dokumenty o rozbudowanej                     |
| protokół.                                         | strukturze zawierające informacje z różnych               |

**6.2.1 Redagowanie i formatowanie tekstu** 

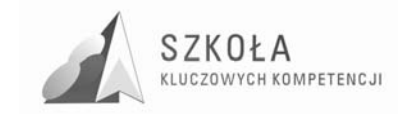

źródeł Tworzą własny styl (lub style) przygotowują dłuższy tekst na zadany temat (może to być praca kontrolna przygotowana tworzą własne dokumenty tworzą i stosują własne makra.

## **6.2.2 Opracowanie grafiki**

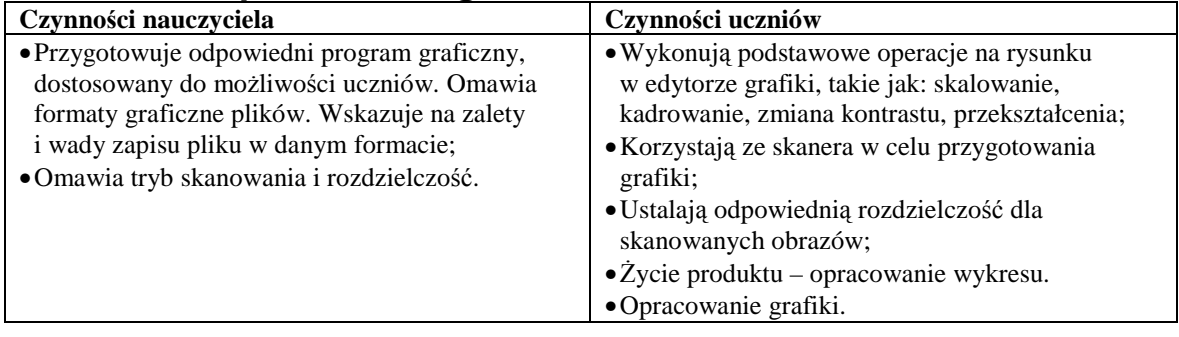

## **6.2.3 Metody umieszczania róŜnych elementów w dokumentach komputerowych**

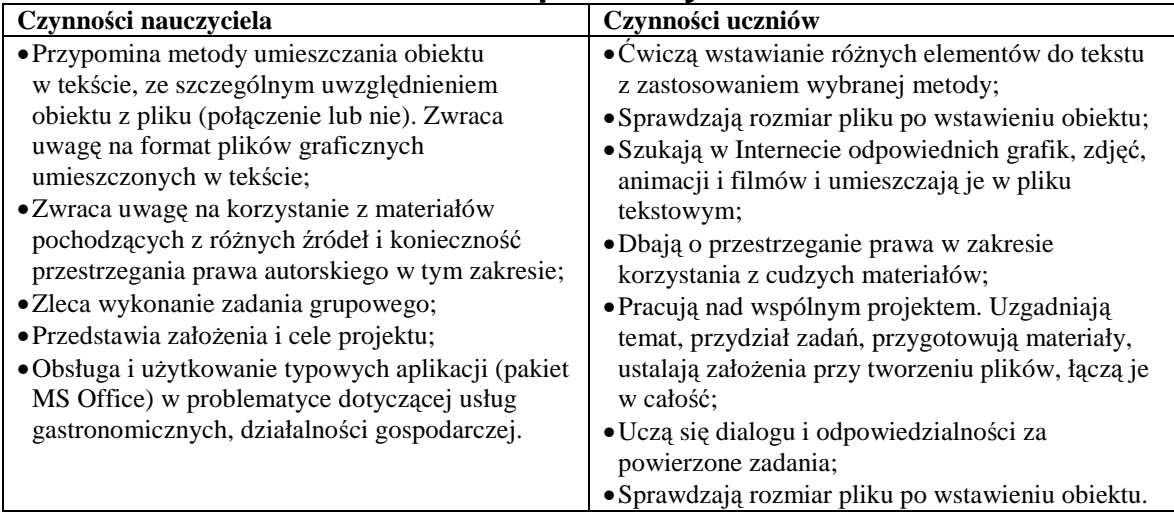

#### **6.2.4 Kluczowe kompetencje informatyczne**

Solidne rozumienie i znajomość natury, roli i możliwości TSI w codziennych kontekstach: w życiu osobistym i społecznym, a także w pracy. Obejmuje to głównie aplikacje komputerowe - edytory teksty, arkusze kalkulacyjne, bazy danych, przechowywanie informacji i posługiwanie się nimi. (K1)

#### **6.2.5 Uwagi o realizacji**

Koniecznie należy powtórzyć zasad redagowania tekstów. Nie należy zakładać, że uczeń w poprzednich etapach edukacyjnych zdobył już wiedzę i umiejętności w zakresie poprawnego redagowania tekstu. W szkole ponadgimnazjalnej należy nadal ćwiczyć te umiejętności, ale już na trochę wyższym poziomie, wskazując na dodatkowe możliwości przetwarzania tekstów.

Wskazane jest, aby uczniowie wykonywali wiele, *prostych nawet* ćwiczeń, w których wykorzystają poznane zasady. Warto przygotować ćwiczenia na tzw. kserówkach, które

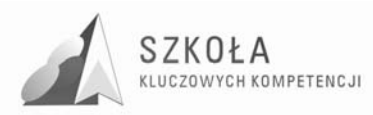

pozwolą uczniom ćwiczyć różne formy edytora tekstu. Należy zwrócić szczególną uwagę na pracę z tabelami(uczniowie mają z tym problem), korespondencję seryjną, technikę OLE itp .Powinni też uczyć się wyszukiwania błędów w tekście i szybkiego ich poprawiania.

Należy przede wszystkim uczyć redagowania tekstów, nie zaś przeprowadzać kurs posługiwania się konkretnym edytorem tekstu. Trzeba uzmysławiać uczniom, że większości zasad można przestrzegać niezależnie od wersji programu. Należy zacząć od poprawnego formułowania tematu lekcji Temat nie powinien brzmieć: "Czcionki w edytorze Word 2002", tylko np. "Elementy typografii w edytorach tekstu".

Aby usprawnić pracę, warto pracować na gotowych, wcześniej przygotowanych plikach, zwłaszcza w pracy nad długim tekstem.

Proponowane metody aktywizujące: praca w grupach, dyskusja dydaktyczna.

# **6.3 Metody organizacji informacji w bazach danych**

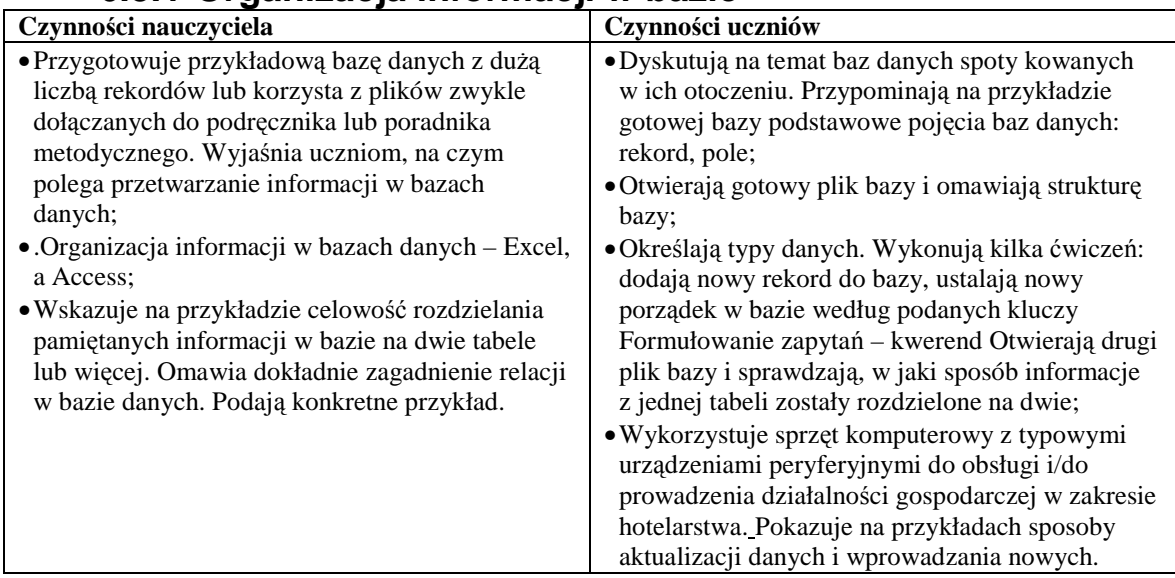

#### **6.3.1 Organizacja informacji w bazie**

## **6.3.2 Metody wyszukiwania i prezentacji informacji w bazie**

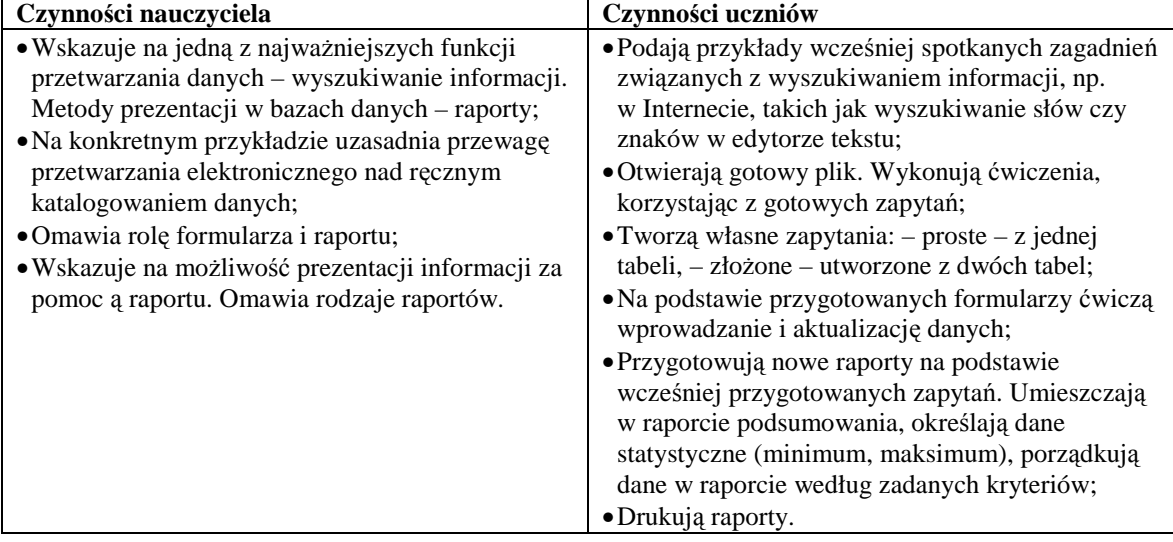

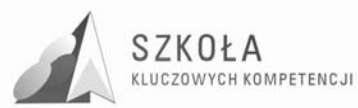

#### **6.3.3 Kluczowe kompetencje informatyczne**

- Umiejętność wykorzystania narzędzi do tworzenia, prezentowania i rozumienia złożonych informacji, docierania do usług oferowanych w Internecie $(K6)$ ;
- Zdolność poszukiwania, gromadzenia i przetwarzania informacji oraz ich wykorzystywania (K5).

### **6.3.4 Uwagi o realizacji**

Zgodnie z zapisem w podstawie programowej uczeń powinien poznać następujące zagadnienia: Podstawowe formy organizowania informacji w bazach danych spotykanych w otoczeniu ucznia, Wyszukiwanie informacji w bazach danych, formułowanie rozbudowanych zapytań. Należy pokazywać te zagadnienia na przygotowanej wcześniej bazie danych w programie przeznaczonym do tego celu, np. MS Access. Należy położyć większy nacisk na umiejętność uczniów stworzenia własnej bazy danych aby łatwiej było im zrozumieć jej przydatność. Uczeń powinien poznawać przeznaczenie poszczególnych narzędzi TI. Opieranie się wyłącznie na arkuszu kalkulacyjnym czy edytorze tekstu, gdzie często pokazuje się możliwości tworzenia tabel z danymi, nie jest poprawne metodycznie. Możemy to traktować jedynie jako pokazanie dodatkowych możliwości tych programów.

Przykład bazy danych powinien zawierać znacznie większą liczbę rekordów, niż jest to widoczne na ekranie monitora, ponieważ dopiero wtedy można pokazać uczniom zalety komputerowego przetwarzania danych. Należy dobrać ciekawy przykład bazy danych, dostosowany do zainteresowań uczniów

# **6.4 Metody stosowania TI w rozwiązywaniu problemów z róŜnych dziedzin nauki i Ŝycia codziennego**

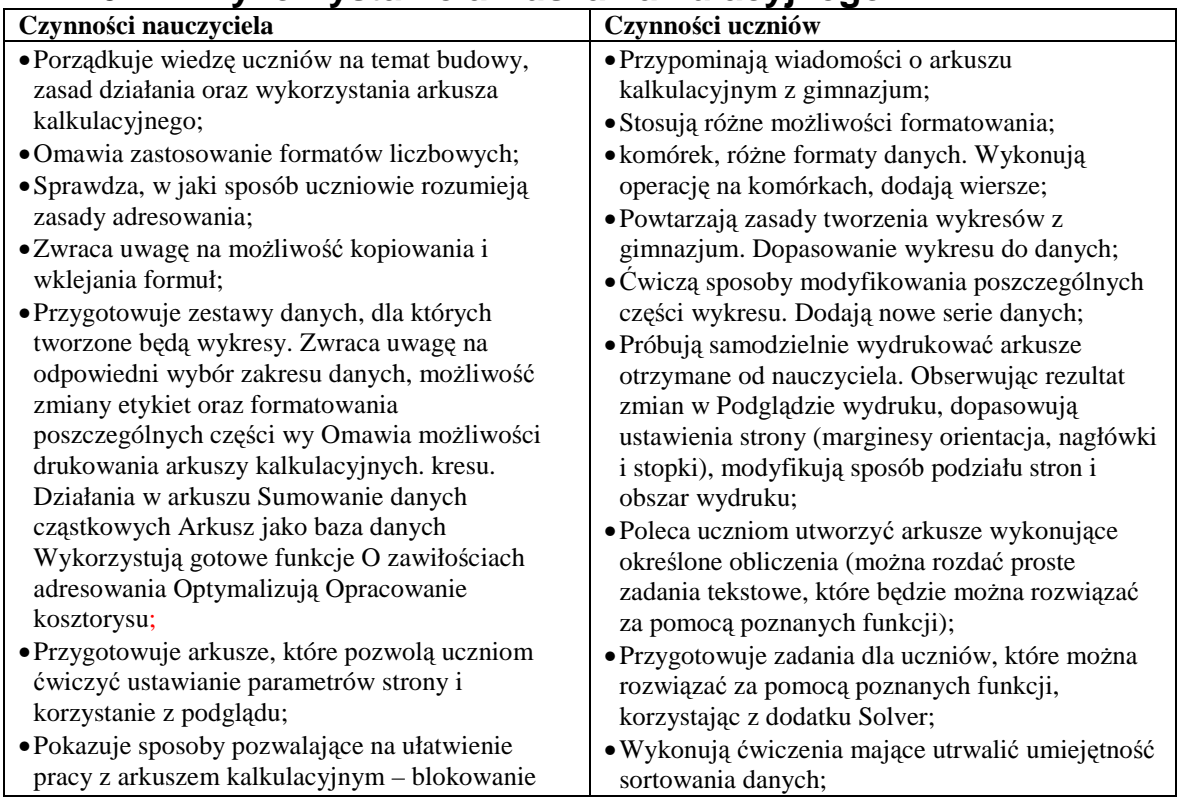

### **6.4.1 Wykorzystanie arkusza kalkulacyjnego**

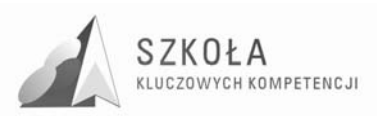

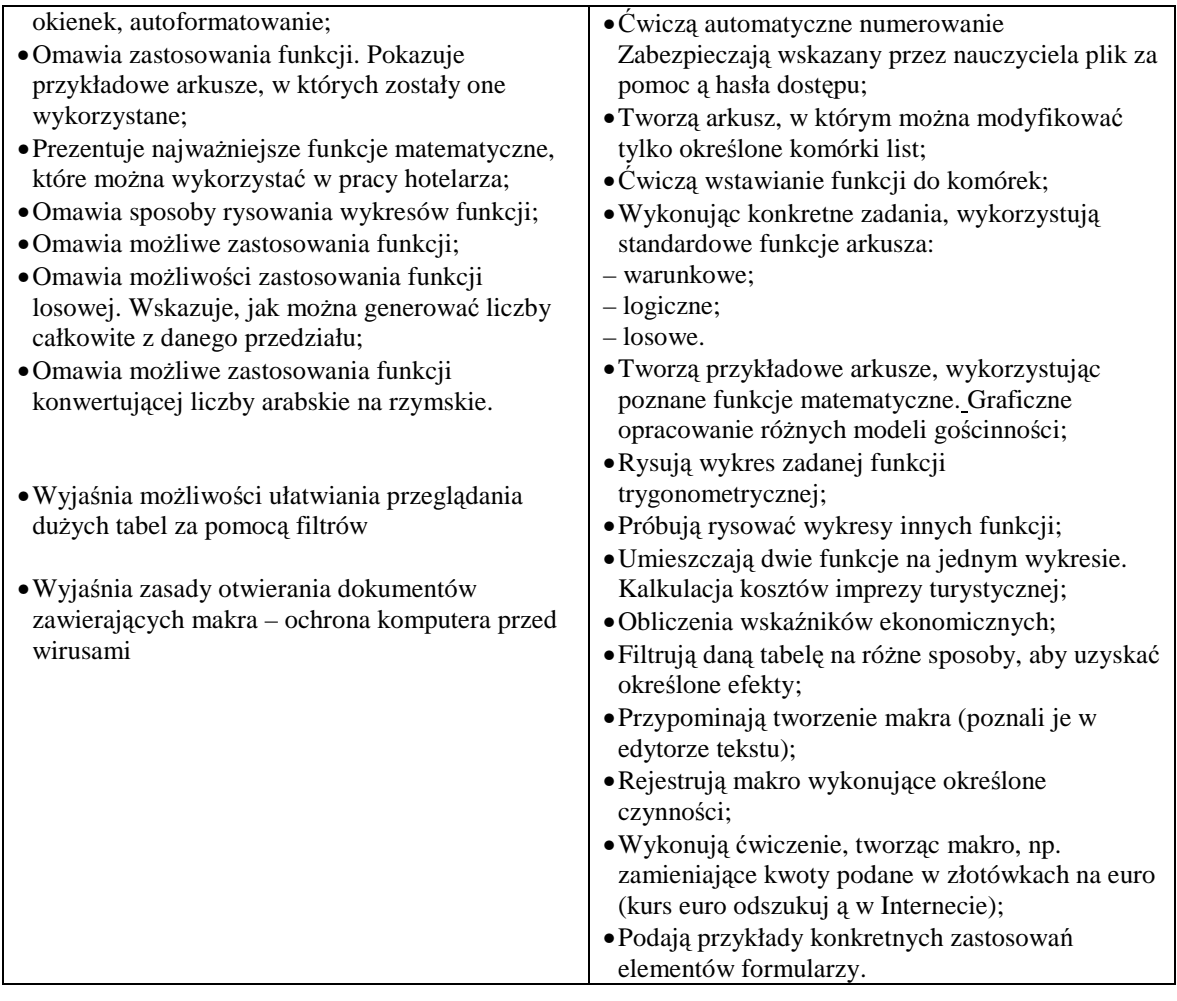

### **6.4.2 Zastosowanie nowoczesnych metod TI do rozwiązywania codziennych problemów**

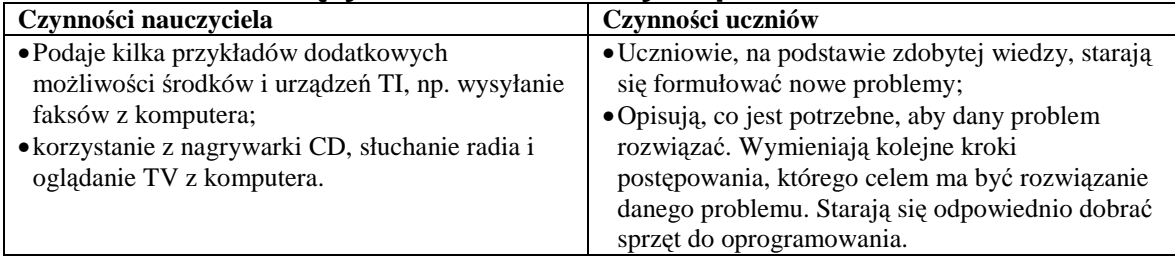

## **6.4.3 Kluczowe kompetencje informatyczne**

- Solidne rozumienie i znajomość natury, roli i możliwości TSI w codziennych kontekstach: w życiu osobistym i społecznym, a także w pracy. Obejmuje to głównie aplikacje komputerowe - edytory teksty, arkusze kalkulacyjne, bazy danych, przechowywanie informacji i posługiwanie się nimi. (K1);
- Pojęcie w jaki sposób TSI mogą wspierać kreatywność i innowację(K3).

#### **6.4.4 Uwagi o realizacji**

Mimo że arkusz kalkulacyjny jest uczniom znany(w niewielkim stopniu)z gimnazjum, to warto zacząć od krótkiego powtórzenia. Dla niektórych uczniów arkusz jest trudny do

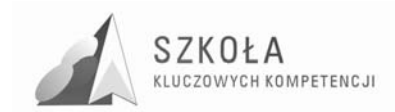

zrozumienia. Nie potrafią np. właściwie stosować zasad adresowania, czyli w pełni wykorzystać możliwości arkusza. Mają też problemy z poprawnym rysowaniem wykresów, a zwłaszcza dostosowaniem typu wykresu do danych. Należy położyć zdecydowanie większy nacisk na arkusz kalkulacyjny, z którym uczniowie mają problemy.

W szkole ponadgimnazjalnej warto więcej czasu poświęcić na zastosowanie funkcji standardowych arkusza, korzystając z zadań z innych przedmiotów szkolnych. Warto w tym zakresie współpracować z nauczycielem innego przedmiotu.

Aby łatwiej zapamiętać zastosowania poszczególnych funkcji, można zastosować notatki w postaci map myślowych.

Zalecane metody aktywizujące: praca grupowa (rozwiązywanie codziennych problemów).

# **6.5 Metody prezentacji z wykorzystaniem technologii informacyjnej**

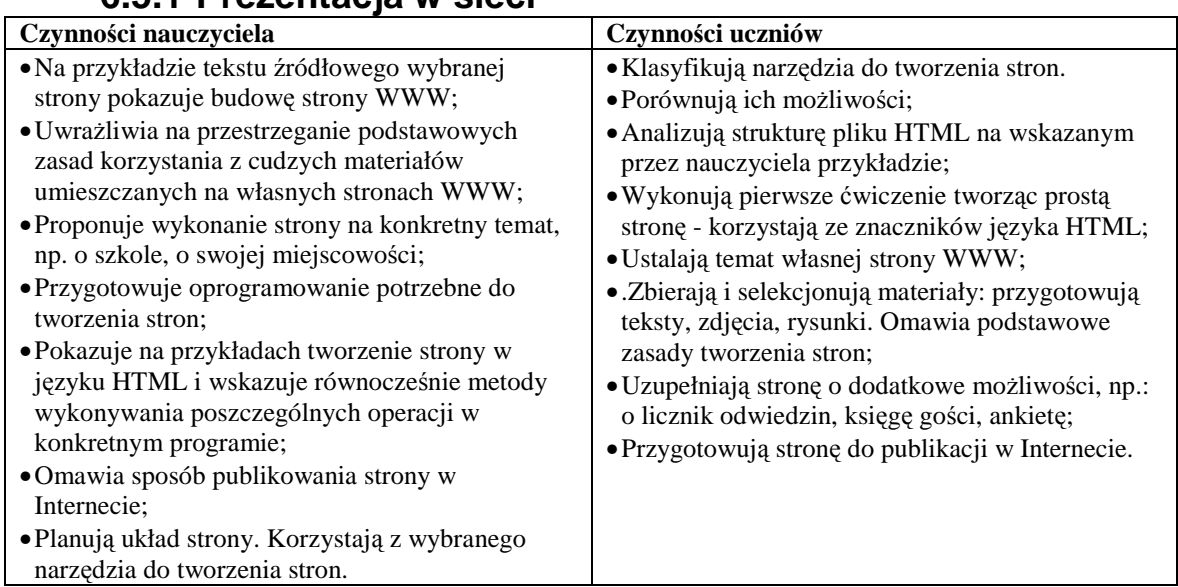

### **6.5.1 Prezentacja w sieci**

## **6.5.2 Prezentacje za pomocą innych programów**

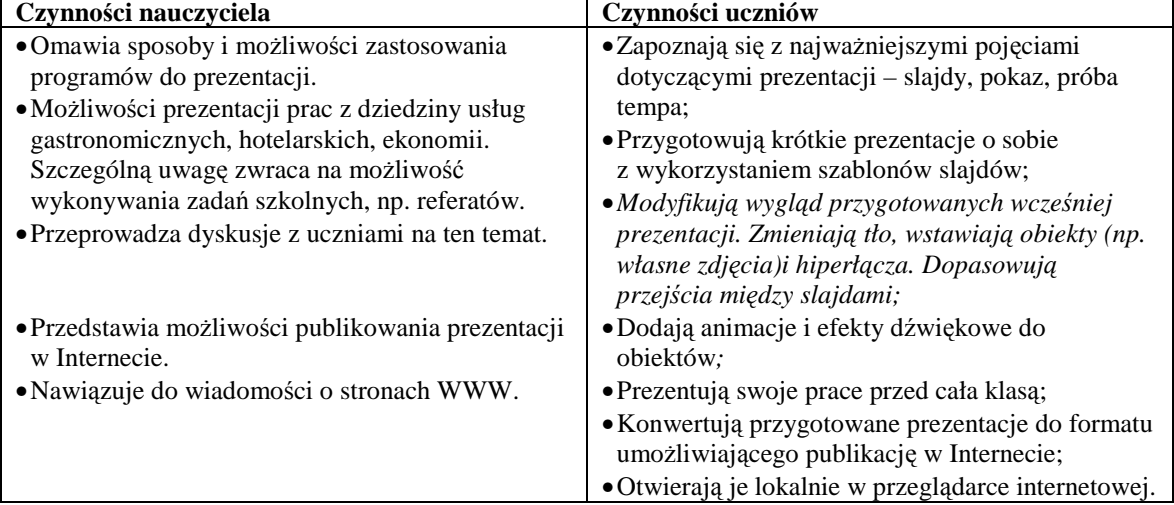

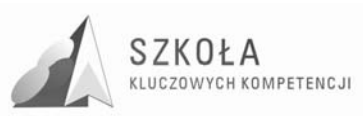

#### **6.5.3 Kluczowe kompetencje informatyczne**

- Zainteresowanie udziałem w społecznościach i sieciach w celach kulturalnych, społecznych i zawodowych (K8);
- Pojęcie, w jaki sposób TSI mogą wspierać kreatywność i innowację (K3);
- Rozumienie możliwości i potencjalnych zagrożeń związanych z Internetem i komunikacją za pośrednictwem mediów elektronicznych do celów pracy, rozrywki, wymiany informacji, a także do celów uczenia się i badań (K2);

#### **6.5.4 Uwagi o realizacji**

Zgodnie z podstawą programową uczniowie mają poznać przygotowywanie prezentacji z zastosowaniem programów komputerowych oraz metody prezentacji w Sieci. Natomiast na zajęciach z TI uczniowie powinni korzystać z dostępnych programów do prezentacji, np. z prostego w obsłudze MS Power Point. Mimo że niektórzy uczniowie wykonywali prezentacje z wykorzystaniem tego programu w gimnazjum, to warto powtórzyć jego możliwości i wykorzystać dodatkowe.

Mimo pojawienia się wielu nowych, prostych w obsłudze programów do tworzenia stron, warto na początek pokazać strukturę znaczników HTML. Temat ten należy przedstawić na krótkim przykładzie, co pozwoli łatwiej potem uczniom zrozumieć działanie innych narzędzi. *Nie naleŜy jednak zbyt szczegółowo omawiać tego języka. Warto skontaktować się z nauczycielami innych przedmiotów, aby podali ciekawe propozycje tematów do stron WWW.* Pozwoli to na rozwijanie umiejętności przydatnych w społeczeństwie informacyjnym, przystosowanie się do zmian zgodnie z zasadą uczenia się przez całe życie.

Zalecana metoda aktywizująca: praca w grupach.

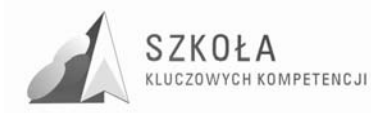

# **7 Podstawa programowa – technologia informacyjna**

# **7.1 Cele edukacyjne**

- Wykształcenie umiejętności świadomego i sprawnego posługiwania się komputerem oraz narzędziami i metodami informatyki;
- Przygotowanie do aktywnego funkcjonowania w tworzącym się społeczeństwie
- Informacyjnym.

# **7.2 Zadania szkoły**

- Stworzenie warunków do korzystania ze sprzętu oraz programów komputerowych wspomagających różne dziedziny nauczania;
- Wspomaganie rozwoju umiejętności analizowania i rozwiązywania problemów z zakresu nauczania szkolnego i codziennego życia z wykorzystaniem odpowiednio dobranych metod i środków informatycznych.;
- Pogłębienie wiedzy i rozwijanie umiejętności informatycznych wyniesionych z poprzednich etapów edukacyjnych.

# **7.3 Treści nauczania**

- Opracowywanie dokumentów o rozbudowanej strukturze, zawierających informacje pochodzące z różnych źródeł;
- Rozwiązywanie zadań z zakresu różnych dziedzin nauczania z wykorzystaniem programów komputerowych i metod informatyki;
- Podstawowe formy organizowania informacji w bazach danych spotykanych w otoczeniu ucznia;
- Wyszukiwanie informacji w bazach danych, formułowanie rozbudowanych zapytań;
- Korzystanie z informacji związanych z kształceniem, pochodzących z różnych źródeł, oraz komunikowanie się poprzez Sieć;
- Wspomaganie prezentacji prac uczniów z zastosowaniem programów komputerowych;
- Prezentacja w Sieci;
- Rozwój zastosowań komputerów. Prawne i społeczne aspekty zastosowań informatyki.

# **7.4 Osiągnięcia**

- Opracowywanie dokumentów z wykorzystaniem różnych narzędzi informatycznych i różnych źródeł informacji;
- Tworzenie prezentacji z wykorzystaniem programów komputerowych;
- Posługiwanie się programami komputerowymi i metodami informatyki w uczeniu się i rozwiązywaniu problemów;
- Korzystanie z dostępnych źródeł informacji za pomocą komputerów;
- Komunikowanie się z wykorzystaniem sieci komputerowej.

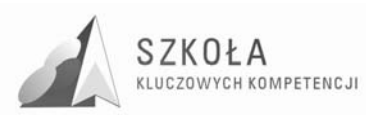

# **8 Przykładowy plan pracy z przydziałem liczby godzin**

#### **Przykłady tematów lekcji na cały rok**

- 1. Czym zajmuje się technologia informacyjna? Klasyfikacja źródeł informacji.[1];
- 2. Prawne aspekty korzystania z różnych źródeł informacji [1];
- 3. Internet jako "ocean" informacji [1];
- 4. Metody wyszukiwania informacji w Internecie [1];
- 5. Sposoby zawężania obszaru poszukiwań Porządkowanie wyszukanych informacji [1];
- 6. Tablice produktów wyszukanie i wykorzystanie znalezionych informacji. [1];
- 7. Zasady korzystania z poczty elektronicznej i redagowania listów [1];
- 8. Sposoby komunikowania się z wykorzystaniem TI Rozmowy i dyskusje w Internecie [1];
- 9. Jak żyć w społeczeństwie informacyjnym i korzystać z nowych "e-form"? [1];
- 10. Rozwój źródeł informacji i metod komunikacji [1];
- 11. Prawne aspekty korzystania z różnych źródeł informacji [1];
- 12. Klasyfikacja urządzeń i środków TI [1];
- 13. Przykłady instalowania programów i sterowników urządzeń [1];
- 14. Wykonujemy czynności porządkowe na komputerze [1];
- 15. Jak działa szkolna sieć komputerowa?. Udostępnianie zasobów w sieci [1];
- 16. Przykłady podłączeń do Internetu [1];
- 17. Jak chronić nasze zasoby na komputerze? [1];
- 18. Jak zarchiwizować i skompresować pliki? [1];
- 19. Elementy typografii w edytorach tekstu. Formatowanie tekstu [1];
- 20. Wyszukujemy błędy redakcyjne w tekście [1];
- 21. Redagujemy wzory matematyczne [1];
- 22. Operacje na tabelach wstawionych do tekstu [2];
- 23. Opracowanie ankiety dotyczącej aktywności turystycznej różnych grup np. uczniów. [1];
- 24. Życie produktu opracowanie wykresu. [1];
- 25. Opracowanie grafiki [2];
- 26. Zasady skanowania Obrazów [1];
- 27. Metody umieszczania dowolnych obiektów w tekście [2];
- 28. Praca z dokumentem wielostronicowym [2];
- 29. Redagowanie pism CV, list motywacyjny, protokół. [1];
- 30. Zasady tworzenia korespondencji seryjnej. [1];
- 31. Projekt grupowy nasza gazetka komputerowa [4];
- 32. Organizacja informacji w bazach danych Excel, a Access[2];
- 33. Formułowanie zapytań kwerend. [2];
- 34. Metody prezentacji w bazach danych raporty [2];
- 35. Metody adresowania w arkuszu kalkulacyjnym [2];
- 36. Wykonywanie obliczeń w arkuszu [2];
- 37. Dopasowanie wykresu do danych [2];
- 38. Korzystanie z funkcji arkusza do rozwiązywania zadań [2];
- 39. Graficzne opracowanie różnych modeli gościnności. [1];

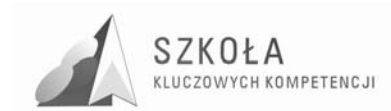

- 40. Kalkulacja kosztów imprezy turystycznej. [1];
- 41. Obliczenia wskaźników ekonomicznych. [1];
- 42. Jak rozwiązać zadanie z fizyki, korzystając z arkusza? [1];
- 43. Zastosowanie funkcji logicznej w zadaniach [2];
- 44. Wykresy funkcji trygonometrycznych [1];
- 45. Jak wysłać faks z komputera przykłady rozwiązywania życiowych problemów [2];
- 46. Metody prezentacji informacji PowerPoint [2];
- 47. Przygotowujemy własną prezentację [2];
- 48. Podstawy tworzenia stron HTML [2];
- 49. Przygotowanie własnej strony WWW [4].

Razem 72 godziny I i II klasa

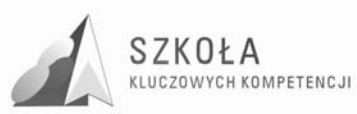

# **9 Wymagania techniczne i organizacyjne**

Komputery w podstawowej pracowni komputerowej powinny być połączone w sieć zapewniającą ochronę zasobów na poziomie użytkowników oraz zapewniać dostęp do podstawowych usług sieci Internet z poziomu każdego stanowiska. Sieć komputerowa powinna być skonfigurowana tak, by można było korzystać z szeregu usług w sieci lokalnej(Intranet) i w Internecie, w tym z usług WWW i itp. Na wyposażeniu pracowni powinna być drukarka laserowa, skaner, aparat cyfrowy, rzutnik multimedialny i tablica interaktywna.

- Oprogramowanie podstawowe systemowe i sieciowe:
	- Windows XP Professional, Windows 2000 Serwer lub nowszy.
- Oprogramowanie antywirusowe i firewall, które zapewni ochronę serwera i stacji roboczych;
- Oprogramowanie użytkowe uniwersalne:
	- $\blacktriangleright$  edytory tekstu: MS Word;
	- $\triangleright$  arkusze kalkulacyjne: MS Excel;
	- $\triangleright$  bazy danych: MS Access;
	- programy prezentacyjne: MS PowerPoint.
- Oprogramowanie umożliwiające korzystanie z usług w sieciach komputerowych:
	- przeglądarki internetowe: Internet Explorer, Google;
	- ▶ komunikatory tekstów i głosowe, telefonia internetowa: Gadu-Gadu, Skype.
- Specialistyczne oprogramowanie do technologii informacyjnej i pomoce dydaktyczne:
	- programy multimedialne, encyklopedie powszechne i przedmiotowe, opracowane dokumenty w wersji elektronicznej i tradycyjnej.

Program realizowany będzie w klasie I i II technikum kształcącego w zawodzie technik hotelarstwa. Przewidziana liczba godzin na realizację programu wynosi 2 godziny tygodniowo przez jeden rok szkolny – 36 tygodni, co w sumie daje 72 godziny. Treści nauczania są dobrane do podręcznika "Technologia informacyjna dla szkól ponadgimnazjalnych" Grażyna Koba. Wydawnictwo Migra 2002 Ze względu na różny poziom przygotowania informatycznego uczniów na wejściu, jak i możliwości percepcyjne poszczególnych uczniów, w trakcie realizacji programu nauczania można zmieniać kolejność realizacji tematów i zakres bloków tematycznych, co może wpłynąć na osiągnięcie wyższych celów edukacyjnych.

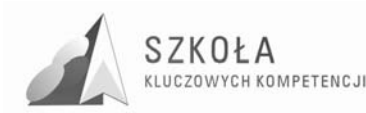

# **10 Ewaluacja programu**

**Ewaluacja określana jest, jako** ocena wartości projektu z zastosowaniem określonych kryteriów w celu jego usprawnienia, rozwoju lub lepszego rozumienia. Jest to zbieranie, analiza oraz interpretacja danych na temat znaczenia i wartości projektu przy zwróceniu uwagi na zagadnienia istotne dla zainteresowanych. Ewaluacja jest również oceną efektywności, skuteczności, oddziaływania, trwałości i zgodności projektu w kontekście założonych celów, porównywanie rezultatów projektu ze wstępnymi zamierzeniami.

Podstawowym celem ewaluacji jest określenie rzeczywistych efektów wprowadzenia programu nauczania, ocena jego wartości w aspekcie celów i założeń projektu "Szkoła Kluczowych Kompetencji, Program rozwijania umiejętności uczniów szkół Polski wschodniej" i kompetencji kluczowych.

Chodzi tu o odpowiedź na pytania, jakie mierzalne rezultaty program przyniósł jego beneficjentom, a więc uczniom, szkole oraz odbiorcom pośrednim, przez których rozumie się środowisko lokalne (młodzież i nauczyciele innych szkół, pracodawcy, samorząd lokalny).

W przypadku programu nauczania wprowadzonego od przyszłego roku ewaluacja będzie widoczna po zakończeniu jego realizacji. Jest to ewaluacja ex- post, której zadaniem jest zbadanie długotrwałych efektów programu, rozumianych, jako całościowa ocena skuteczności i efektywności programu, jego trafności i użyteczności. Metodą zbierania danych o ewaluacji tego programu będą ankiety przeprowadzane wśród uczniów, nauczycieli, wyniki egzaminów zawodowych i matury z informatyki.

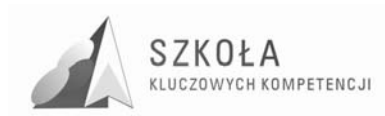

# **11 Wnioski**

O przydatności danego innowacyjnego programu można będzie powiedzieć po jego wdrożeniu i realizacji. Zmodernizowany program pozwoli na wdrożenie kompetencji kluczowych koniecznych do osobistej samorealizacji i uzyskania szans na zatrudnienie. Kompetencje informatyczne wymagają rozumienia, znajomości i możliwości technologii społeczeństwa informacyjnego zarówno w życiu osobistym, społecznym jak i zawodowym. Obejmuje to aplikacje komputerowe – edytory tekstu, arkusze kalkulacyjne, bazy danych, przechowywanie informacji i posługiwanie się nimi, oraz rozumienie możliwości i potencjalnych zagrożeń związanych z Internetem. Innowacja ta kładzie większy nacisk na umiejętności wykorzystania przez uczniów technikum hotelarskiego arkusza kalkulacyjnego oraz bazy danych, szczególnie w zakresie przedmiotów kierunkowych.

Program jest tak skonstruowany by uczeń mógł w aktywny sposób poznać proces nauczania technologii informacyjnej, podstawy teoretyczne uzyskane poprzez wykład i ćwiczenie dają uczniowi możliwość autentycznych symulacji sytuacji szkolnych, co uzupełnione praktykami szkolnymi dają mu dobre podstawy poszerzania wiedzy na kolejnych szczeblach edukacji i rozwijanie zainteresowań z TI.

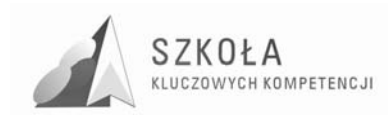

# **12 Bibliografia**

- [1] GraŜyna Koba *Technologia informacyjna dla szkół ponadgimnazjalnych,* Migra 2002
- [2] Grażyna Koba *Poradnik metodyczny Technologia informacyjna dla szkół ponadgimnazjalnych,* Migra 2002
- [3] Tomasz Michniowski *ZałoŜenia programowe, zasady opracowania i modyfikacji programu kształtowania kompetencji kluczowych w zakresie technologii informacyjne,j* Lublin 2009
- [4] Rozporządzenie Ministra Edukacji Narodowej z dn. 23.08.2007 Załącznik nr 3 *Podstawa programowa kształcenia ogólnego dla liceów ogólnokształcących, liceów profilowanych, techników, uzupełniających liceów ogólnokształcących i techników uzupełniających.*
- **[5]** Zalecenie Parlamentu Europejskiego i z dnia 18 grudnia 2006 r. *w sprawie kompetencji kluczowych w procesie uczenia się przez całe Ŝycie* (2006/962/WE)

Autor **Agnieszka Grabda** 

# **TECHNOLOGIA INFORMACYJNA**

# **AUTORSKI PROGRAM KSZTAŁTOWANIA KOMPETENCJI KLUCZOWYCH**

**Zespół Szkół Informatycznych w Kielcach** 

*Koordynator merytoryczny kompetencji kluczowej w zakresie technologii informacyjnej* **Grzegorz Wójcik**

**Lublin 2009** 

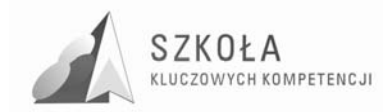

# **Spis treści**

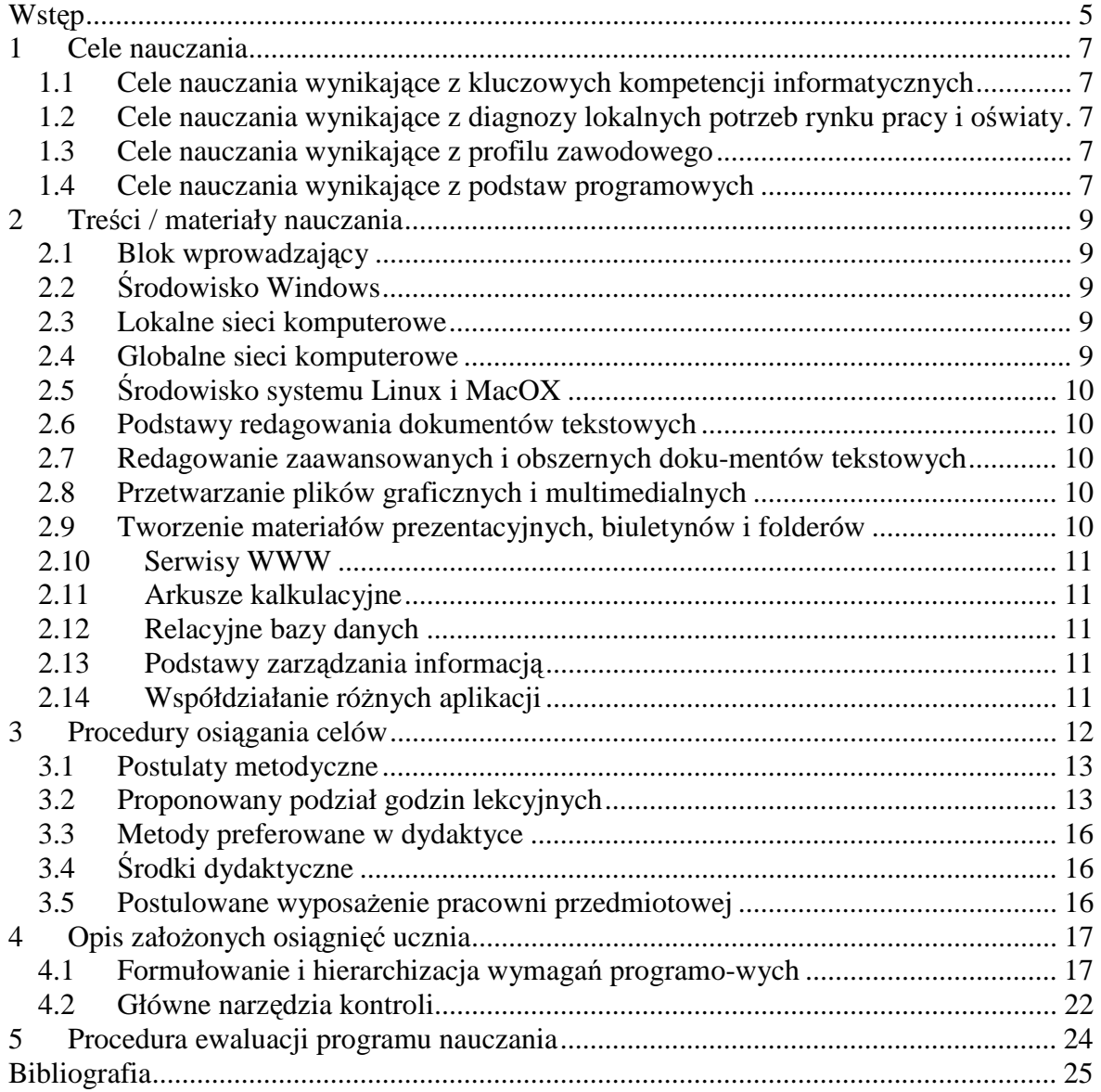

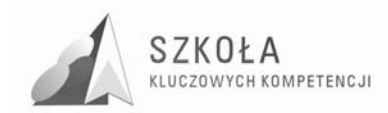

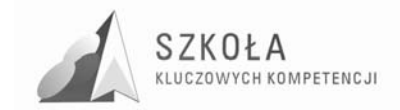

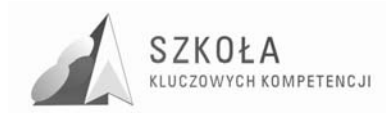

# **Wstęp**

Program został zmodyfikowany w kontekście potrzeb i możliwości loklanych i regionalnego rynku pracy. Po wnikliwych analizach i dojrzeniu potrzeb loklanego rynku pracy, po uwzględnieniu ofert i wymagań pracodawców, możliwości technicznych w pracowni komputerowej do realizacji w pierwszej klasie technikum elektronicznego wybrany został program PWN, jako najbardziej odpowiedni względem tresci programowych jak i najlepszy do wprowadzenia do niego tresci autorskich.

Kompetencje są definiowane jako połączenie wiedzy, umiejętności i postaw dpowiednich do sytuacji. Kompetencje kluczowe to te, których wszystkie osoby potrzebują do samorealizacji i rozwoju osobistego, bycia aktywnym obywatelem, integracji społecznej i zatrudnienia. W swoim programie odnoszę się do większości wyszczególnionych przez UE kompetencji kluczowych i staram się je łaczyć, a edukacja musi przyczyniać się do rozwoju osobowości, przygotować podstawy do kształcenia ustawicznego i zapewnić dobry start w przyszłość. Podstawowym celem naucznia jest przekazanie uczniom umiejętności korzystania ze środków informatycznych i odpowiednio dobranych metod w rozwiązywaniu problemów z różnych dziedzin.

Poniższyprogram nauczania zachowuje wymaganą zgodność z Podstawą programową, a jednocześnie kładzie duży nacisk na kształtowanie kompetencji kluczowych ucznia w aspekcie potrzeb rozwojowych regionu. Pozwala on również wypełnić obowiązek podania uczniowi i rodzicom wymagań obowiązujących w przedmiocie technologia informacyjna, zawartych w § 4 p. 1 ust. 1 ozporządzeniaMinistra Edukacji Narodowej i Sportu z dnia 7 września 2004 r. w sprawie warunków i sposobu oceniania, klasyfikowania i promowania uczniów i słuchaczy oraz przeprowadzania sprawdzianów i egzaminów w szkołach publicznych (Dz. U. z 2004 r. Nr 199, poz. 2046).

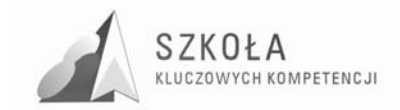

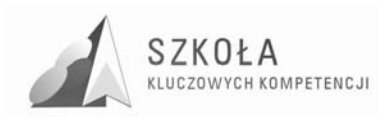

# **1 Cele nauczania**

# **1.1 Cele nauczania wynikające z kluczowych kompetencji informatycznych**

- Wiedza o praktycznych możliwościach zastosowania komputera, w tym edytora tekstu, obrazu i dźwięku, arkusza kalkulacyjnego, programów do tworzenia publikacji, języków programowania oraz programach symulacyjnych- opisujących zasady fizycznr, chemiczne czy matematyczne;
- Umiejętność właściwego korzystania ze źródeł informacji, z naciskiem na eksplorację sieci rozległych- Internetu;
- Wiedza o nowych możliwościach, które dostarcza TI, jej wpływie na życie oraz ograniczeniach, które powinno się mieć na uwadze;
- Wykorzystanie komputera do komunikowania się i porozumiewania.

# **1.2 Cele nauczania wynikające z diagnozy lokalnych potrzeb rynku pracy i oświaty**

- Komunikowanie się z wykorzystaniem sieci komputerowych.(netykieta, komunikatory, grupy dyskusyjne);
- Wykorzystanie gier edukacyjnych i systemów moodle w procesie kształcenia;
- Znajomość zasad bezpieczeństwa pracy w sieci oraz zasad użytkowania programów komputerowych i znajomość prawa autorskiego do oprogramowania.

# **1.3 Cele nauczania wynikające z profilu zawodowego**

- Przygotowywanie do wykonywania konkretnych zadań w ramach zawodu, specjalizacji, stanowiska czy organizacji;
- Rozwijanie kompetencji komunikacyjnych, umysłowych, interpersonalnych, organizacyjnych, technicznych, biznesowych, przywódczych.

## **1.4 Cele nauczania wynikające z podstaw programowych**

- Samodzielne i odpowiedzialne korzystanie z zaawansowanych możliwości środków( m.in. komputerów, urządzeń zewnętrznych-aparat, kamera, telefon komórkowy, iPod), narzędzi (oprogramowania), i metod TI (tablica interaktywna);
- Samodzielny i odpowiedzialny dobór źródeł informacji, metod dostępu do nich oraz środków TI do wykonywanych zadań i rozwiązywanych problemów;
- Wykorzystanie TI do komunikacji i prezentacji swoich osiągnięć;
- Wykorzystanie TI przy tworzeniu własnego warsztatu pracy intelektualnej;
- Wykorzystanie możliwości TI w różnych dziedzinach kształcenia i życia;

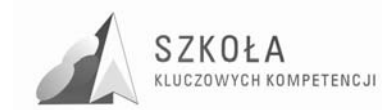

- Przystosowanie się do szybko zmieniającego się świata technologii;
- Krytyczna ocenia możliwości TI oraz korzystania z niej;
- Przygotowanie do Ŝycia i podejmowania odpowiedzialnych zadań w społeczeństwie informacyjnym.

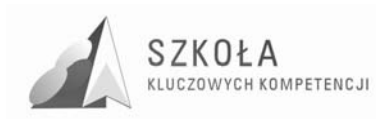

# **2 Treści/materiały nauczania**

# **2.1 Blok wprowadzający**

- Przepisy i regulaminy obowiązujące w szkolenej pracowni komputerowej;
- Podstawy technologii informacyjnej;
- Ogólne informacje dotyczące technologii informacyjnej;
- Zestawy komputerowe;
- Przegląd oprogramowania.

# **2.2 Środowisko Windows**

- Uruchamianie i zamykanie systemu Windows;
- Pulpit i jego użytkowanie;
- Pliki, skróty i foldery;
- Metody uruchamiania aplikacji;
- Instlacja i deinstalacja aplikacji;
- Instlacja i obsługa urządzeń peryferyjnych;
- Wybrane elementy konfiguracji systemu przez Panel Sterowania;
- Znaczenie rejestru i plików konfiguracyjnych.

# **2.3 Lokalne sieci komputerowe**

- Podstawowe podzespoły sieci komputerowych;
- Mechanizmy ochrony plików i folderów;
- Przykłady łączenia komputerów w sieć oraz zasady udostępniania plików i folderów;
- Kompunikacja w lkolanej sieci komputerowej.

# **2.4 Globalne sieci komputerowe**

- Ogólnoświatowa sieć Internet- wprowadzenie i podstawy użytkowania;
- Podstawowe funkcje przeglądarek;
- Wyszukiwanie i przeglądanie serwisów WWW;
- Poczta elektroniczna;
- Praktyczne wykorzystanie usługi FTP;
- Wymiana informacji w relacji komputer- telefon komórkowy;
- Usługi komunikacyjne w globalnych sieciach komputerowych;
- Znajomość zasad bezpieczeństwa pracy w sieci oraz zasad użytkowania programów komputerowych;
- Znajomość prawa autorskiego do oprogramowania.

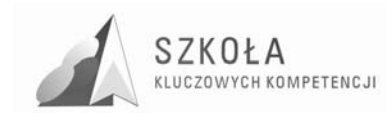

# **2.5 Środowisko systemu Linux i MacOX**

- Ogólne wiadomości o systemie Linux i jego możliwościach;
- Podstawowe zasady użytkowania systemu Linux;
- Przykłady zastosowania komputerów Macintosh;

## **2.6 Podstawy redagowania dokumentów tekstowych**

- Porównanie MS Office do Open Office i Neo Office;
- Drukowanie do pliku;
- Zasady tworzenia oraz redagowania dokumentów;
- Zapisywanie i odczytywanie dokumentów;
- Organizacja widoku strony;
- Redagowanie podań oraz cv;
- Tabulatory oraz tabele;
- Edytor graficzny oraz grafika zewnętrzna w dokumencie tekstowym;
- Edytor równań;
- Wybrane mechanizmy usprawniające redagowanie dokumentów tekstowych;
- Oprogramowanie do składu dokumentów Adobe InDesign.

## **2.7 Redagowanie zaawansowanych i obszernych dokumentów tekstowych**

- Makrodefincje;
- Budowa strukturalna dokumentu.

## **2.8 Przetwarzanie plików graficznych i multimedialnych**

- Podstawowe pojęcia i problemy związane z przetwarzaniem plików graficznych;
- Podstawowe operacje przetarzania obrazu;
- Porówanianei programów do grafiki rastrowej i wektorowej, 3D;
- Pozyskiwanie grafiki z różnych źródeł;
- Zaawansowane opcje przetwarzania obrazu;
- Tworzenie grafiki do serwisów internetowych;
- Pliki multimedialne.

## **2.9 Tworzenie materiałów prezentacyjnych, biuletynów i folderów**

- Projektowanie slajdów;
- Tworzenie przycisków sterujących;
- Przegląd i zasady stosowania efektów multimedialnych;
- Elementy DTP.

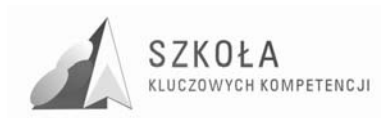

## **2.10 Serwisy WWW**

- Zasady interpretacji dokumentów HTML;
- Pozycjonowanie tekstu i grafiki;
- Sterowanie w serwisach WWW;
- Zastosowanie tabel i ramek;
- Tworzenie stron WWW na podstawie gotowych szablonów;
- CMS;
- Umieszczanie stron na serwerach.

## **2.11 Arkusze kalkulacyjne**

- Organizacja skoroszytów i arkuszy;
- Adresowanie komórek i bloków;
- Graficzna interpretacja danych;
- Opcje bazodanowe w arkuszu kalkulacyjnym;
- Sumy częściowe;
- Tabele przestawne;
- Zaawansowane przekształcanie danych;
- Praktyczne zastosowanie arkusza kalkulacyjnego;
- program do kosztorysowania w ramach arkusza.

## **2.12 Relacyjne bazy danych**

- Podstawowe komponenty baz danych;
- Projektowanie tabel;
- Relacje między tabelami;
- Formularze;
- Wykorzystanie kwerend;
- Tworzenie raportów;
- Elementy obsługi i zabezpieczenia bazy danych.

## **2.13 Podstawy zarządzania informacją**

- Podstawowe problemy zarządzania informacją;
- Zarządzanie informacją we własnym warsztacie pracy;
- Podstawy zarządzania plikami.

# **2.14 Współdziałanie róŜnych aplikacji**

- Korespondencja seryjna;
- Wymiana danych między plikiem tekstowym i arkuszem kalkulacyjny;
- Współdziałanie różnych aplikacji-mechanizm OLE;
- Gry edukacyjne i nauka na odległość- system moodle.

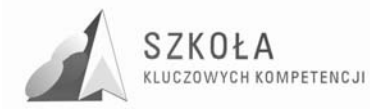

# **3 Procedury osiągania celów**

Proces kształcenia powinien zapewnić realizację wszystkich zamierzonych celów kształcenia i celów wychowawczych. Decydują o tym m.in. procedury osiągania celów, czyli – inaczej mówiąc – sposób, w jaki nauczyciel realizuje program oraz metody nauczania, których używa. Nie da się opracować jednolitego dla każdej szkoły sposobu prowadzenia zajęć z technologii informacyjnej. Każdy nauczyciel musi przyjąć własną

strategię działania. Przyjęte przez nauczyciela procedury osiągania zamierzonych celów beda zależne od:

- merytorycznego i metodycznego przygotowania oraz doświadczenia nauczyciela;
- środków dydaktycznych, takich jak: komputery, urządzenia peryferyjne, dostępne licencjonowane oprogramowanie;
- zdolności i zainteresowania uczniów;
- poziomu wiedzy i umiejętności uczniów;
- założonych celów szczegółowych kształcenia;
- poziomów wymagań przyjętych przez nauczyciela;
- wybranego przez nauczyciela programu nauczania.

Oto kilka podstawowych wskazówek dotyczących planowania procedur osiągania celów:

- zaplanowanie tematów lekcji z uwzględnieniem rejestru szczegółowych celów edukacyjnych zapisanych w programie nauczania;
- dobieranie zadań uwzględniających poziomy wymagań sprawdzających osiągnięcia uczniów;
- konsekwentne przekazywanie zadań wg schematu: prezentacja problemu praktycznego – wykaz poleceń – ograniczenia techniczne (zakres możliwego doboru środków i narzędzi TI).

Oczywiście, właściwy dobór, uwzględniający wszystkie poziomy wymagań, powinien takŜe odnieść się do taksonomii celów nauczania.

W trakcie procesu kształcenia nauczyciel powinien wykorzystywać różne formy organizacyjne zajęć, na przykład: samodzielne wykonanie przez ucznia zadania przy komputerze, zespołowa praca nad wspólnym projektem. Nie można takze zapominać o tradycyjnych metodach nauczania, typu: wykład, dyskusja, praca z podręcznikiem. Wykład, dyskusja powinny być stosowane przy przedstawianiu pewnych zagadnień

teoretycznych wprowadzających w nową tematykę, na przykład: podstawowe pojęcia z zakresu baz danych, rodzaje programów, prawne aspekty stosowania oprogramowania. Podręcznik jest ważnym środkiem dydaktycznym w procesie nauczania przedmiotów informatycznych, gdyż nauczyciel musi także nauczyć uczniów "uczenia się" (wyszukiwanie i wykorzystywanie informacji z podręcznika, uzupełnianie wiadomości i umiejętności na wyższe oceny, nadrabianie zaległości). Lekcje z podręcznikiem są ważne również dlatego, że przyzwyczajają ucznia do korzystania z literatury.

Niezmiernie ważny w procesie kształcenia w zakresie TI jest odpowiedni układ i kolejność realizowanych treści. Konieczne jest spełnienie m.in. zasad stopniowania trudności i przystępności.

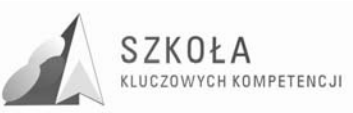

W wyniku procesu dydaktycznego uczeń powinien zdobywać taką wiedzę i umiejętności, aby swobodnierozwiązywać problemy z różnych dziedzin życia i różnych przedmiotów. Zatem bardzo ważny jest dobór odpowiednich przykładów i zadań. Powinny one dotyczyć rzeczywistych problemów, z jakimi uczeń spotyka się w szkole oraz codziennym życiu.

Uczniowie prezentują różny poziom wiedzy i umiejętności, a także różny stopień percepcji, konieczna zatem staje się indywidualizacja nauczania. Uczniom przewyższającym swoją wiedzą i umiejętnościami innych powinno się proponować zadania o podwyższonym stopniu trudności, zachęcać ich do udziału w konkursach,

olimpiadach, do wykonywania prac (np. dla potrzeb szkoły), wymagających znajomości TI, do pomocy koleżeńskiej. Uczniowi słabszemu należy zapewnić warunki do nadrobienia zaległości, stopniowego osiągania celów. Należy doceniać jego systematyczność oraz postępy.

Pamiętajmy również o tym, by w procesie kształcenia raczej unikać preferowania struktury celów dydaktycznych nastawionych na rywalizację na rzecz struktury celów nastawionych na współdziałanie.Współdziałanie jest bowiem podstawą przemian zachodzących w społeczeństwie informacyjnym. Można, na przykład, udostępniać ciekawe prace uczniów w serwisach opartych o technologię CMS. Istotne jest, by uczniowie sami byli przekonani, że osiągnęli cele edukacyjne, które określił nauczyciel.

# **3.1 Postulaty metodyczne**

W realizacji programu mogą być stosowane wszystkie metody, które do tej pory sprawdziły się przy nauczaniu technologii informacyjnej na poziomie klas technikum. Nauczyciel realizujący program powinien jednak stosowaą następujące metody postępowania:

- nacisk w procesie nauczania musi być położony zarówno na wiedzę, jak i na umiejętność zbierania, przetwarzania i analizowania przetwarzanych danych jako ilustracja omawianych związków przyczynowo-skutkowych i zależnoości;
- przedmiot "technologia informacyjn a" ma charakter interdyscyplinarny, dlatego z równą uwagą należy traktować treści związane z edycją, formatowaniem i przetwarzaniem danych, jak i z pozyskiwaniem i obróbką ich;
- dużą wagą należy przywiązywać do zachęcania uczniów, by samodzielnie zdobywali wiedzę informatyczną, na przykład poprzez indywidualnie bądź grupowo przygotowywane prace;
- uczeń powinien charakteryzować się świadomością i ekspresja kulturalną oraz wykazywac się przedsiębiorczością i inicjatywnością, dzięki odpowiednio dobranym ćwiczeniom.

## **3.2 Proponowany podział godzin lekcyjnych**

- **Blok wprowadzaj**ą**cy -1 godź.** 
	- 1. Przepisy i regulaminy obowiązujące w szkolnej pracowni komputerowej.
	- **Podstawy technologii informacyjnej-2** 
		- 1. Ogólne informacje dotyczące technologii informacyjnej;
		- 2. Zestawy komputerowe;
		- 3. Przegląd oprogramowania.

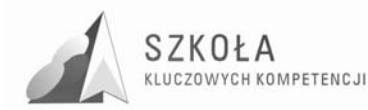

#### • Ś**rodowisko Windows – przypomnienie i rozszerzenie wiadomo**ś**ci oraz umiej**ę**tno**ś**ci-2**

- 1. Uruchamianie i zamykanie systemu Windows;
- 2. Pulpit i jego użytkowanie;
- 3. Pliki, skróty i foldery;
- 4. Metody uruchamiania aplikacji;
- 5. Instalacja i deinstalacja aplikacji;
- 6. Instalacja i obsługa urządzeń peryferyjnych;
- 7. Wybrane elementy konfiguracji systemu za pośrednictwem Panelu sterowania;
- 8. Znaczenie rejestru i plików konfiguracyjnych.

#### • **Lokalne sieci komputerowe- 4**

- 1. Podstawowe podziały sieci komputerowych;
- 2. Mechanizmy ochrony plików i folderów;
- 3. Przykłady łączenia komputerów w sieć i zasady udostępniania plików i folderów;
- 4. Komunikacja w lokalnej sieci komputerowej.
- **Globalne sieci komputerowe- 8** 
	- 1. Ogólnoświatowa sieć Internet wprowadzenie i podstawy uŜytkowania;
	- 2. Podstawowe funkcje przeglądarek;
	- 3. Wyszukiwanie i przeglądanie serwisów WWW;
	- 4. Poczta elektroniczna;
	- 5. Praktyczne wykorzystanie usługi FTP;
	- 6. Wymiana informacji w relacji komputer–telefon komórkowy;
	- 7. Usługi komunikacyjne w globalnych sieciach komputerowych.
- Ś**rodowisko systemu LINUX i MacOX -2** 
	- 1. Ogólne wiadomości o systemie LINUX i jego możliwościach;
	- 2. Podstawowe zasady uŜytkowania systemu LINUX;
	- 3. Przykłady zastosowania komputerów Macintosh.
- **Podstawy redagowania dokumentów tekstowych-8** 
	- 1. Zasady tworzenia oraz formatowania dokumentów;
	- 2. Zapisywanie i odczytywanie dokumentów;
	- 3. Organizacja widoku strony;
	- 4. Redagowanie podań oraz cv;
	- 5. Tabulatory i tabele;
	- 6. Edytor graficzny oraz grafika zewnętrzna w dokumencie tekstowym;
	- 7. Edytor równań;
	- 8. Wybrane mechanizmy usprawniające redagowanie dokumentów tekstowych.
- **Redagowanie zaawansowanych i obszernych dokumentów tekstowych-4** 
	- 1. Makrodefinicje;
	- 2. Formularze zasady tworzenia i wypełniania druków;
	- 3. Modyfikacja dokumentu z wykorzystaniem opcji Recenzje;
	- 4. Budowa strukturalna (wielopoziomowa) dokumentów;
	- 5. Możliwości edytora w sieci Internet.
- **Przetwarzanie plików graficznych i multimedialnych-4** 
	- 1. Podstawowe pojęcia i problemy związane z przetwarzaniem plików graficznych;
	- 2. Podstawowe operacje przetwarzania obrazu;
	- 3. Pozyskiwanie grafiki z róŜnych źródeł;
	- 4. Zaawansowane operacje przetwarzania obrazu;

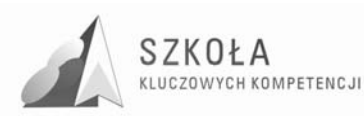

- 5. Tworzenie grafiki przeznaczonej do serwisów internetowych;
- 6. Pliki multimedialne.
- **Tworzenie materiałów prezentacyjnych, biuletynów i folderów-4** 
	- 1. Projektowanie slajdów;
	- 2. Tworzenie przycisków sterujących;
	- 3. Przegląd i zasady stosowania efektów multimedialnych;
	- 4. Tworzenie i wykorzystanie zaawansowanych prezentacji multimedialnych;
	- 5. Elementy DTP.
- **Statyczne serwisy www -6** 
	- 1. Zasady interpretacji dokumentów HTML;
	- 2. Pozycjonowanie tekstu i grafiki;
	- 3. Sterowanie w serwisach WWW;
	- 4. Zastosowanie tabel i ramek;
	- 5. Przykłady kierunków rozwoju serwisów WWW.

#### • **Arkusze kalkulacyjne -8**

- 1. Organizacja skoroszytów i arkuszy;
- 2. Adresowanie komórek i bloków;
- 3. Graficzna interpretacja danych;
- 4. Operacje bazodanowe w arkuszu kalkulacyjnym;
- 5. Sumy częściowe;
- 6. Tabele przestawne;
- 7. Zaawansowane przekształcanie danych;
- 8. Praktyczne zastosowanie arkusza kalkulacyjnego;
- 9. Makrodefinicje w arkuszu;
- 10. Zastosowanie elementów formularzy.
- **Relacyjne bazy danych -6** 
	- 1. Podstawowe komponenty bazy danych;
	- 2. Projektowanie tabel;
	- 3. Relacje między tabelami;
	- 4. Formularze;
	- 5. Wykorzystanie kwerend;
	- 6. Tworzenie raportów;
	- 7. Elementy obsługi i zabezpieczenia bazy danych.

#### • **Podstawy zarz**ą**dzania informacj**ą- **3**

- 1. Podstawowe problemy zarządzania informacją;
- 2. Zarządzanie informacją we własnym warsztacie pracy;
- 3. Zarządzanie informacją w grupie użytkowników;
- 4. Podstawy zarządzania plikami.

#### • **Współdziałanie ró**Ŝ**nych aplikacji -4**

- 1. Korespondencja seryjna;
- 2. Wymiana danych między plikiem tekstowym i arkuszem kalkulacyjnym.
- **Zastosowanie algorytmów w aplikacjach tworz**ą**cych dokumenty-3** 
	- 1. Podstawy programowania aplikacji;
	- 2. Przykłady wykorzystania makropoleceń w aplikacjach;
	- 3. Obróbka formularzy w języku JavaScript.
- **Dodatki-3**

#### **SUMA- 72**

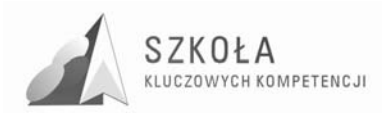

## **3.3 Metody preferowane w dydaktyce**

Metody jakie zamierzam wykorzystywać na zajęciach , mają na celu zarówno odpowiednie zilustrowanie nowego materiału dla ucznia, jak i odpowiednie urozmaicenie zajęć i zapewnienie utrwalenia zdobytej wiedzy. Dla mnie, jako nauczyciela , równie ważne jest takie dobranie metod dydaktycznych, abym miała możliwość rzetelnego ocenienia stopnia opanowania materiału przez ucznia.

W pracy z uczniem wykorzystam zarówno metody nauczania teoretycznego takie jak wykład, pogadanka, dyskusja , jak i nauczania praktycznego mające na celu rozwijanie umiejętności np. pokaz, ćwiczenia. W celu urozmaicenia zajęć wprowadzę metody aktywizujące takie jak gry edukacyjne czy burza mózgów. Niektóre zajęcia, ze względu na ich tematyke i charakter, będą wymagały pracy w grupach.

# **3.4 Środki dydaktyczne**

- podręcznik "Technologia Informacyjna", autorstwa Edwarda Krawczyńskiego, Zbigniewa Talagi i Marii Wilk;
- pracownia komputerowa wyposazona w 16-17 komputerów z oprogramowaniem;
- rzutnik multimedialny;
- laptop;
- tablica interaktywna;
- na zajeciach wykorzystywane beda także aparat cyfrowy, skaner, kamera;
- zasoby internetowe;
- czasopisma informatyczne.

## **3.5 Postulowane wyposażenie pracowni przedmiotowej**

Zajęcia z przedmiotu technologi informacyjne odbywały się będą przede wszystkim w pracowni komputerowej, ale niektóre lekcje powinny odbyc się w sali multimedialnej z wykorzystaniem tablicy interaktywnej, w celu urozmaicenia zajęć, zaciekawienia ucznia i pokazania relacji między przedmiotowych. Niezbędne wyposażenie to laptop, rzutnik multimedialny i tablica interaktywna. Ponadto potrzebny będzie aparat cyfrowy, kamera i skaner.
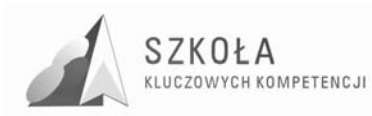

## **4 Opis załoŜonych osiągnięć ucznia**

Propozycje szczegółowych osiągnięć uczniów zdobytych w procesie dydaktycznym w poszczególnych blokach programowych zawarte są poniżej. W procesie kształcenia należy o nich pamiętać i dobierać ćwiczenia oraz zadania w taki sposób, by system oceniania miał dla ucznia motywujący charakter. Na lekcjach TI należy odnosić się do przykładów z innych przedmiotów oraz dziedzin nauki i techniki, aby kształtować zarówno ososbowośc ucznia jak i kluczowe kompetencje.

#### **4.1 Formułowanie i hierarchizacja wymagań programowych**

- 1. Przyjęte została następująca klasyfikacja poziomów wymagań:
	- konieczne K (ocena 2);
	- podstawowe P (ocena 3);
	- rozszerzające R (ocena 4);
	- dopełniające D (ocena 5);
	- wykraczające W (ocena 6).
- 2. Wymagania konieczne:
	- zna przepisy BHP w szkolnej pracowni komputerowej;
	- zna regulamin pracy w pracowni;
	- potrafi wyjaśnić zakres zastosowania TI rozumie istotę przemian związanych z tworzeniem się społeczeństwa informacyjnego;
	- potrafi dokonać klasyfikacji oprogramowania ze względu na jego funkcje;
	- zna podstawowe prawne zasady użytkowania oprogramowania;
	- rozumie i potrafi obsłużyć okienka logowania do sieci i do systemu Windows;
	- poprawnie kończy pracę systemu i wyłącza komputer potrafi wykorzystywać podstawowe standardy obsługi **Pulpitu** za pośrednictwem myszy i klawiatury;
	- zna podstawowe pojęcia dotyczące zasobów informacyjnych i potrafi sprawdzać właściwości elementów;
	- umie kopiować, przenosić i usuwać pliki;
	- potrafi uruchomić aplikację za pośrednictwem przycisku **Start**, skrótu i pliku skojarzonego. Potrafi utworzyć skrót i dodać aplikację do przycisku **Start**, **Programy…;**
	- potrafi zainstalować i usunąć aplikacje;
	- potrafi zmienić podstawowe parametry ekranu oraz datę i czas;
	- zna podstawową bazę pojęciową związaną z budową lokalnych sieci komputerowych;
	- potrafi udostępniać Pulpit i programy;
	- rozumie zasady funkcjonowania sieci Internet;
	- zna pojęcia i zagadnienia: System Nazw Domen, protokół usługi, lokalizacja URL, Intranet;
	- zna podstawowe usługi sieci Internet oraz funkcje komputerów i routerów;

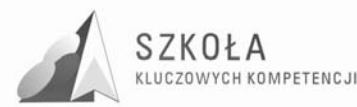

- zna mechanizm działania przeglądarek;
- potrafi efektywnie korzystać z możliwości oferowanych przez portale internetowe i wyszukiwarki;
- zna mechanizm funkcjonowania poczty elektronicznej;
- potrafi korzystać z programów obsługujących pocztę elektroniczną;
- potrafi optymalnie używać klawiatury i myszy;
- zna ogólne zasady redagowania dokumentów;
- potrafi przygotować dokument do wydruku;
- potrafi używać symboli;
- potrafi z poziomu aplikacji poprawnie zapisywać i odczytywać pliki w różnych formatach;
- umie wyszukać plik na podstawie różnych informacji;
- zna strukturę strony dokumentu;
- umie tworzyć sekcje i stosować je w dokumencie;
- umie stosować przypisy;
- potrafi poprawnie napisać podanie do wskazanego adresata;
- $\bullet$  potrafi poprawnie napisać swój życiorys (cv);
- potrafi wykorzystywać tabulatory i tabele;
- potrafi formatować tabelę oraz wykonywać w niej operacje scalania i podziału komórek;
- potrafi udostępnić edytor graficzny i zna jego podstawowe operacje;
- potrafi rozmieszczać obiekty graficzne oraz grupować je i rozgrupowywać;
- zna możliwości przetwarzania map bitowych i grafiki wektorowej;
- potrafi skalować obraz i zachowywać go w róŜnych formatach;
- potrafi dokonywać przekształceń dostępnych w grafice wektorowej;
- potrafi projektować proste układy slajdów;
- umie importować elementy tekstowe i graficzne z innych aplikacji;
- zna mechanizm opisu dokumentów za pośrednictwem znaczników HTML;
- umie wygenerować kod HTML za pośrednictwem aplikacji użytkowych;
- zna organizację skoroszytu oraz podstawowe dane dotyczące arkuszy;
- potrafi formatować i redagować komórki, wiersze oraz kolumny;
- potrafi efektywnie wykorzystywać podstawowe działania na komórkach i blokach;
- zna zasady tworzenia wydruków w arkuszu kalkulacyjnym i potrafi je stosować;
- zna pojęcia dotyczące zasad adresowania i umie je wykorzystać;
- wie, kiedy warto stosować graficzną interpretację danych i potrafi to wykonać;
- potrafi wykorzystać arkusz jako prostą bazę danych;
- potrafi sortować tabele i znajdować dane;
- zna i potrafi stosować autofiltry z podstawowymi opcjami;
- potrafi ukrywać wiersze i kolumny w celu selekcjonowania informacji;
- potrafi wskazać przykłady praktycznego wykorzystania baz danych;
- wie, na czym polega budowa relacyjnych baz danych;
- zna podstawowe komponenty (obiekty) bazy danych;
- potrafi zaprojektować tabele tworzące relacyjną bazę danych;
- potrafi tworzyć właściwe relacje między tabelami;
- potrafi projektować prosty formularz kolumnowy lub tabelaryczny;
- umie projektować proste kwerendy;

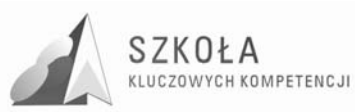

- wie, co jest przedmiotem zarządzania informacją;
- potrafi samodzielnie projektować strukturę folderów do przechowywania plików zawierających dane i programy;
- wie, na czym polega korespondencja seryjna i zna warianty jej realizacji;
- 3. Wymagania podstawowe:
	- zna podstawowe podzespoły komputera;
	- potrafi uruchomić system w różnych trybach;
	- rozumie i potrafi modyfikować ustawienia kosza;
	- umie biegle eksplorować zasoby informacyjne w aplikacji **Mój komputer** oraz ustawiać istotne parametry konfiguracyjne;
	- zna podstawowe prawa dostępu do plików i folderów umieszczonych na serwerze plików;
	- potrafi udostępnić pliki, foldery i drukarki na stacji roboczej;
	- potrafi przekazywać komunikaty tekstowe w szkolnej sieci komputerowej;
	- potrafi pracować na wspólnej tablicy;
	- potrafi określić rolę przeglądarki jako klienta aplikacji działającej po stronie serwera;
	- potrafi rozwiązać praktyczne problemy, korzystając z zasobów informacyjnych dostępnych w sieci; Internet;
	- zna i potrafi stosować podstawowe zabezpieczenia techniczne;
	- umie prowadzić książkę adresową i wysyłać za jej pośrednictwem korespondencję;
	- potrafi efektywnie korzystać z podstawowych usług dostępnych w telefonie komórkowym;
	- potrafi efektywnie korzystać z komunikatorów;
	- potrafi umiejętnie korzystać z komunikacji synchronicznej i asynchronicznej;
	- zna funkcje autokorekty i umie dodać elementy do listy autokorekty;
	- potrafi zapisać dokument jako szablon;
	- potrafi zabezpieczać dokumenty;
	- potrafi stosować tabulatory w tabelach;
	- zna podstawowe formaty plików graficznych;
	- potrafi dokonywać prostego montażu obrazu;
	- zna podstawy fotografii cyfrowej;
	- potrafi nagrać dźwięk za pośrednictwem mikrofonu i zrobić prosty montaż;
	- potrafi wstawiać obiekty (grafika, film, dźwięk) do slajdów;
	- potrafi przekazać sterowanie do dowolnego slajdu;
	- potrafi projektować umiarkowanie złożone sterowanie slajdami;
	- potrafi samodzielnie dobierać efekty multimedialne;
	- potrafi optymalizować dobór grafiki i modyfikować kod źródłowy;
	- potrafi zastosować mechanizmy ochrony i zabezpieczania arkusza;
	- potrafi interpretować i modyfikować graficzną prezentację danych;
	- potrafi projektować formularze z podformularzami;
	- potrafi korzystać z parametrów i budować umiarkowanie złożone zapytania;
	- potrafi tworzyć raporty sumaryczne;
	- potrafi tworzyć raporty szczegółowe i stosować obliczenia;
	- potrafi importować bazę danych z innych aplikacji;
	- rozumie relacje między przedsiębiorczością a zarządzaniem informacją;
	- umie zarządzać podręcznymi notatkami;

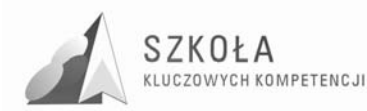

- potrafi organizować zapisy w komputerowym kalendarzu.
- 4. Wymagania rozszerzające:
	- potrafi tworzyć i usuwać profile użytkownika w systemach Windowsp;
	- potrafi kopiować, przenosić i usuwać pliki kilkoma sposobami w tym także za pomocą skrótów klawiszowych;
	- potrafi w podstawowym zakresie administrować stacją roboczą;
	- potrafi samodzielnie zainstalować urządzenie zewnętrzne, w tym drukarkę;
	- potrafi zainstalować i usunąć czcionki oraz używać różnych języków i klawiatur;
	- umie transferować pliki między komputerami;
	- wie, jak można próbować ocenić wiarygodność serwisów WWW i efektywnie gromadzić informacje w trakcie eksplorowania zasobów;
	- dostrzega zagrożenia wartości etycznych i społeczno-kulturowych;
	- potrafi samodzielnie rozwiązywać podstawowe problemy związane z obsługą poczty elektronicznej;
	- potrafi skopiować dowolny element z serwisu WWW;
	- potrafi wyszukiwać pliki umieszczone na serwerach FTP;
	- potrafi wykonać zaawansowane operacje na czcionkach i akapitach;
	- potrafi przekształcić tekst kolumnowy na tabelę i odwrotnie;
	- potrafi różnie umieszczać obiekty graficzne w obrębie tekstu;
	- potrafi dowolnie sformatować obszar obiektu utworzonego w edytorze równań względem tekstu;
	- zna skróty klawiszowe zastępujące operacje myszą;
	- praktycznie wykorzystuje propozycje korekty błędów i dodaje nowe słowa do słownika;
	- umie poprawnie redagować dokumenty w różnych językach;
	- potrafi stosować autotekst;
	- potrafi efektywnie korzystać z opcji Malarz formatów do usprawnienia edycji tekstów i tabel;
	- potrafi poprawnie wykorzystać zdobyte wiadomości i umiejętności dotyczące redagowania złożonych dokumentów w edytorze tekstu;
	- potrafi dokonywać prostych przekształceń obrazu i zmiany palety kolorów;
	- potrafi skanować oraz pozyskiwać obraz cyfrowy i zachowywać go w różnych formatach;
	- zna podstawowe formaty plików multimedialnych;
	- potrafi wykorzystać opcje przycisków do optymalnego zarządzania prezentacją;
	- potrafi stosować hiperłącza w prezentacjach;
	- potrafi modyfikować kod HTML tak, aby służył promocji tworzonego serwisu;
	- potrafi przekazać sterowanie do kolejnego dokumentu znajdującego się w tej samej lokalizacii:
	- zna potrzebę i celowość stosowania adresowania poprzez nazwę;
	- potrafi zaproponować optymalny rodzaj interpretacji graficznej dla danych z tabeli;
	- zna i stosuje standardowe funkcje bazodanowe;
	- wie do czego służą sumy częściowe;
	- potrafi zorganizować arkusz dla właściwego korzystania z sum częściowych;
	- potrafi wykorzystać sumy częściowe do obliczeń w bazie danych;
	- potrafi praktycznie zrealizować podział pola na kilka pól;

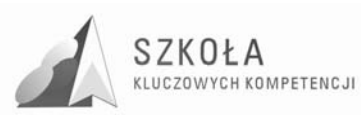

- wie, na czym polega blokada operacji usuwania rekordów związana z wykorzystaniem relacji obowiązujących w bazie;
- umie organizować zarządzanie kontaktami;
- potrafi korzystać z usług dziennika;
- potrafi zaprojektować na podstawie danych pochodzących z róŜnych źródeł etykiety, koperty i listy seryjne;
- potrafi wymieniać dane pomiędzy edytorem tekstu i arkuszem kalkulacyjnym (osadzanie).
- 5. Wymagania dopełniające:
	- potrafi przedstawić współdziałanie wybranych elementów komputera;
	- potrafi wykorzystać mechanizmy ochrony zasobów w środowisku Windows XP;
	- potrafi dokonywać kompresji, dekompresji, dzielenia i scalania plików;
	- potrafi samodzielnie dokonywać skojarzenia pliku z aplikacją;
	- potrafi zainstalować wewnętrzne komponenty sprzętowe;
	- potrafi samodzielnie dokonać podstawowej konfiguracji sieci komputerowej;
	- potrafi skonfigurować stację roboczą lokalnej sieci komputerowej opierającej się na protokole TCP/IP;
	- potrafi samodzielnie zestawiać połączenie za pomocą programu Dial-Up Networking;
	- potrafi samodzielnie konfigurować ustawienia przeglądarki, w tym sposób połączenia z siecią globalną;
	- potrafi efektywnie gospodarować czasem;
	- wie, jak uczestniczyć w grupach dyskusyjnych i efektywnie z nich korzystać;
	- potrafi zalogować się na zdalny serwer FTP i pobrać dostępne pliki;
	- umie korzystać z poczty elektronicznej w relacji komputer telefon komórkowy;
	- wie, jak można wykorzystać nowe technologie (WAP, GPRS, EDGE, UMTS);
	- zna ogólną historię systemu LINUX i wie, jakie są perspektywy jego rozwoju;
	- umie zaznaczać blok tekstu różnymi metodami;
	- potrafi korzystać ze stylów i modyfikować je dla swoich potrzeb;
	- umie przemieszczać wiersze tabeli;
	- zna zasady doboru i użytkowania stylów nagłówków do struktury złożonego dokumentu;
	- potrafi wprowadzić automatyczną numerację rozdziałów i podrozdziałów;
	- potrafi efektywnie korzystać z różnych opcji widoku dokumentu;
	- wie, jak dbać o właściwą jakość grafiki;
	- wie, na czym polega stosowanie programów typu OCR;
	- potrafi właściwie komponować prezentacje wspomagające wystąpienia;
	- potrafi przekazać sterowanie do dowolnego adresu URL;
	- rozumie i potrafi modyfikować kod HTML generujący tabele i ramki;
	- zna i stosuje formatowanie warunkowe;
	- zna i do podstawowych operacji stosuje skróty klawiszowe;
	- potrafi wykonywać i wiązać operacje w różnych arkuszach i skoroszytach;
	- potrafi wykonać użyteczny przykładowy arkusz z wykorzystaniem funkcji;
	- wie, w jaki sposób planować archiwizację plików;
	- potrafi zarządzać obiegiem dokumentów;
	- potrafi łączyć dane edytora tekstu i arkusza kalkulacyjnego (łączenie).

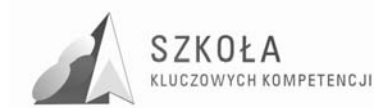

- 6. Wymagania wykraczające:
	- potrafi zestawić podstawowe elementy komputera;
	- potrafi kopiować serwisy do sieci lokalnej i przeglądać je w trybie offline;
	- potrafi wykonywać zaawansowaną modyfikację clipartów;
	- potrafi wykorzystać nagłówek do umieszczania na stronach dokumentu znaku wodnego;
	- potrafi zmodyfikować styl nagłówków;
	- potrafi utworzyć automatyczne spisy treści;
	- zna i stosuje zaawansowane funkcje bazodanowe;
	- potrafi wypełniać druki zewnętrzne za pomocą korespondencji seryjnej.

#### **4.2 Główne narzędzia kontroli**

Cele szczegółowe kształcenia, które należy osiągnąć w procesie dydaktycznym dla poszczególnych bloków programowych. Dodatkowo zostały zaproponowane poziomy wymagań, które powinny stanowić bazę wyjściową przydatną przy konstruowaniu systemu oceniania. W trakcie realizacji tematów należy o tych poziomach pamiętać i dobierać zadania w taki sposób, by system oceniania miał dla ucznia motywujący charakter. W przedmiocie technologia informacyjna należy odnosić się do przykładów z różnych przedmiotów oraz dziedzin nauki i techniki oraz z innych przedmiotów w celu kształtowania kompetencji kluczowych ucznia. Poziomy wymagań zależeć więc będą od wielu czynników, które nauczyciel musi dla każdego zespołu starannie określić.

Proces kształcenia powinien zapewnić realizację wszystkich zamierzonych celów kształcenia i celów wychowawczych. Decydują o tym m.in. procedury osiągania celów, czyli – inaczej mówiąc – sposób, w jaki nauczyciel realizuje program oraz metody nauczania, których używa. Nie da się opracować jednolitego dla każdej szkoły sposobu prowadzenia zajęć z technologii informacyjnej. Każdy nauczyciel musi przyjąć własną

strategie działania w zależności od regionu i specyfikacji zawodu w jakim uczy. Przyjęte procedury osiągania zamierzonych celów są zależne od:

- merytorycznego i metodycznego przygotowania oraz doświadczenia nauczyciela;
- środków dydaktycznych, takich jak: komputery, urządzenia peryferyjne, dostępne licencjonowane oprogramowanie;
- zdolności i zainteresowania uczniów;
- poziomu wiedzy i umiejętności uczniów;
- załoŜonych celów szczegółowych kształcenia;
- poziomów wymagań przyjętych przez nauczyciela;
- wybranego przez nauczyciela programu nauczania.

W trakcie procesu kształcenia nauczyciel powinien wykorzystywać różne formy organizacyjne zajęć, na przykład: samodzielne wykonanie przez ucznia zadania przy komputerze, zespołowa praca nad wspólnym projektem. Nie można także zapominać o tradycyjnych metodach nauczania, typu: wykład, dyskusja, praca z podręcznikiem. Wykład, dyskusja powinny być stosowane przy przedstawianiu pewnych zagadnień

teoretycznych wprowadzających w nową tematykę, na przykład: podstawowe pojęcia z zakresu baz danych, rodzaje programów, prawne aspekty stosowania oprogramowania. Podręcznik jest ważnym środkiem dydaktycznym w procesie nauczania przedmiotów informatycznych, gdyż nauczyciel musi także nauczyć uczniów "uczenia się" (wyszukiwanie i wykorzystywanie informacji z podręcznika, uzupełnianie wiadomości

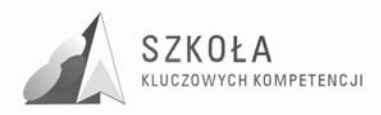

i umiejętności na wyższe oceny, nadrabianie zaległości). Lekcje z podręcznikiem są ważne również dlatego, że przyzwyczajają ucznia do korzystania z literatury. Niezmiernie ważny w procesie kształcenia w zakresie TI jest odpowiedni układ i kolejność realizowanych treści. Konieczne jest spełnienie m.in. zasad stopniowania trudności i przystępności. W wyniku procesu dydaktycznego uczeń powinien zdobywać taką wiedzę i umiejętności, aby swobodnierozwiązywać problemy z różnych dziedzin życia i różnych przedmiotów. Zatem bardzo ważny jest dobór odpowiednich przykładów i zadań. Powinny one dotyczyć rzeczywistych problemów, z jakimi uczeń spotyka się w szkole oraz codziennym życiu.

Pamiętajmy również o tym, by w procesie kształcenia raczej unikać preferowania struktury celów dydaktycznych nastawionych na rywalizację na rzecz struktury celów nastawionych na współdziałanie. Współdziałanie jest bowiem podstawą przemian zachodzących w społeczeństwie informacyjnym. Można, na przykład, udostępniać ciekawe prace uczniów w serwisach opartych o technologię CMS. Istotne jest, by uczniowie sami byli przekonani, że osiągnęli cele edukacyjne, które określił nauczyciel.

Technologia informacyjna powinna służyć różnym obszarom wiedzy praktycznej.

Podstawowym sposobem badania osiągania celów są stawiane uczniom praktyczne zadania przy komputerze.Warte polecenia jest ocenianie wspólnych projektów wykonywanych przez uczniów na lekcji zuwzględnieniem prezentacji wyników w formie wystąpienia na forum grupy. Należy dążyć do tego, by każdy uczeń przynajmniej raz takiej prezentacji dokonywał.Kolejnym sposobem jest obserwacja działań uczniów w trakcie omawiania kolejnych zagadnień zawartych w programie nauczania i premiowanie zadań, pomysłów oraz aktywności odpowiednimi ocenami cząstkowymi lub punktami. Naprawdę ważna jest nie wysokość oceny, lecz jej motywująca funkcja. Należy przy tym zwracać uwagę na stwarzanie motywacji uczniom, którzy podejmują zauwazalny wysiłek edukacyjny. Mozna również stawiać uczniom zadania do wykonania poza godzinami zajęć, w tym w domu. Powinno się także oceniać prace uczniów wykonywane we współpracy z nauczycielami innych przedmiotów, jeśli dotyczą one wykorzystania w szkole technologii informacyjnej.

Poziomy wymagań dla konkretnych celów:

- wymagania na poziomie koniecznym około 40%;
- wymagania na poziomie podstawowym około 20%;
- wymagania na poziomie rozszerzającym około 20%;
- wymagania na poziomie dopełniającym około 20%.

Zaproponowane poziomy wymagań łatwo przekładają się na system oceniania w zakresie ocen semestralnych i końcoworocznych. Poniżej przedstawiam zasady wynikające ze spełnienia wymagań na określonych poziomach:

- ocena dopuszczająca wymagania na poziomie K;
- $\bullet$  ocena dostateczna wymagania na poziomie K i P;
- $\bullet$  ocena dobra wymagania na poziomie K, P i R;
- ocena bardzo dobra wymagania na poziomie K, P, R i D;
- ocena celująca wymagania na poziomie K, P, R, D i W.

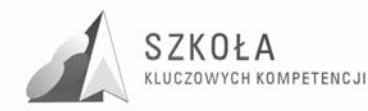

### **5 Procedura ewaluacji programu nauczania**

Po wdrożeniu programu wskazane jest przeprowadzenie ewaluacji w celu uzyskania informacji zwrotnej o tym w jakim stopniu zaproponowane treści umożliwią realizację zadań edukacyjnych. Dzięki ewaluacji nie tylko oceniamy, kontrolujemy czy zbieramy dane, ale dowiadujemy się, jakie potrzeby i oczekiwania mają uczniowie odnośnie proponowanych zajęć.

Przedmiotem ewaluacji będzie:

- osiąganie celów edukacyjnych;
- skuteczność metod i form aktywności;
- przyrost wiedzy;
- kształtowanie umiejętności i postaw.

W trakcie realizacji treści programowych uczniowie będą ocenianina podstawie:

- obserwacji uczniów w czasie zajęć;
- szacowania wytworów ich pracy;
- analizy zgodności działań z poleceniem do wykonania zadania;
- aktywności przy omawianiu zgodności problemów informatycznych oraz "Karty samooceny ucznia".

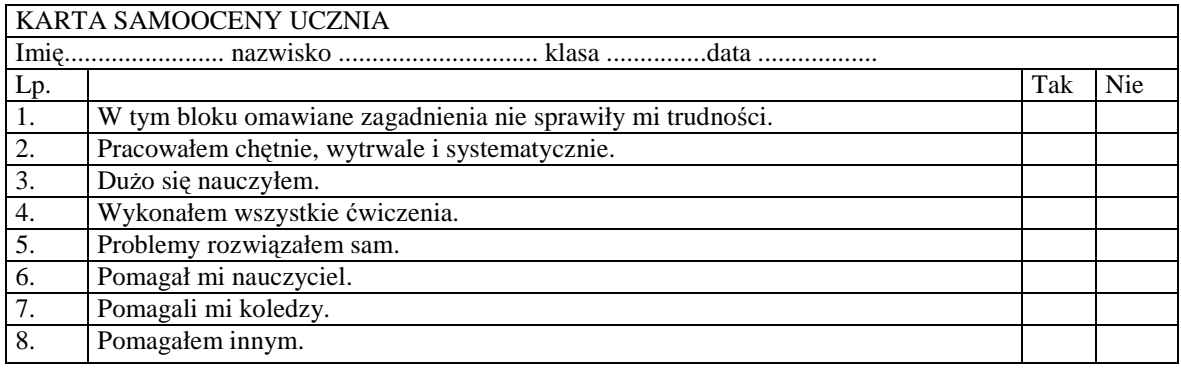

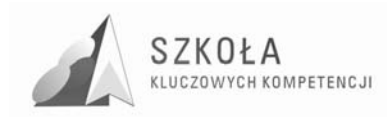

### **Bibliografia**

- [1] Szempruch Jolanta, *ZałoŜenia, zasady opracowania i modyfikacji programu kształcenia kompetencji kluczowych w zakresie przedsiębiorczości*, Lublin 2009;
- *[2] Dziennik Ustaw z 2009 r. Nr 4, poz. 18; Rozporządzenie Ministra Edukacji Narodowej z dnia 6 stycznia 2009 r. w sprawie dopuszczania do uŜytku szkolnego programów wychowania przedszkolnego, programów nauczania i podręczników oraz cofania dopuszczenia (Dz. U. Z dnia 15 stycznia 2009 r.);*
- *[3] Podstawa Programowa Kształcenia Ogólnego dla Gimnazjów i Szkół Ponadgimnazjalnych, których ukończenie umoŜliwia wzyskanie świadectwa dojrzałości po zdaniu egzaminu maturalnego;*
- *[3] Podstawa Programowa Kształcenia Ogólnego dla liceów ogólnokształcących, liceów profilowanych, techników, uzupełniających liceów ogólnokształcących i techników uzupełniających;*
- *[5] Zalecenie Parlamentu Europejskiego I Rady z dnia 18 grudnia 2006 r. w sprawie kompetencji kluczowych w procesie uczenia się przez całe Ŝycie (2006/962/WE).*

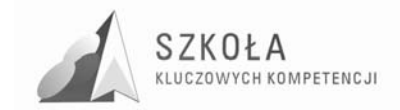

Autor **Jarosław Ciszek** 

# **TECHNOLOGIA INFORMACYJNA**

# **AUTORSKI PROGRAM KSZTAŁTOWANIA KOMPETENCJI KLUCZOWYCH**

**Zespół Szkół Ponadgimnazjalnych Nr 3 w Końskich** 

*Koordynator merytoryczny kompetencji kluczowej w zakresie technologii informacyjnej* **Grzegorz Wójcik**

**Lublin 2009** 

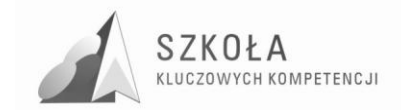

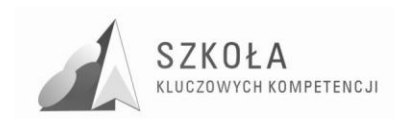

# **Spis treści**

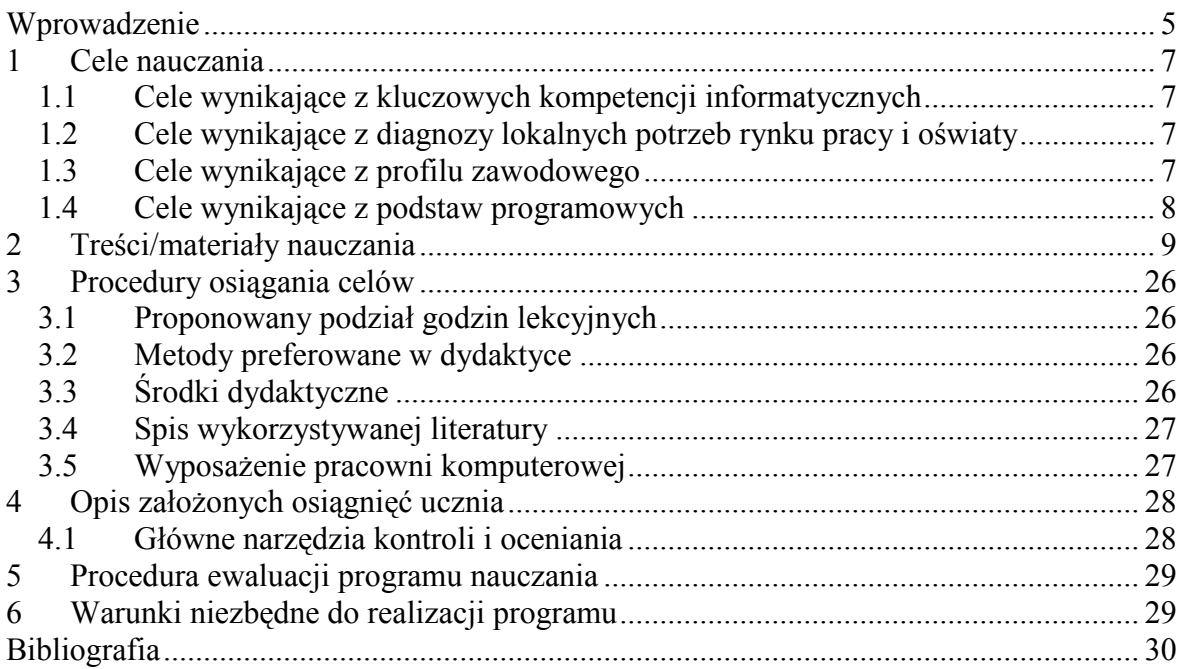

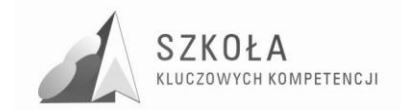

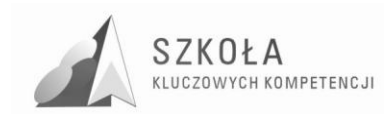

### **Wprowadzenie**

Posługiwanie się technologią informacyjną we współczesnym świecie jest wyzwaniem, z którym coraz częściej ludzie muszą się zmierzać. Powszechne stosowanie komputerów zmusza człowieka do rozwoju osobowości i przygotowania w zakresie ICT, aby zapewnić dobry start w przyszłość.

W szkołach ponadgimnazjalnych taki przedmiot, jak technologia informacyjna jest kontynuacją edukacji informatycznej prowadzonej w gimnazjum z uwzględnieniem użytkowania i wykorzystania jej w różnych przedmiotach i dziedzinach. Podstawa programowa nakazuje uwzględnienie tego faktu. Podstawowym celem jest przekazanie uczniom umiejętności korzystania ze środków informatycznych i odpowiednio dobranych metod w rozwiązywaniu problemów z różnych dziedzin.

Poniższy program nauczania zachowuje zgodność z Podstawą programową oraz wzbogaca go o elementy kluczowych kompetencji do profilu kształcenia.

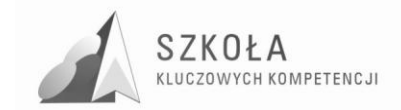

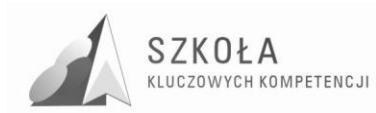

## **1 Cele nauczania**

#### **1.1 Cele wynikające z kluczowych kompetencji informatycznych**

W ujęciu kompetencji informatycznych należy rozpatrywać umiejętne i krytyczne wykorzystywanie technologii informacyjnej w pracy, rozrywce i porozumiewaniu się. Do celów nauczania wynikających z kompetencji kluczowych zalicza się między innymi umiejętności: wykorzystywanie komputerów do uzyskiwania, oceny, przechowywania, tworzenia, prezentowania i wymiany informacji oraz do porozumiewania się i uczestnictwa w sieciach współpracy za pośrednictwem Internetu. Podsumowując do kluczowych kompetencji rozwijanych w procesie nauczania należą:

- Planowanie, organizacja i ocena własnej nauki;
- Umiejętność komunikowania się;
- Współdziałanie w zespole i praca w grupie;
- Twórcze rozwiązywanie problemów;
- Wykorzystanie informacji i posługiwanie się technologią informacyjną;
- Połączenie wiedzy z praktyką;
- Rozwijanie zainteresowań i sprawności umysłowych;
- Rozwiązywanie konfliktów.

#### **1.2 Cele wynikające z diagnozy lokalnych potrzeb rynku pracy i oświaty**

Potrzeby lokalnego rynku pracy i oświaty wyraźnie wskazują na ukształtowanie pracownika, który przede wszystkim będzie potrafił samodzielnie wykorzystywać urządzenia komputerowe. W związku z tym ukształtowanie w młodym człowieku zdolności związanych z kompetencjami kluczowymi będzie wystarczającym warunkiem do prawidłowego funkcjonowania w społeczeństwie XXI wieku.

#### **1.3 Cele wynikające z profilu zawodowego**

Technik informatyk powinien sprawnie posługiwać się oprogramowaniem biurowym w tym: edytorami tekstu, arkuszami kalkulacyjnymi, bazami danych, prezentacjami multimedialnymi itp. Dodatkowym atutem będzie wiedza na temat: urządzeń techniki komputerowej, zasad działania oraz poprawnej konfiguracji sprzętu. Na przedmiocie TI ciekawym rozwiązaniem będzie wykorzystywanie informacji o oprogramowaniu specjalistycznym i komputerach jako urządzeń elektronicznych.

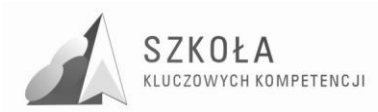

#### **1.4 Cele wynikające z podstaw programowych**

Technologia informacyjna musi uwzględniać cele edukacji informatycznej osiągnięte w szkole podstawowej i gimnazjum. Techniki komputerowe wkraczają w nowe obszary, ponieważ coraz powszechniej każdą postać informacji koduje się w postaci cyfrowej. Rozwój technik komunikacyjnych powoduje zmiany o charakterze cywilizacyjnym. Wprowadzane treści nie mogą być wobec tych faktów obojętne. Przykłady i ćwiczenia muszą się odnosić do problematyki użytecznej w edukacji innych przedmiotów i życia codziennego w społeczeństwie. Celem zajęć jest więc powtórzenie podstawowych wiadomości dotyczących technologii informacyjnej oraz nabycie nowych umiejętności, określonych w dalszej części programu.

W procesie kształcenia należy uwzględnić:

- obsługę i wykorzystanie sprzętu komputerowego i jego modernizację wraz z urządzeniami peryferyjnymi (drukarki, skanery itp.);
- obsługę i użytkowanie typowych aplikacji w różnych obszarach życia codziennego;
- wykorzystanie sieci komputerowych w tym Internetu;
- prezentację swojej pracy;
- algorytmikę w rozbudowanych dokumentach i zasobach informacji;
- wyrabianie nawyków w zakresie:
	- $\checkmark$  przestrzegania regulaminów oraz przepisów BHP na stanowisku pracy;<br>
	v miniejetności określenia celów działań:
	- $\checkmark$  umiejętności określenia celów działań;<br> $\checkmark$  nlanowania prac i kierunków realizacji
	- planowania prac i kierunków realizacji w osiąganiu celów.

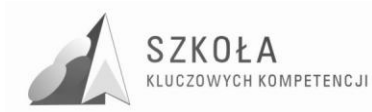

## **2 Treści/materiały nauczania**

Poniższy program nauczania zakłada, że uczniowie posiadają już wiedzę na temat zagadnień związanych z Informatyką. Program nauczania TI w technikum przewiduje kontynuację, rozszerzenie i systematyzowanie dotychczasowej wiedzy i umiejętności ucznia

w tym zakresie.

Szczegółowy materiał nauczania w zakresie przedmiotu przedstawiono w tabeli w formie rozkładu zajęć. Jest tak skonstruowany, aby uczniowie powracali do poznanego wcześniej materiału w gimnazjum, pogłębiając jego znajomość oraz przygotowują się do aktywnego funkcjonowanie w społeczeństwie informacyjnym a w szczególności do przyszłej pracy w nauce, edukacji lub obszarze wdrożeń i aplikacji technologicznych.

Oznaczenie klasyfikacji poziomów wymagań, występujące w poniższej tabelce:

- 1. **K**onieczne (2), wiadomości i umiejętności stanowiące bazę do zrozumienia wiadomości i umiejętności z wyższych poziomów, wiedza elementarna
- 2. **P**odstawowe (3), wiadomości i umiejętności możliwe do opanowania przy umiarkowanym wysiłku intelektualnym
- 3. **R**ozszerzające (4), wiadomości i umiejętności wzbogacające tematy z poziomów koniecznego i Podstawowego
- 4. **D**opełniające (5), umiejętność rozwiązywania zadań problematycznych
- 5. **W**ykraczające (6). wykraczające poza program nauczania

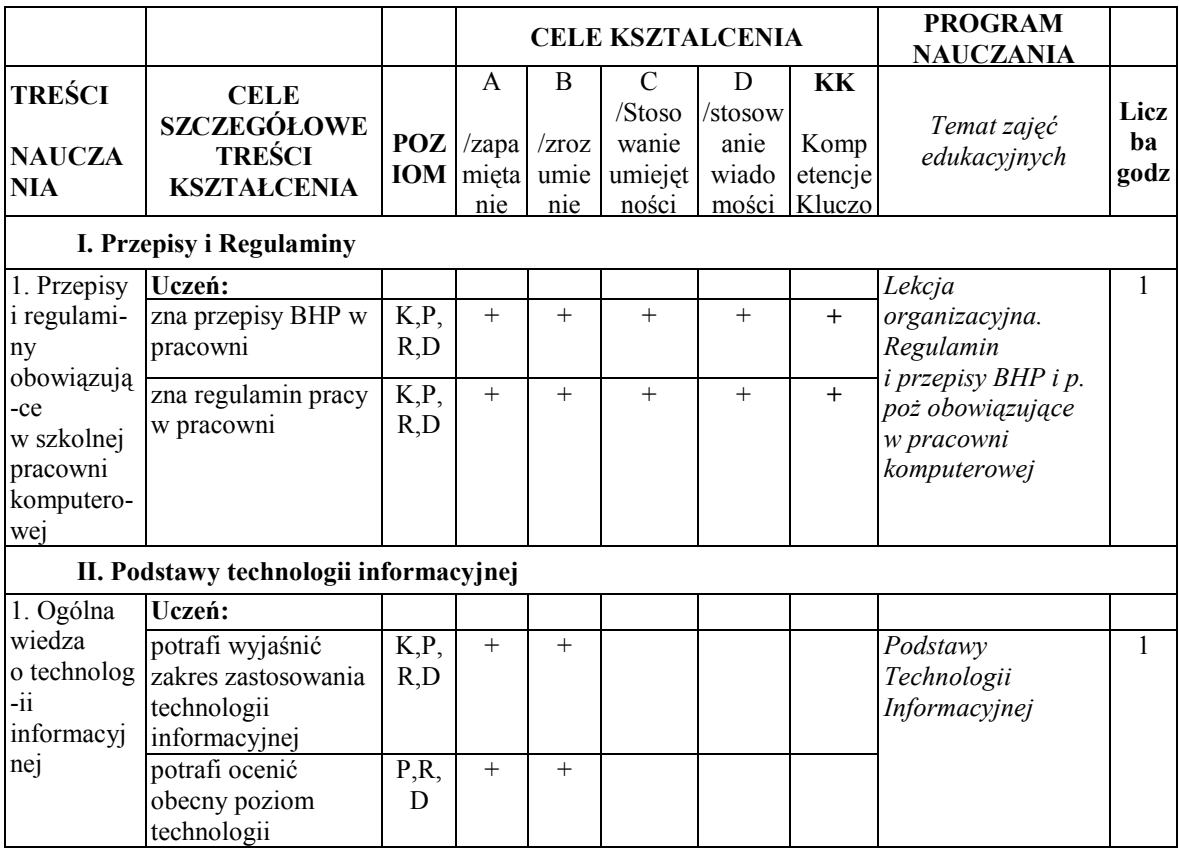

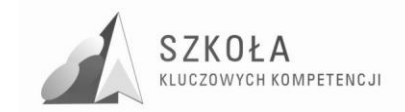

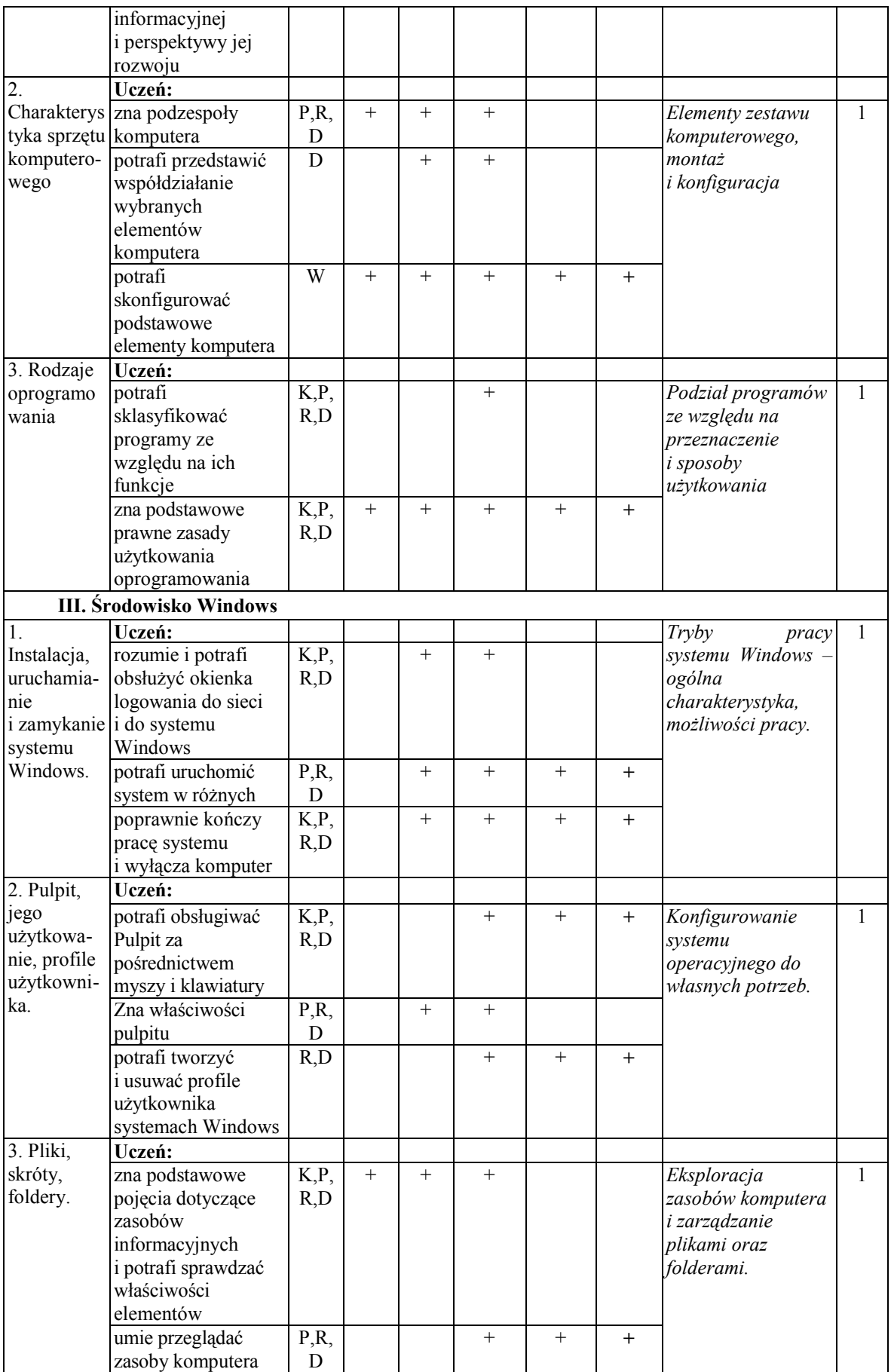

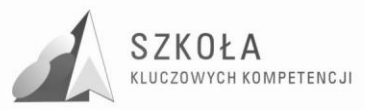

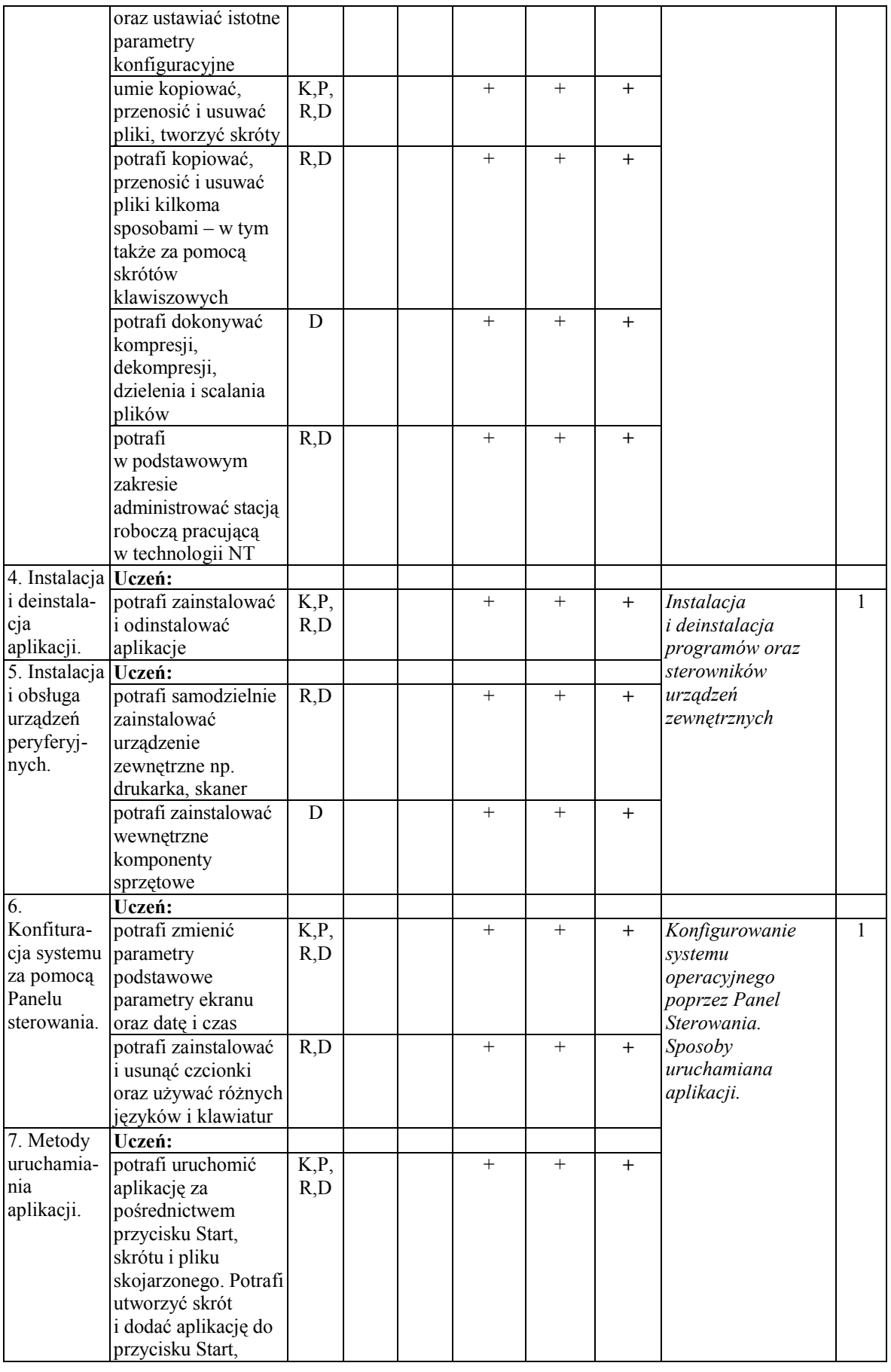

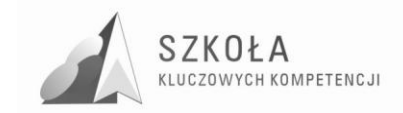

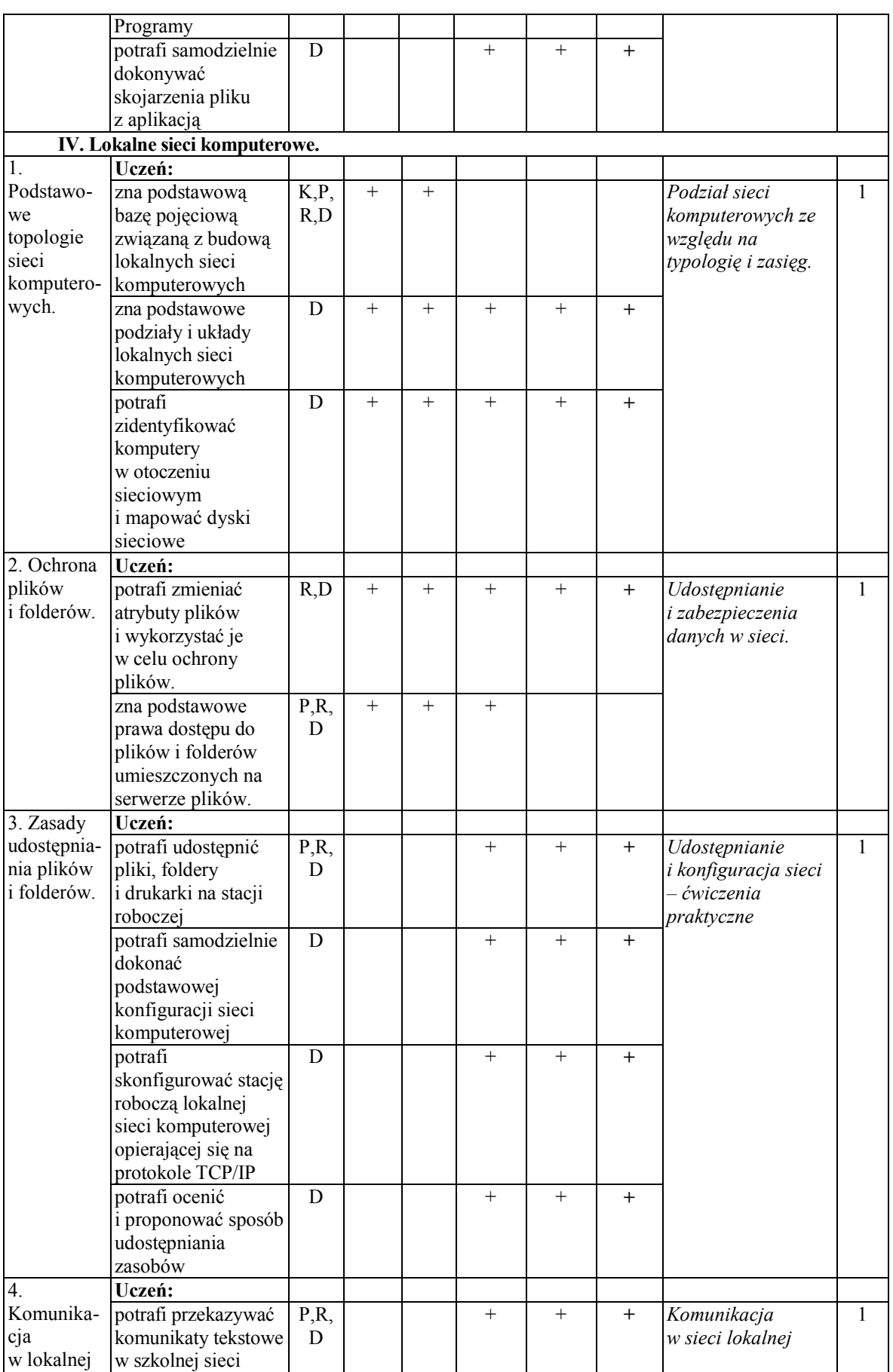

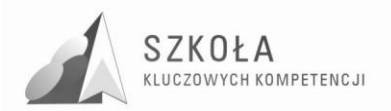

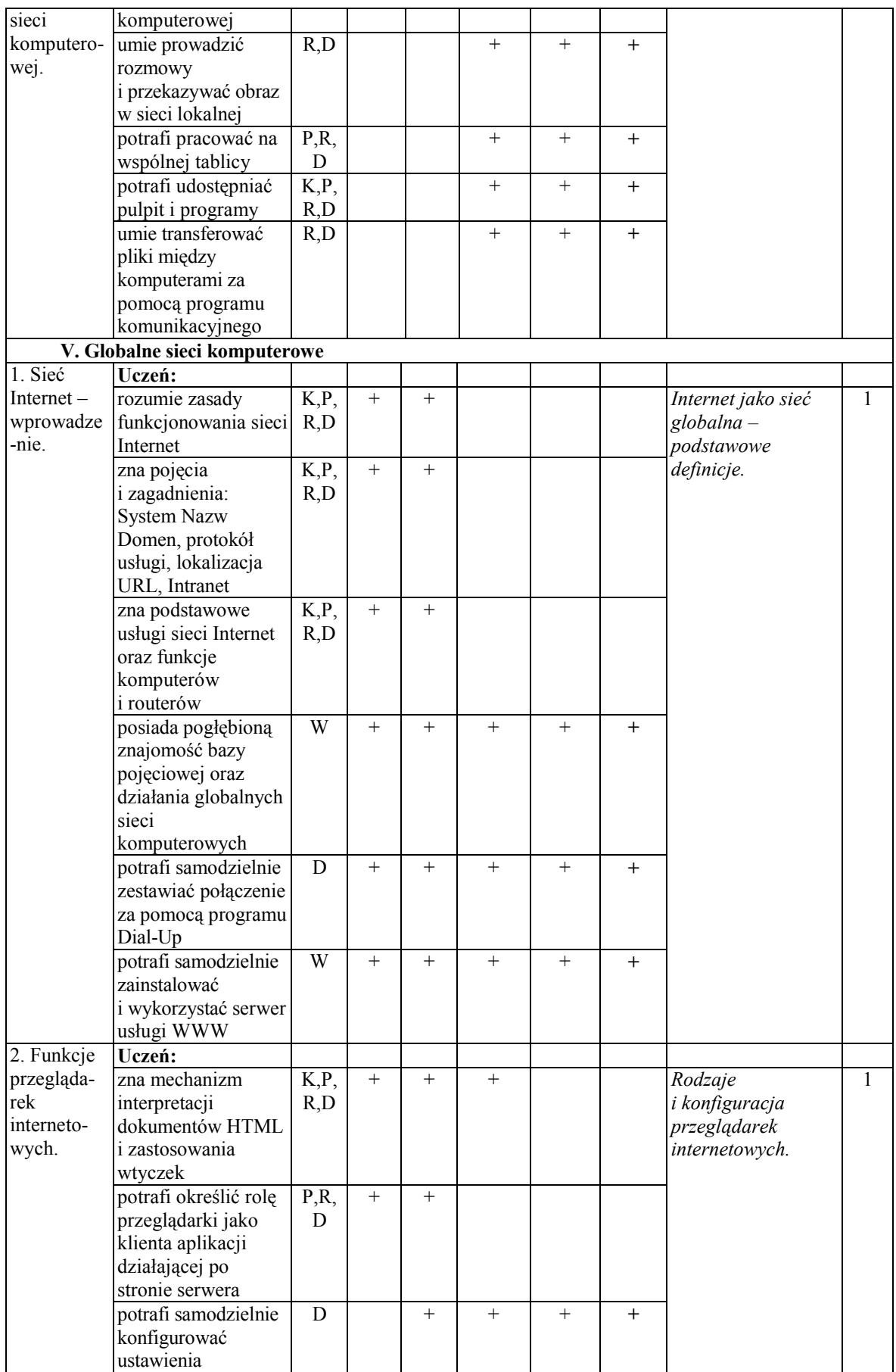

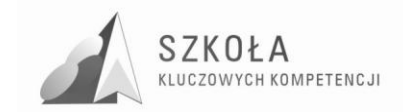

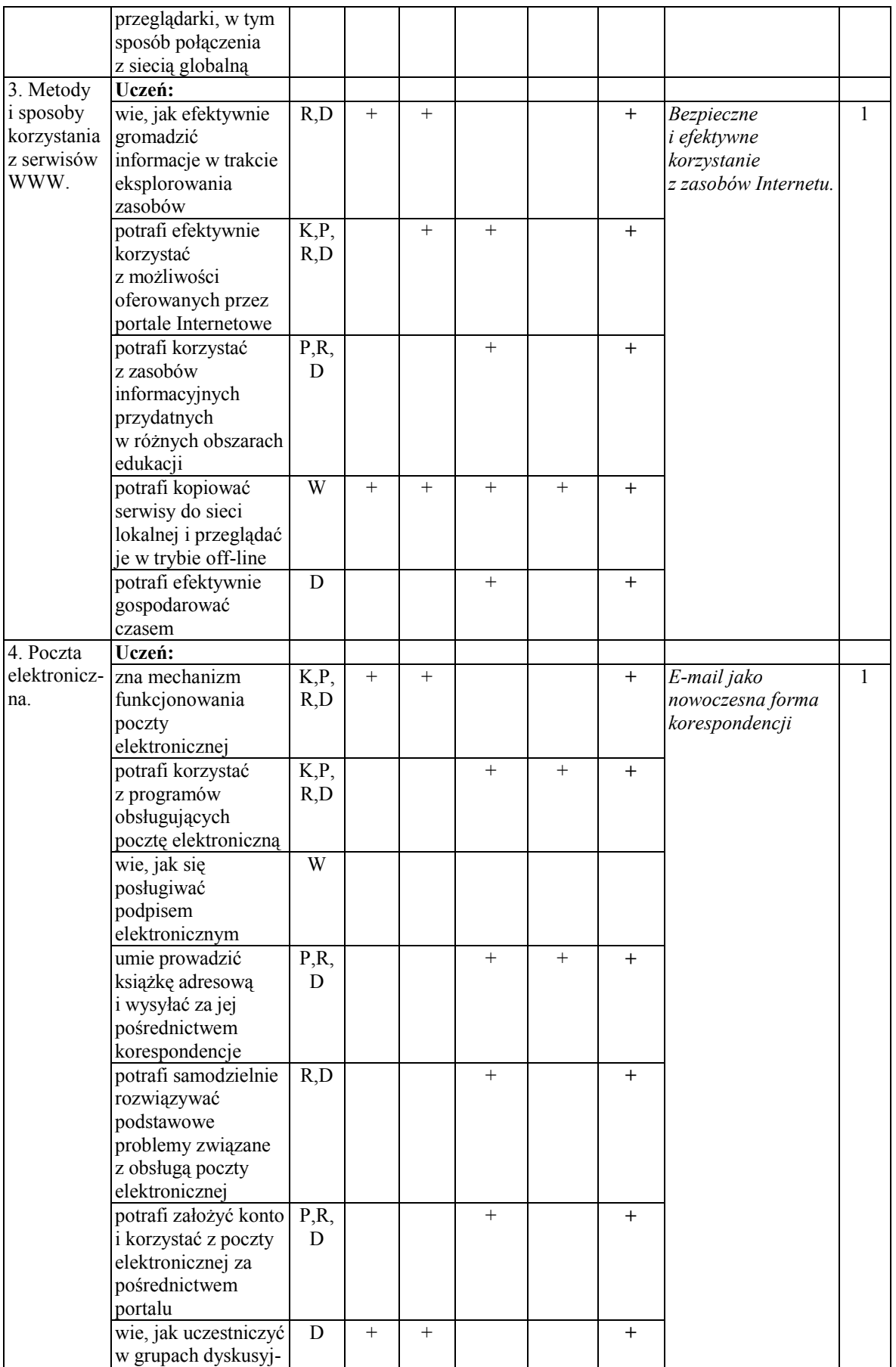

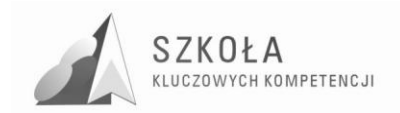

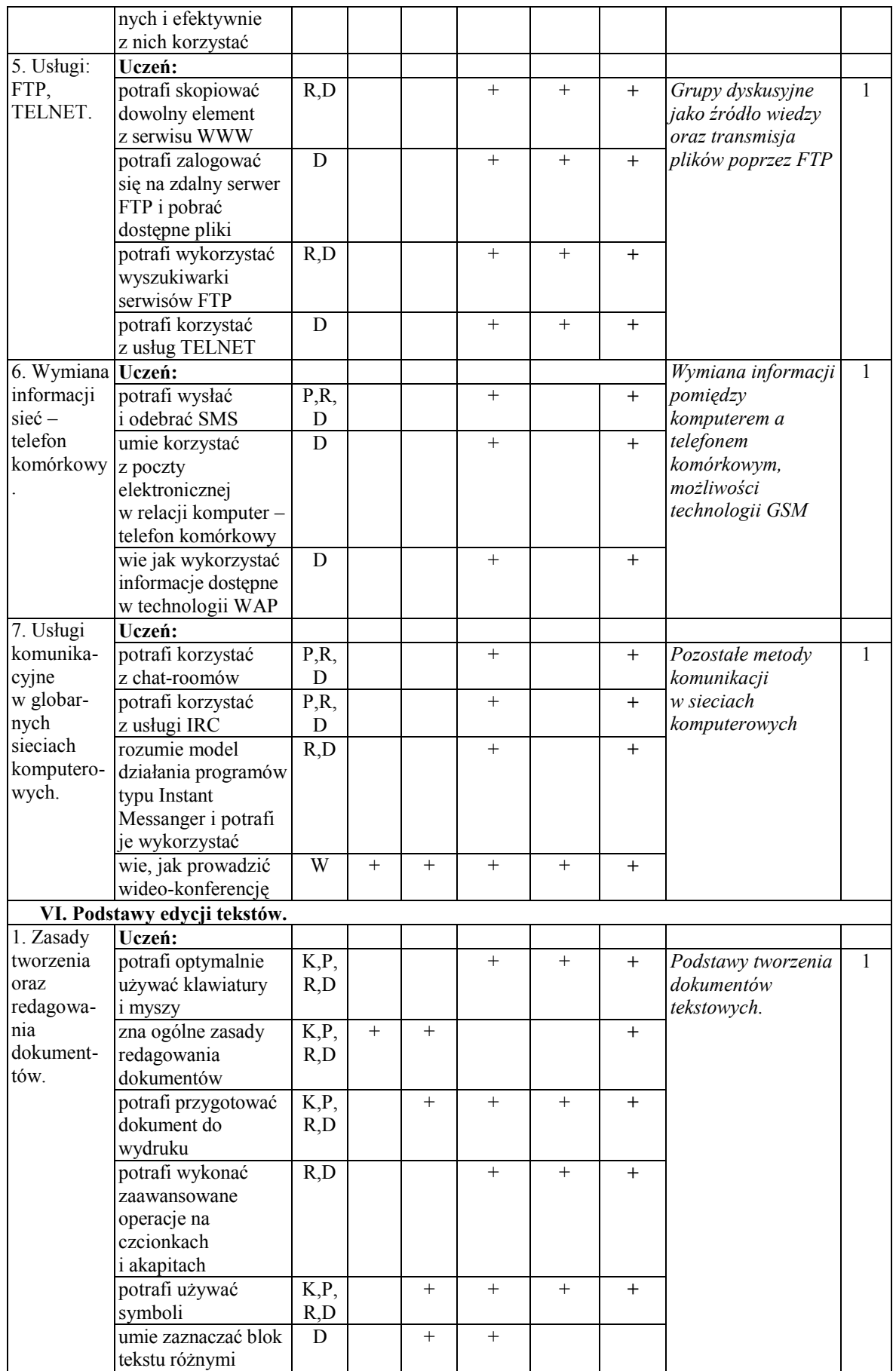

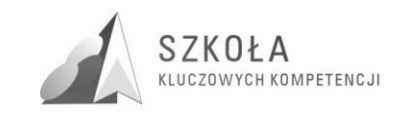

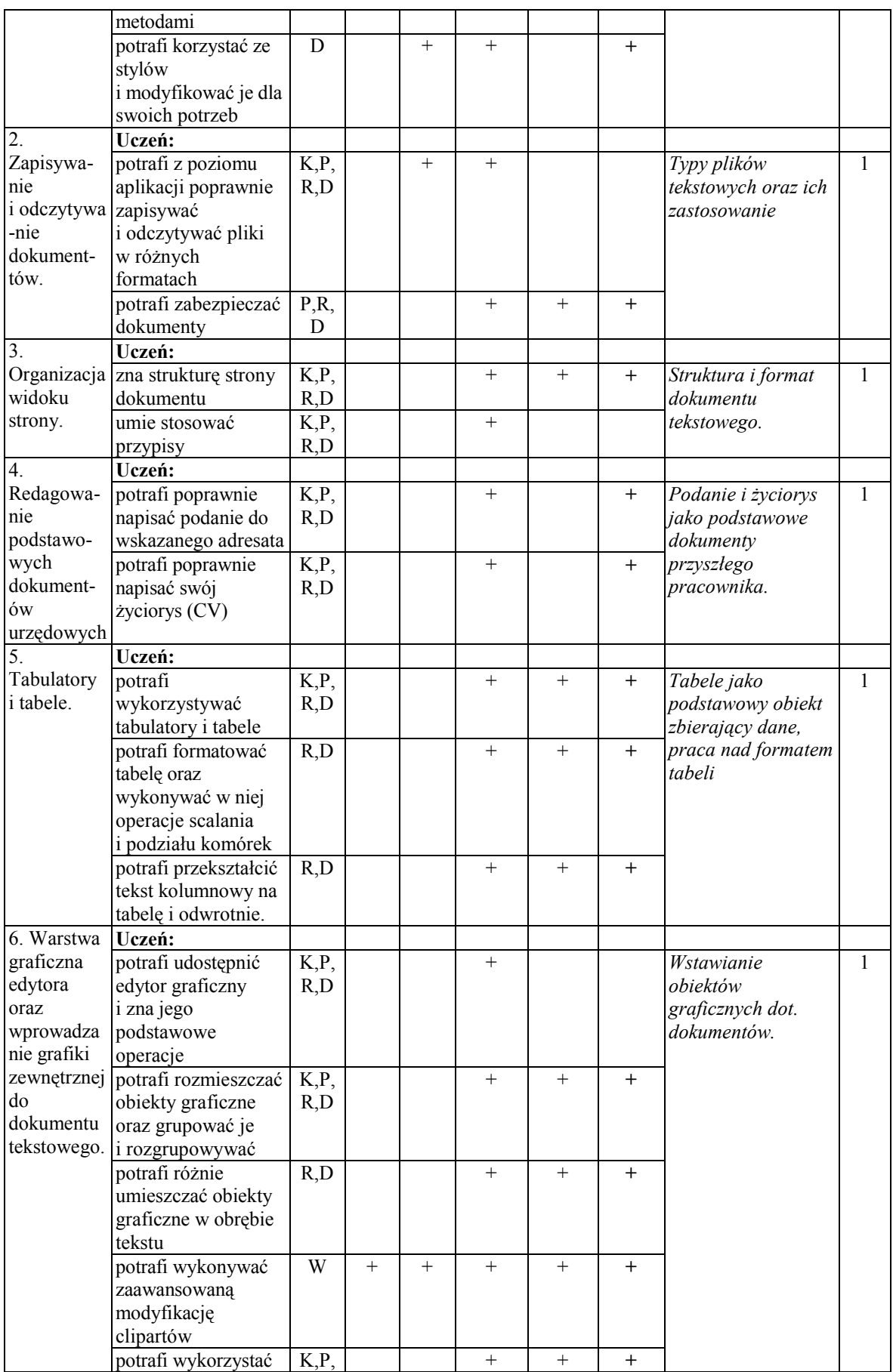

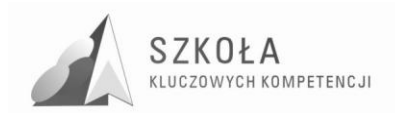

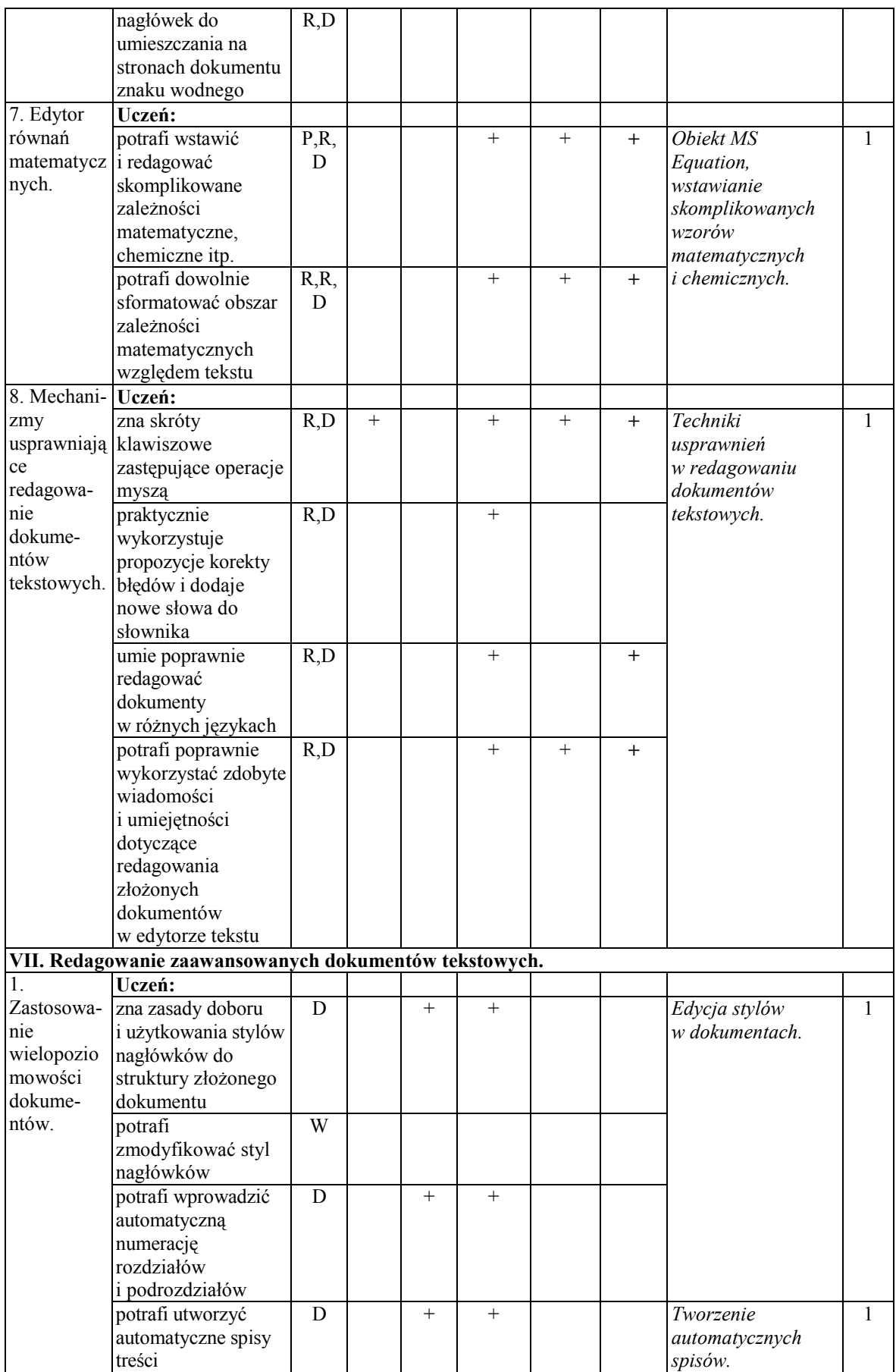

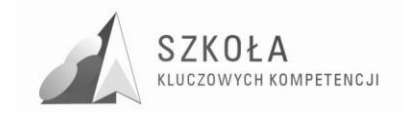

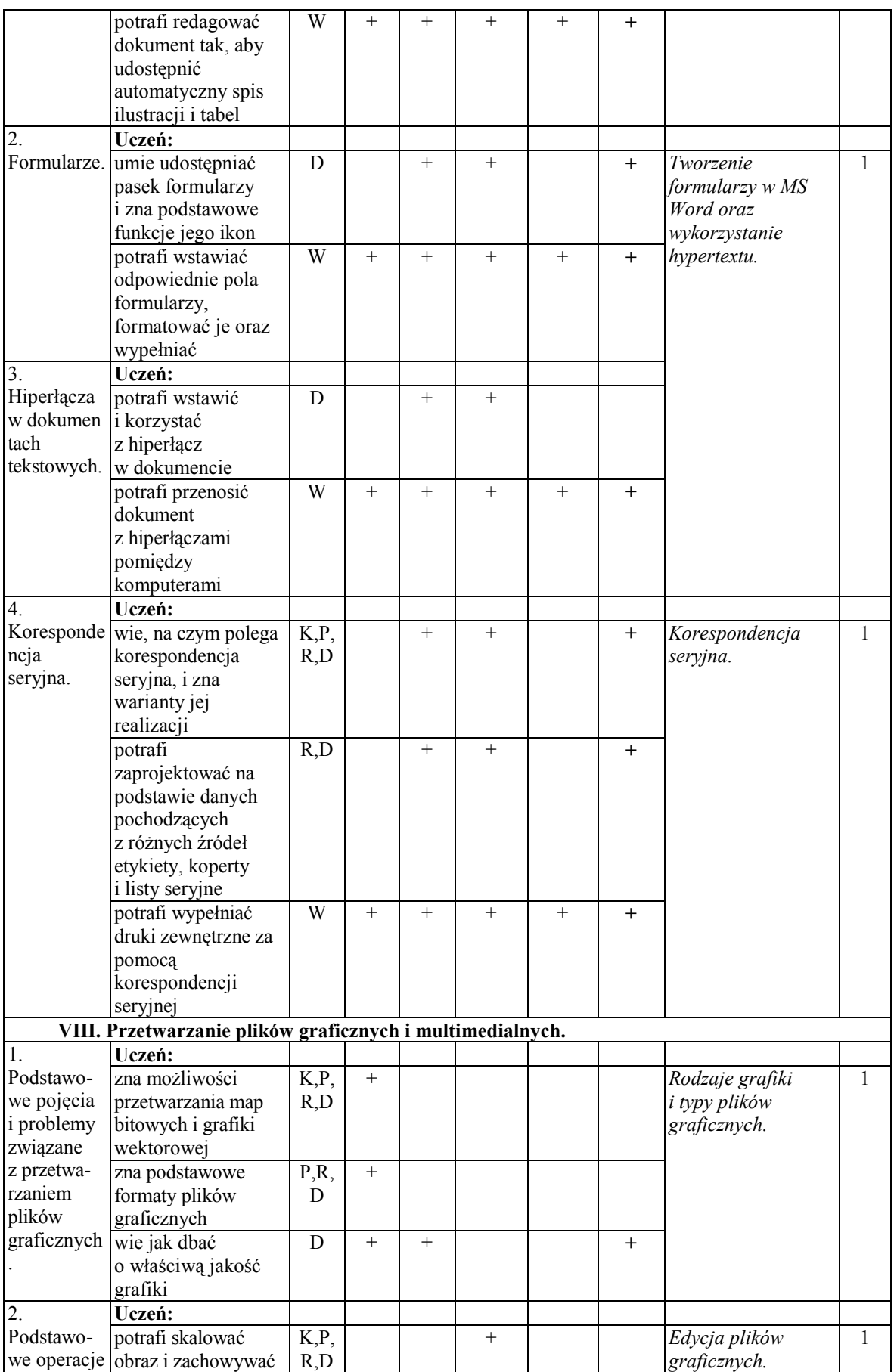

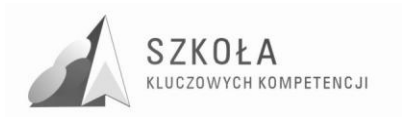

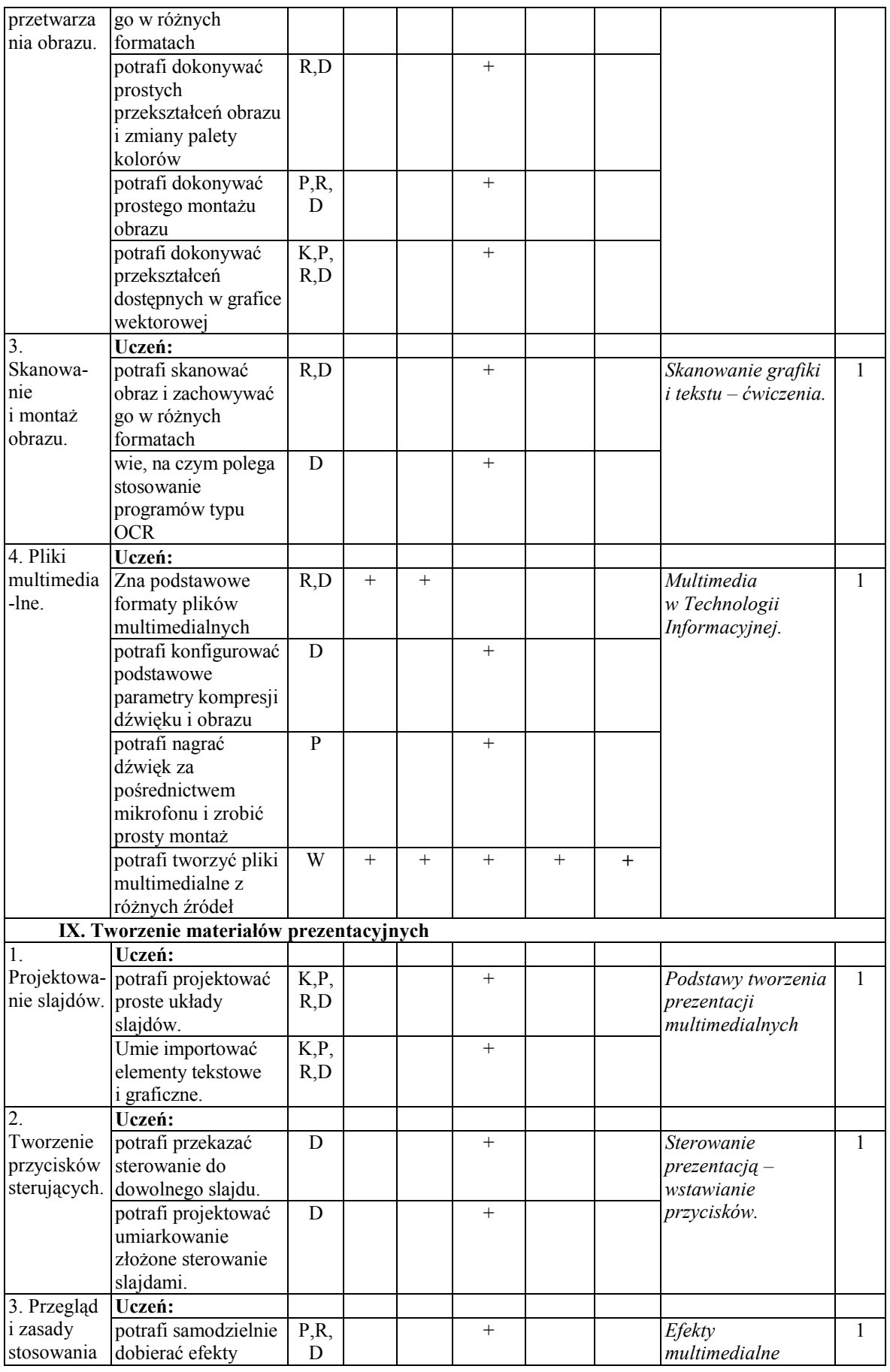

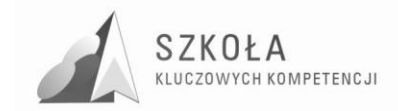

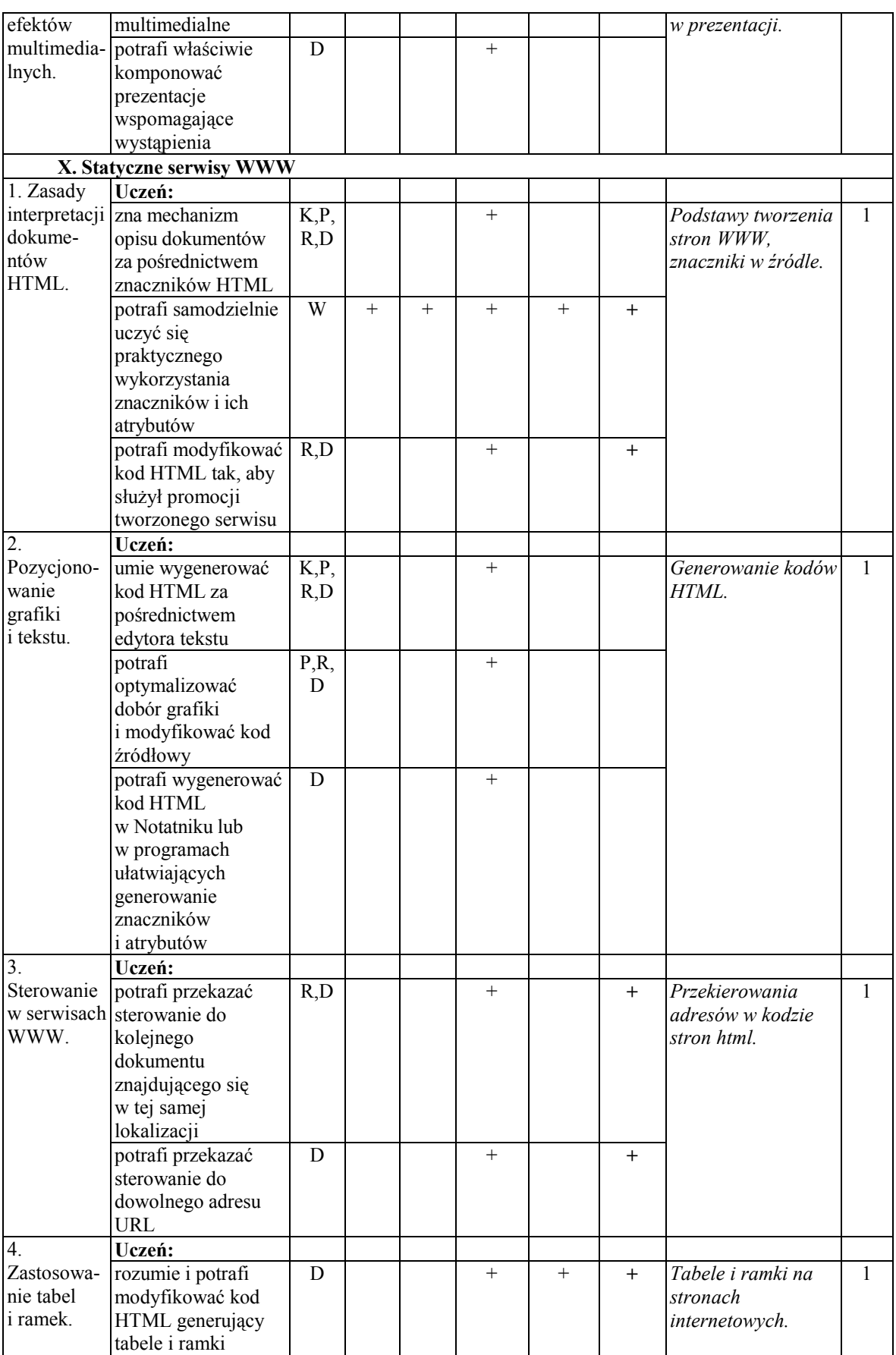

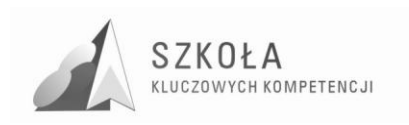

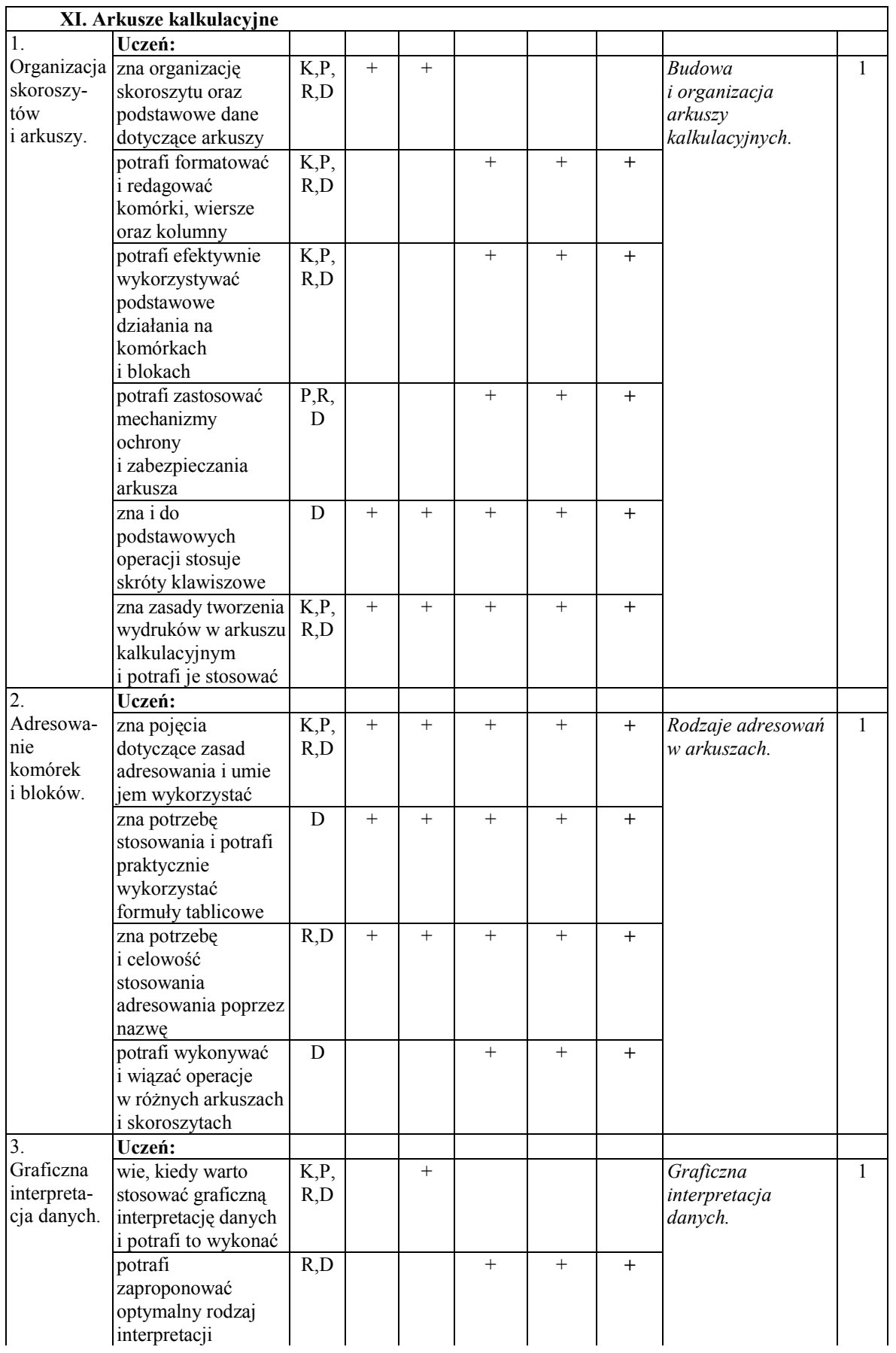

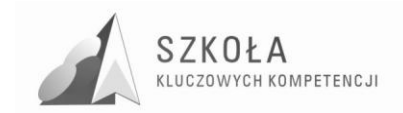

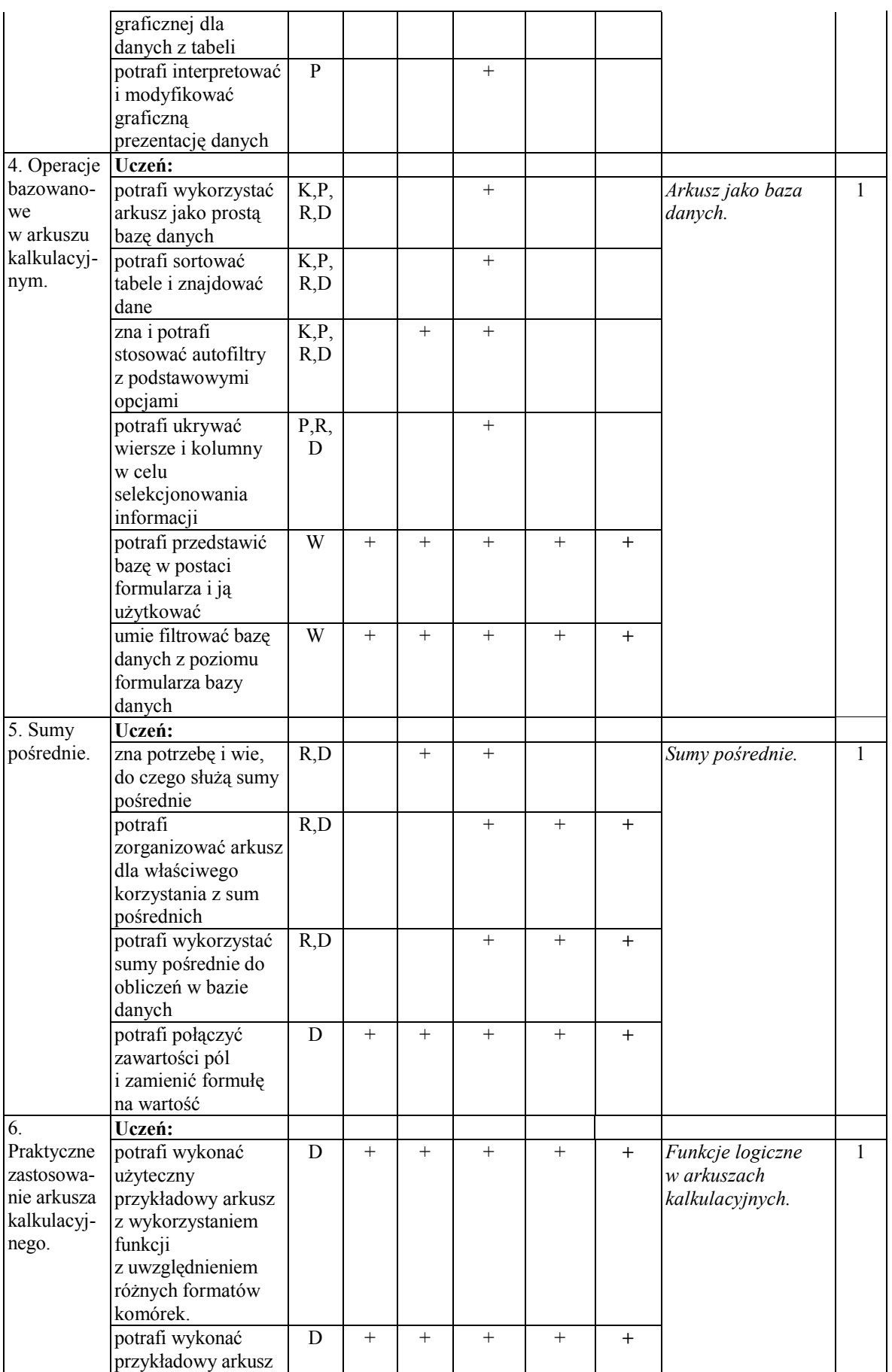

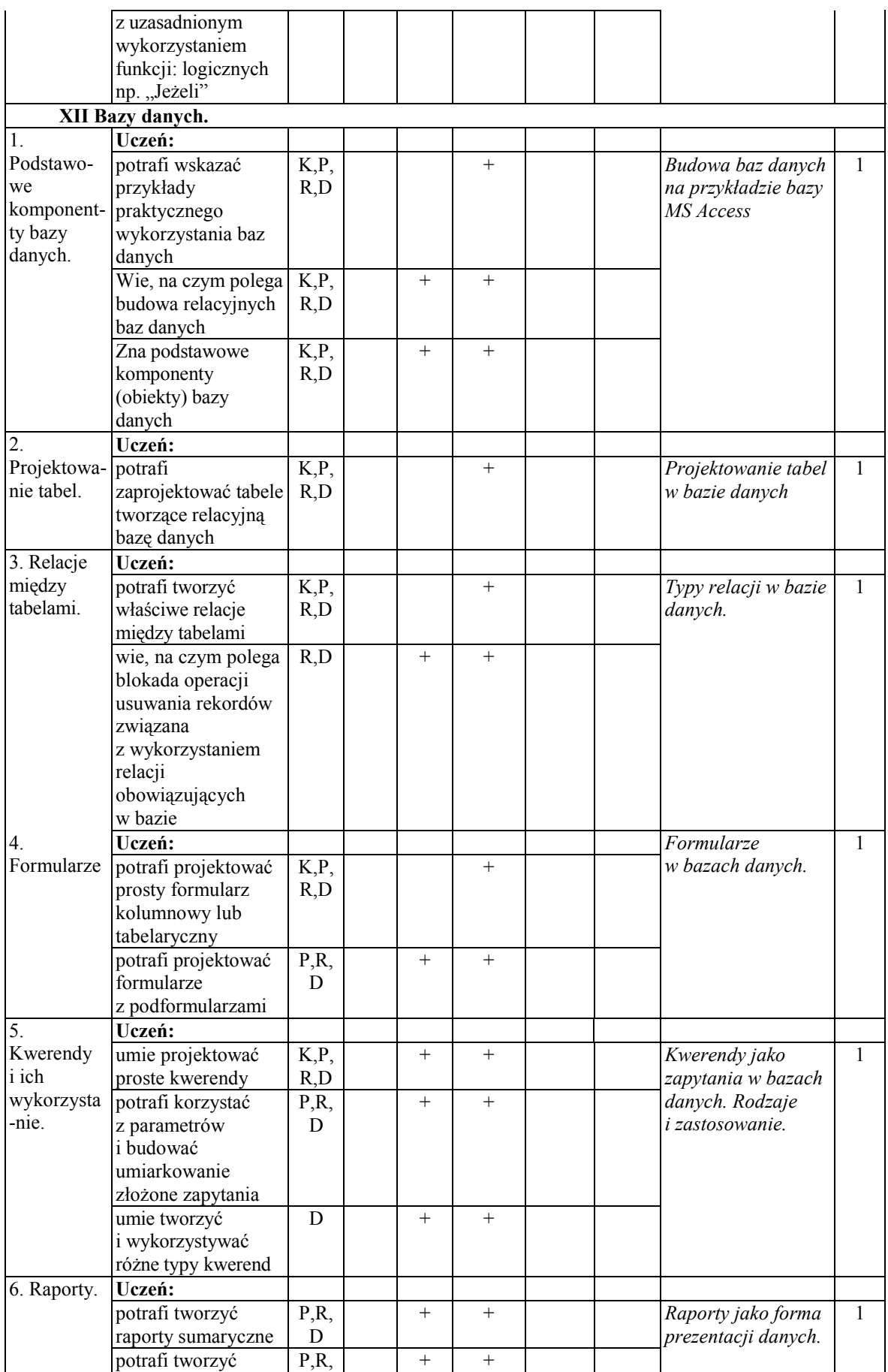

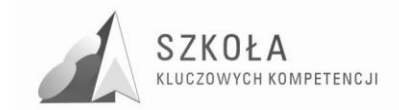

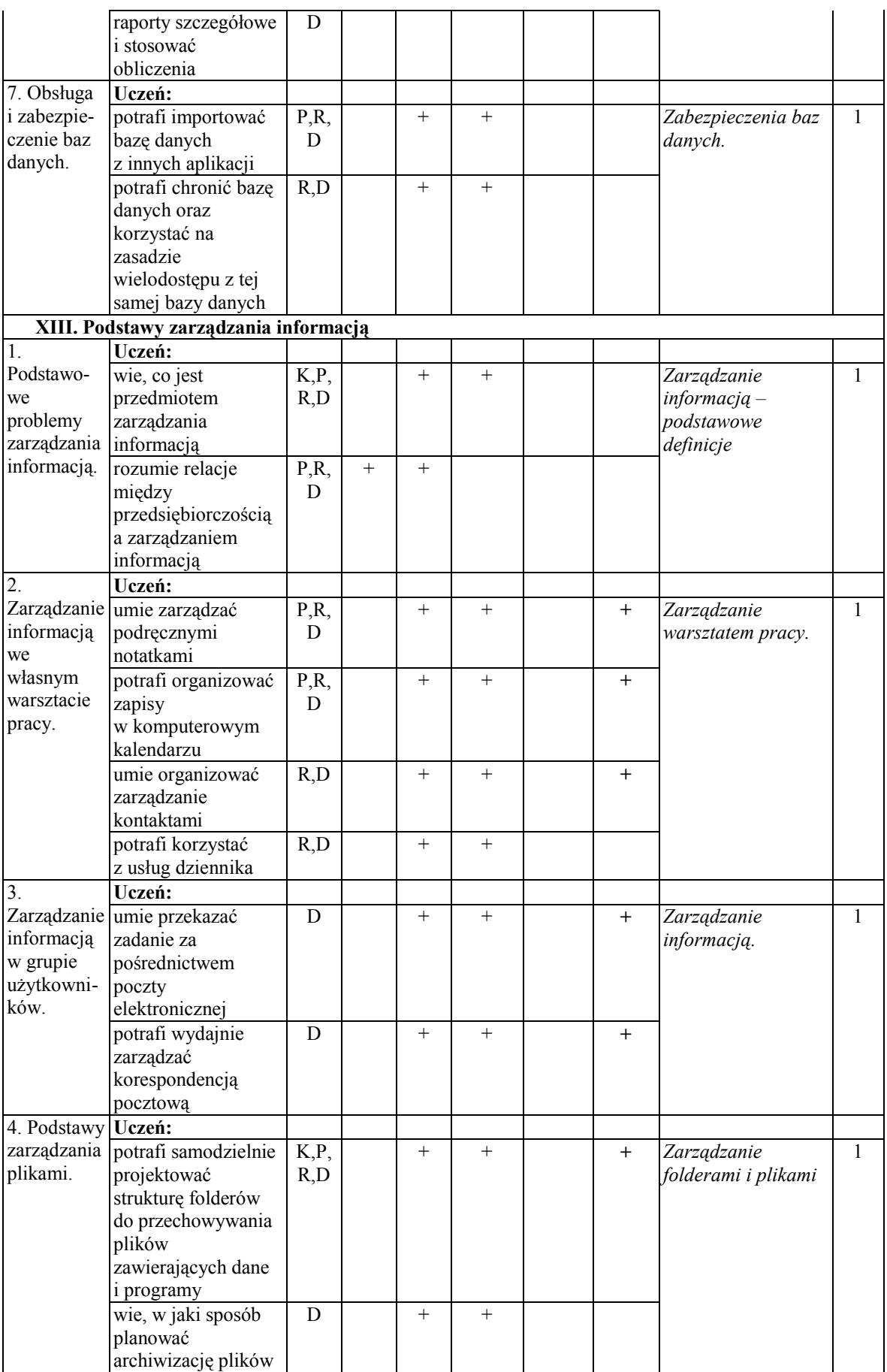

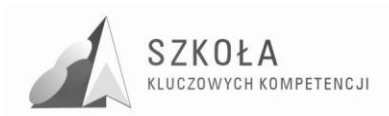

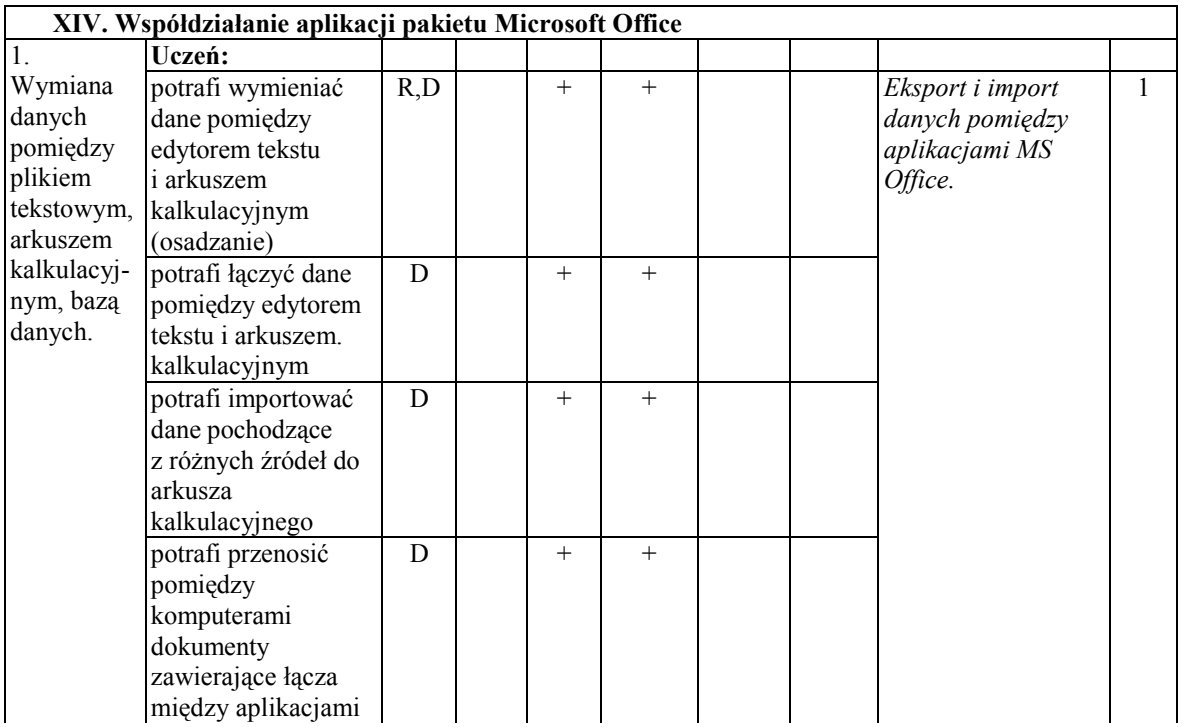

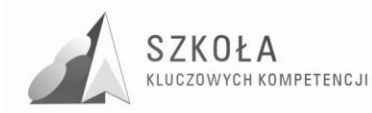

## **3 Procedury osiągania celów**

Podczas zajęć edukacyjnych nauczyciel powinien stworzyć przyjazną atmosferę na lekcji oraz zainteresować ucznia treściami nauczania popierając to przykładami z życia. Sposób ten pozwoli na pełne wyjaśnienie omawianych zagadnień. Praktyczne działania przy sprzęcie komputerowym, mają mobilizować do wykorzystywania technologii informacyjnej w przyszłym warsztacie pracy.

Ponadto należy stosować różne formy pracy ucznia, czy to indywidualnej, czy też w grupie wykorzystując do tego urządzenia komputerowe i podręczniki. Młody człowiek z chęcią powinien pogłębiać swoją wiedzę wykorzystując Internet, literaturę fachową itp. Ponadto ciekawym rozwiązaniem byłoby wykorzystywanie platform e-learningowych podczas edukacji przyszłych studentów, pracowników.

#### **3.1 Proponowany podział godzin lekcyjnych**

Na realizację programu nauczania w zakresie przedmiotu Technologia Informacyjna przeznaczono 61 godzin, które mogą zostać rozplanowane na dwa lata nauki technikum (1 godzina tygodniowo). Dodatkowo należy zarezerwować 12 godzin, które przeznaczone są dla nauczyciela na podsumowania wiadomości i sprawdziany wiedzy.

#### **3.2 Metody preferowane w dydaktyce**

Metody pracy z uczniem podczas zajęć edukacyjnych:

- Wykład;
- Pogadanka;
- Metoda pytań i odpowiedzi;
- Dyskusja;
- Praca w grupach;
- Ćwiczenia:
- Metoda problemowa;
- Metody pracy indywidualnej (zbieranie informacji, prezentacje, samodzielne badania);
- Metoda projektu (projekt indywidualny, projekt grupowy, projekt miedzyprzedmiotowy).

### **3.3 Środki dydaktyczne**

Środki dydaktyczne wykorzystywane w procesie kształcenia:

- tablica szkolna:
- tablica multimedialna:
- komputery;
- $\bullet$  filmy;
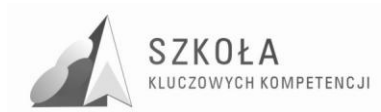

- tablice tematyczne;
- fotografie;
- ilustracje z czasopism itp.;
- multimedialne programy komputerowe.

### **3.4 Spis wykorzystywanej literatury**

- Bujnowski I., Talaga Z., *Informatyka tom 1 i 2*, WSZ PWN 2003;
- Gurbiel E., *Technologia informacyjna*, wyd. WSiP (99/07);
- Krawczyński E., Talaga Z., *Technologia Informacyjna,* WSZ PWN 2007;

## **3.5 Wyposażenie pracowni komputerowej**

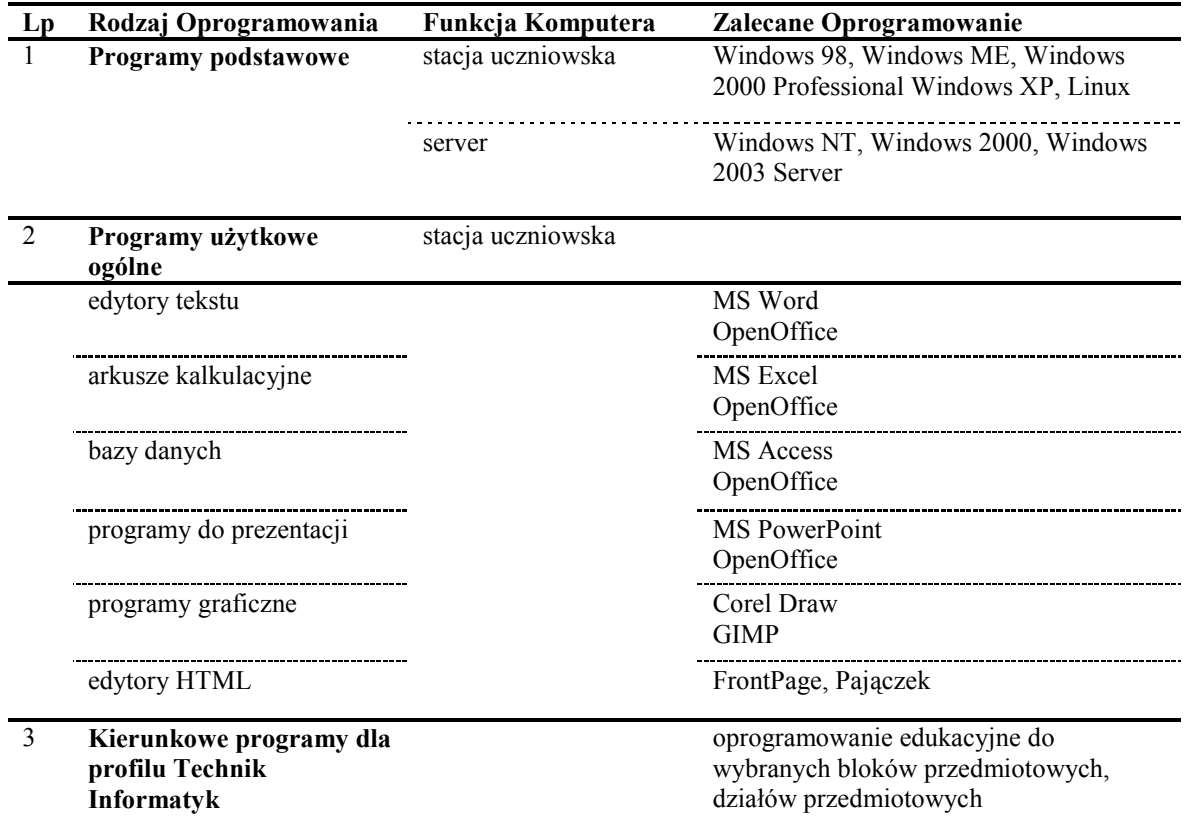

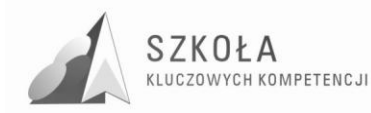

# **4 Opis założonych osiągnięć ucznia**

Uczeń po zrealizowaniu powyższego programu będzie posiadał niezbędną wiedzę do podjęcia pracy w zakładach znajdujących się na rynku lokalnym. Dodatkowym atutem będzie posiadanie umiejętności, które pomogą mu w sprawny sposób przyswajać nową wiedzę, współdziałać z ludźmi oraz przyjmować nowe wyzwania jakie przynosi życie.

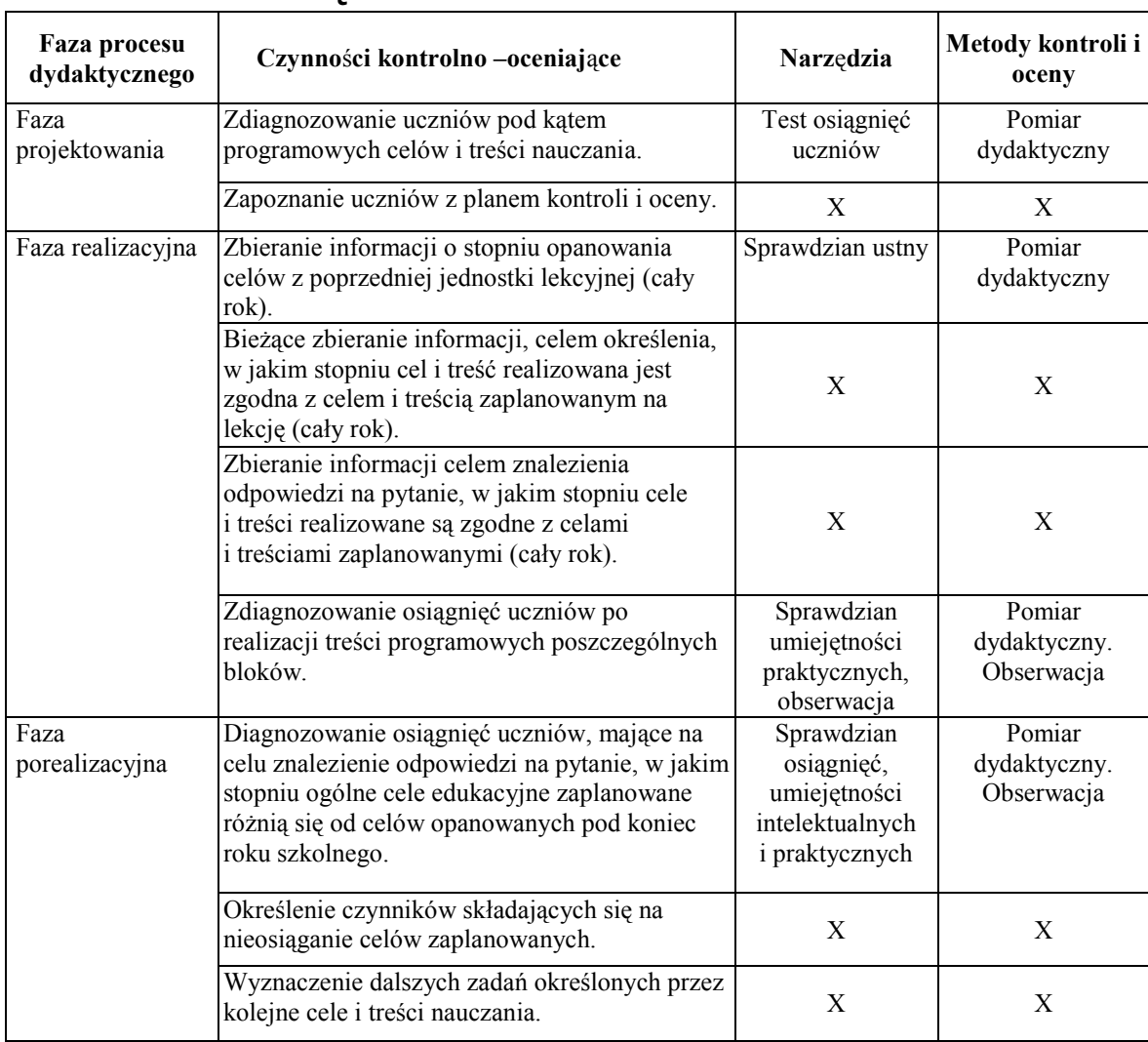

## **4.1 Główne narzędzia kontroli i oceniania**

Do oceniania uczniów można stosować tradycyjną skalę ocen (oceny od 1 do 6) za: sprawdziany, prace klasowe, prace domowe, odpowiedzi ustne i aktywność na lekcji. Na ich podstawie nauczyciel ustala ocenę na koniec semestru.

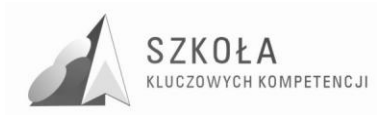

# **5 Procedura ewaluacji programu nauczania**

Powyższy program nauczania będzie realizowany w klasie 1 i 2 Technikum Informatycznego. W trakcie realizacji będą dokonywane ewentualne modyfikacje wynikające z konieczności dostosowywania do zmian zachodzących w gospodarce regionalnej.

# **6 Warunki niezbędne do realizacji programu**

Niezbędne warunki do realizacji programu nauczania:

- pracownia komputerowa wyposażona w nowoczesny sprzęt komputerowy z oprogramowaniem spełniającym wymogi bezpieczeństwa i odpowiadającym normom określonym odrębnymi przepisami;
- podręczniki, programy dydaktyczne, czasopisma metodyczne, w tym na nośnikach elektronicznych, związane z przedmiotem nauczania.

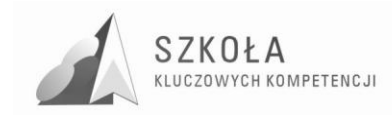

# **Bibliografia**

- [1] Głowacka Elżbieta, *Autorski program nauczania z przedmiotu Informatyka dla Liceum Ogólnokształcącego (w zakresie rozszerzonym);*
- [2] Gurbiel E., G. Hardt-Olejniczak, E. Kołczyk, H. Krupicka, M. Sysło, *Program nauczania w liceum ogólnokształcącym (DKOS-4015-200./02) – kształcenie w zakresie rozszerzonym;*
- [3] Krawczyński Edward, Zbigniew Talaga, Maria Wilk, *Technologia Informacyjna. Program nauczania. Kształcenie w zakresie podstawowym w liceum ogólnokształcącym, liceum profilowanym i technikum,* PWN sp. z o.o., Warszawa 2002;
- [4] Kwaśny W., *Program nauczania. Technologia Informacyjna,* Chorzów 2004;
- [5] Łazęcka Beata, *Technologia Informacyjna. Program nauczania w zakresie podstawowym dla liceum ogólnokształcącego, liceum profilowanego i technikum,* MAC Edukacja, Kielce 2002;
- [6] Michnikowski Tomasz, *Założenia programowe, zasady opracowania i modyfikacji programu kształtowania kompetencji kluczowych w zakresie informatyki i technologii informacyjnej*, WSEI w Lublinie, Lublin 2009;
- [7] *Rozporządzenie Ministra Edukacji Narodowej i Sportu. z dnia 6 stycznia 2009 r., w sprawie dopuszczania do użytku szkolnego programów wychowania przedszkolnego, programów nauczania i podręczników oraz cofania dopuszczenia*,(Dz. U. z dnia 15 stycznia 2009 r.).

Autor **Krzysztof Fogelman** 

# **TECHNOLOGIA INFORMACYJNA**

# **AUTORSKI PROGRAM KSZTAŁTOWANIA KOMPETENCJI KLUCZOWYCH**

**Zespół Szkół Ekonomicznych im. Mikołaja Kopernika w Kielcach** 

*Koordynator merytoryczny kompetencji kluczowej w zakresie technologii informacyjnej* **Grzegorz Wójcik**

**Lublin 2009** 

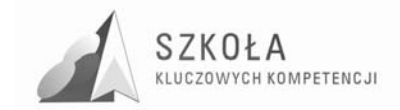

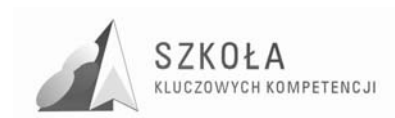

# **Spis treści**

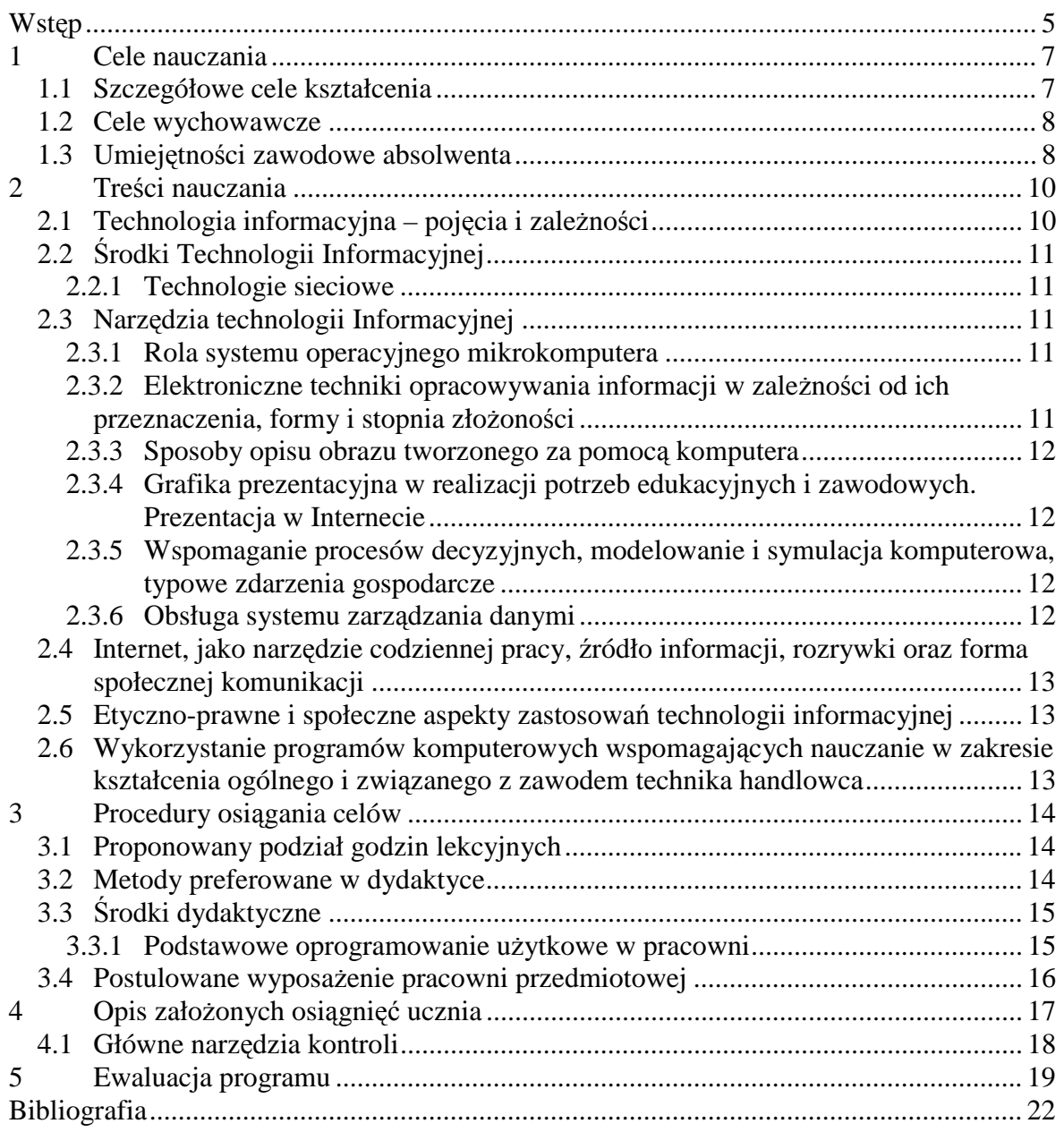

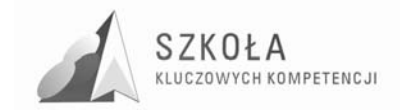

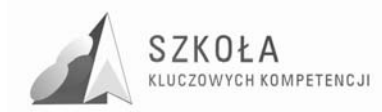

# **Wstęp**

Powszechne wykorzystanie komputerów oraz mediów elektronicznych we wszystkich sferach życia społecznego wymaga udoskonalania metod i form nauczania na wszystkich poziomach edukacji. Muszą być to działania zmierzające do utrwalenia nawyku ustawicznego kształcenia przez całe życie. Ma to szczególne znaczenie w przedmiocie TI z uwagi na ogromne tempo rozwoju tej dziedziny jak również jej interdyscyplinarny charakter.

Nie jest możliwe opanowanie całej wiedzy z zakresu Technologii Informacyjnej, dlatego też należy skoncentrować się na niezbędnych umiejętnościach zwanych dalej kluczowymi. Celowe wydaje się uwzględnienie w procesie nauczania potrzeb i specyfiki gospodarczej regionu zamieszkania. Ponad 87% pracodawców regionu świętokrzyskiego pragnie, by przyszły pracownik biegle posługiwał się arkuszem kalkulacyjnym, edytorem tekstu, programem do fakturowania i księgowania<sup>1</sup>. Mając na uwadze ten fakt oraz to, że duże szanse zatrudnienia mają osoby, których wiedza i umiejętności skojarzone są z zawodem technika handlowca (sprzedawcy, pracownicy ds. handlowych i finansowych, fakturzyści, kasjerzy) należy szczególnie zwrócić uwagę na doskonalenie umiejętności posługiwania się ww. aplikacjami.

Nie może to prowadzić oczywiście do zaweżenia treści nauczania. Wszystkie zaprezentowane tutaj zagadnienia muszą mieć charakter uniwersalny, dający możliwość zastosowania w zmieniającej się dynamicznie rzeczywistości.

Program przeznaczony jest do realizacji w zawodzie technik handlowiec. Jego urzeczywistnienie następuje w ciągu dwóch pierwszych lat nauki. W kolejnych fazach edukacji, miejsce TI zajmuje pracownia handlowo-informatyczna. Przedmiot ten poszerza kompetencje ucznia o specjalistyczne oprogramowanie w zawodzie technika handlowca.

 $\overline{a}$ 

<sup>1</sup> Kompetencje Kluczowe a rynek pracy s. 91

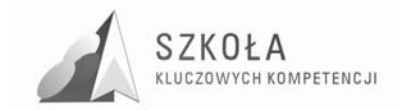

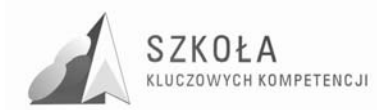

# **1 Cele nauczania**

Celem zajęć prowadzonych w ramach przedmiotu technologia informacyjna jest podniesienie poziomu kompetencji kluczowych umożliwiających przyszłym absolwentom aktywne uczestnictwo w rynku pracy. Uczeń powinien uzyskać niezbędną wiedzę i umiejętności posługiwania się technologiami informacyjnymi w takim stopniu, aby samodzielnie docierać do nowej wiedzy i stosować ją w nowych sytuacjach.

Efektem cyklu kształcenia będzie wyposażenie ucznia w niezbędne kompetencje pozwalające na pełniejsze rozumienie złożoności otaczającej rzeczywistości.

Wiedza i umiejętności zdobyte podczas nauki tego przedmiotu powinny umożliwić skuteczne działanie nie tylko w jednej określonej dziedzinie, ale posiadać charakter uniwersalny zgodny z celami określonymi w "Podstawie programowej kształcenia ogólnego".

Cele te wymagają umiejętności zastosowania w rozwiązywaniu konkretnego problemu, podstawowych programów komputerowych: edytora tekstu, arkusza kalkulacyjnego, baz danych. Powszechność usług sieciowych wymaga by uczeń efektywnie wykorzystywał ogromne możliwości Internetu; od wyszukiwania potrzebnych informacji, komunikacji z innymi użytkownikami sieci po świadomą i krytyczną ocenę uzyskanej tą drogą wiedzy. Jednocześnie istotna jest w procesie kształcenia świadomość zagrożeń związanych z wykorzystaniem mediów elektronicznych.

Dzięki powszechnej dostępności światowej sieci informatycznej, pojawiła się nowa forma pracy – telepraca. Uczeń kończący szkołę powinien być wyposażony w określone umiejętności, które pozwolą na podjęcie takiej formy aktywności zawodowej.

Poprawa produktywności i redukcja kosztów wymaga poznania przez ucznia zasad ebiznesu i związanych z tym zagadnień e-marketingu, e-handlu itp. Uświadamiając ciągle konieczność zasad bezpieczeństwa w sieci, niezbędne staje się używanie elektronicznego podpisu, wymaganego zresztą prawem przy przesyłaniu dokumentów Internetem.

Ponieważ zdobywanie wiedzy jest procesem ciągłym, trwającym przez całe życie, należy wprowadzić ucznia w możliwość jej zdobywania i pogłębiania na odległość z wykorzystaniem technik komputerowych i Internetu – e-learning.

### **1.1 Szczegółowe cele kształcenia**

- dostrzeganie sytuacji, w których zasadne jest użycie narzędzi i środków technologii informacyjnej;
- racjonalny dobór środków i metod TI do rozwiązania określonych zadań;
- rozumienie istoty działania systemu komputerowego, a w szczególności roli oprogramowania, umożliwiające samodzielne formułowanie problemów, dających rozwiązać się przy użyciu środków informatyki;
- stosowanie zasad bezpiecznej pracy przy komputerze;
- zarządzanie informacją na poziomie systemu operacyjnego komputera;
- redagowanie pism urzędowych i dokumentów o dowolnie złożonej strukturze;
- stosowanie mechanizmu osadzania i łączenia obiektów;
- posługiwanie się aplikacjami graficznymi w projektowaniu wybranych akcydensów

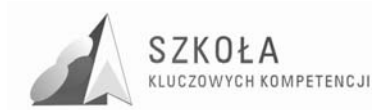

- wykorzystanie komputera jako interaktywnego środka multimedialnego;
- projektowanie multimedialnej prezentacji jako audiowizualnej formy wypowiedzi;
- tworzenie wizerunku firmy na stronach WWW oraz wykorzystanie technologii sieciowych w działaniach marketingowych;
- wykorzystanie arkusza kalkulacyjnego jako elastycznego narzędzia, nie ograniczonego konkretnym algorytmem;
- prowadzenie analiz danych liczbowych i umiejętne zastosowanie programu w typowych zdarzeniach gospodarczych;
- organizowanie dużych zasobów danych, umożliwiający szybki i łatwy dostęp do pożądanych informacji;
- wykorzystanie sieci do wspólnego korzystania z zasobów i szybkiego komunikowania się z innymi użytkownikami. Rola intranetu:
- korzystanie z technologii informacyjnej w celu wzbogacania swoich umiejętności;
- krytyczna ocena narzędzi i metod technologii informacyjnej;
- zagrożenia wynikające z niewłaściwego korzystania ze środków technologii informacyjnej;
- profilaktyka zagrożeń związanych z liberalizmem informacyjnym w sieciach komputerowych;
- zasady prawne i etyczne w korzystaniu z mediów elektronicznych.

### **1.2 Cele wychowawcze**

Zajęcia z technologii informacyjnej stwarzają wiele okazji do kształtowania pożądanych postaw. Dotyczą one szeregu sytuacji, z którymi spotyka się użytkownik zaawansowanych sposobów komunikacji elektronicznej jak również w przypadku posługiwania się autonomicznym komputerem. Do istotniejszych należą:

- poszanowanie dla cudzej twórczości i własności przejawiające się w korzystaniu z licencjonowanego oprogramowania;
- umiejętne, celowe i odpowiedzialne współdziałanie w zespole;
- przestrzeganie norm etycznych i prawnych obowiązujących w środowisku sieciowym;
- świadomość korzyści i zagrożeń wynikających z powszechnych zastosowań technik komputerowych;
- ustawiczne śledzenie zmian dokonujących się w dynamicznie rozwijających się technikach komputerowych;
- kształtowanie nawyku samodzielnego zdobywanie wiedzy w oparciu o różne źródła informacii:
- stosowanie zasad ochrony zasobów informacyjnych;
- krytyczna ocena prezentowanych w sieci poglądów;
- odpowiedzialność za podejmowane działania i ich konsekwencje.

### **1.3 Umiejętności zawodowe absolwenta**

- wykonywanie podstawowych prac kancelaryjnych, redagowanie pism, telegramów, telefonogramów, sporządzanie protokołów, sprawozdań;
- tworzenie wizerunku firmy przy pomocy narzędzi technologii informacyjnej;

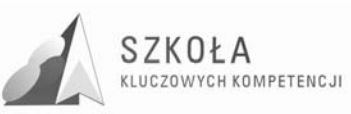

- obliczanie i interpretowanie miar statystycznych wykorzystywane w pracach analitycznych i planistycznych dotyczących obrotu towarowego;
- obliczanie zdolności kredytowej przedsiębiorstwa i sporządzanie wniosków kredytowych;
- prowadzenie rachunkowości komputerowej i ewidencja procesów gospodarczych
- obliczanie wynagrodzeń, cen, marż;
- stosowanie instrumentów e-marketingu na rynku krajowym i UE;
- korzystanie z różnych źródeł wiedzy z wykorzystaniem sieci Internet;
- wykorzystanie komputera do gromadzenia i przygotowania informacji niezbędnych w funkcjonowaniu firmy prowadzenie negocjacji(internetowe aukcje, przetargi).

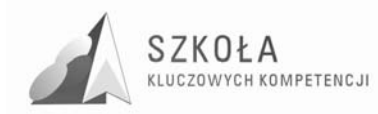

# **2 Treści nauczania**

# **2.1 Technologia informacyjna – pojęcia i zależności**

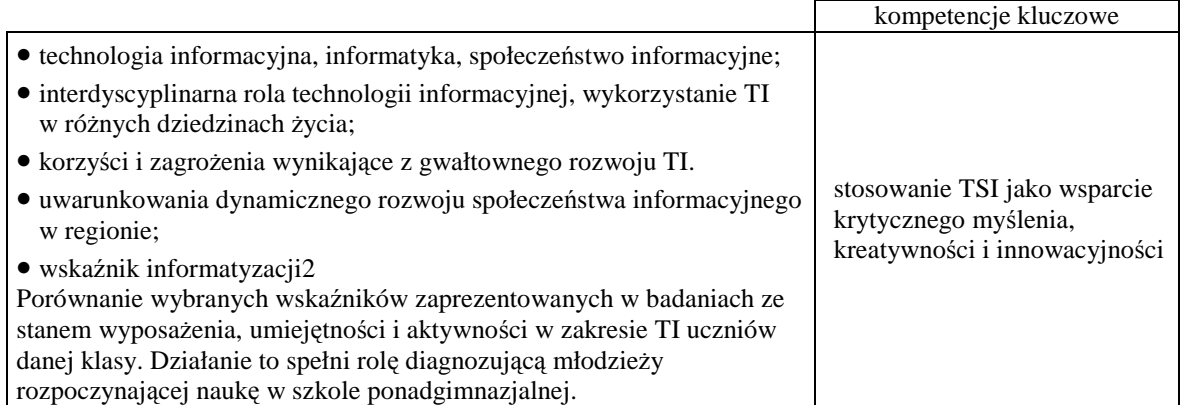

Wstępna diagnoza polega na udzieleniu odpowiedzi przez uczniów, na pytania zawarte w elektronicznej ankiecie przygotowanej przez prowadzącego zajęcia. Wyniki sondażu zostają następnie opracowane i przedstawione w postaci wykresu oraz porównane z odpowiednimi danymi, które opublikował GUS w odniesieniu do całego kraju. Tą drogą młodzież określa własne kompetencje w zakresie TI. Można również porównać wyniki uzyskanego wskaźnika informatyzacji z wybranymi krajami, najlepiej o istotnych różnicach gospodarczych.

Przykładowe pytania ankiety:

- liczba posiadanych komputerów;
- szerokopasmowy dostęp do Internetu.

| umiejętności związane z korzystaniem z komputera | TAK        | <b>NIE</b> |
|--------------------------------------------------|------------|------------|
| kopiowanie/przenoszenie pliku lub folderu        |            |            |
| używanie funkcji matematycznych w arkuszu        |            |            |
| instalowanie nowych urządzeń                     |            |            |
| kompresowanie plików                             |            |            |
| podłączanie komputera do sieci lokalnej          |            |            |
| podłączanie komputera do Internetu               |            |            |
| programowanie w specjalistycznym języku          |            |            |
| redagowanie CV                                   |            |            |
| umiejętności związane z korzystaniem z Internetu | <b>TAK</b> | <b>NIE</b> |
| korzystanie z poczty elektronicznej              |            |            |
| wyszukiwanie informacji o towarach i usługach    |            |            |
| udział w czatach i forach dyskusyjnych           |            |            |
| czytanie, pobieranie czasopism on-line           |            |            |
| słuchanie radia, oglądanie telewizji on-line     |            |            |
|                                                  |            |            |
| telefonowanie przez Internet, wideokonferencje   |            |            |
| szukanie pracy, wysyłanie ofert                  |            |            |

<sup>&</sup>lt;sup>2</sup> analiza wyników badań GUS "Wykorzystanie technologii informacyjno-telekomunikacyjnych w gospodarstwach domowych i przez osoby prywatne."

 $\overline{a}$ 

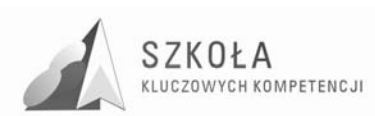

# **2.2 Środki Technologii Informacyjnej**

- bezpieczna praca z komputerem, ergonomia stanowiska komputerowego;
- wymagania sprzętowe w zależności od specyficznych cech zastosowania. Potrzeby użytkownika a możliwości komputera;
- dobór odpowiednich urządzeń peryferyjnych.

### **2.2.1 Technologie sieciowe**

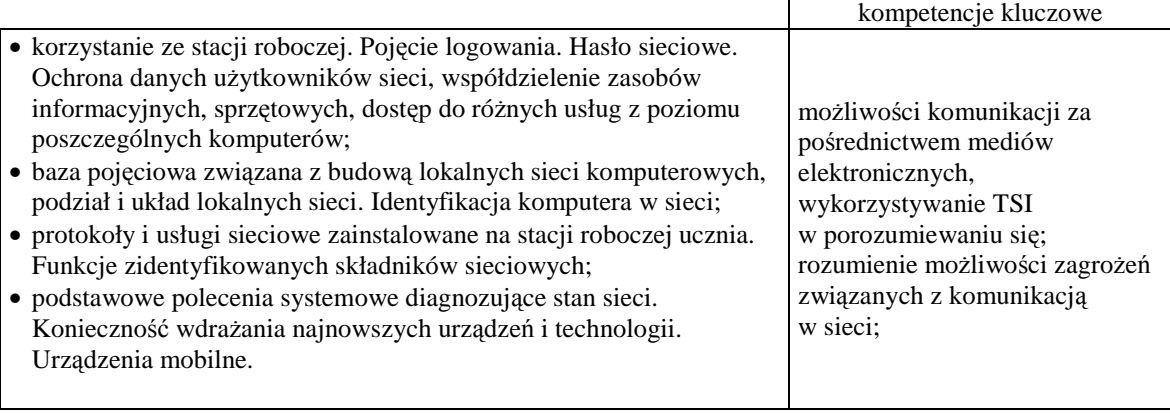

#### **Uwagi o realizacji:**

Każdy z uczniów otrzymuje indywidualne, imienne konto do zasobów lokalnej sieci w pracowni, opartej o system Novell NetWare. Samodzielnie zabezpiecza dostęp do własnych zasobów hasłem. Przy tej okazji poznaje rodzaje i zasady zabezpieczeń sieciowych. Wyniki prac zapisuje wyłącznie na własnym dysku sieciowym.

# **2.3 Narzędzia technologii Informacyjnej**

#### **2.3.1 Rola systemu operacyjnego mikrokomputera**

• kryteria wyboru systemu operacyjnego komputera i oprogramowania użytkowego;

• podstawowe komendy systemu w środowisku Windows i Linux

#### **2.3.2 Elektroniczne techniki opracowywania informacji w zaleŜności od ich przeznaczenia, formy i stopnia złoŜoności**

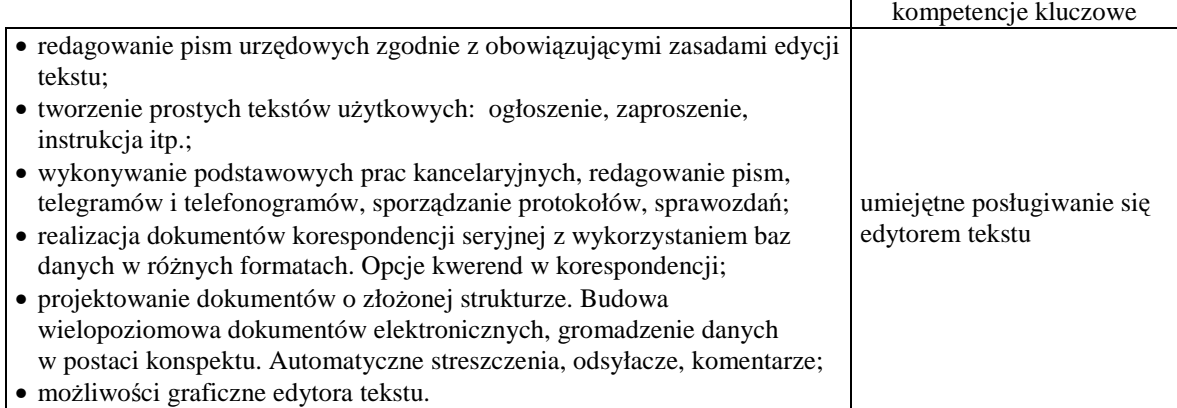

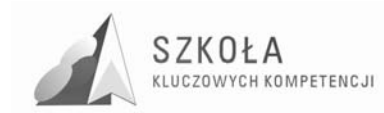

### **2.3.3 Sposoby opisu obrazu tworzonego za pomocą komputera**

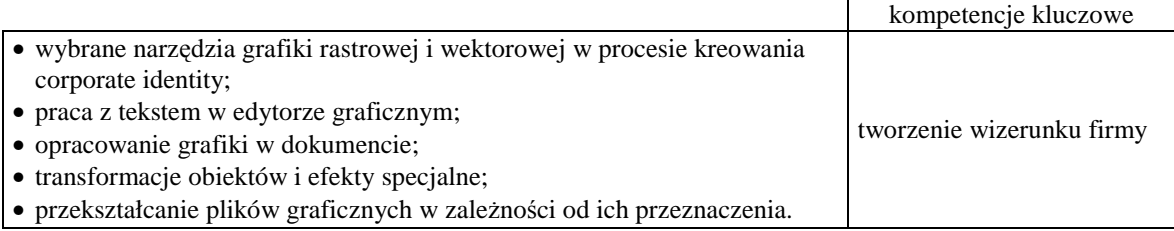

### **2.3.4 Grafika prezentacyjna w realizacji potrzeb edukacyjnych i zawodowych. Prezentacja w Internecie**

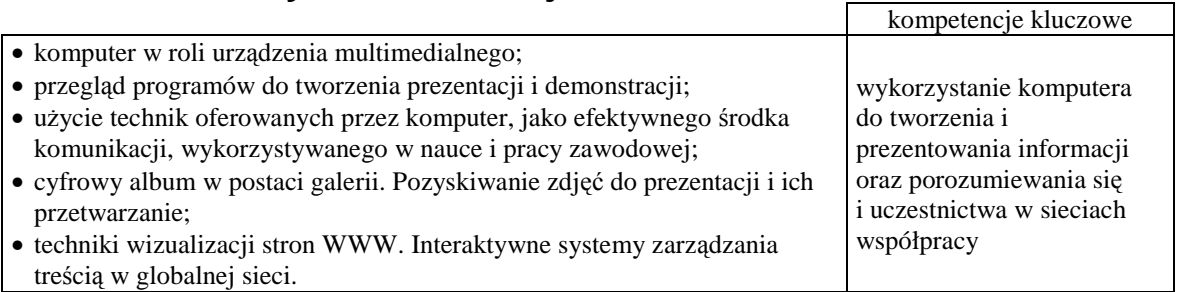

### **2.3.5 Wspomaganie procesów decyzyjnych, modelowanie i symulacja komputerowa, typowe zdarzenia gospodarcze**

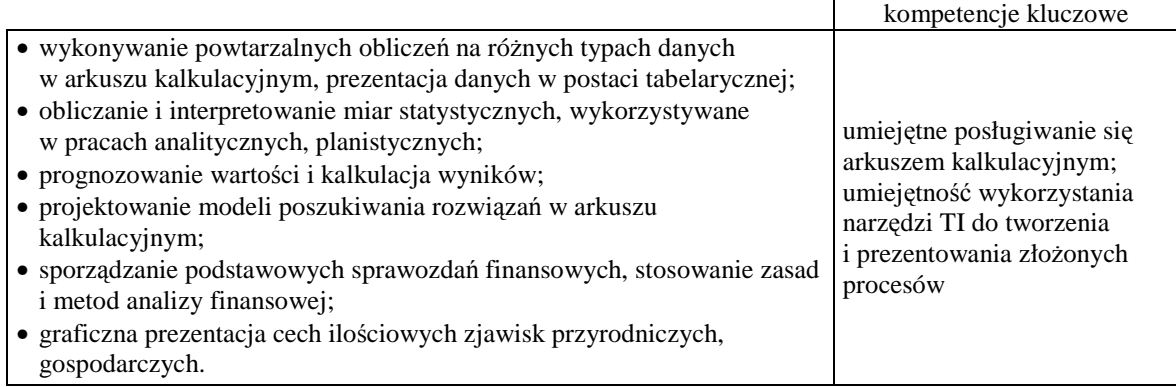

### **2.3.6 Obsługa systemu zarządzania danymi**

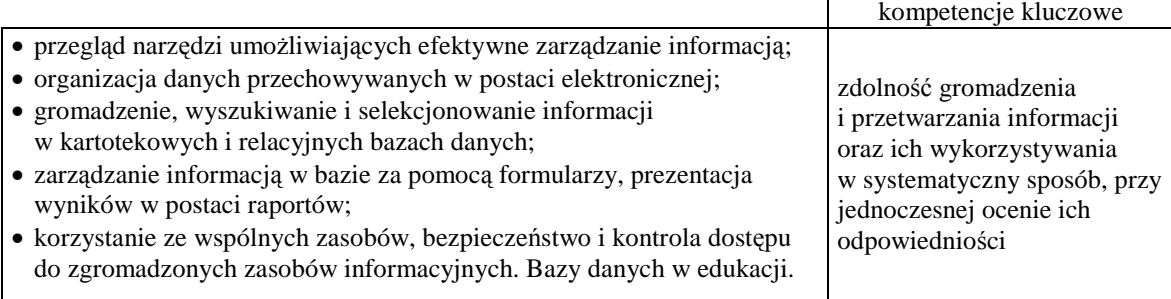

 $\Gamma$ 

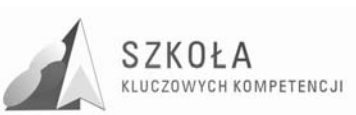

### **2.4 Internet, jako narzędzie codziennej pracy, źródło informacji, rozrywki oraz forma społecznej komunikacji**

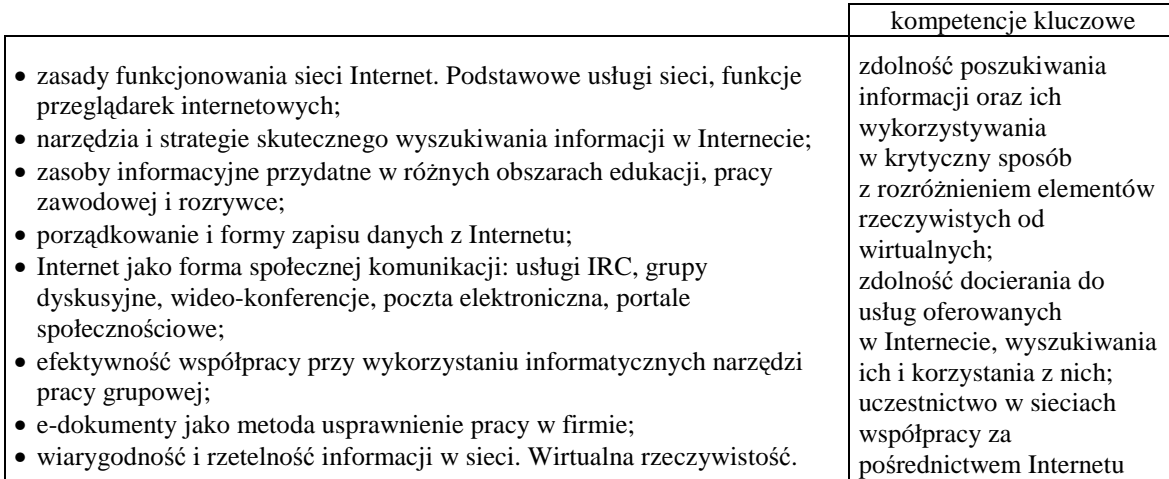

## **2.5 Etyczno-prawne i społeczne aspekty zastosowań technologii informacyjnej**

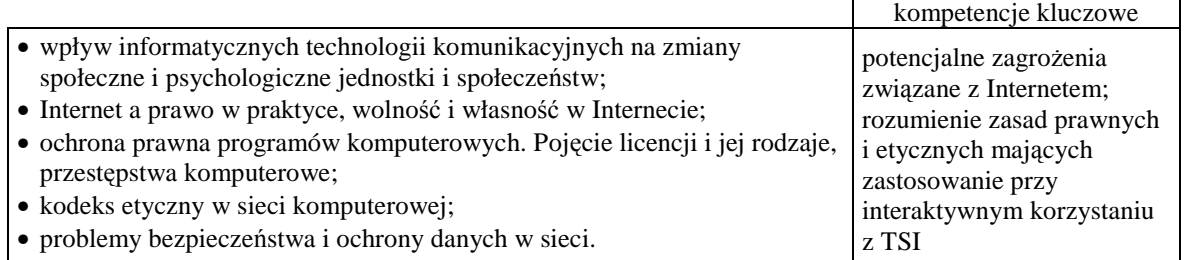

### **2.6 Wykorzystanie programów komputerowych wspomagających nauczanie w zakresie kształcenia ogólnego i związanego z zawodem technika handlowca**

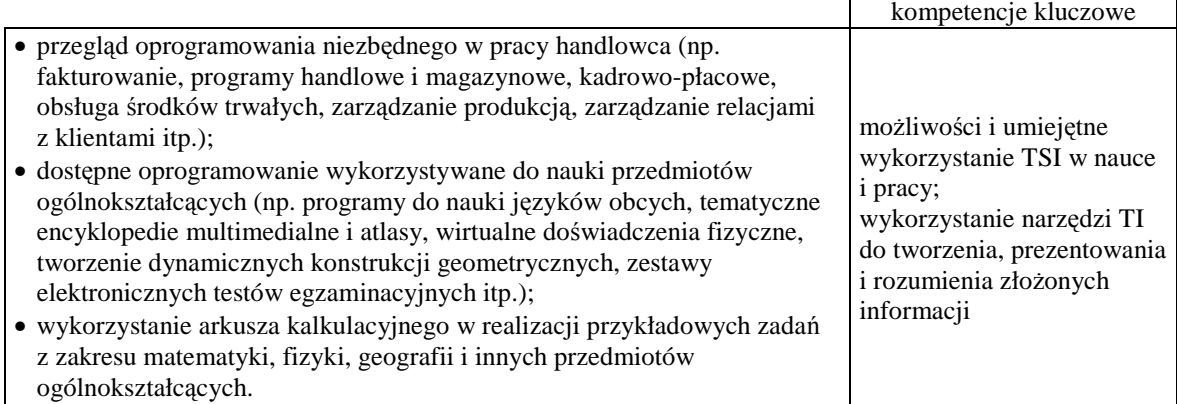

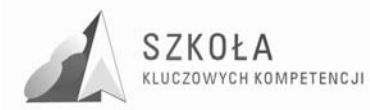

# **3 Procedury osiągania celów**

Założone cele wymagają użycia szeregu metod i narzędzi, dzięki którym uczeń powinien, także po zakończonej edukacji, posiadać umiejętność samodzielnego wykorzystywania możliwości TI.

Działania nauczyciela powinny ukierunkowane być na wyrobienie przez ucznia nawyku ustawicznego kształcenia przez całe życie.

Dobór metod i środków powinien uczynić z ucznia stronę aktywną w procesie zdobywania wiedzy. Z drugiej strony realia szkolnej bazy sprzętowej, programowej i organizacyjnej narzucać mogą pewne ograniczenia. Nie wyklucza to jednak atrakcyjności i efektywności nauczania. Odpowiednia motywacja, pewien ładunek pozytywnych emocji wraz z trafnie dobranymi środkami i metodami powinien przynieść zamierzony efekt. Jeżeli to tylko możliwe, należy "pozwolić" uczniowi samodzielnie dochodzić do rozwiązania problemu.

Stosowanie różnorodnych metod i form pracy z uczniem pozwoli również na indywidualizację procesu nauczania.

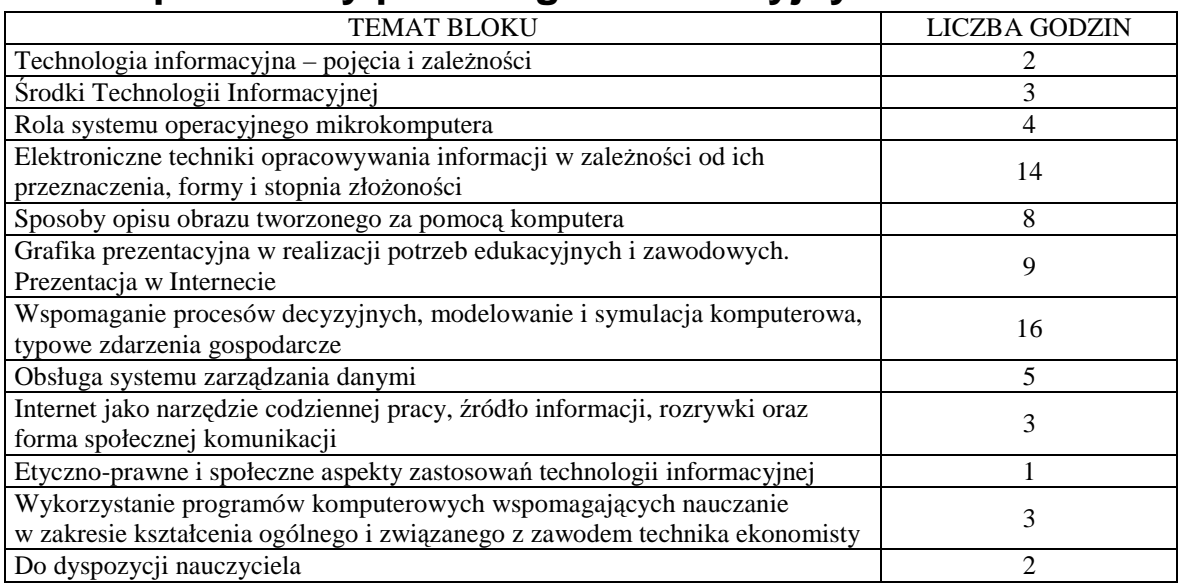

### **3.1 Proponowany podział godzin lekcyjnych**

Godziny do dyspozycji nauczyciela należy rozumieć jako "rezerwa" w przypadku zaistnienia zdarzeń losowych.

### **3.2 Metody preferowane w dydaktyce**

Realizacja określonych celów wymaga stosowania właściwie dobranych metod nauczania. Zazwyczaj w różnych fazach lekcji występuje obok siebie szereg sposobów pracy nauczyciela z uczniami. Może to zależeć od funkcji, jaką metoda ma spełniać (nowy

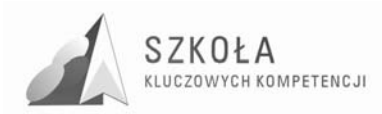

materiał, utrwalenie, kontrola i ocena stopnia opanowania wiedzy). Najlepsze efekty przyniesie różnorodność dobrana w odpowiednich proporciach.

O ile to możliwe, należy unikać metod nauczania teoretycznego, ponieważ doświadczenie pokazuje, że wykład jest mało efektywną metodą. Technologia informacyjna jest dziedziną, która umożliwia w większości przypadków uczenie się przez działanie.

Należy przy tym pamiętać, że nadrzędnym celem jest zastosowanie technik komputerowych w rozwiązywaniu konkretnego zadania, a nie nauka wybranego programu komputerowego.

Szeroko propagowana metoda projektów jest jak najbardziej pożądana. Jednak projekt jest przedsięwzięciem, które trwa dłuższy czas, a stosunek liczby godzin (1 tygodniowo) do zawartości podstawy programowej przedstawia się niekorzystnie. Generalizując zagadnienie, proponuję stosowanie całej gamy metod opartej na koncepcji wielostronnego nauczania-uczenia się.

# **3.3 Środki dydaktyczne**

Założone cele wymagają doboru odpowiedniego oprogramowania. Powinny być to aplikacje możliwie powszechnie wykorzystywane, także w sytuacjach pozaszkolnych. Ze względu na różne wersje oprogramowania, należy wskazać istotne różnice między nimi, a może nawet podjąć próbę oceny poszczególnych wersji. Konieczne jest, by wskazać młodzieży przykłady programów o podobnej funkcjonalności rozpowszechniane na zasadach free software.

Praktyka pokazuje, że jednym z warunków zatrudnienia może być umiejętność obsługi pakietu biurowego innego niż Microsoft Office. Szereg firm, chcąc obniżyć koszty własne, zaopatruje się w sprzęt komputerowy pod kontrolą systemu Linux. Tym faktem uzasadniam umieszczenie w treściach nauczania tego zagadnienia.

#### **3.3.1 Podstawowe oprogramowanie uŜytkowe w pracowni**

- 1. Systemy operacyjne
	- a) Microsoft Windows 2000, Windows XP;
	- b) Wybrana dystrybucja Linux.
- 2. Technologie sieciowe
	- a) Novell Netware.
- 3. Edycja tekstu Microsoft Word Writer z Pakietu OpenOffice.org
- 4. Grafika wektorowa i rastrowa
	- a) Corel DRAW
	- b) Corel PHOTO-PAINT
- 5. Grafika prezentacyjna i prezentacja w Internecie
	- a) Microsoft PowerPoint, Impress
	- b) Edytor HateML PRO
	- c) Wybrany system CMS (np. Joomla, PHP-Fusion)
	- d) Przeglądarki: IE8, Opera, Mozilla Firefox
- 6. Arkusz kalkulacyjny Microsoft Excel Calc z Pakietu OpenOffice.org
- 7. Inne
	- a) Program antywirusowy

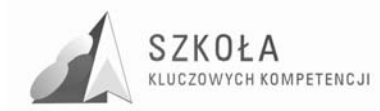

b) Multimedialne encyklopedie, słowniki, atlasy

c) Prosty program typu DTP – Scribus

d) Wybrane programy użytkowe wspomagające nauczanie przedmiotów ogólnokształcących

Warto zwrócić uwagę na liczne internetowe portale edukacyjne, oferujące bogate źródło wiedzy z wielu dziedzin nauki.

Ponieważ przeglądarki internetowe posiadają szereg wbudowanych usług, nie jest konieczne stosowanie dedykowanych programów do komunikacji bezpośredniej, choć umiejętność korzystania z wyspecjalizowanego programu pocztowego jest mile wdziana.

Proponuje także prezentację sieciowych aplikacji mobilnych, w które wyposaża się przenośne pamięci typu Flash.

Inną grupę środków dydaktycznych, o których należy pamiętać, stanowią podręczniki i czasopisma komputerowe. Warto posiadać w pracowni podręczną biblioteczkę informatyczną i obowiązkowo wybór aktualnych czasopism. Stanowią one cenne źródło najnowszych osiągnięć w dziedzinie technologii informacyjnej.

### **3.4 Postulowane wyposażenie pracowni przedmiotowej**

Właściwa realizacia programu wymaga odpowiedniego wyposażenia szkoły w środki technologii informacyjnej. Każdy uczeń bezwzględnie powinien posiadać samodzielne stanowisko komputerowe. Konieczne jest, by stacje robocze posiadały stały dostęp do Internetu za pomocą łącza szerokopasmowego. Dla efektywnego wykorzystania zasobów sprzętowych i softwarowych pożądana jest architektura sieci typu klient-serwer. Zapewni to również skuteczną ochronę prac uczniów zapisywanych na dysku sieciowym. Pracownia powinna posiadać przynajmniej jedną drukarkę pracującą w sieci, skaner, komputerowy zestaw audio. Niezbędnym sprzętem w pracowni jest rzutnik multimedialny.

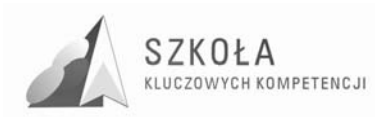

# **4 Opis załoŜonych osiągnięć ucznia**

- poprawnie posługuje się terminologią właściwą dla TI;
- rozumie uniwersalny charakter zastosowań środków technologii informacyjnej;
- wykorzystuje możliwości TI w różnorodnych dziedzinach życia społecznego, kulturalnego i zawodowego;
- umie wskazać zagrożenia wynikające z nieprzemyślanego użycia środków technologii informacyjnej;
- zna i stosuje zasady BHP obowiązujące podczas pracy z systemem komputerowym;
- potrafi w racjonalny sposób dobierać parametry sprzętowe komputera w zależności od potrzeb użytkownika;
- uwzględnia stosowanie dodatkowych urządzeń peryferyjnych, zwiększających funkcjonalność komputera;
- rozpoznaje podstawowe topologie sieci komputerowych;
- wskazuje niezbędne elementy sprzętowe i programowe umożliwiające prace komputera w sieci;
- efektywnie wykorzystuje zasoby sieciowe, uwzględniając przy tym zasady ochrony zasobów informacyjnych;
- rozumie funkcje systemu operacyjnego mikrokomputera;
- potrafi zarządzać strukturami danych na poziomie systemu operacyjnego;
- tworzy i poprawia dokumenty tekstowe o dowolnej strukturze i przeznaczeniu;
- projektuje, wykonuje i przetwarza obrazy przy użyciu edytora grafiki rastrowej i wektorowej;
- prezentuje zróżnicowane pod względem treści, formy i przeznaczenia informacje pochodzące z różnych źródeł za pomocą technik multimedialnych;
- wykorzystuje arkusz kalkulacyjny do obliczeń, analizy danych, modelowania, prognozowania i kalkulacji wyników, oraz uzależnia sposób prezentacji graficznej od charakteru zjawiska;
- potrafi wykorzystać arkusz obliczeniowy do rozwiązywania problemów z dziedziny matematyki, fizyki, geografii i innych przedmiotów ogólnokształcących;
- tworzy arkusze właściwe dla typowych zdarzeń gospodarczych związanych z zawodem technika handlowca, a w szczególności:
	- $\checkmark$  sporządza faktury VAT;
	- $\checkmark$  oblicza odsetki od kredytów bankowych;
	- $\checkmark$  sporządza listy płac;
	- $\checkmark$  przelicza kursy walut;
	- $\checkmark$  opracowuje i prezentuje materiał statystyczny.
- projektuje struktury służące do gromadzenia, selekcjonowania i przetwarzania danych różnego typu;
- umie zarządzać informacją w krytyczny i uporządkowany sposób;
- zna i wykorzystuje oferowane przez Internet;
- odpowiedzialnie posługuje się Internetem w procesie szybkiej komunikacji;

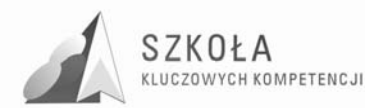

- aktywnie uczestniczy w życiu społecznym, kulturalnym i zawodowym za pośrednictwem sieciowych grup społecznościowych;
- zna potencjalne zagrożenia związane z liberalizmem oraz niedoskonałością systemów elektronicznych i oprogramowania w sieciach lokalnych i rozległych;
- odróżnia rzeczywiste elementy od świata wirtualnego;
- dostrzega zmiany dokonujące się w zwyczajach jednostki i społeczeństw pod wpływem informatycznych technologii komunikacyjnych;
- przestrzega prawnych i etycznych norm związanych z użytkowaniem, rozpowszechnianiem programów komputerowych i innych dzieł w postaci elektronicznej;
- stosuje zasady ochrony danych w sieci i na autonomicznym stanowisku komputerowym;
- umiejętnie wykorzystuje narzędzia TI w procesie uczenia się przedmiotów ogólnokształcących;
- stosuje TSI jako wsparcie krytycznego myślenia, kreatywności i innowacyjności;
- umiejętnie dobiera i wykorzystuje oprogramowanie niezbędne w pracy technika handlowca;
- potrafi ocenić niezbędność użycia technik informatycznych w osiągnięciu zamierzonego celu;
- jest przekonany o konieczności stałej i samodzielnej aktualizacji wiedzy z zakresu TI z uwagi na dynamiczny postęp w dziedzinie technik komputerowych.

### **4.1 Główne narzędzia kontroli**

Sprawdzanie umiejętności ucznia powinno odbywać się na bieżąco. Kryteria oceniania określamy na początku zajęć. Umiejętności uczniów należy sprawdzać obserwując ich pracę w czasie wykonywanych ćwiczeń praktycznych. Osiągnięcia można oceniać na podstawie sprawdzianów praktycznych, wykonanych projektów.

Podczas kontroli i oceny osiągnięć należy zwracać uwagę na:

- umiejętny dobór narzędzi technologii informacyjnej;
- poprawność wykonywanych zadań;
- umiejętność wskazywania i poprawiania błędów w zadaniu;
- systematyczność;
- precyzję i estetykę wykonywanych zadań;
- celowość;
- samodzielność:
- oryginalność rozwiązania.

Wymagania na poszczególne oceny określa Przedmiotowy System Ocenienia z technologii informacyjnej, obowiązujący w Zespole Szkół Ekonomicznych im Mikołaja Kopernika.

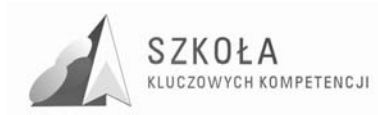

# **5 Ewaluacja programu**

Ocena projektu programu obejmuje:

- Arkusz Oceny Programu Autorskiego **Załącznik I.**
- Ocenę dokonaną przez przedstawicieli autorów projektu "Szkoła Kluczowych Kompetencji". Ocena skuteczności programu – Tabela II.

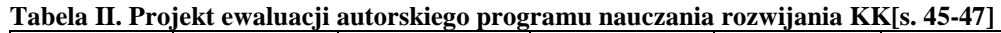

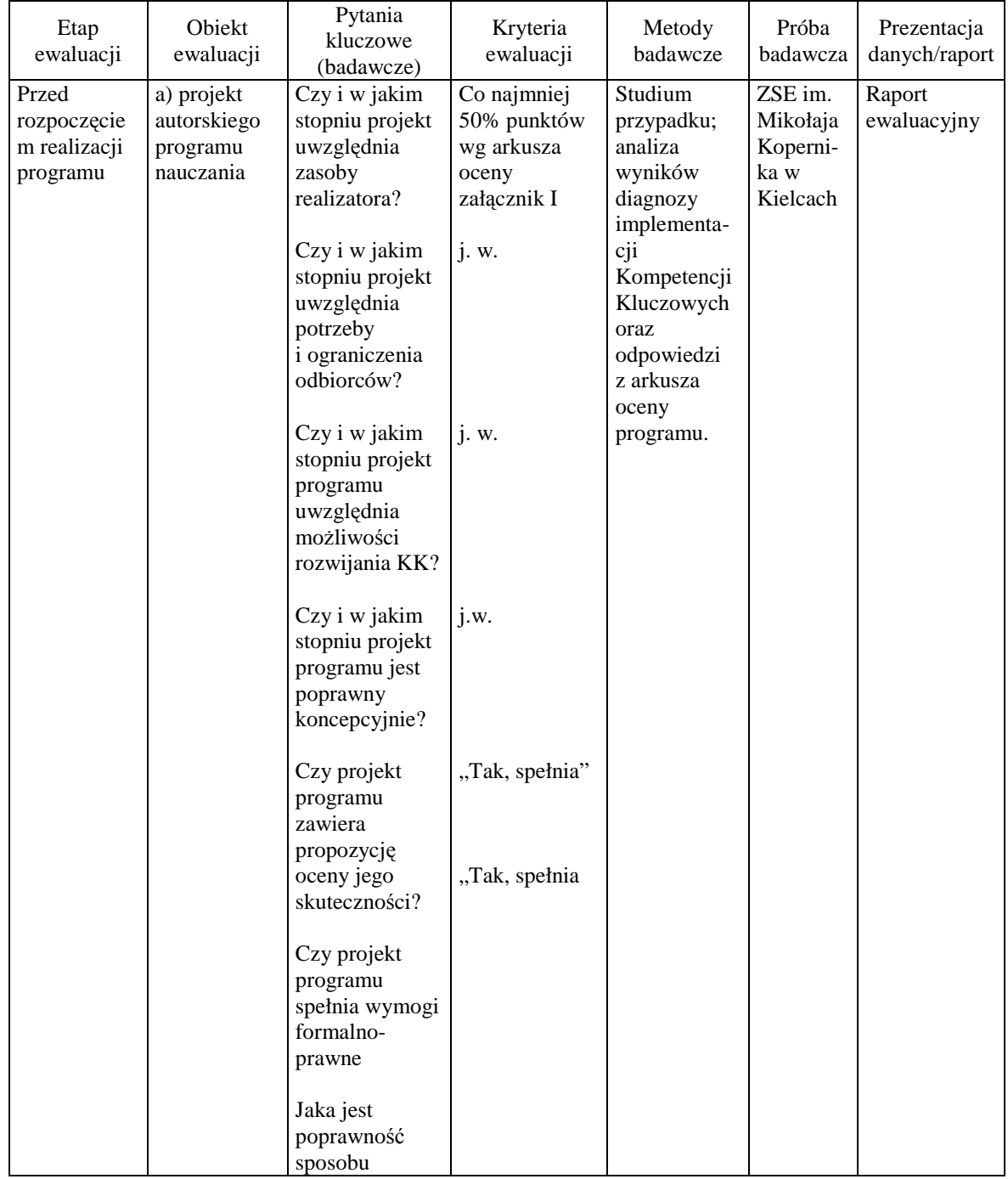

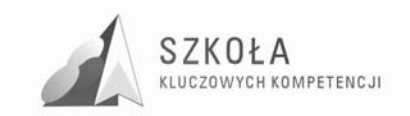

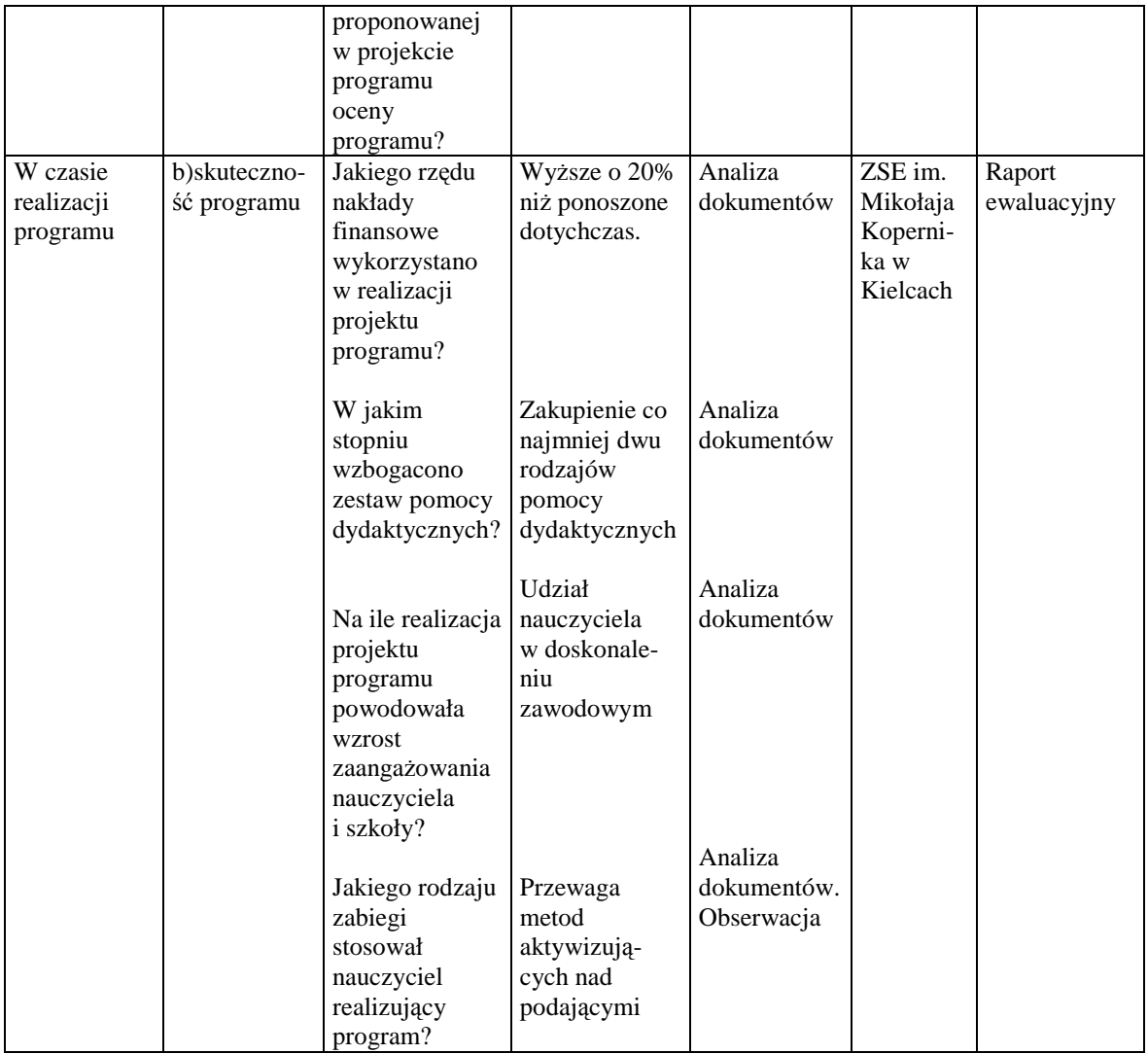

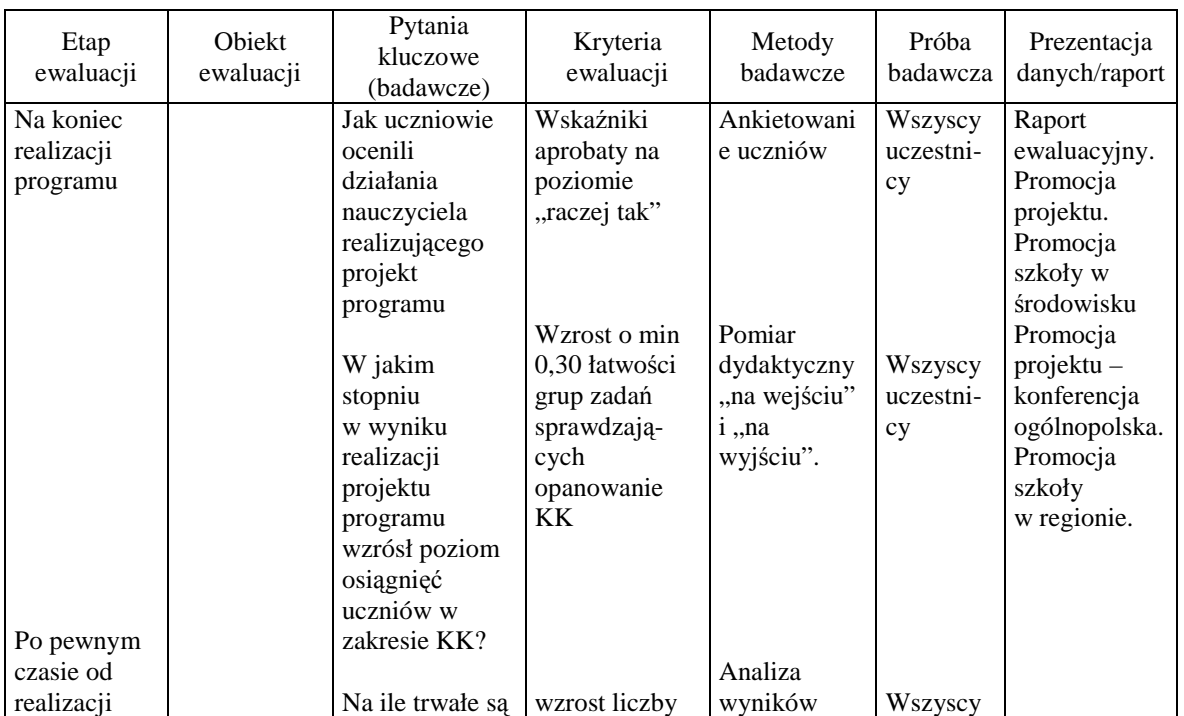

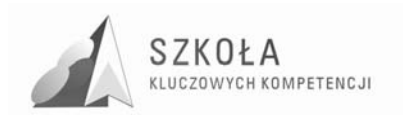

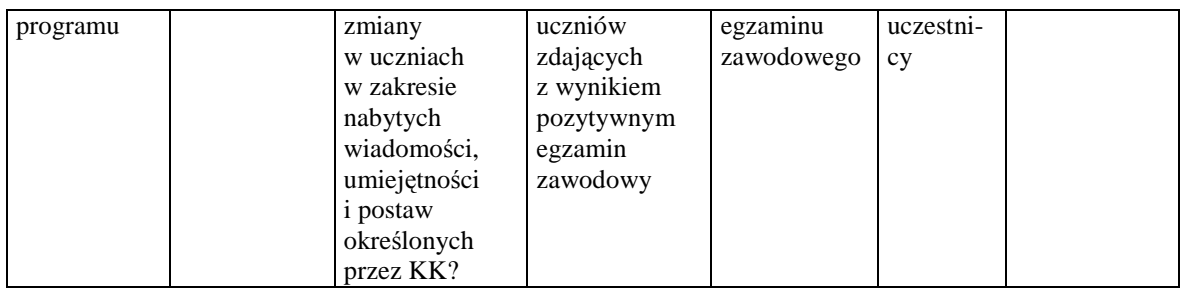

Arkusz oceny autorskiego programu nauczania z uwzględnieniem potrzeb szkoły i podstaw programowych

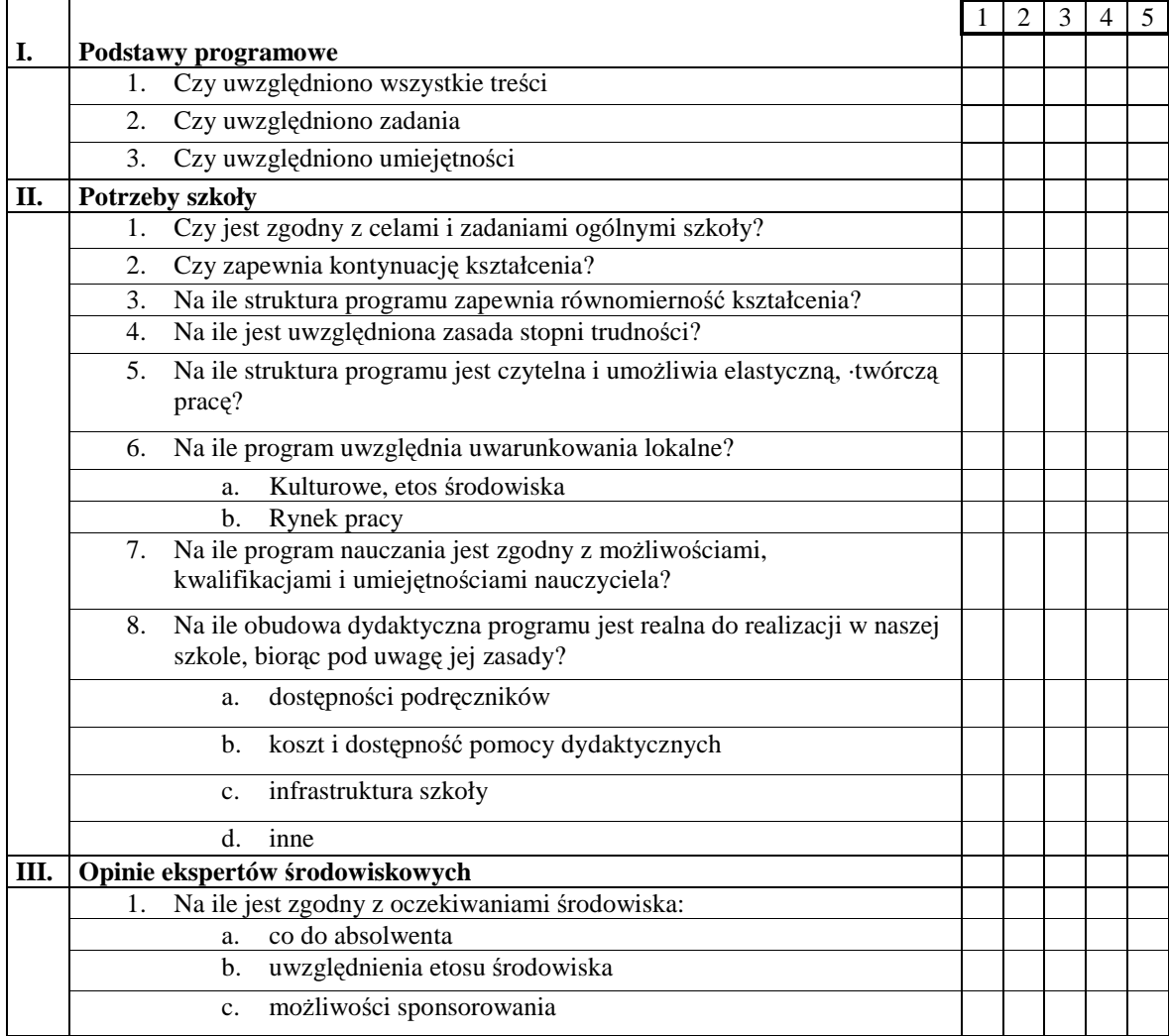

Legenda

1 – zupełnie nie uwzględnia

- 2 prawie nie uwzględnia
- 3 częściowo uwzględnia
- 4 prawie całkowicie uwzględnia
- 5 całkowicie uwzględnia

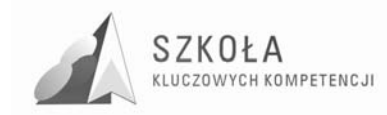

# **Bibliografia**

- [1] Michniowski Tomasz, *ZałoŜenia programowe, zasady opracowania i modyfikacji programu kształtowania kompetencji kluczowych w zakresie informatyki i technologii informacyjnej*, Lublin 2009;
- [2] Okoń Wincenty, *Wprowadzenie do dydaktyki ogólnej,* Warszawa 1995;
- [3] Warzecha Wiesław, *Diagnoza implementacji Kompetencji Kluczowych w kontekście potrzeb i uwarunkowań lokalnych i regionalnych oświaty i rynku pracy Diagnoza regionalna: województwo świętokrzyskie,* Sandomierz 2009;
- [4] Rozporządzenie Ministra Edukacji Narodowej z dnia 23 grudnia 2008 r. w sprawie podstawy programowej wychowania przedszkolnego oraz kształcenia ogólnego w poszczególnych typach szkół;
- [5] Rozporządzenie Ministra Edukacji Narodowej z dnia z dnia 6 stycznia 2009 r. w sprawie dopuszczania do użytku szkolnego programów wychowania przedszkolnego, programów nauczania i podręczników oraz cofania dopuszczenia;
- [6] Zalecenie Parlamentu Europejskiego i Rady z dnia 18 grudnia 2006 r. w sprawie kompetencji kluczowych w procesie uczenia się przez całe życie (2006/962/WE).

Autor **Waldemar Madej** 

# **TECHNOLOGIA INFORMACYJNA**

# **AUTORSKI PROGRAM KSZTAŁTOWANIA KOMPETENCJI KLUCZOWYCH**

**Zespół Szkół Ekonomicznych im. Jana Pawła II w Staszowie** 

*Koordynator merytoryczny kompetencji kluczowej w zakresie technologii informacyjnej* **Grzegorz Wójcik**

**Lublin 2009** 

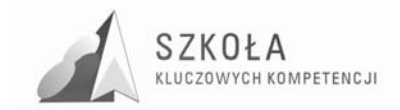

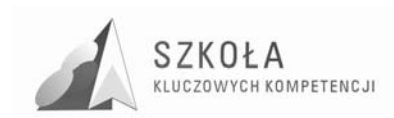

# **Spis treści**

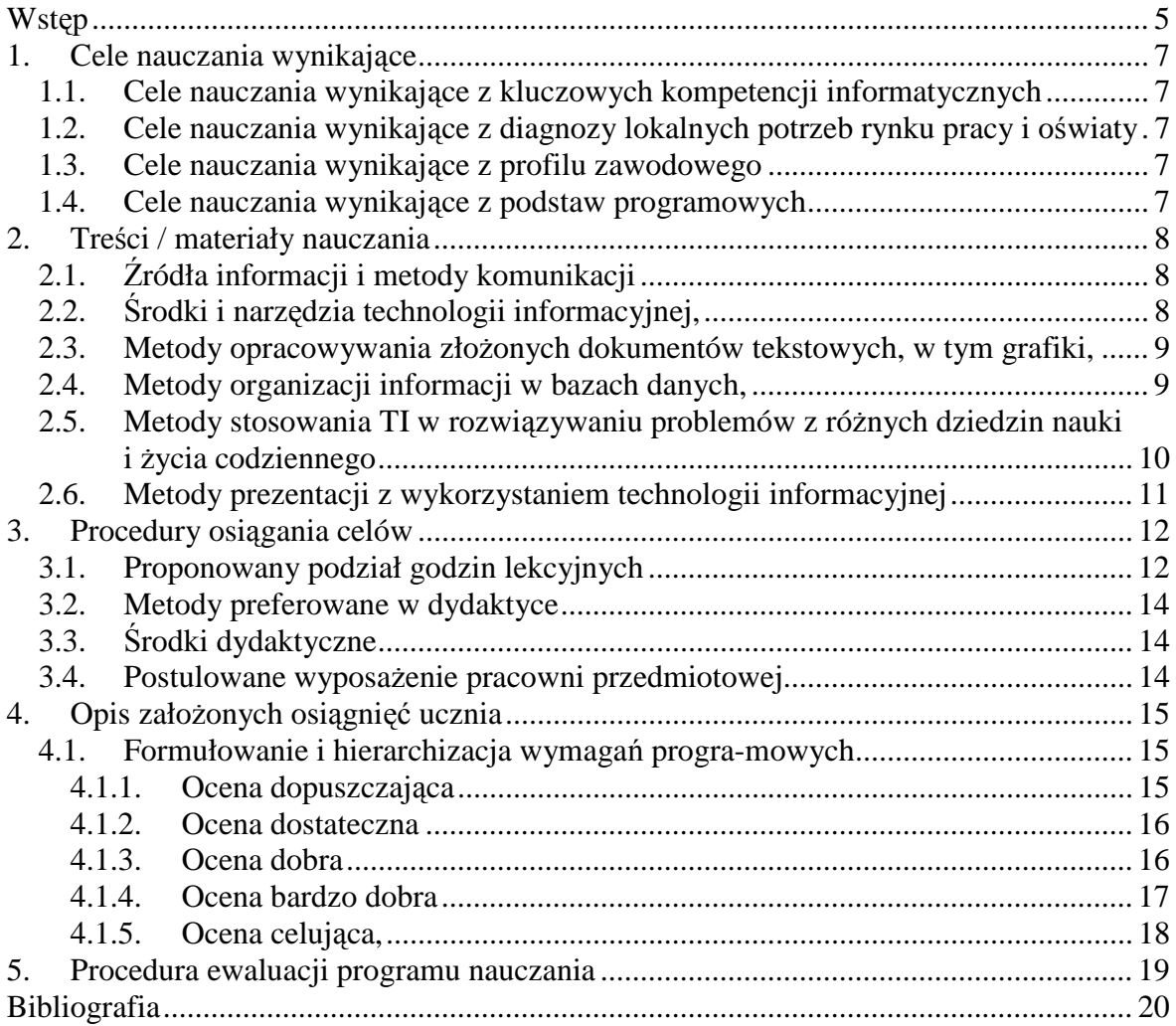

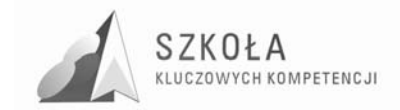

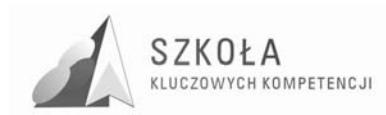

# **Wstęp**

Program realizowany będzie w klasie "Technik organizacji usług gastronomicznych" przez dwa lata w ilości 1 godziny tygodniowo. Uwzględniając zakres kompetencji kluczowych oraz potrzeby kierunku, w którym program będzie realizowany należy większy nacisk położyć na umiejętne i krytyczne wykorzystanie technologii społeczeństwa informatycznego. Uczeń powinien potrafić wykorzystać znane mu narzędzia technologii informacyjnej w celu ułatwienia sobie nauki i pracy oraz wiedzieć, jakie kryteria zastosować do oceny wiarygodności i wartości merytorycznej wyszukanych informacji. Przede wszystkim należy uświadomić uczniom jak wielkie możliwości daje im dostęp do danych poprzez Internet, a w efekcie do ich gromadzenia, przechowywania i tworzenia na ich podstawie własnych opracowań, którymi tą samą drogą można dzielić się z innymi. Realizowanie zagadnień technologii informacyjnej na bazie przykładów związanych z przedmiotami zawodowymi kierunku "Technik usług gastronomicznych" pozwoli uczniom na zrozumienie znaczenia narzędzi technologii informacyjnej w pracy zawodowej. Rozwiązywanie zadań z zakresu baz danych i arkusza kalkulacyjnego rozwija umiejętność logicznego myślenia i precyzyjnego formułowania pytań i wniosków. Znajomość arkusza kalkulacyjnego pozwala na zastąpienie nim (w pewnym zakresie) profesjonalnego oprogramowania z dziedziny usług gastronomicznych. Ze względu na małą ilość godzin przeznaczonych na realizację programu nauczania i różnorodność zagadnień uczniowie nie poznają wszystkich możliwości stosowanego oprogramowania, ale zdobyte umiejętności w połączeniu z zaawansowanymi metodami wyszukiwania informacji oraz logicznym myśleniem ułatwi im poszerzanie swojej wiedzy w tym zakresie już poza szkołą. Umiejętne wykorzystanie narzędzi TSI (do dostępnych informacji należy podchodzić z odpowiednią dozą krytycyzmu) pozwala młodym ludziom na szybsze przyswajanie wiedzy, a co za tym idzie na zwiększanie własnej kreatywności i konkurencyjności na rynku pracy.

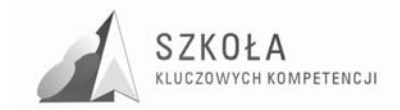

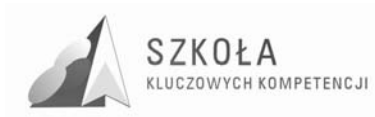

# **1. Cele nauczania wynikające**

### **1.1. Cele nauczania wynikające z kluczowych kompetencji informatycznych**

- Rozwijanie świadomej motywacji w poszukiwaniu informacji z różnych dziedzin wiedzy i życia codziennego oraz umiejętności krytycznego i refleksyjnego podejścia do uzyskanych informacji;
- Traktowanie TI w sposób zintegrowany z innymi dziedzinami wiedzy i w połączeniu z innymi przedmiotami nauczanymi na danym kierunku kształcenia.

### **1.2. Cele nauczania wynikające z diagnozy lokalnych potrzeb rynku pracy i oświaty**

- Rozumienie wpływu lokalnego rynku pracy na konieczność wykorzystywania nowoczesnych technologii;
- Poprawa własnej konkurencyjności na lokalnym rynku pracy poprzez opanowanie nowoczesnych narzędzi komunikacyjnych.

### **1.3. Cele nauczania wynikające z profilu zawodowego**

- Rozumienie znaczenia stosowania technologii informacyjnej w zakresie promocji zakładu gastronomicznego, prognozowania wyników finansowych oraz planowanie menu;
- Korzystanie z TI, jako źródła informacji i komunikacji w celu reklamy, poszukiwania produktów oraz komunikacja z kontrahentami;
- Analizowanie czynników wpływających na popyt i podaż usług gastronomicznych oraz prowadzenie aktywnej sprzedaży usług gastronomicznych;
- Kalkulowanie kosztów organizacji i obsługi imprez oraz rozliczanie usług gastronomicznych.

### **1.4. Cele nauczania wynikające z podstaw programowych**

- Wykształcenie umiejętności świadomego i sprawnego posługiwania się komputerem oraz narzędziami i metodami informatyki;
- Przygotowanie do aktywnego funkcjonowania w tworzącym się społeczeństwie informacyjnym.

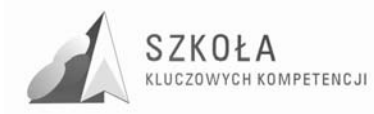

# **2. Treści / materiały nauczania**

# **2.1. Źródła informacji i metody komunikacji**

- **1. Metody wykorzystania Internetu i innych źródeł informacji do wzbogacania własnego uczenia się:** 
	- Poznanie różnych źródeł informacji i ocena ich wiarygodności;
	- Rozumienie sposobów wyszukiwania informacji;
	- Stosowanie właściwych metod szukania i selekcjonowania informacji;
	- Stosowanie poznanych technik wyszukiwania do pozyskiwania informacji związanych z edukacją i działalnością gastronomiczną;
	- Poznanie narzędzi technologii komunikacyjnej służących do porozumiewania się na odległość;
	- Zastosowanie poznanych narzędzi do pozyskiwania informacji i reklamy z zakresu działalności gastronomicznej;
	- Poznanie możliwości nauczania na odległość;
	- Poznanie narzędzi technologii informacyjnej ułatwiających codzienne funkcjonowanie;
	- Korzyści i zagrożenia płynące z korzystania z usług opartych na technologii informacyjnej.
- **2. Prawne i społeczne aspekty zastosowań TI:** 
	- Rodzaje licencji oprogramowania komputerowego;
	- Zapoznanie z najważniejszymi aspektami przepisów prawa autorskiego.

# **2.2. Środki i narzędzia technologii informacyjnej,**

- 1. Klasyfikacja środków i narzędzi TI:
	- Klasyfikacja urządzeń technologii informacyjnej, ze względu na ich przeznaczenie;
	- Zapoznanie z podstawowymi funkcjami i parametrami urządzeń technologii informacyjnej;
	- Podział oprogramowania komputerowego ze względu na jego przeznaczenie;
	- Elementy składowe zestawu komputerowego i zasady właściwego ich zastosowania w zakresie usług gastronomicznych.
- 2. Metody posługiwania się środkami TI:
	- Praktyczne czynności służące poprawieniu, jakości pracy na komputerze porządki, skanowanie dysku, przyspieszanie pracy komputera;
	- Przechowywania informacji z wykorzystaniem różnych nośników;
	- Instalowanie i odinstalowywanie programów komputerowych do obsługi działalności gastronomicznej oraz sterowników urządzeń;
	- Metody zabezpieczania danych zgromadzonych na dysku twardym i innych nośnikach. Oprogramowanie antywirusowe i jego właściwe stosowanie;
	- Sieci komputerowe rodzaje i zasady pracy;

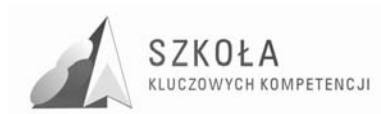

- Internet struktura i metody dostępu do danych i dokumentów;
- Poczta elektroniczna zakładanie i konfigurowanie konta.

### **2.3. Metody opracowywania złożonych dokumentów tekstowych, w tym grafiki,**

#### **1. Redagowanie i formatowanie tekstu:**

- Zalety komputerowego redagowania tekstów;
- Podstawowe zasady redagowania i formatowania tekstu;
- Rodzaje i zastosowanie tabulatorów;
- Zastosowanie tabel w redagowaniu tekstów;
- Zastosowania automatycznego numerowania i wypunktowania list;
- Edycja wzorów z wykorzystaniem edytora równań;
- Dostosowywanie układu klawiatury w celu pisania tekstu w różnych językach;
- Zapis dokumentu tekstowego w pliku w wybranym folderze z zastosowaniem różnych formatów;
- Ustawianie parametrów wydruku i wydruk dokumentu;
- Praca z długim dokumentem tekstowym z zastosowaniem zdefiniowanych i własnych stylów;
- Edycja stopki i nagłówka;
- Wstawianie spisu treści i przypisów;
- Wykorzystanie kolumnowego układu tekstu do przygotowania broszury reklamowej;
- Zastosowanie makr w dokumencie tekstowym.

#### **2. Opracowanie grafiki:**

- Rodzaje grafiki komputerowej;
- Oprogramowanie umożliwiające tworzenie grafiki;
- Pozyskiwanie grafiki ze skanera i aparatu cyfrowego;
- Skalowanie, kadrowanie i przekształcenia obrazu;
- Zmiany parametrów obrazu poprzez stosowanie filtrów i efektów;
- Zapisywanie plików graficznych w różnych formatach.
- **3. Metody umieszczania róŜnych elementów w dokumentach komputerowych** 
	- Umieszczanie obrazów i innych elementów w tekście z wykorzystaniem schowka lub z pliku;
	- Umieszczanie w dokumentach elektronicznych grafiki i tekstu pobranych z Internetu;
	- Opracowania dokumentu o rozbudowanej strukturze.

### **2.4. Metody organizacji informacji w bazach danych,**

#### **1. Organizacja informacji w bazie:**

- Przykłady baz danych w otoczenia ucznia (książek w bibliotece, firm i produktów gastronomicznych);
- Pozyskiwanie danych z Internetu i ich przetwarzanie (wprowadzanie, redagowanie, sortowanie, wyszukiwanie, prezentacja);
- Budowa tabeli bazy danych na przykładzie gotowej bazy;

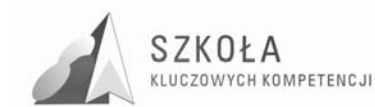

- Określanie rekordów i pól bazy;
- Sortowanie malejące lub rosnące według klucza;
- Zasady budowanie relacji w bazach danych;
- Przykładowa baza danych zawierająca tabele z informacjami o cenie i wartości kalorycznej produktów gastronomicznych.
- **2. Metody wyszukiwania i prezentacji informacji w bazie:** 
	- Wyszukiwanie informacji o produktach gastronomicznych na przykładzie gotowej bazy;
	- Formułowanie prostych i złożonych zapytań;
	- Wyświetlanie rekordów, które spełniają podane kryteria;
	- Prezentacji danych w bazie z zastosowaniem formularze i raportów;
	- Wprowadzania i aktualizacji danych za pomocą formularza;
	- Rodzaje raportów i ich tworzenie w oparciu o przygotowane zapytania;
	- Sortowanie informacji zawartych w raporcie;
	- Drukowanie raportu.

## **2.5. Metody stosowania TI w rozwiązywaniu problemów z róŜnych dziedzin nauki i Ŝycia codziennego**

#### **Wykorzystanie arkusza kalkulacyjnego**

- Budowa tabeli arkusza i wprowadzanych danych;
- Rodzaje i format danych wprowadzanych do arkusza;
- Wprowadzenia formuł do arkusza z uwzględnieniem odwoływania się do innych komórek;
- Podstawowe działań matematycznych w arkuszu kalkulacyjnym;
- Względne, bezwzględne i mieszane adresowanie komórek w arkuszu;
- Dodawanie i usuwanie wierszy i kolumn;
- Wykorzystanie podstawowych funkcji arkusz: autosumowanie, zaokrąglanie liczb, zapisywanie dużych liczb, obliczenia walutowe i procentowe;
- Ułatwienie w pracy z dużym arkuszem poprzez blokowanie okienek;
- Zabezpieczenia pojedynczych komórek przed zmianami;
- Import danych o produktach i usługach gastronomicznych ze strony internetowej do arkusza;
- Sortowanie i filtrowanie pozyskanych danych;
- Tworzenie wykresów dla jednej oraz kilku serii danych z zastosowaniem kreatora;
- Modyfikacja typu wykresu w zależności od rodzaju danych;
- Formatowanie wykresów;
- Korekta ustawień strony, podziału stron i obszaru wydruku do parametrów drukarki;
- Zastosowanie do obliczeń funkcji wbudowanych w arkusza;
- Dobieranie funkcji do rozwiązywanego zadania;
- Przykłady funkcji matematycznych. Funkcje logiczne:
- Funkcje trygonometryczne. Rozwiązywanie równań;
- Wykresy funkcji. Generowanie liczb losowych;
- Opracowywanie zestawień statystycznych, np. z geografii;
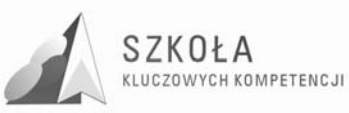

- Tworzenie arkusza wykonującego określone obliczenia z fizyki na podstawie danych parametrów. Prezentacja zależności fizycznych na wykresie;
- Prezentacja danych finansowo-księgowych lub innych, zgodnych z kierunkiem kształcenia;
- Zastosowanie makr;
- Względy bezpieczeństwa podczas otwierania dokumentów zawierających makra;
- Zasady korzystania z dokumentów zawierających makra;
- Wstawianie elementów formularzy do przygotowywanych arkuszy;
- Rozbudowywanie dokumentu o przycisk wywołujący utworzone wcześniej makra.

## **2.6. Metody prezentacji z wykorzystaniem technologii informacyjnej**

- **1. Prezentacja w Sieci:** 
	- Porównanie możliwości graficznych i tekstowych edytorów HTML;
	- Struktura pliku i podstawowe polecenia HTML;
	- Formatowanie tekstu i wstawianie rysunków w dokumentach HTML;
	- Tworzenie hiperłącz w dokumentach HTML;
	- Rozbudowa strony internetowej z wykorzystaniem skryptów;
	- Publikowanie strony w Intranecie i Internecie;
	- Informowanie innych o utworzonej witrynie;
	- Sposoby reklamy.

### **2. Prezentacja za pomocą innych programów**

- Możliwości zastosowania prezentacji komputerowych do promowania własnej działalności;
- Właściwy wybór materiałów do rodzaju prezentacji;
- Tworzenie prezentacji na podstawie szablonów. Definiowanie własnych szablonów;
- Wstawianie i formatowanie tekstu oraz innych obiektów w prezentacji;
- Animacje i przejścia między slajdami;
- Wstawianie grafiki, dźwięków, podkładu muzycznego w prezentacji;
- Przygotowanie i uruchomienie pokazu prezentacji;
- Możliwości publikowania w Internecie po konwersji do formatu HTML.

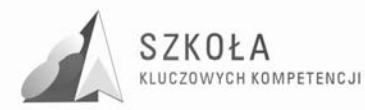

## **3. Procedury osiągania celów**

Technologia informacyjna powinna służyć różnym obszarom wiedzy praktycznej i to właśnie powinno być brane pod uwagę przy sprawdzaniu osiągnięć uczniów. Zadania należy formułować w taki sposób, aby łączyły w sobie umiejętność posługiwania się odpowiednim oprogramowaniem z wiedzą z zakresu, którego zadanie dotyczy. W przypadku, kiedy będziemy przygotowywać broszurę reklamową w edytorze tekstu należy zwrócić uwagą zarówno na stronę techniczną zagadnienia jak również na wymagania, jakie muszą spełniać takie publikacje. Ocena pracy powinna równomiernie uwzględniać obydwa aspekty.

Podczas realizacji zadań wymagających wysokich umiejętności z zakresu posługiwania się oprogramowaniem powinniśmy premiować pomysłowość, wysiłek intelektualny oraz umiejętność pracy w zespole, jeżeli jest ona wymagana podczas realizacji zadania. Podczas realizacji wspólnych projektów należy tak je prowadzić, aby przynajmniej raz w ciągu roku każdy uczeń miał możliwość prezentacji uzyskanych wyników na forum klasy.

Podstawowym sposobem sprawdzania realizacji celów w przypadku technologii informacyjnej jest realizacji przez uczniów zadań praktycznych przy użyciu komputera. Konstrukcja zadań powinna dawać uczniom możliwość spełniania wymagań na określoną ocenę zgodnie z zasadami wewnątrzszkolnego systemu oceniania.

Wiele informacji na temat osiągania założonych celów może nam dostarczyć obserwacja uczniów w trakcie omawiania bieżących zagadnień i możemy tutaj dokonywać oceny ich aktywności i w ten sposób zwiększać motywację do dzielenia się własnymi pomysłami z resztą klasy.

Ważną rolę może odegrać oceniania prac uczniów wykonanych w porozumieniu z nauczycielami innych przedmiotów ze szczególnym uwzględnieniem przedmiotów zawodowych związanych ze specjalnością "Technik organizacji usług gastronomicznych". Pozwoli nam to na docenienie umiejętności zastosowanie narzędzi technologii informacyjnej w praktyce.

Ponieważ ilość godzin przewidzianych na realizację zagadnień zawartych w programie nauczania nie jest zbyt duża warto przeprowadzać zajęcia, tam gdzie jest to możliwe, w oparciu o wcześniej przygotowane materiały źródłowe w postaci gotowych tekstów, zestawień danych liczbowych.

### **3.1. Proponowany podział godzin lekcyjnych**

Program będzie realizowany w układzie 1 godziny tygodniowo przez 2 lata według zaproponowanej poniżej tematyki:

- Czym zajmuje się technologia informacyjna? [1];
- Klasyfikacja źródeł informacji [1];
- Prawne aspekty korzystania z różnych źródeł informacji [1];
- Internet, jako niewyczerpane źródło informacji [1];
- Wyszukiwarki internetowe i sposoby wyszukiwania informacji w Internecie z zakresu usług i produktów gastronomicznych[1];
- Zaawansowane metody wyszukiwania [2];

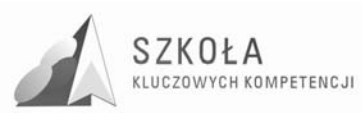

- Ocena i archiwizacja wyszukanych informacji [1];
- Poczta elektroniczna, jako element komunikacji międzyludzkiej [2];
- Inne sposoby komunikowania się za pomocą Internetu (fora dyskusyjne i komunikatory) i możliwości ich wykorzystania do prowadzenia działalności gastronomicznej [3];
- Jak się odnaleźć w społeczeństwie informacyjnym i właściwie wykorzystywać dostępne narzędzia [2];
- Zapamiętywanie źródeł zawierających informacje potrzebne do realizacji usług gastronomicznych[2];
- Instalacja oprogramowania i urządzeń zewnętrznych [1];
- Zakładanie folderów i organizowanie danych na dysku [1];
- Budowa i działanie szkolnej sieci komputerowej [1];
- Wymiana informacji i danych w sieci globalnej [1];
- Sposoby uzyskania dostępu do Internetu [1];
- Ochrona danych na dysku przed wirusami i dostępem z zewnątrz [1];
- Archiwizacja danych z wykorzystaniem różnych nośników  $[1]$ ;
- Zasady poprawnej edycji tekstu [1];
- Korekta błędów gramatycznych i ortograficznych w tekście [1];
- Zastosowanie edytora równań [1];
- Formatowanie dokumentu z zastosowaniem tabel i tabulatorów [1];
- Pozyskiwanie obiektów graficznych ze skanera i aparatu cyfrowego [1];
- Przygotowanie pozyskanej grafiki pod kątem jej wykorzystania w broszurze reklamowej zakładu gastronomicznego [2];
- Osadzanie obiektów w tekście [2];
- Pracy z dokumentem wielostronicowym np.: menu restauracji (style, numeracja stron, spis treści) [2];
- Broszura reklamowa firmy gastronomicznej[4];
- Przetwarzanie danych w bazie wartości kalorycznych? [2];
- Wyszukujemy produkty o najmniejszej wartości kalorycznej –kwerendy [2];
- Przygotowujemy raporty o zmianie cen produktów żywnościowych  $[2]$ ;
- Adresowanie komórek w arkuszu kalkulacyjnym [2];
- Wprowadzanie formuł obliczeniowych w arkuszu kalkulacyjnym[1];
- Dobór wykresu do rodzaju danych [1];
- Korzystanie z funkcji arkusza do rozwiązywania zadań z zakresu matematyki i fizyki[2];
- Przeliczanie kaloryczności posiłków z wykorzystaniem arkusza [1];
- Zastosowanie funkcji logicznej w do określania czy wartość kaloryczna posiłku mieści się w dopuszczalnych granicach [2];
- Zastosowanie arkusza to tworzenia wykresów funkcji trygonometrycznych i analizy różnych rodzajów ruchu w fizyce[3];
- Wykorzystanie zestawu komputer, skaner, drukarka do wysyłania i odbierania faksów [2];
- Omówienie sposobów prezentacji firmy oferującej usługi gastronomiczne [2];
- Przygotowanie prezentacji multimedialnej firmy [4];
- Graficzne i tekstowe edytory HTML [2];
- Przygotowanie strony internetowej firmy oferującej usługi gastronomiczne [5];

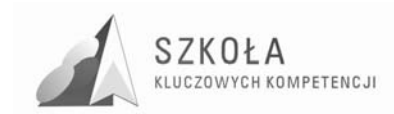

### **3.2. Metody preferowane w dydaktyce**

Do realizacji programu należy stosować zróżnicowane metody w zależności od potrzeb ze szczególnym uwzględnieniem pracy w grupach, dyskusji dydaktyczna, burza mózgów, dyskusja punktowana oraz debata "za i przeciw".

## **3.3. Środki dydaktyczne**

Pracownia wyposażona w 15 stanowisk komputerowych z oprogramowaniem w postaci systemu operacyjnego i pakietu biurowego oraz dostępem do Internetu. Laptop, projektor, skaner, drukarka i zestaw głośników, zestawy ćwiczeń.

## **3.4. Postulowane wyposaŜenie pracowni przedmiotowej**

15 stanowisk komputerowych z oprogramowaniem w postaci systemu operacyjnego i pakietu biurowego oraz dostępem do Internetu. Laptop, projektor, skaner, drukarka i zestaw głośników. Oprogramowanie do obróbki grafiki. Specjalistyczne oprogramowanie z dziedziny świadczenia usług gastronomicznych.

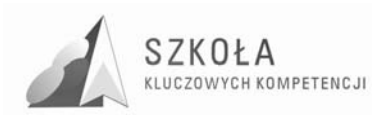

# **4. Opis załoŜonych osiągnięć ucznia**

Po zakończeniu dwuletniego cyklu nauczania uczeń powinien posiadać umiejętności z zakresu:

- opracowywania dokumentów z wykorzystaniem różnych narzędzi informatycznych i różnych źródeł informacji;
- tworzenia prezentacji z wykorzystaniem programów komputerowych;
- posługiwania się programami komputerowymi i metodami informatyki w uczeniu się i rozwiązywaniu problemów;
- korzystania z dostępnych źródeł informacji za pomocą komputerów;
- komunikowanie się z wykorzystaniem sieci komputerowej.

### **4.1. Formułowanie i hierarchizacja wymagań programowych**

### **4.1.1. Ocena dopuszczająca**

- Podaje przykłady źródeł informacji. Szuka informacji na zadany temat. Wymienia kilka zastosowań Internetu. Wie, co to jest adres e-mail i strona WWW. Wchodzi na stronę o podanym adresie. Wyszukuje informacje w Internecie. Umie wysłać email;
- Wie, jakie są podstawowe zasady korzystania z oprogramowania komputerowego i potrafi wymieć jego. podstawowy zestaw. Wymienia części składowe zestawu komputerowego. Podaje przykłady urządzeń zewnętrznych. Zakłada własne foldery. Przemieszcza się po strukturze folderów. Drukuje własne prace;
- Wie, co to jest sieć komputerowa i dlaczego komputery łączy się w sieć. Potrafi uporządkować swoje pliki, przenosząc i kopiując do odpowiednich folderów korzysta z programu antywirusowego;
- Poprawnie stosuje wyróżnienia w tekście, korzystając ze zmian parametrów czcionki. Wykonuje podstawowe operacje blokowe na tekście;
- Wstawia i formatuje tabelę. Zapisuje dokument w pliku w folderze domyślnym. Wstawia i formatuje rysunki w tekście. Potrafi zastosować autokształt;
- Podaje przykłady baz danych ze swojego otoczenia Na przykładzie gotowego pliku omawia strukturę bazy, określa, jakie informacje są w niej pamiętane. Aktualizuje dane w wybranym rekordzie i dopisuje nowy rekord. Potrafi przejrzeć przygotowany raport;
- Zna podstawowe zastosowania arkusza kalkulacyjnego. Zna zasadę adresowania względnego. Potrafi zaznaczyć blok komórek. Formatuje dane i wprowadza proste formuły. Potrafi zastosować kopiowanie i wklejanie formuł. Korzysta z kreatora wykresów do utworzenia prostego wykresu. Zapisuje utworzony arkusz we wskazanym folderze docelowym;
- Rozumie działanie przeglądarki WWW i wie jak są zbudowane strony WWW. Zna podstawowe narzędzia do tworzenia stron. Zna podstawowe zasady tworzenia

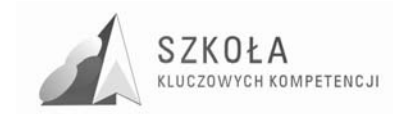

prezentacji. Tworzy prezentację składającą się z kilku slajdów z zastosowaniem animacji niestandardowych. Potrafi uruchomić pokaz slajdów i zapisać prezentację.

### **4.1.2. Ocena dostateczna**

- Określa pojęcia: technologia informacyjna, społeczeństwo informacyjne. Rozumie pojęcie: program multimedialny. Omawia znaczenie Internetu dla rozwoju własnego i rozwoju kraju. Potrafi budować złożone zapytania. Redaguje, wysyła i odbiera listy elektroniczne z załącznikami. Stosuje podstawowe zasady netykiety. Potrafi skorzystać z komunikatora internetowego;
- Potrafi omówić zalety i wady korzystania z różnych usług opartych na technologii informacyjnej. Zna zasady prawne dotyczące korzystania z cudzych materiałów;
- Określa pojęcia: środki i narzędzia technologii informacyjnej. Omawia ogólne przeznaczenie urządzeń TI. Podaje przykłady urządzeń. Zna rodzaje programów komputerowych i potrafi określić ich przeznaczenie;
- Posługuje się skanerem. Potrafi określić, ile wolnego miejsca jest na dysku. Instaluje oprogramowanie. Zna sposoby podłączenia się do Internetu;
- Dobiera formę tekstu do jego przeznaczenia. Dzieli tekst na akapity. Zna podstawowe zasady redagowania tekstu. Potrafi zastosować tabulację i wcięcia oraz podział tekstu na kolumny. Wzory pisze przy pomocy edytora równań. Stosuje automatyczną numerację i wypunktowanie;
- Zmienia układ rysunku względem tekstu. Grupuje i rozgrupowuje wstawione obiekty;
- Zna narzędzia do tworzenia baz danych. Rozumie metody organizacji informacji w bazach danych. Wyjaśnia pojęcia rekordu i typu danych. Sortuje dane w bazie malejąco lub rosnąco według podanego klucza. Potrafi wyszukiwać informacje w bazach danych. Rozumie sposoby prezentacji informacji w bazie. Prezentuje informacje, korzystając z przygotowanych raportów;
- Rozróżnia zasady adresowania. Potrafi tworzyć zaawansowane formuły obliczeniowe. Korzysta z funkcji dostępnych w arkuszu. Tworzy złożone wykresy. Potrafi zastosować numerowanie stron w dokumencie. Potrafi wstawić nagłówek. Ustawia inne formaty danych poza liczbowym. Przygotowuje dokument arkusza kalkulacyjnego do wydruku;
- Wie, że z komputera można wysłać faks. Wczytuje do komputera zdjęcie wykonane aparatem cyfrowym według wskazówek nauczyciela;
- Potrafi przygotować prostą stronę, używając dowolnego edytora graficznego i odpowiednio ją sformatować;
- Stosuje hiperłącza wewnętrzne i zewnętrzne. Rozumie strukturę plików. Zmienia kolejność, wstawia i usuwa slajdy;
- Stosuje przejścia pomiędzy slajdami;
- Potrafi ustawić inne tło dla każdego slajdu;
- Wstawia do slajdu wykresy, tabele, równania matematyczne, efekty dźwiękowe.

### **4.1.3. Ocena dobra**

• Rozumie związki i zależności między informatyką a technologią informacyjną. Zna zagadnienia związane z korzystaniem z niewłaściwych źródeł informacji. Potrafi precyzyjnie budować zapytania;

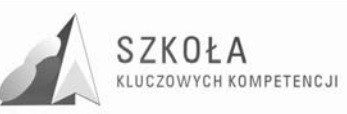

- Określa właściwości konta pocztowego. Dba o formę listu i jego pojemność. Ozdabia listy, załączając rysunek, dodając tło;
- Przedstawia rozwój Internetu. Wymienia usługi internetowe. Potrafi omówić sposoby komunikacji z wykorzystaniem telefonu komórkowego. Rozumie znaczenie nowych form działania, tzw. e-form. Potrafi zrobić zakupy w e-sklepie;
- Wie, co to jest licencja na program i wymienia jej rodzaje;
- Określa przeznaczenie i parametry urządzeń TI. Omawia rodzaje pamięci masowych. Zauważa podobieństwa w działaniu programów. Rozumie rolę systemu operacyjnego. Wymienia popularne systemy;
- Wymienia podstawowe klasy sieci. Samodzielnie zakłada konto e-mail. Zna zasady logowania do sieci. Tworzy profil użytkownika. Zna zagrożenia wynikające z podłączenia komputera do Internetu. Przedstawia ogólnie etapy rozwoju urządzeń i środków TI;
- Zmienia parametry strony ustawienia marginesów, orientację strony, rozmiar papieru. Dokonuje automatycznej korekty błędów. Stosuje różne typy tabulatorów, potrafi zmienić ich ustawienia w całym tekście. Stosuje konspekty numerowane. Wykonuje konwersję tekstu na tabelę i odwrotnie. Wie jak wykorzystać nagłówek i stopkę w dokumencie. Zapisuje plik w dowolnym formacie;
- Wstawia dowolne obiekty do tekstu. Rozumie mechanizmy wstawiania obiektów (osadzenie, połączenie). Samodzielnie tworzy rysunki w edytorze grafiki i osadza je w tekście;
- Rozumie, co oznacza przetwarzanie danych w bazach danych. Określa typy danych. Wykonuje podstawowe operacje na rekordach danych: sortuje, redaguje, dodaje nowe;
- Tworzy własne zapytania. Wprowadza i aktualizuje dane przy pomocy formularza. Drukuje raporty;
- Wie jak korzystać funkcji wbudowanych w arkusz. Stosuje arkusz do rysowania wykresu wybranej funkcji matematycznej. Umie rozwiązywać za pomocą arkusza proste problemy z zakresu matematyki i fizyki. Potrafi wstawić nagłówek niestandardowy. Potrafi ustawić drukowanie nagłówków kolumn dla tabeli kilkustronicowej. Umie zablokować okienka przy pracy z dużą tabelą. Potrafi wykonać sortowanie według jednego kryterium. Korzysta z autoformatowanie i autonumerowania;
- Pod kierunkiem nauczyciela wysyła faks z komputera Potrafi odtwarzać muzykę z komputera;
- Zna podstawy języka HTML i wykorzystuje tą wiedzę do tworzenia stron z użyciem edytora tekstowego. Potrafi wstawiać obrazki do utworzonych stron i zmienia ich parametry. Wprowadza na stronie listy wypunktowane i numerowane;
- Pracuje z widokami slajdów. Wstawia dźwięki z plików spoza listy standardowej. Stosuje podkład muzyczny do prezentacji.

### **4.1.4. Ocena bardzo dobra**

- Poprawnie selekcjonuje wyszukane informacje. Potrafi korzystać ze źródeł informacji w sposób wybiórczy. Dokonuje dokładnej klasyfikacji źródeł informacji;
- Potrafi zastosować różne narzędzia do wyszukiwania informacji. Na przykładach omawia zalety Internetu i zagrożenia, jakie przynosi. Potrafi wyjaśnić różnicę pomiędzy komunikatorem, a forum internetowym. Rejestruje się i prowadzi dyskusje na forum;

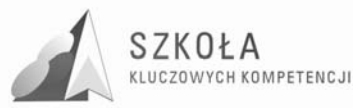

- Potrafi wymieniać informacje pomiędzy Internetem a telefonem komórkowym. Wie, na czym polega wideokonferencja. Wie jak korzystać z e-banku i podpisu elektronicznego;
- Zna i stosuje w praktyce podstawowe zasady prawa i etyki dotyczące korzystania z Internetu i programów komputerowych;
- Wymienia podstawowe układy mieszczące się na płycie głównej. Charakteryzuje ich parametry. Wie, w jakim celu tworzy się partycje na dysku twardym. Potrafi omówić działanie aparatu i kamery cyfrowej. Dba o bezawaryjne funkcjonowanie komputera;
- Wie, co to jest protokół sieciowy TPC/IP i potrafi skonfigurować połączenie internetowe. Potrafi udostępniać zasoby komputera;
- Archiwizuje dane na nośnikach zewnętrznych. Instaluje odpowiednie oprogramowanie do ochrony zasobów komputera. Ocenia rozwój urządzeń i środków TI. Formułuje własne wnioski i opinie;
- Pracuje z długim dokumentem stosując style, przypisy i tworząc spis treści. Tworzy rozbudowane wzory, wykorzystując edytor równań. Potrafi dostosować pasek narzędzi i ustawić własne skróty klawiszowe. Wie, w jakim celu stosuje się twardy podział wiersza i strony. Zmienia samodzielnie ustawienia językowe edytora;
- Przygotowuje tekst zawierający informacje z różnych Źródeł, np. Internetu. Umieszcza w tekście dowolne obiekty i odpowiednio je formatuje. Rozumie działanie mechanizmu "łącz z plikiem". Sprawnie korzysta ze skanera. Zna różnicę pomiędzy grafiką wektorową i rastrową;
- Wie, dlaczego stosuje się relacyjne bazy danych i rozumie pojęcie relacji. Potrafi na przykładach pokazać różnicę pomiędzy sortowaniem a indeksowaniem. Samodzielnie tworzy zapytania i raporty;
- Wykorzystuje arkusz do rozwiązywania zadań z przedmiotów zawodowych. Potrafi układać rozbudowane formuły z zastosowaniem funkcji warunkowych. Stosuje filtry z zastosowaniem zaawansowanych kryteriów. Potrafi zarejestrować makra i wykorzystywać je w arkuszu;
- Samodzielnie wysyła faks z komputera. Potrafi zainstalować płyty instalacyjnej program do faksowania oraz sterownik drukarki. Dokonuje obróbki zdjęć. Wie, jak korzystać z radia i telewizji za pomoc ą komputera;
- Potrafi opublikować strony w Internecie, korzystając z protokołu FTP. Wie, jak umieścić na utworzonej stronie skrypty;
- Stosuje hiperłącza. Potrafi zastosować schemat organizacyjny. Potrafi przygotować prezentację do publikacji w Internecie.

### **4.1.5. Ocena celująca,**

• Umiejętności ucznia zdecydowanie wykraczają poza wymogi na ocenę bardzo dobrą lub uczeń odniósł sukces w konkursie na szczeblu minimum wojewódzkim.

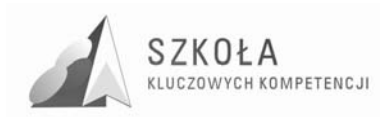

## **5. Procedura ewaluacji programu nauczania**

Ewaluacja programu ma na celu sprawdzenie skuteczności metod i form pracy z uczniami, doboru treści programu oraz pozwolić na lepsze i bardziej skuteczne planowanie pracy. Zostanie przeprowadzona na podstawie analizy zapisów w dzienniku lekcyjnym oraz ankiety kierowanej do uczniów po zakończeniu 1 i 2 roku jego realizacji. Przeprowadzenie ewaluacji po 1 roku pozwoli, w przypadku rozbieżność pomiędzy opiniami uczniów, a oczekiwaniami na dokonanie niezbędnej korekty w jego realizacji w roku 2.

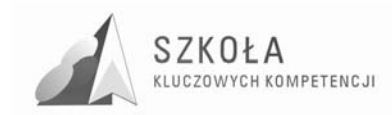

# **Bibliografia**

- [1] Koba GraŜyna, *Technologia informacyjna dla szkół ponadgimnazjalnych,* Migra 2002;
- [2] Michniowski Tomasz, *ZałoŜenia programowe, zasady opracowania i modyfikacji programu kształcenia kompetencji kluczowych w zakresie informatyki i technologii informacyjnej*, Lublin 2009;
- [3] *Diagnoza regionalna implementacji Kompetencji Kluczowych w kontekście potrzeb i uwarunkowań lokalnych i regionalnych oświaty oraz rynku pracy,* Lublin 2009;
- [4] *Podstawa programowa kształcenia ogólnego dla liceów ogólnokształcących, liceów profilowanych, techników, uzupełniających liceów ogólnokształcących i techników uzupełniających*;
- [5] *Rozporządzenie Ministra Edukacji Narodowej z dnia 6 stycznia 2009 r. w sprawie dopuszczania do uŜytku szkolnego programów wychowania przedszkolnego, programów nauczania i podręczników oraz cofania dopuszczenia;*
- [6] *Zalecenia Parlamentu Europejskiego i Rady z dnia 18 grudnia 2006 r. w sprawie kompetencji kluczowych w procesie uczenia się przez całe Ŝycie.*

Autor **Monika Kaczmarska** 

# **TECHNOLOGIA INFORMACYJNA**

# **AUTORSKI PROGRAM KSZTAŁTOWANIA KOMPETENCJI KLUCZOWYCH**

**Zespół Szkół Ponadgimnazjalnych Nr 2 im. Hetmana Stefana Czarnieckiego we Włoszczowie** 

> *Koordynator merytoryczny kompetencji kluczowej w zakresie technologii informacyjnej* **Grzegorz Wójcik**

> > **Lublin 2009**

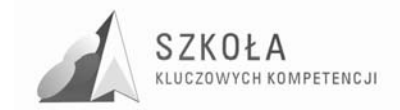

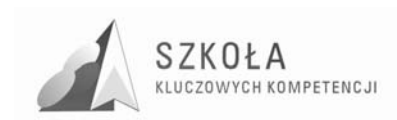

# Spis treści

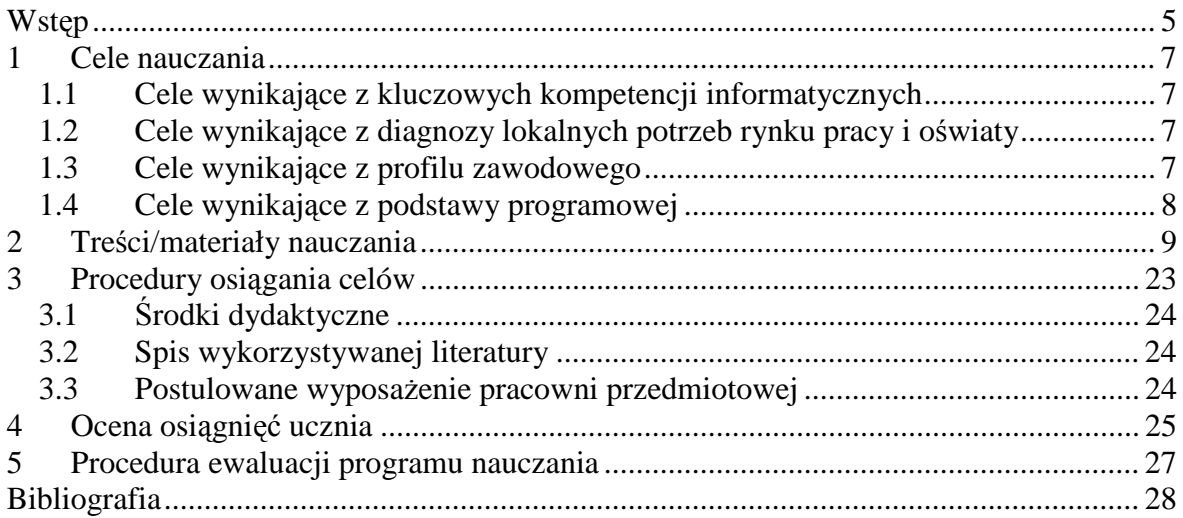

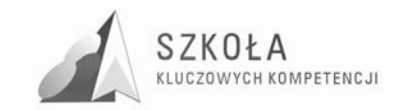

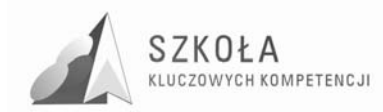

## **Wstęp**

Jestem nauczycielem Zespołu Szkół Ponadgimnazjalnych Nr 2 im. Hetmana Stefana Czarnieckiego we Włoszczowie. W szkole funkcjonuje liceum ogólnokształcące oraz technika. Dotychczas placówka kształciła w zawodach: technik rolnik, technik żywienia i gospodarstwa domowego, technik informatyk, technik ekonomista oraz technik ochrony środowiska. Wśród nowo otwieranych kierunków znalazły się: technik obsługi ruchu turystycznego, technik architektury krajobrazu, technik agrobiznesu.

 Jestem absolwentką Wydziału Ogrodniczego Akademii Rolniczej w Krakowie oraz studiów podyplomowych "Informatyka w szkole" na WSEiA w Kielcach, od 14 lat uczę w szkole ponadgimnazjalnej przedmiotów zawodowych, a od 5 lat Technologii Informacyjnej. Moje wykształcenie predysponuje mnie w sposób szczególny do przygotowania programu nauczania dla uczniów technikum, gdyż znam specyfikę pracy dydaktycznej na przedmiotach informatycznych i zawodowych. Wybrałam klasę technikum architektury krajobrazu, w której będę jednocześnie uczyć przedmiotów ogrodniczych. Pozwoli mi to na optymalne powiązanie treści nauczania zarówno na etapie tworzenia, jak i realizacji programu autorskiego.

Niniejszy program został napisany w oparciu o podstawę programową dla przedmiotu Technologia Informacyjna (rozp. z dnia 28.08.2007r).

Program dostosowany został do potrzeb kształcenia uczniów technikum architektury krajobrazu. Uwzględnienie profilu zawodowego umożliwi stworzenie szansy na korelację treści nauczania Technologii Informacyjnej i przedmiotów zawodowych, a co za tym idzie, lepsze dostosowanie przyszłego absolwenta szkoły do pracy zawodowej. Możliwość praktycznego wykorzystania funkcji aplikacji komputerowych oraz urządzeń TI może być dla uczniów sporą motywacją do nauki i rozwijania kreatywności w tym zakresie.

Ukierunkowanie zadań edukacyjnych na dobre wykształcenie zawodowe ma też swoje podłoże w analizie lokalnego rynku pracy, przeprowadzonej na potrzeby naszej szkoły. Wysoki procent bezrobocia w powiecie stanowią młode osoby mieszkające na wsi. Kształcenie w zakresie architektury krajobrazu ma być alternatywą dla młodzieży wiejskiej, w dużym stopniu nastawia uczniów na założenie w przyszłości własnej działalności gospodarczej. W takim wypadku biegłe posługiwanie się TI staje się nieodzowne. Z drugiej strony cechami cenionymi przez lokalnych pracodawców jest kreatywność, plastyczność, umiejętność radzenia sobie w sytuacjach problemowych, umiejętność pracy w zespole. Dlatego też w swoim programie zwróciłam uwagę na włączenie doń zadań problemowych, zadań grupowych oraz pozostawienie możliwości samodzielnego rozwijania pomysłu.

Celem niniejszego programu było także dostosowanie go do wymogów kompetencji kluczowych z zakresu Technologii Informacyjnej zawartych w Dzienniku Urzędowym Unii Europejskiej L 394/15 (30.12.2006 PL). Kompetencją kluczową w rozumieniu ww. dokumentu jest połączenie wiedzy, umiejętności i postaw odpowiednich do sytuacji, które pomaga w samorealizacji, rozwoju osobistym, aktywności społecznej i uzyskaniu zatrudnienia.

W obecnej sytuacji funkcjonowanie w społeczeństwie informacyjnym staje się koniecznością w niemal każdej dziedzinie życia. Biegłość zastosowania technologii informacyjnej decyduje o sukcesie zawodowym, możliwości szybkiego i niemal

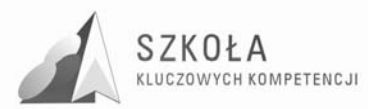

nieograniczonego pozyskiwania informacji, o rozszerzeniu możliwości komunikowania się. Bardzo istotnym zadaniem szkoły jest przygotowanie młodego człowieka do podjęcia tego typu zadań w dorosłym życiu. Wykształcenie wspomnianych umiejętności musi być oparte na wysokiej motywacji ucznia do zdobywania wiedzy. Taki stan możemy osiągnąć nieustannie wskazując przydatność i możliwość praktycznego zastosowania nauczanych treści. Im bardziej program dostosowany będzie do potrzeb wykonywanej w przyszłości pracy zawodowej oraz do zainteresowań ucznia, tym wyższy efekt możemy osiągnąć.

Bardzo istotnym elementem podkreślanym w ramach kompetencji kluczowych jest także umiejętność krytycznego odbioru pozyskiwanych informacji oraz świadomość zagrożeń związanych z dostępem do sieci Internet. Jest to bardzo ważne zadanie szkoły ponadgimnazjalnej, gdyż uczniowie po gimnazjum dosyć sprawnie wyszukują informacje, natomiast najczęściej nie widzą potrzeby ich weryfikacji czy porównania z innymi źródłami. Wykształcenie nawyku bezpiecznych zachowań podczas korzystania z sieci Internet jest istotnym elementem każdego etapu kształcenia informatycznego.

Za bardzo ważny, lecz zarazem trudny cel uważam wykształcenie w uczniach postawy poszanowania cudzej własności intelektualnej i praw autorskich. Możliwość darmowego i w miarę prostego pozyskiwania wielu aplikacji, plików, filmów itd. jest dla wielu ludzi wystarczającą motywacją, która zagłusza względy moralne. Takie postępowanie jest też zwykle społecznie akceptowalne. Tym trudniejsze zadanie stoi przed nauczycielem, który powinien wskazać możliwości zgodnego z prawem korzystania z TI i uwrażliwić uczniów na szanowanie dorobku innych ludzi.

Poniższy program uwzględnia możliwość rozłożenia materiału nauczania na 3 lata (po 1 godzinie), gdyż wstępne założenie jego realizacji w naszej szkole zostało tak zaplanowane. Z godzin dyrektorskich dodano 1 godzinę w klasie III. Rezygnując z rozszerzania niektórych tematów, można go jednak zrealizować także w cyklu 2godzinnym. Zajęcia będą realizowane w pracowni komputerowej z podziałem na grupy.

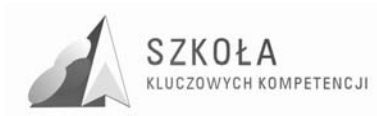

# **1 Cele nauczania**

### **1.1 Cele wynikające z kluczowych kompetencji informatycznych**

Wykształcenie następujących umiejętności:

- Umiejętne i krytyczne wykorzystywanie technologii społeczeństwa informacyjnego (TSI) w pracy, rozrywce i porozumiewaniu się;
- Rozumienie natury, roli i możliwości TSI w codziennych kontekstach: w życiu osobistym i społecznym, a także w pracy;
- Samodzielny i odpowiedzialny dobór źródeł informacji, metod dostępu do nich oraz środków TI do wykonywanych zadań i rozwiązywanych problemów;
- Wykorzystanie TI do kreatywnego i innowacyjnego zintegrowania z innymi dziedzinami wiedzy;
- Poszukiwanie, gromadzenie i przetwarzanie informacji oraz ich wykorzystywanie w krytyczny i systematyczny sposób, przy jednoczesnej ocenie ich odpowiedniości;
- Rozumienie możliwości i potencjalnych zagrożeń związanych z Internetem i komunikacją za pośrednictwem mediów elektronicznych.

## **1.2 Cele wynikające z diagnozy lokalnych potrzeb rynku pracy i oświaty**

- Rozwijanie zainteresowań i motywacji do samodzielnego rozwiązywania problemów z wykorzystaniem TI;
- Kształcenie umiejętności pracy w zespole przy jednoczesnym zachowaniu motywacji do samodzielnego rozwoju i współzawodnictwa między uczniami;
- Poszanowanie zasad funkcjonowania w społeczeństwie informacyjnym oraz cudzej własności intelektualnej.

## **1.3 Cele wynikające z profilu zawodowego**

- Wykształcenie umiejętności poszukiwania informacji i poszerzania wiedzy fachowej z wykorzystaniem TI;
- Umiejętność wykorzystania podstawowych aplikacji komputerowych (pakiet biurowy, programy do obróbki grafiki) do potrzeb swojej przyszłej pracy zawodowej;
- Kształcenie umiejętności wykorzystania TI do prezentacji swoich osiągnięć;
- Kształcenie kreatywności w doborze i łączeniu narzędzi TI do rozwiązywania problemu;
- Kształtowanie zmysłu estetycznego i wyobraźni przestrzennej.

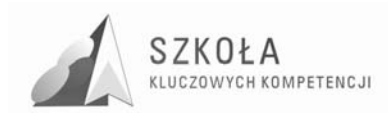

### **1.4 Cele wynikające z podstawy programowej**

- Wykształcenie umiejętności świadomego i sprawnego posługiwania się komputerem oraz narzędziami i metodami informatyki;
- Przygotowanie do aktywnego funkcjonowania w tworzącym się społeczeństwie informacyjnym;
- Przygotowanie ucznia do świadomego, zgodnego z prawem i etyką korzystania ze środków i narzędzi TSI oraz wytworów intelektualnych innych ludzi;
- Kształcenie i utrwalanie przestrzegania zasad bezpieczeństwa przy wykorzystaniu sieci Internet jako źródła informacji i komunikacji;
- Uświadomienie zagrożeń związanych z korzystaniem z Internetu oraz z nadmiernym uzależnieniem od komputera.

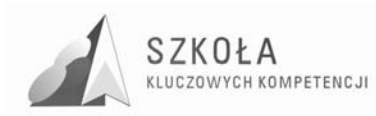

# **2 Treści/materiały nauczania**

Treści nauczania zostały pogrupowane w następujące działy:

- Bezpieczeństwo i higiena pracy przy komputerze. Zasady bezpiecznej obsługi sprzętu komputerowego;
- Wszechstronne możliwości zastosowania TI w życiu codziennym;
- Ogólnoświatowa sieć Internet, jako źródło informacji i narzędzie komunikacji;
- Życie w społeczeństwie informacyjnym. Znajomość jego praw i zasad;
- Podstawowe i rozszerzone wykorzystanie edytora tekstu;
- Arkusz kalkulacyjny, jako narzędzie uniwersalne;
- Praktyczne zastosowanie programów do obróbki i tworzenia grafiki;
- Tworzenie prezentacji multimedialnej;
- Zasady i podstawowe narzędzia do tworzenia stron internetowych;
- Bazy danych tworzenie i możliwości ich praktycznego wykorzystania.

Propozycję tematyki lekcji w obrębie poszczególnych działów przedstawia poniższa tabela:

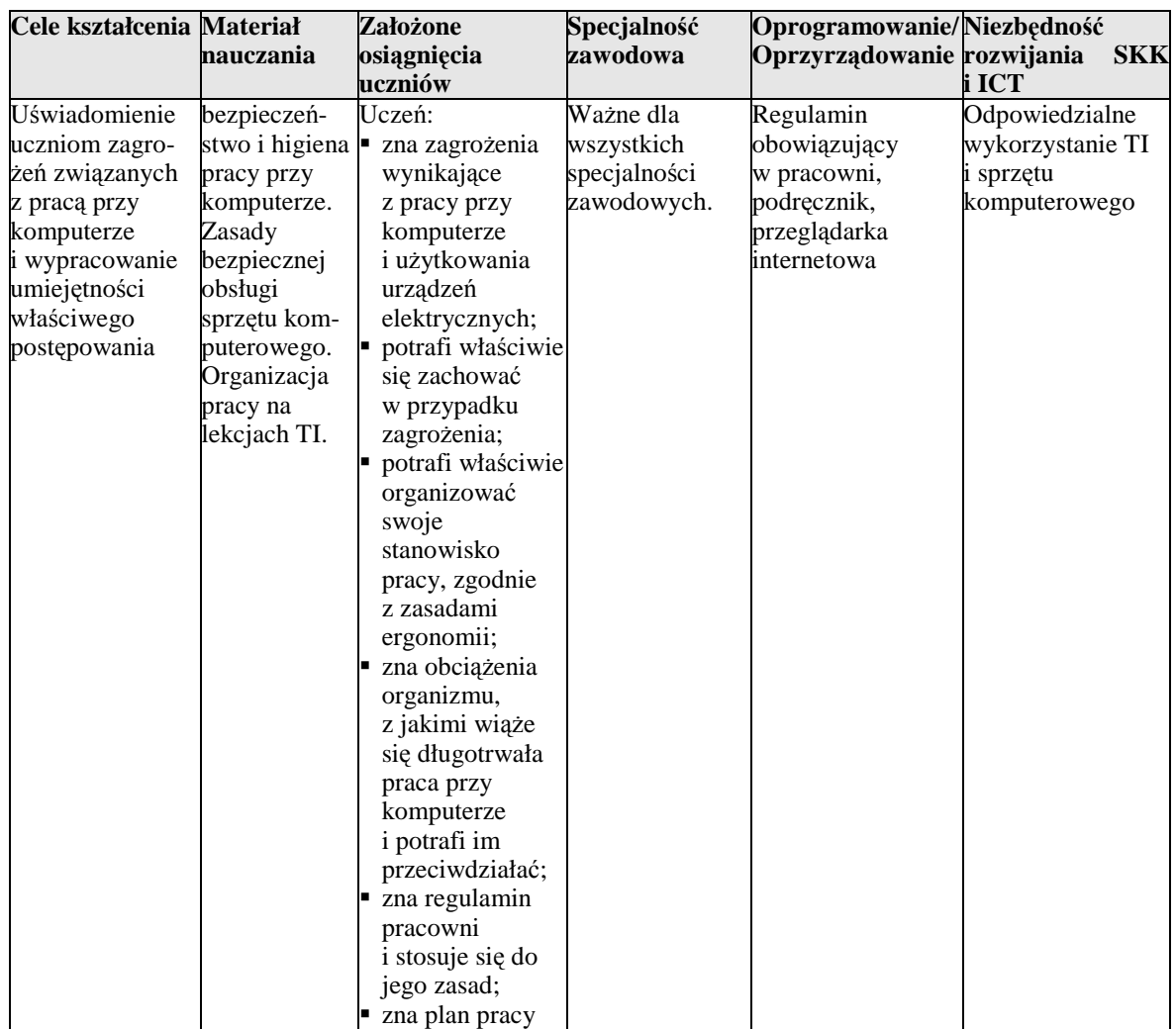

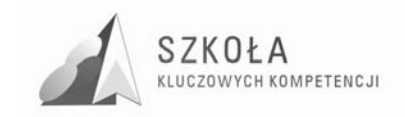

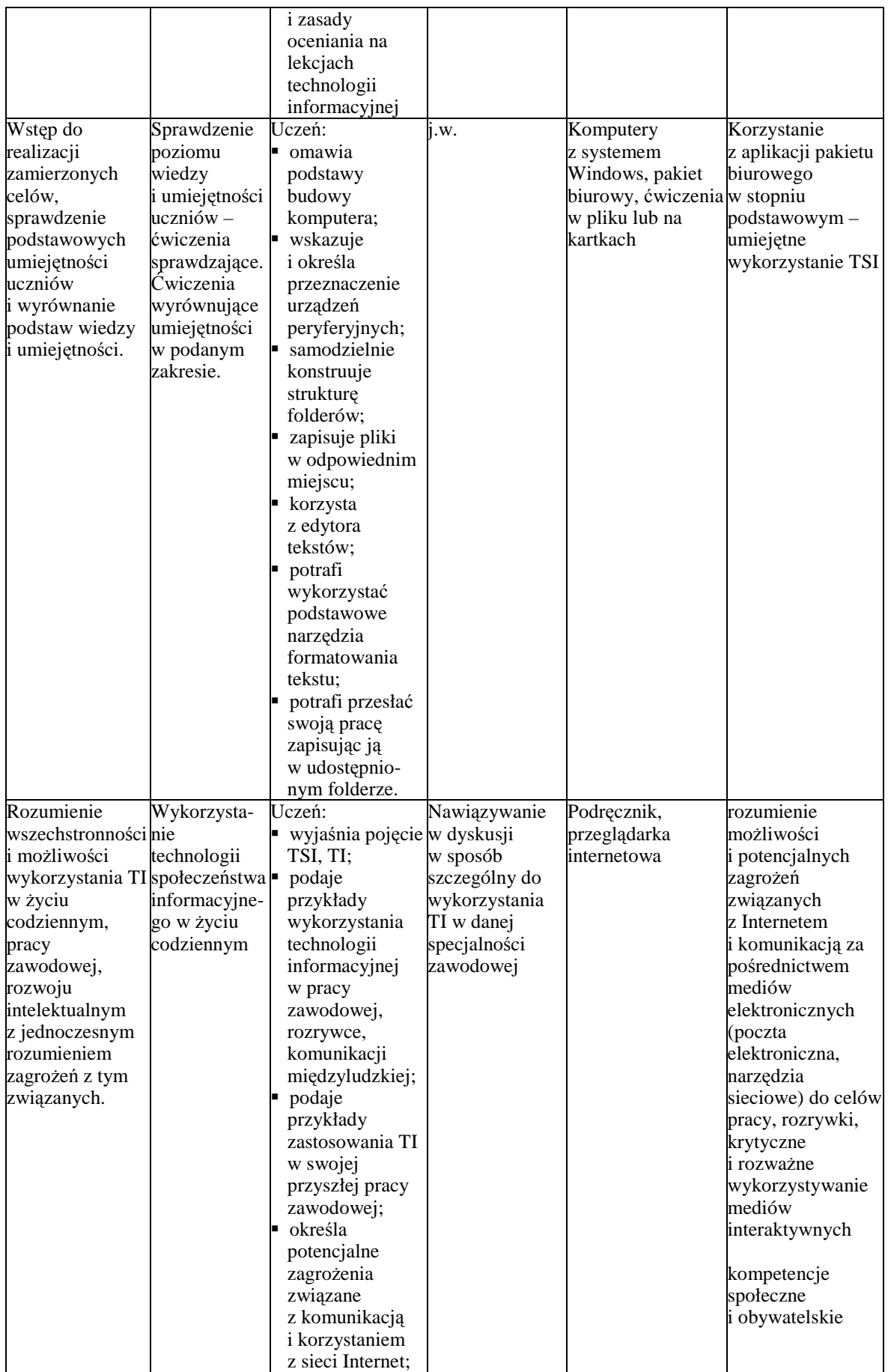

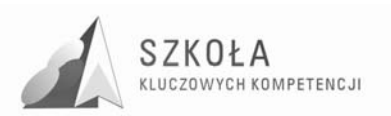

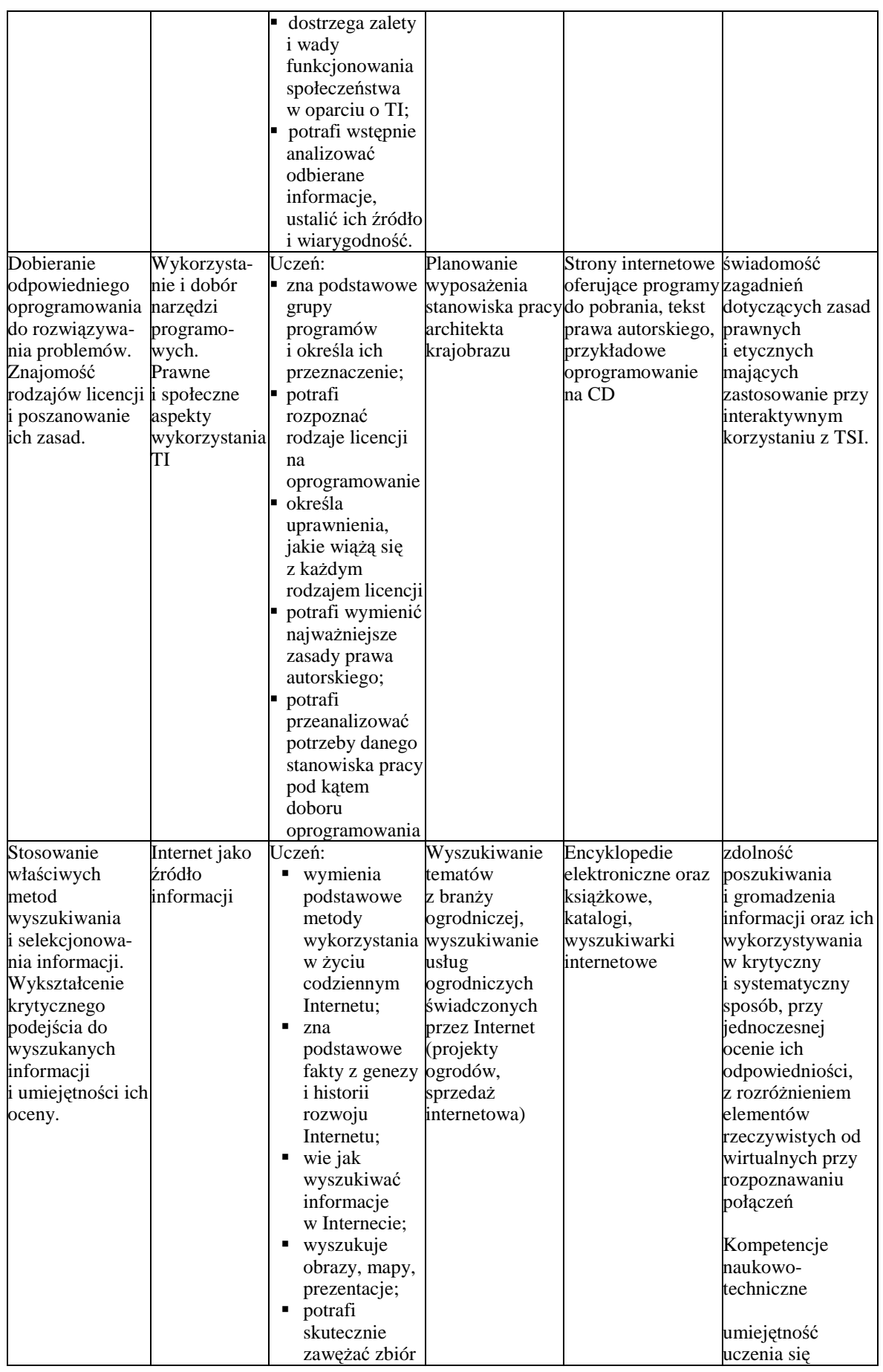

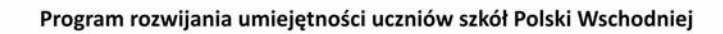

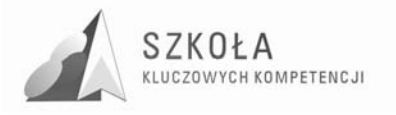

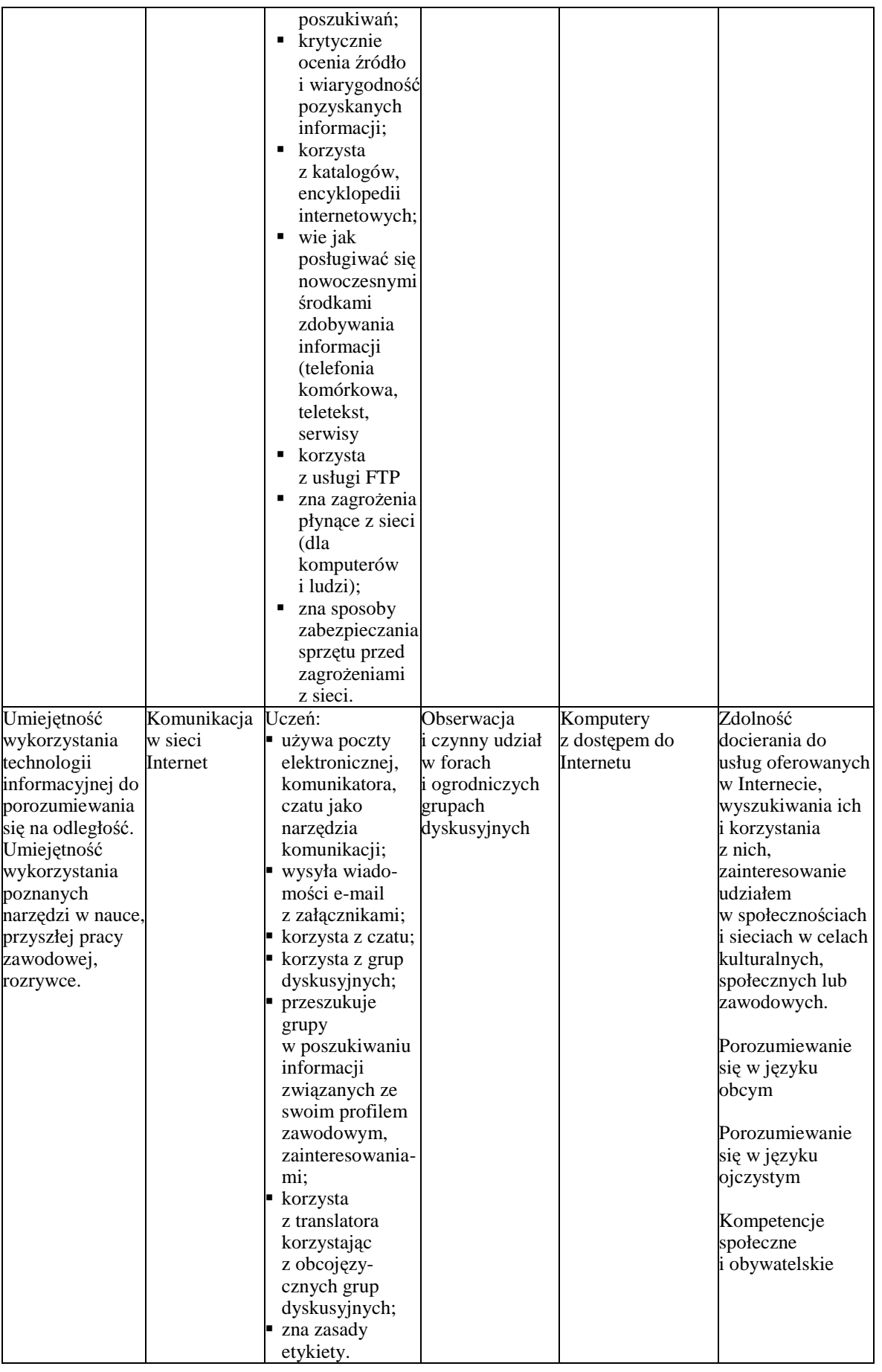

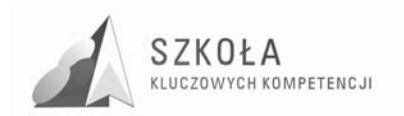

Program rozwijania umiejętności uczniów szkół Polski Wschodniej

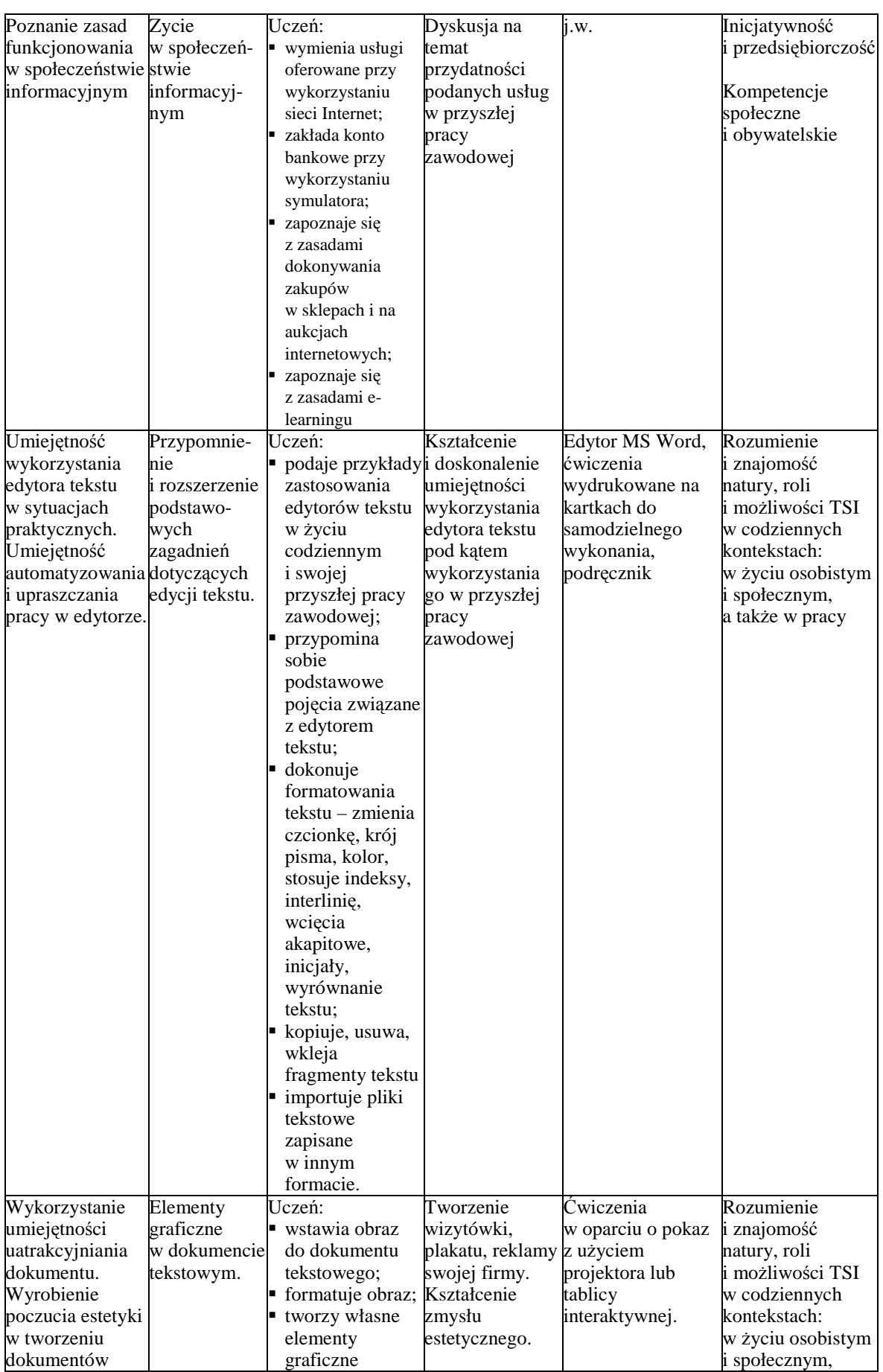

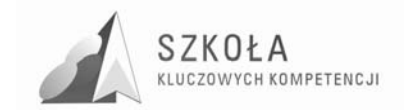

I

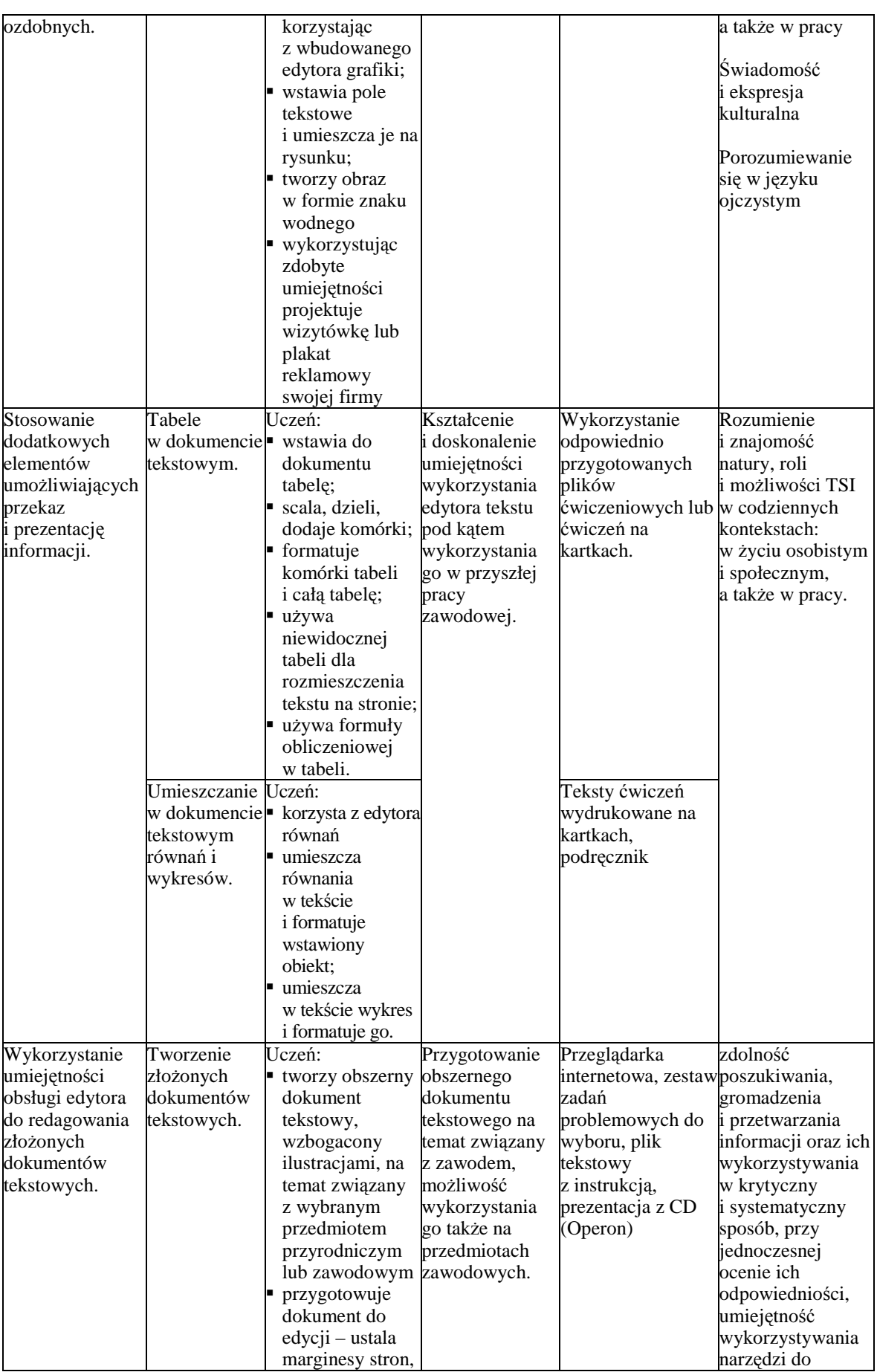

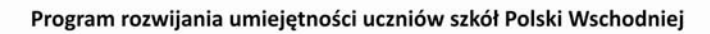

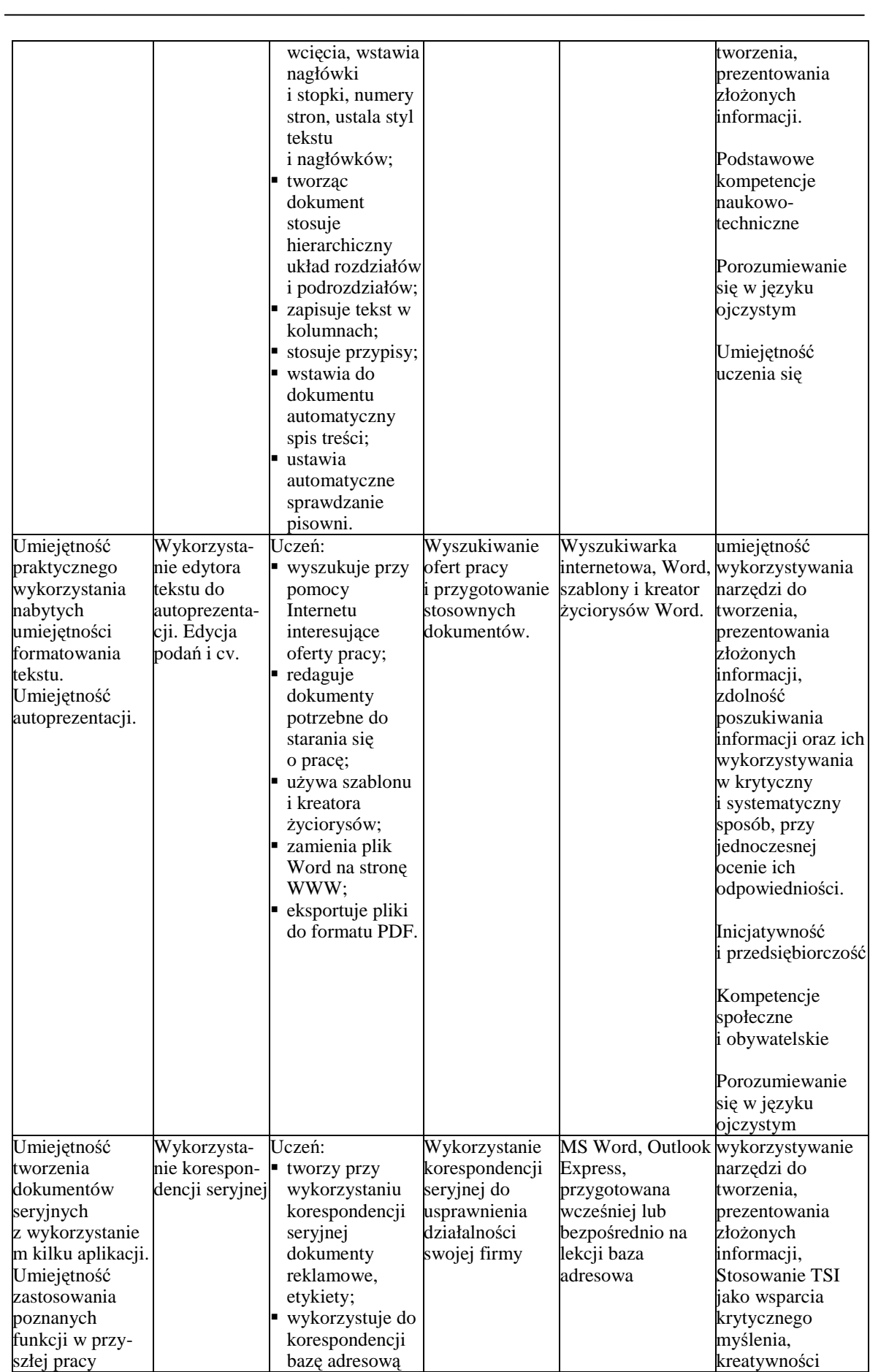

 $\begin{array}{lcl} SZK0\, \texttt{L} \texttt{A} \end{array}$  KLUCZOWYCH KOMPETENCJI

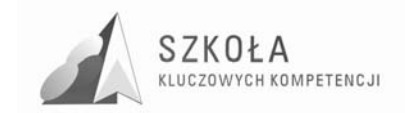

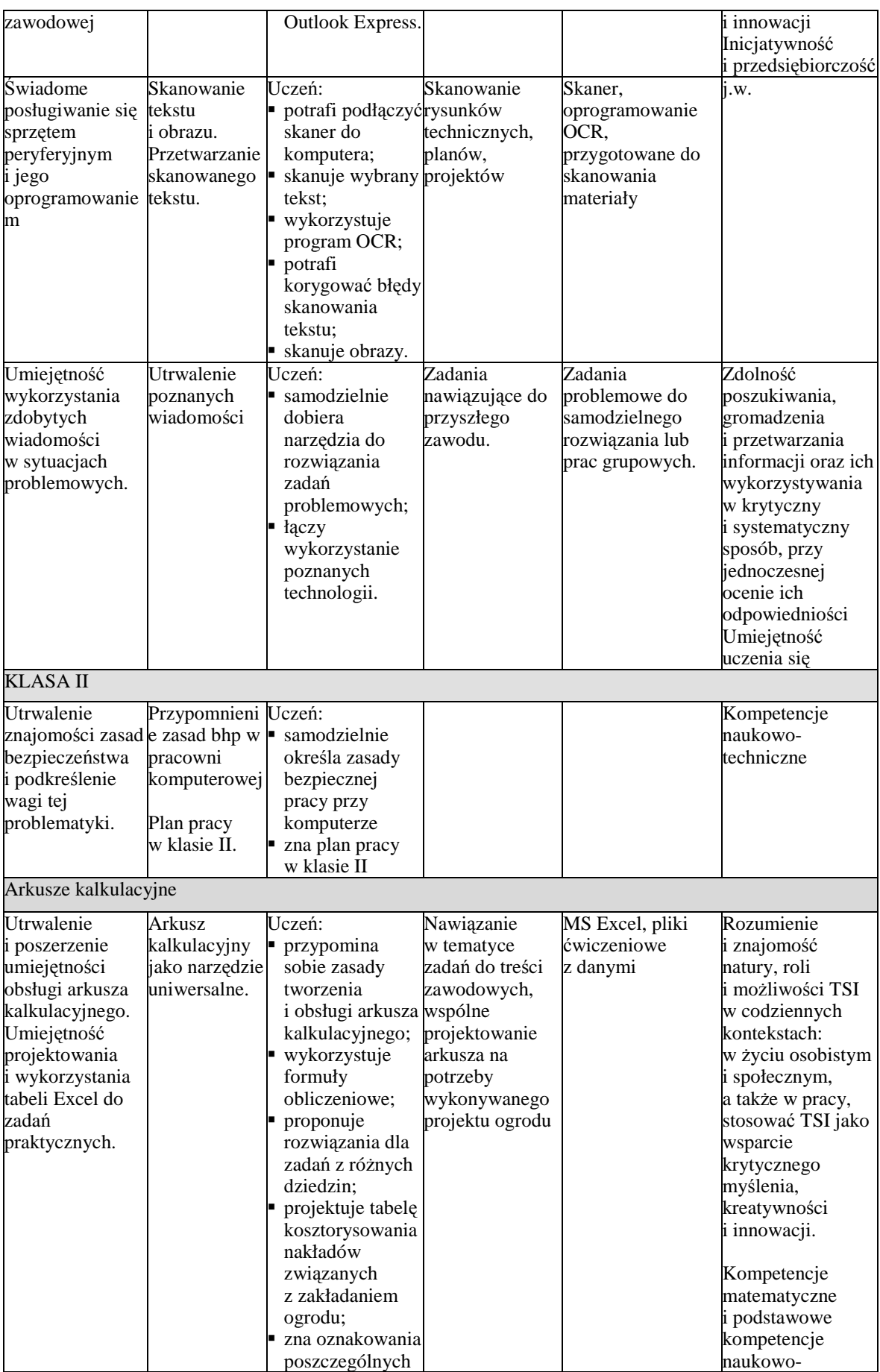

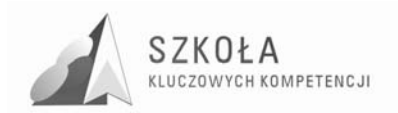

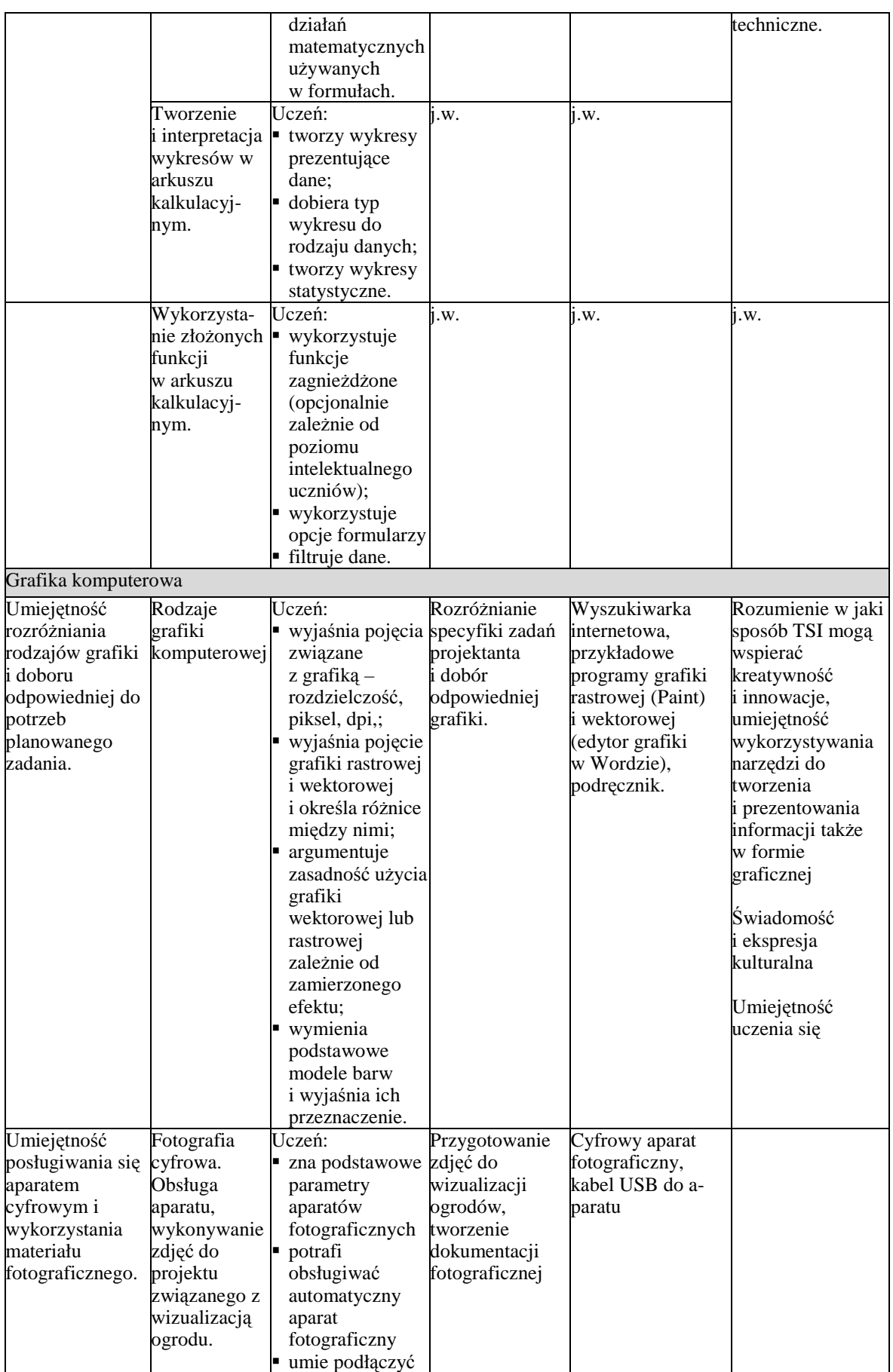

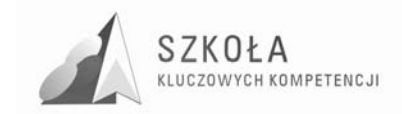

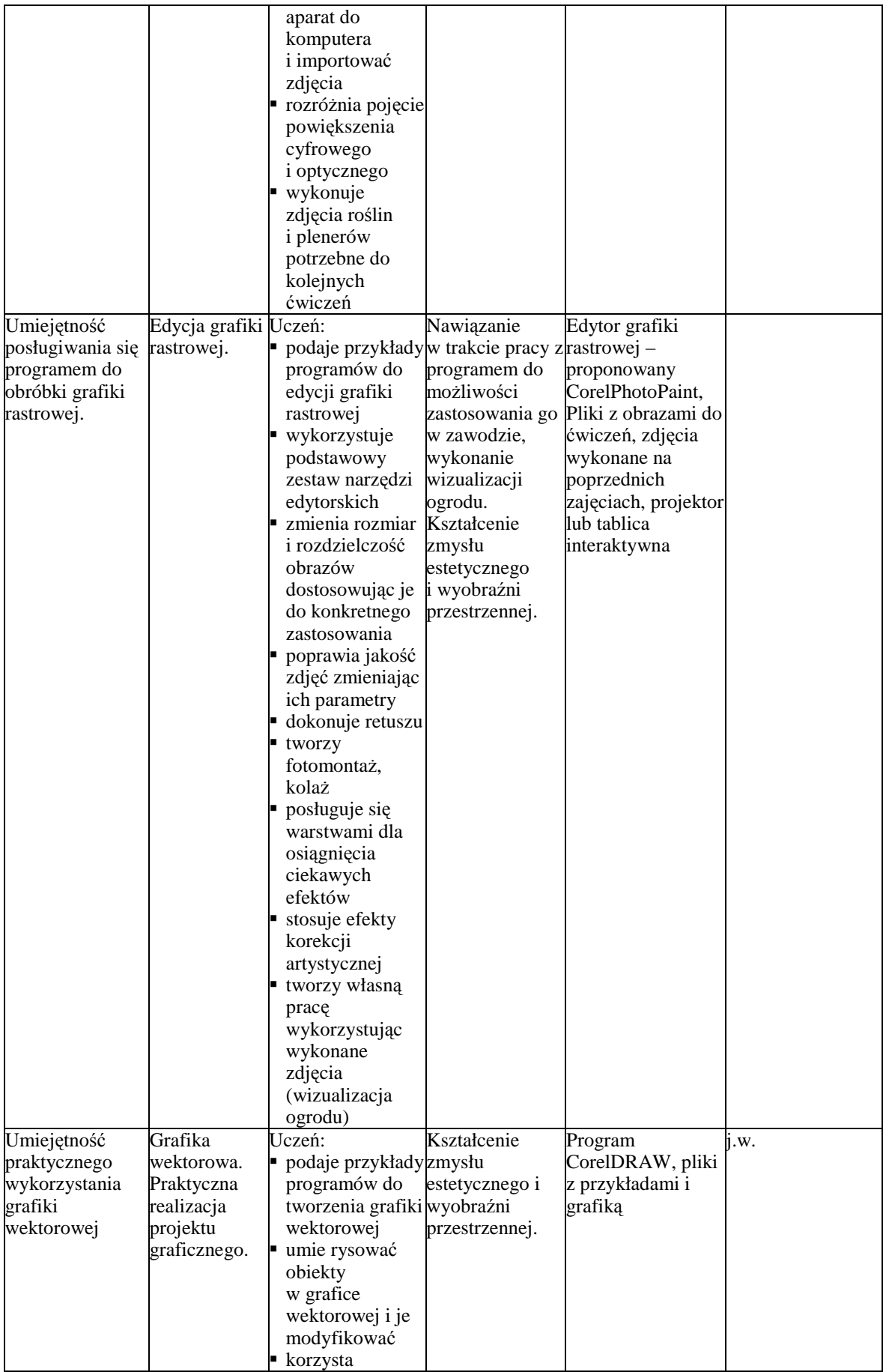

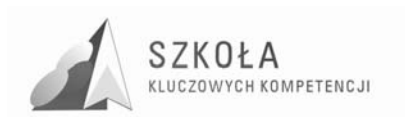

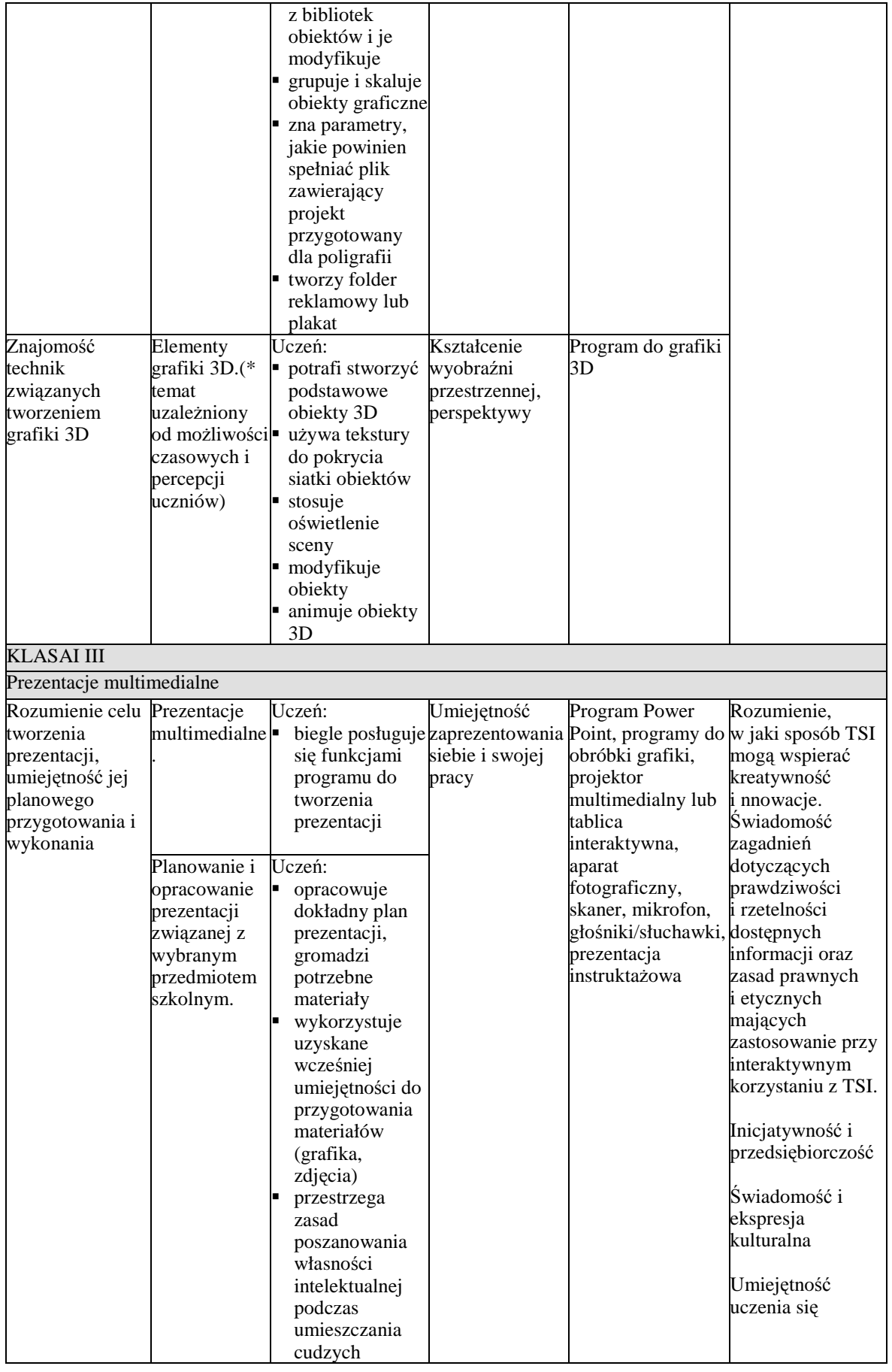

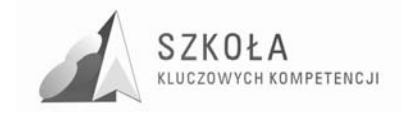

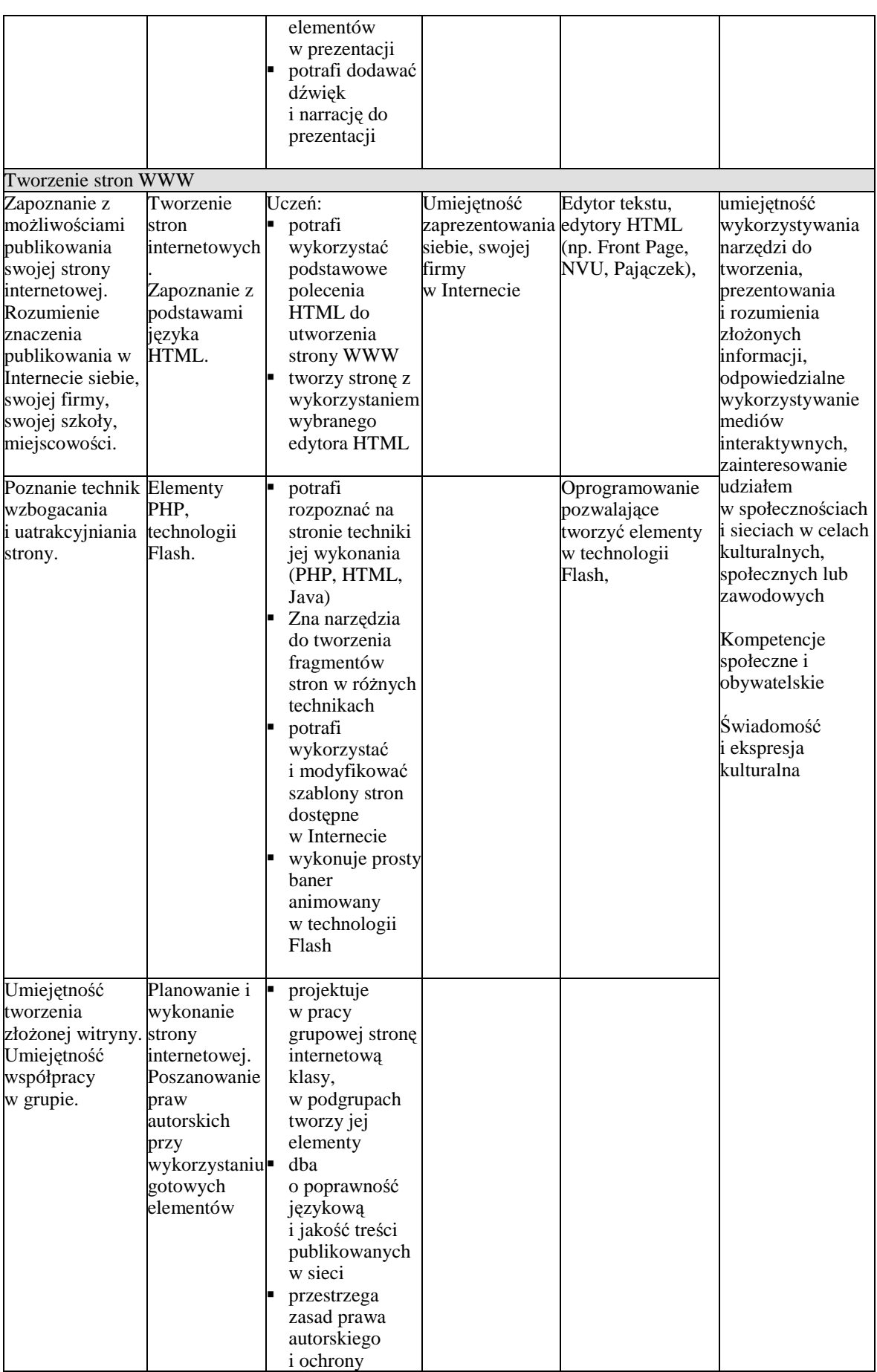

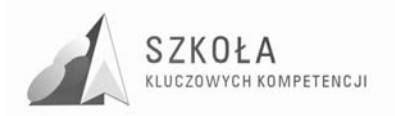

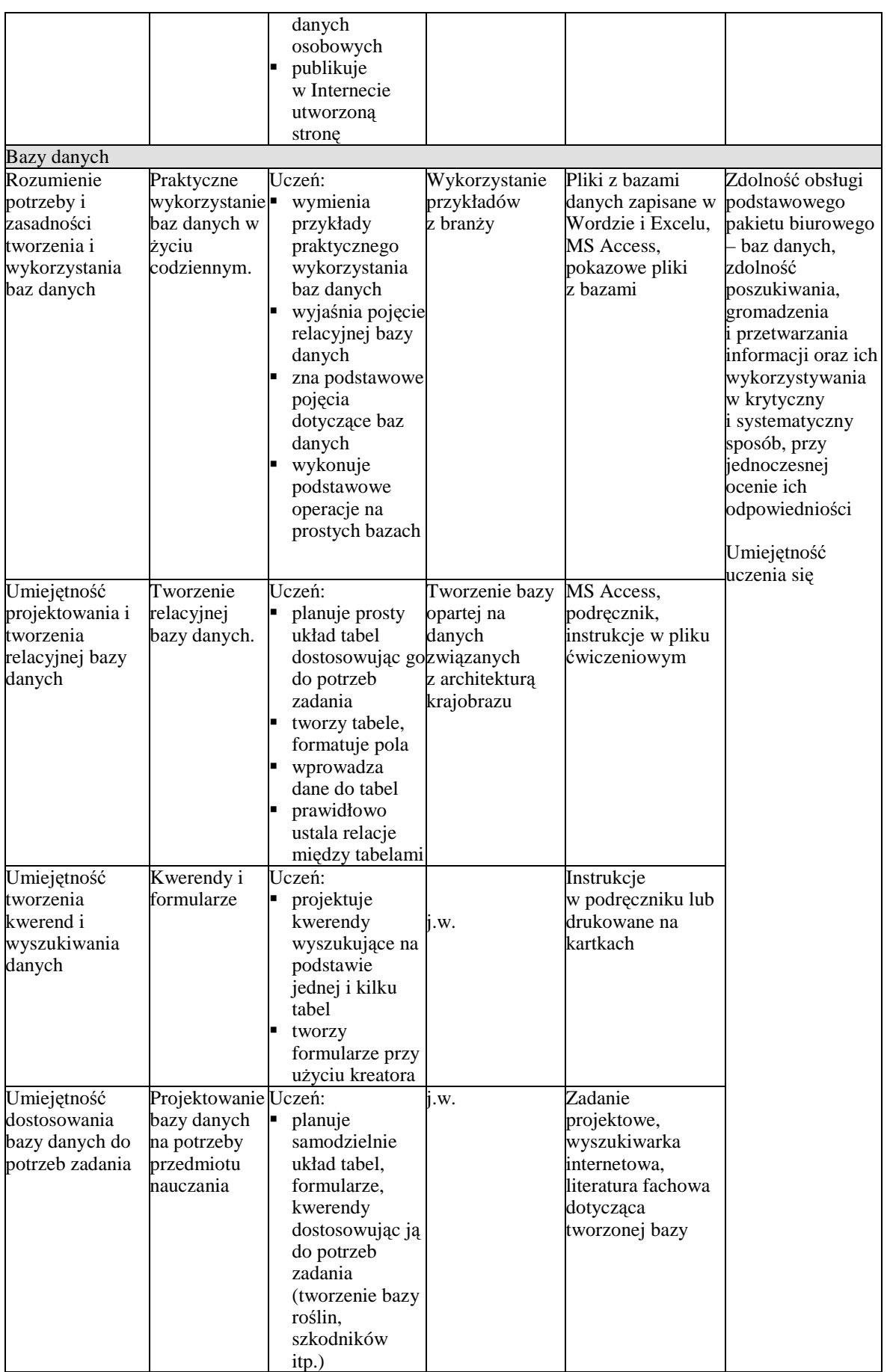

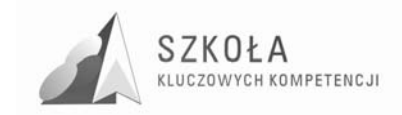

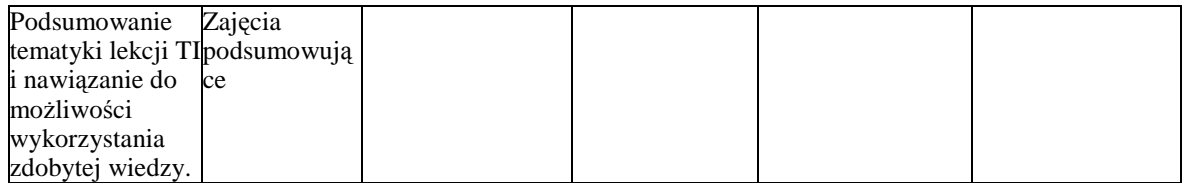

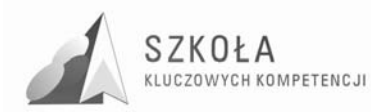

## **3 Procedury osiągania celów**

Do osiągnięcia zamierzonych celów edukacyjnych należy zastosować zróżnicowane metody pracy, przede wszystkim ćwiczenia praktyczne polegające na samodzielnej pracy ucznia z komputerem. Ćwiczenia wykonywane praktycznie powinny być poprzedzone wykładem lub pogadanką służącym przedstawieniu i wyjaśnieniu problemu. Metodą podającą preferowaną szczególnie w działach grafiki, Power Point, tworzenia stron internetowych jest pokaz prezentacji. Należy unikać podawania dużej ilości wiadomości teoretycznych, a skupić się maksymalnie na kształceniu i doskonaleniu umiejętności praktycznych.

Jednym z założeń tego programu jest praktyczne powiązanie nauczanych treści TI oraz innych przedmiotów. Dlatego szczególną uwagę należy zwrócić na dobór ćwiczeń tak, aby uczeń widział możliwość praktycznego zastosowania omawianych aplikacji w nauce innych przedmiotów oraz umiał ją w przyszłości wykorzystać w swojej pracy zawodowej. Należałoby wraz z nauczycielami np. przedmiotów przyrodniczych lub zawodowych ustalić zakres tematyczny zadań dotyczących wyszukiwania i selekcjonowania informacji, umiejętności interpretacji pozyskanych danych (np. wykresów, map) oraz umiejętności ich opracowania zgodnie z zasadami edytowania tekstów i z poszanowaniem cudzej własności intelektualnej. Wykonanie tego typu projektu, a następnie przesłanie go pocztą mailową nauczycielowi będzie nie tylko wiązało ze sobą wykorzystanie wielu aplikacji i usług internetowych, ale przyczyni się także do rozwijania wiedzy przyrodniczej i zawodowej uczniów. Należy przy tej okazji zwrócić uwagę na kształcenie zdolności wybiórczego i krytycznego traktowania pozyskanych informacji.

Dobrym rozwiązaniem może być przygotowanie części ćwiczeń w formie instrukcji – na kartkach. Pozwoli to uczniom dobrać optymalne dla siebie tempo pracy, nauczycielowi zaś umożliwi indywidualną pomoc oraz na obserwację sprawności wykonywania zadań. W ten sposób łatwo jest też zróżnicować stopień trudności dodając uczniom zdolniejszym bardziej złożone zadania.

W dziale dotyczącym grafiki komputerowej skuteczną metodą nauczania może okazać się pokaz z wykorzystaniem projektora lub tablicy interaktywnej. Omawianie funkcji programów graficznych warto skorelować z zagadnieniami dotyczącymi architektury krajobrazu, by wskazać uczniom możliwości ich wykorzystania przy tworzeniu projektów, wizualizacji czy bibliotek obiektów.

W opracowaniach grafiki i baz danych istotnym elementem nauki powinny być projekty wykonywane w grupach. Pozwoli to uczniom na doskonalenie umiejętności współpracy, podziału obowiązków oraz poczucie współodpowiedzialności za efekt końcowy.

Dużą trudność sprawia zazwyczaj nauczycielowi ocenianie estetyki i wartości artystycznej prac np. graficznych. W takim wypadku celowe może okazać się zaangażowanie uczniów w proces oceniania. Może to być forma wyboru np. trzech najlepszych prac, tajnego głosowania itp.

Kształtowanie umiejętności bezpiecznego i sprawnego korzystania z sieci Internet warto powiązać ze wspieraniem rozwoju zawodowego. Umiejętność wyszukiwania informacji, ofert pracy, nawiązywania kontaktów w obrębie grupy zawodowej lub uczniów podobnych szkół może pomagać w rozwijaniu zainteresowań oraz wpływać na rozwijanie

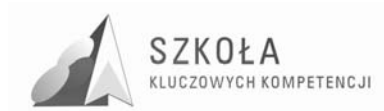

kreatywności i operatywności. Unaoczni to także młodzieży przydatność środków TI w przyszłej pracy zawodowej. Warto także poświecić nieco czasu na odwiedzenie obcojęzycznych stron WWW lub grup dyskusyjnych po to, aby zachęcić uczniów do nauki języka oraz do praktycznego posługiwania się nim. Jeśli byłaby taka możliwość, można zaprosić na tego typu lekcję nauczyciela języka obcego.

Motywację uczniów zwiększy zapewne fakt wykorzystania wartościowych prac przez przekazanie najlepszych opracowań, czy prezentacji nauczycielom przedmiotów przyrodniczych lub zawodowych, umieszczenie najciekawszych prac graficznych na szkolnej stronie internetowej lub opracowanie i opublikowanie klasowej witryny internetowej.

## **3.1 Środki dydaktyczne**

Zajęcia Technologii Informacyjnej muszą odbywać się w pracowni komputerowej. Optymalnym rozwiązaniem byłyby warunki, w których każdy uczeń pracuje przy oddzielnym komputerze. Komputery powinny być połączone lokalną siecią komputerową z łączem internetowym.

**Oprogramowanie:** system operacyjny Windows XP lub Windows Vista, pakiet biurowy MS Office, oprogramowanie CorelDRAW Graphics Suite (od wersji 11.0 PL), Macromedia Flash MX (może być wersja 30-dniowa), dowolne edytory stron internetowych, 3D Studio lub inny program do grafiki 3D, oprogramowanie antywirusowe, firewall.

Pozostałe wyposażenie pracowni: drukarka (najlepiej kolorowa), skaner, rzutnik multimedialny lub tablica interaktywna, aparat cyfrowy, słuchawki, głośniki, mikrofony.

## **3.2 Spis wykorzystywanej literatury**

#### **Proponowany podręcznik:**

"Technologia informacyjna – Podręcznik dla liceum ogólnokształcącego, liceum profilowanego i technikum.", Grażyna Hermanowska, Wojciech Hermanowski, OPERON.

#### **Podręcznik pomocniczy:**

"Oprogramowanie biurowe", Radosław Jaworski, WSiP

### **3.3 Postulowane wyposażenie pracowni przedmiotowej**

- Pracownia komputerowa na 15 stanowisk uczniowskich + stanowisko nauczyciela. Komputery połączone siecią lokalną;
- Drukarka kolorowa atramentowa z zapasem tuszu lub laserowa;
- Skaner:
- Projektor multimedialny lub tablica interaktywna;
- Cyfrowy aparat fotograficzny;
- Głośniki, słuchawki, mikrofony;
- Oprogramowanie jak w p.5.1.

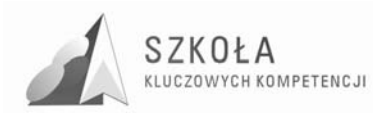

# **4 Ocena osiągnięć ucznia**

Podstawą oceniania na przedmiocie Technologia Informacyjna są zadania praktyczne wykonywane na lekcjach. Każdy dział lub grupa tematów powinna być zakończona sprawdzianem praktycznym, zaś wiadomości i umiejętności z pojedynczych lekcji można skontrolować za pomocą krótkiego ćwiczenia wykonywanego na komputerze. Oprócz wykazywanych umiejętności, istotnym elementem wpływającym na ostateczną ocenę jest także zaangażowanie ucznia w wykonywanie ćwiczeń na lekcji. Warto także docenić i premiować oceną pomysłowość uczniów prowadzącą do np. uproszczenia wykonywanego zadania. W zadaniach grupowych istnieje nieraz problem nierównego podziału obowiązków, niektórzy uczniowie wyraźnie wykorzystują pracę innych. Jeśli dochodzi do takiej sytuacji, istnieje uzasadniona potrzeba różnicowania oceny w obrębie grupy.

Podaję wymagania ogólne, jakie powinni spełniać uczniowie na poszczególne oceny. Wymagania szczegółowe z rozbiciem na poszczególne tematy powinny zostać opracowane w przedmiotowym systemie oceniania i podane do wiadomości uczniom na początku cyklu kształcenia.

- **ocena dopuszczająca** uczeń ma spore braki w zakresie wiadomości i umiejętności, nie potrafi samodzielnie wykonać przedstawionego mu zadania, wykorzystuje tylko podstawowe funkcje aplikacji, jednak wykazuje chęć wykonania zadania i z pomocą nauczyciela jest w stanie je wykonać; w pacy grupowej nie wykazuje własnej inicjatywy, ale przydzielone mu zadanie wykonuje na miarę swoich możliwości;
- **ocena dostateczna** uczeń wykazuje braki w wiedzy i umiejętnościach, samodzielnie wykonuje tylko proste zadania, poprawnie wykorzystuje podstawowe funkcje aplikacji, z pomocą nauczyciela wykonuje także zadania bardziej złożone; przy samodzielnym wykonaniu zadania robi błędy, wykazuje jednak zaangażowanie na lekcji i chętnie przystępuje do ćwiczeń; w pracy grupowej wykazuje zaangażowanie na miarę swoich możliwości;
- **ocena dobra** uczeń samodzielnie wykonuje zadania robiąc niekiedy błędy, wykorzystuje średnio zaawansowane funkcje aplikacji, zadania wykonuje według wyuczonego schematu; w pracy grupowej potrafi samodzielnie zastosować rozwiązania wyuczone na lekcji;
- **ocena bardzo dobra** biegle posługuje się oprogramowaniem, w wykonywanych zadaniach nie robi błędów, w pracach wykorzystuje niekiedy zaawansowane funkcje aplikacji, dobrze dobiera narzędzia i metody do wykonania projektów, potrafi zaproponować rozwiązania alternatywne; sprawnie obsługuje sprzęt peryferyjny; w pracy grupowej wykazuje pomysłowość i kreatywność;
- **ocena celująca** stosuje zaawansowane funkcje programów oraz rozwiązania nie omawiane na zajęciach, w wykonywanych projektach umieszcza elementy ponadprogramowe, jego prace są dobrze skomponowane, estetyczne i nowatorskie, potrafi zaproponować nowe, oryginalne pomysły w pracy grupowej; wykazuje chęć dodatkowego rozszerzania swoich umiejętności poprzez studiowanie literatury

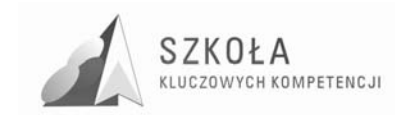

fachowej, uczestnictwo w informatycznych kółkach zainteresowań, pracę na rzecz szkoły w zakresie związanym z przedmiotem..
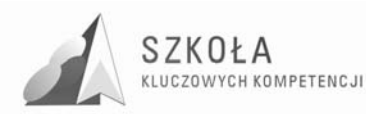

### **5 Procedura ewaluacji programu nauczania**

Ewaluacja pozwala nauczycielowi ocenić skuteczność swoich działań edukacyjnych, udoskonalać je i korygować ewentualne błędy. Pełny proces ewaluacji pozostawmy specjalistom w tym zakresie, na potrzeby wewnętrzne proponuję jednak wykorzystanie poniższej ankiety. Oczywiście nie zastąpi ona czujnego oka nauczyciela, który obserwując uczniów, ich zaangażowanie na zajęciach, osiągane postępy w nauce i ogólne nastawienie do przedmiotu, jest w stanie dość skutecznie ocenić swe działania.

Pytania te mogą okazać się przydatne w trakcie realizacji programu (np. po zakończeniu większego działu) lub po jej zakończeniu.

#### **PYTANIA ANKIETOWE DLA NAUCZYCIELA**

- 1. Czy czas przewidziany na realizację poszczególnych tematów był dobrze dobrany?;
- 2. Czy proponowana baza dydaktyczna pozwoliła mi na pełne i atrakcyjne przeprowadzenie zajęć?;
- 3. W jaki sposób realizacja programu wpłynęła na mój rozwój zawodowy?;
- 4. Czy niniejszy program pozwolił na większą aktywizację uczniów na lekcjach?;
- 5. Czy dostatecznie uwypuklone zostały działania związane z kształceniem kompetencji kluczowych?;
- 6. Czy uczniowie wykazywali duże zainteresowanie tematyką lekcii?:
- 7. Jakie działy/tematy powodowały wzrost zainteresowania wśród uczniów?;
- 8. Jakie działy/tematy były dla uczniów najmniej atrakcyjne?;
- 9. Czy powiązanie tematyki zawodowej z TI miało motywujący wpływ na uczniów?;
- 10. Jak oceniam postępy poczynione przez uczniów na moim przedmiocie?.

#### **PYTANIA ANKIETOWE DLA UCZNIÓW**

- 1. Czy lekcje TI poszerzyły Twoją dotychczasową wiedzę?;
- 2. Czy uważasz, że lekcje były ciekawe?;
- 3. Czy umiejętności zdobyte na lekcjach TI przydają Ci się w nauce innych przedmiotów?;
- 4. Czy umiejętności zdobyte na lekcjach TI mogą Ci się przydać w pracy zawodowej?;
- 5. Czy korzystając z tego, czego nauczyłeś się na TI, częściej obecnie korzystasz z technik komputerowych na co dzień?;
- 6. Jakie działy/tematy najbardziej Ci się podobały?;
- 7. Jakie działy/tematy najmniej Ci się podobały?;
- 8. Jak można by było zmienić omawianie tych działów, aby były dla Ciebie ciekawsze?;
- 9. Czy tempo pracy na zajęciach było dla Ciebie odpowiednie?;
- 10. Czy uważasz, że lekcje TI pozwoliły Ci rozwijać swoje zdolności i umiejętności?.

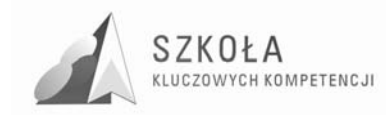

### **Bibliografia**

- [1] Hermanowska Grażyna, Hermanowski Wojciech, *Technologia informacyjna*. *Program nauczania w zakresie podstawowym dla liceum ogólnokształcącego, liceum profilowanego i technikum*, OPERON, Gdynia 2006;
- [2] Koba GraŜyna, *Program nauczania Technologia Informacyjna dla szkół ponadgimnazjalnych*, MIGRA 2002;
- [3] Michniowski Tomasz, *ZałoŜenia programowe, zasady opracowania i modyfikacji programu kształtowania kompetencji kluczowych w zakresie informatyki i technologii informacyjnej*, Lublin 2009;
- [4] *Diagnoza regionalna implementacji Kluczpowych Kompetencji w kontekście potrzeb i uwarunkowań lokalnych, regionalnych, oświaty oraz rynku pracy w województwie świętokrzyskim. Diagnoza implementacji Kluczpowych Kompetencji w kontekście potrzeb i uwarunkowań lokalnych, regionalnych, oświaty oraz rynku pracy*., Zespół Szkół Ponadgimnazjalnych nr 2 we Włoszczowie, Lublin 2009;
- [5] *Podstawa Programowa kształcenia ogólnego dla liceów ogólnokształcących, liceów profilowanych, techników, uzupełniających liceów ogólnokształcących i techników*, Rozp. MENiS z dnia 23.08.2007r;
- [6] *Zalecenie Parlamentu Europejskiego i Rady z dnia 18 grudnia 2006 w sprawie kompetencji kluczowych w procesie uczenia się przez całe Ŝycie*, Dziennik Urzędowy Unii Europejskiej L 394/10 PL.

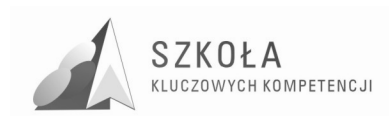

Autor **Katarzyna Pisarek** 

# **TECHNOLOGIA INFORMACYJNA**

### **AUTORSKI PROGRAM KSZTAŁTOWANIA KOMPETENCJI KLUCZOWYCH**

**Zespół Szkół Ekonomicznych im. M. Kopernika w SkarŜysku-Kamiennej** 

*Koordynator merytoryczny kompetencji kluczowej w zakresie technologii informacyjnej* **Grzegorz Wójcik**

**Lublin 2009** 

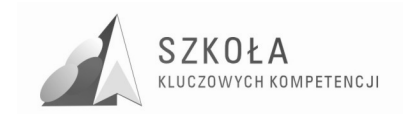

## Spis treści

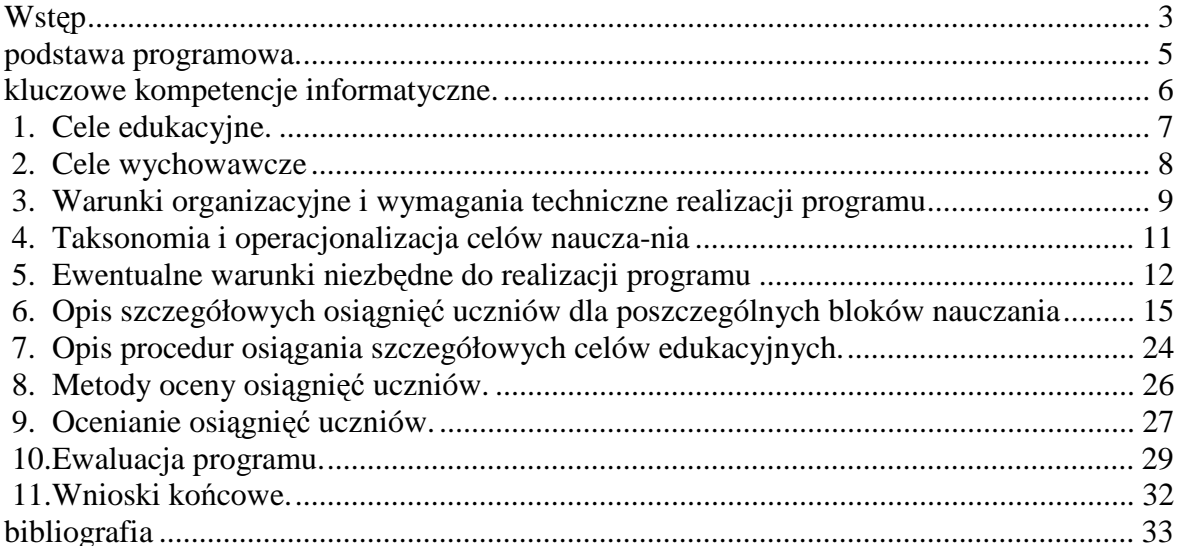

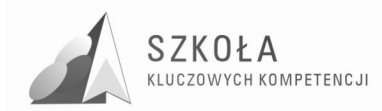

### **Wstęp**

 $\overline{a}$ 

*Technologia informacyjna to zespół środków, ( czyli urządzeń takich jak komputery,*   $sieci$  komputerowe) *i narzędzi, ( czyli oprogramowania), które służą do wszechstronnego posługiwania się informacją. Pozwala na wyszukiwanie, gromadzenie, przetwarzanie i praktyczne zastosowanie informacji w róŜnych dziedzinach działalności człowieka. Wraz z technologią komunikacyjną jest obecnie nieodzownym elementem wspierania edukacji*. 1

Zadaniem współczesnej szkoły jest umożliwienie wszystkim uczniom poznania kompetencji informatycznej, obejmującej umiejętne i krytyczne wykorzystywanie technologii społeczeństwa informacyjnego (TSI) w pracy, rozrywce i porozumiewaniu się. Kompetencja ta opiera się ona na podstawowych umiejętnościach w zakresie technologii informacyjnej i komunikacyjnej (TIK): wykorzystywania komputerów do uzyskiwania, oceny, przechowywania, tworzenia, prezentowania i wymiany informacji oraz do porozumiewania się i uczestnictwa w sieciach współpracy za pośrednictwem Internetu.<sup>2</sup>

Dlatego powstał prezentowany poniżej program nauczania technologii informacyjnej w Technikum nr 2 w Zespole Szkół Ekonomicznych w ramach uczestnictwa naszej placówki w projekcie "Szkoła Kluczowych Kompetencji. Program rozwijania umiejętności uczniów szkół Polski Wschodniej". Program ten jest odpowiedzią na specyfikację szkoły, klasy, jak również na diagnoze regionalną implementacji kompetencji kluczowych w kontekście potrzeb i uwarunkowań lokalnych, regionalnych, oświaty oraz rynku pracy w województwie świętokrzyskim.

Uczniowie pobierający naukę w ZSE w Skarżysku-Kamiennej, w dużej mierze pochodzą ze środowisk wiejskich, o dużym bezrobociu, często z rodzin o trudnej sytuacji materialnej, niskim statucie społecznym, w których coraz częściej występuje problem euro sieroctwa. Taki stan jest bardzo charakterystyczny dla uczniów szkół Polski Wschodniej. Dlatego poziom kompetencji kluczowych wśród uczniów ZSE jest dość zróżnicowany, zarówno w odniesieniu środowiskowym, lokalnym jak i regionalnym.

Uczniowie często wybierając kierunek kształcenia w zawodzie technik informatyk, kierowali się tym by po zakończeniu nauki na etapie ponadgimnazjalnym jak najszybciej zaistnieć na rynku pracy, bowiem znają sytuację gospodarczo-ekonomiczną województwa świętokrzyskiego. Młodzież wie, że w dobie rozwoju społeczeństwa opartego na wiedzy i rozwijającej się nieustannie technologii zawód technik informatyk, jest zawodem, bez którego nie może funkcjonować żadna firma. Dlatego też nasza szkoła kształci techników informatyków ze specjalizacją grafika komputerowa, ponieważ zawód grafik komputerowy w naszym regionie jest zawodem deficytowym. Wdrożenie tego programu nauczania pozwoli na kształcenie uczniów na wysokim poziomie, dostosowanym do potrzeb lokalnego i regionalnego rynku pracy, a rozwijanie w nich kluczowych kompetencji uświadomi im, że wykształcenie jest dla nich – obywateli Unii Europejskiej przepustką do lepszego życia osobistego i zawodowego. Program uwzględnia założenia zawarte w *Podstawie programowej* wydanej przez Ministerstwo Edukacji Narodowej, wymagania i standardy egzaminacyjne matury oraz egzaminu zawodowego, jak również

<sup>1</sup> Gurbiel E., Hardt-Olejniczak G., Kołczyk E., Krupicka H., Sysło M.M., Komputery, informatyka, komunikacja i technologia informacyjna, Instytut Informatyki, Uniwersytet Wrocławski, Wrocław 1998

<sup>&</sup>lt;sup>2</sup> Załącznik do Zalecenia Parlamentu Europejskiego i Rady Unii Europejskiej z dnia 18 grudnia 2006r. w sprawie kompetencji kluczowych w procesie uczenia się przez całe życie.

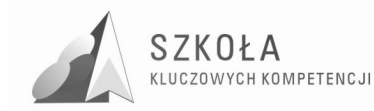

zakłada ścisłą korelację treści nauczania z programem przedmiotów zawodowych, jaki ogólnokształcących.

#### **Zbiorczy wykaz skrótów uŜywanych w programie nauczania**

 $C$ *n* – symbol *n* – tego celu wychowawczego;

- **T***n* symbol *n* –tej treści nauczania z *Podstawy programowej;*
- **O***n* symbol *n* –tego osiągnięcia z *Podstawy programowej;*

**K***n* – symbol *n* –tej umiejętności z *Kluczowej kompetencji informatycznej;* 

**TI** – technologia informacyjna;

**TIK** – technologia informacyjna i komunikacyjna;

**TSI** – technologia społeczeństwa informacyjnego.

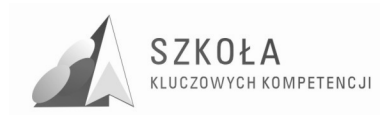

### **Podstawa programowa.**

Podstawa programowa do przedmiotu technologia informacyjna (TI) jest opublikowana w Dzienniku Ustaw Nr 61 z dnia 19 czerwca 2001r., poz. 625 na podstawie Rozporządzenia Ministra Edukacji Narodowej z dnia 21 maja 2001r.

Niniejszy program nauczania zawiera wszystkie wymagania zawarte w obowiązującej podstawie programowej dla dwugodzinnego cyklu kształcenia.

Poniżej przedstawiona jest pełna treść części rozporządzenia, która dotyczy podstawy programowej dla technologii informacyjnej.

#### **1. Cele edukacyjne zawarte w podstawie programowej**

- Wykształcenie umiejętności świadomego i sprawnego posługiwania się komputerem oraz narzędziami i metodami informatyki;
- Przygotowanie do aktywnego funkcionowania w tworzącym się społeczeństwie informacyjnym.

#### **2. Zadania szkoły zawarte w podstawie programowej**

- Stworzenie warunków do korzystania ze sprzętu oraz programów komputerowych wspomagających różne dziedziny nauczania;
- Wspomaganie rozwoju umiejętności analizowania i rozwiązywania problemów z zakresu nauczania szkolnego i codziennego życia z wykorzystaniem odpowiednio dobranych metod i środków informatycznych;
- Pogłębienie wiedzy i rozwijanie umiejętności informatycznych wyniesionych z poprzednich etapów edukacyjnych.

#### **3. Treści zawarte w podstawie programowej (tpp)**

- Opracowywanie dokumentów o rozbudowanej strukturze, zawierających informacje pochodzące z różnych źródeł.(T1);
- Rozwiązywanie zadań z zakresu różnych dziedzin nauczania z wykorzystaniem programów komputerowych i metod informatyki.(T2);
- Podstawowe formy organizowania informacji w bazach danych spotykanych w otoczeniu ucznia. Wyszukiwanie informacji w bazach danych, formułowanie rozbudowanych zapytań.(T3);
- Korzystanie z informacji związanych z kształceniem, pochodzących z różnych źródeł, oraz komunikowanie się poprzez sieć.(T4);
- Wspomaganie prezentacji prac uczniów z zastosowaniem programów komputerowych. Prezentacja w sieci.(T5);
- Rozwój zastosowań komputerów. Prawne i społeczne aspekty zastosowań informatyki.(T6).

#### **4. Osiągnięcia zawarte w podstawie programowej (opp)**

- Opracowywanie dokumentów z wykorzystaniem różnych narzędzi informatycznych i różnych źródeł informacji.(O1);
- Tworzenie prezentacji z wykorzystaniem programów komputerowych.(O2);
- Posługiwanie się programami komputerowymi i metodami informatyki w uczeniu się i rozwiązywaniu problemów.(O3);
- Korzystanie z dostępnych źródeł informacji za pomocą komputerów.(O4); • Komunikowanie się z wykorzystaniem sieci komputerowej.(O5).

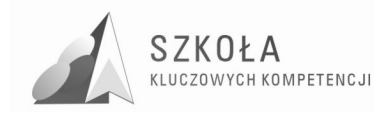

### **Kluczowe kompetencje informatyczne.**

Kluczowe kompetencje informatyczne (KKI) są jedną z ośmiu kompetencji kluczowych w uczeniu się przez całe życie według europejskich ram odniesienia. Kompetencje kluczowe są definiowane, jako połączenie wiedzy, umiejętności i postaw odpowiednich do sytuacji. Kompetencje kluczowe to te, których wszystkie osoby potrzebują do samorealizacji i rozwoju osobistego, bycia aktywnym obywatelem, integracji społecznej i zatrudnienia.<sup>3</sup>

Według europejskich ram odniesienia niezbędna wiedza, umiejętności i postawy powiązane z tą kompetencją są następujące:

- Solidne rozumienie i znajomość natury, roli i możliwości TSI w codziennych kontekstach: w życiu osobistym i społecznym, a także w pracy. Obejmuje to głównie aplikacje komputerowe - edytory teksty, arkusze kalkulacyjne, bazy danych, przechowywanie informacji i posługiwanie się nimi.(K1);
- Rozumienie możliwości i potencjalnych zagrożeń związanych z Internetem i komunikacją za pośrednictwem mediów elektronicznych do celów pracy, rozrywki, wymiany informacji, a także do celów uczenia się i badań.(K2);
- Pojęcie, w jaki sposób TSI mogą wspierać kreatywność i innowację.(K3);
- Świadomość zagadnień dotyczących prawdziwości i rzetelności dostępnych informacji oraz zasad prawnych i etycznych mających zastosowanie przy interaktywnym korzystaniu z TSI.(K4);
- Zdolność poszukiwania, gromadzenia i przetwarzania informacji oraz ich wykorzystywania.(K5);
- Umiejętność wykorzystania narzędzi do tworzenia, prezentowania i rozumienia złożonych informacji, docierania do usług oferowanych w Internecie. $(K6)$ ;
- Przyjęcie odpowiedzialnej postawy wobec wykorzystywania mediów interaktywnych.(K7);
- Zainteresowanie udziałem w społecznościach i sieciach w celach kulturalnych, społecznych i zawodowych. (K8).

 $\overline{a}$ 

<sup>&</sup>lt;sup>3</sup> Załącznik do Zalecenia Parlamentu Europejskiego i Rady Unii Europejskiej z dnia 18 grudnia 2006r. w sprawie kompetencji kluczowych w procesie uczenia się przez całe życie.

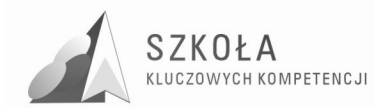

### **1. Cele edukacyjne.**

Określenie celów jest podstawowym elementem planowania procesu edukacji. Cele edukacji należy rozumieć, jako wzajemnie przenikające się cele kształcenia i wychowania Program nauczania zakłada cele znacznie wykraczające poza umiejętności techniczne, poniewaŜ, o jakości przygotowania uczniów do funkcjonowania w społeczeństwie informacyjnym decydują także: umiejętność współdziałania, postawy etyczne oraz umiejętności społeczne. Tak właśnie rozumiane są cele edukacyjne przedmiotu technologia informacyjna w szkołach ponadgimnazjalnych.

Technologia informacyjna musi uwzględniać cele edukacji informatycznej realizowane w szkole podstawowej i gimnazjum oraz osiągnięcia uczniów, które wynikają z nauczania poza szkołą. Techniki komputerowe wkraczają w nowe obszary, ponieważ powszechnie każdą postać informacji koduje się w postaci cyfrowej. Rozwój technik komunikacyjnych powoduje zmiany o charakterze cywilizacyjnym. Wprowadzane treści nie mogą być wobec tych faktów obojętne. Przykłady i ćwiczenia muszą się odnosić do problematyki użytecznej w edukacji innych przedmiotów i życia codziennego w społeczeństwie.

Celem zajęć jest, więc powtórzenie podstawowych wiadomości dotyczących technologii informacyjnej oraz nabycie nowych umiejętności, określonych w dalszej części programu. Cele muszą być skierowane ku przyszłości, należy położyć nacisk na techniki wymiany informacji w sieciach lokalnych i globalnych. Nie można pominąć rozwijania umiejętności współpracy w grupie poprzez realizowanie wspólnych zadań. Każdy dobierany przykład musi prezentować odpowiedni poziom merytoryczny nie tylko w zakresie elektronicznego przetwarzania danych.

Przy realizacji celów edukacyjnych należy uwzględnić:

- Obsługę i wykorzystanie sprzętu komputerowego wraz z typowymi urządzeniami peryferyjnymi (drukarki, skanery, kamery itp.);
- Obsługę i użytkowanie typowych aplikacji (edytorów tekstu i grafiki, arkuszy kalkulacyjnych, baz danych) w problematyce dotyczącej różnych przedmiotów i życia codziennego ucznia oraz przyszłego pracownika;
- Możliwości wykorzystania lokalnych sieci komputerowych i sieci globalnych przede wszystkim Internetu;
- Możliwości prezentacji prac z różnych dziedzin;
- Wybrane elementy algorytmiki w rozbudowanych dokumentach i zasobach informacji;
- Wyrabianie nawyków w zakresie:
	- Porządku i przestrzegania dyscypliny dydaktycznej oraz warunków BHP na stanowiskach pracy;
	- Umiejętności poprawnego określenia celów działań;
	- $\triangleright$  Planowania zadań i działań pozwalających na optymalne osiąganie zamierzonych celów.

Zajęcia dydaktyczne, oprócz przedstawienia użytecznych zagadnień informatycznych, powinny wyrabiać przychylny stosunek do technologii informacyjnej. Wsparte praktycznymi działaniami przy sprzęcie komputerowym, mają mobilizować do wykorzystywania technologii informacyjnej w przyszłym warsztacie pracy.

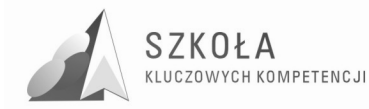

### **2. Cele wychowawcze**

Program nauczania technologii informacyjnej musi zawierać cele zmierzające do realizacji zapisów *Podstawy programowej*. Nie można jednak pominąć ważnych aspektów wychowawczych, których znaczenie przy wykorzystywaniu komputerów jest wręcz priorytetowe. Nigdy dotąd nie było takich możliwości i takich zagrożeń związanych z globalna wymiana informacji.

Powinniśmy, zatem oczekiwać od uczniów przestrzegania zachowań etycznych, poszanowania własności intelektualnej, umiejętności współpracy, wzajemnej życzliwości. Rozwój techniki powinien uczyć pokory i skromności wobec stanu wiedzy we wszystkich dziedzinach.

Propozycja celów wychowawczych z perspektywy zastosowania technologii informacyjnej.

- Przestrzeganie zasad poszanowania własności intelektualnej, w tym wyrabianie poszanowania efektów pracy innych, użytkowania licencjonowanego oprogramowania komputerowego.(C1);
- Szanowanie określonych przez nauczyciela zasad związanych z gospodarowaniem zasobami dostępnymi w pracowni komputerowej. Wyrabianie nawyku pilnowania porządku na stanowisku pracy. (C2);
- Przekonanie o konieczności przestrzegania regulaminów, przepisów BHP i poleceń nauczycieli w zakresie wykorzystania technologii informacyjnej w szkole oraz o potrzebie podejmowania wysiłku intelektualnego. (C3);
- Doskonalenie umiejętności współdziałania w grupie, dyskusii w grupie i z przełożonymi, przestrzeganie zasad etycznych i kultury języka przy komunikacji, także za pośrednictwem sieci lokalnej (wymiana plików, komunikatów itp.). Wyrabianie postawy życzliwości i wzajemnego wspierania się we wspólnym wykonywaniu zadań według jasno określonych reguł. (C4);
- Wyrabianie nawyków szanowania kultury w procesach globalnej wymiany informacji i użytkowania ojczystego języka zgodnie z powszechnie obowiązującymi zasadami.(C5);
- Poznanie i przestrzeganie zasad ekonomicznej pracy w sieci Internet, w tym poszanowania czasu (swojego i innych). (C6);
- Przekonywanie uczniów o konieczności poszanowania prawa, egzekwowanie tego, aby nie wchodzili w Internecie na strony nacjonalistyczne, pornograficzne - można tu posiłkować się pomocniczo specjalnym filtrem stron WWW. (C7);
- Szanowanie wszystkich użytkowników globalnej sieci, w tym użytkowników anonimowych. (C8);
- Promowanie przez uczniów w sieci Internet lokalnych społeczności (rodzina, szkoła, miejscowość, region). (C9);
- Przekonanie uczniów o konieczności przestrzegania dyscypliny w procesie dydaktycznym (C10).

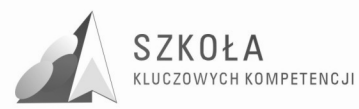

### **3. Warunki organizacyjne i wymagania techniczne realizacji programu**

Zajęcia z technologii informacyjnej powinny być organizowane z wykorzystaniem bazy sprzętu i oprogramowania spełniającego określone standardy, których wyznacznikiem mogą być centralne programy realizowane przez Ministerstwo Edukacji Narodowej w zakresie wyposażenia szkół ponadgimnazjalnych.

W szkole ponadgimnazjalnej zajęcia powinny być prowadzone zgodnie z Rozporządzeniem Ministra Edukacji Narodowej i Sportu z dnia 26.02.2004 r. zmieniającym Rozporządzenie Ministra Edukacji Narodowej i Sportu z dnia 12 lutego 2002 r. w sprawie ramowych planów nauczania w szkołach publicznych:

*§6 a)* 

*ust. 1. W szkole podstawowej, gimnazjum, zasadniczej szkole zawodowej, trzyletnim liceum ogólnokształcącym, trzyletnim liceum profilowanym, czteroletnim technikum, dwuletnim uzupełniającym liceum ogólnokształcącym dla absolwentów zasadniczej szkoły zawodowej, trzyletnim technikum uzupełniającym dla absolwentów zasadniczej szkoły*  zawodowej, szkole policealnej o okresie nauczania nie dłuższym niż 2,5 roku i szkole *ponadpodstawowej podział na grupy jest obowiązkowy:* 

*1) na zajęciach z języków obcych, informatyki, elementów informatyki i technologii informacyjnej -w oddziałach, a w przypadku zająć z języków obcych także w zespołach między oddziałowych, liczących więcej niż 24 uczniów, z zastrzeżeniem ust. 4, […]* 

W szkołach ponadgimnazjalnych w wydzielonej pracowni komputerowej zaleca się zachowanie zasady: jeden uczeń przy jednym stanowisku komputerowym - w żadnym wypadku nie powinno być planowane więcej niż dwóch uczniów przy jednym stanowisku komputerowym. Komputery uczniowskie powinny być takie same lub mieć zbliżone parametry.

#### Propozycja wyposażenia pracowni komputerowej.

- 1. Sprzęt: stanowiska komputerowe typu PC, komputery typu iMac z systemem Mac OSX, ze stałym dostępem do Internetu, projektor multimedialny z odpowiednim ekranem, drukarka kolorowa i czarna laserowa, skaner, cyfrowy aparat fotograficzny, kamera cyfrowa, kamera internetowa, mikrofon, słuchawki, głośniki.
- 2. Oprogramowanie podstawowe systemowe i sieciowe:
	- Windows XP Professional, Windows 2000 Serwer lub nowszy w pakiecie SBS, Linux w różnych pakietach dystrybucyjnych.
- 3. Oprogramowanie antywirusowe i firewall, które zapewni ochronę serwera i stacji roboczych.
- 4. Oprogramowanie użytkowe uniwersalne:
	- edytory tekstu: MS Word, StarOffice;
	- arkusze kalkulacyjne: MS Excel, StarOffice;
	- bazy danych: MS Access, StarOffice;
	- programy prezentacyjne: MS PowerPoint, StarOffice;
	- programy graficzne: pakiet Corel X4 (grafika wektorowa), Photoshop CS lub nowszy albo Gimp (grafika rastrowa), Bryce (grafika 3D);
	- edytory HTML: KED.

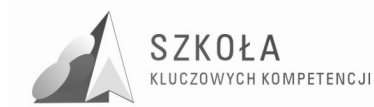

- 5. Oprogramowanie umożliwiające korzystanie z usług w sieciach komputerowych:
	- przeglądarki internetowe: Internet Explorer, Google Chrome, Opera;
	- komunikatory tekstów i głosowe, telefonia internetowa: Gadu-Gadu, Tlen, Skype.
- 6. Specjalistyczne oprogramowanie do technologii informacyjnej i pomoce dydaktyczne:
	- programy multimedialne, encyklopedie powszechne i przedmiotowe, specjalistyczne oprogramowanie do różnych przedmiotów i dziedzin np.: GraphMat, MathCad, opracowane dokumenty w wersji elektronicznej i tradycyjnej, książki do grafiki: "Po prostu CorelDraw X4 PL" W.Wrotek, "Photoshop CS3. Ćwiczenia praktyczne" Anna Owczarz-Dadan.

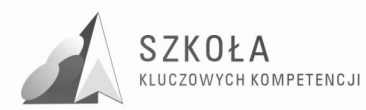

### **4. Taksonomia i operacjonalizacja celów nauczania**

Zmianę celów ogólnych na cele szczegółowe (operacyjne) sformułowane w postaci spodziewanych osiągnięć uczniów, nazywamy operacjonalizacją celów nauczania.

Wiążąc taksonomię celów nauczania z konkretnym materiałem nauczania, dokonujemy przełożenia treści programu nauczania na wiadomości i umiejętności przeznaczone do opanowania przez uczniów. Do zbudowania właściwej skali celów nauczania można zastosować taksonomię celów nauczania według Z. Szuringa<sup>4</sup>.

Wygodna tu będzie nieco zmodyfikowana dla naszych potrzeb taksonomia celów nauczania:

- 1. **Zapami**ę**tanie wiadomo**ś**ci**:
	- Znajomość konkretnych faktów;
	- Znajomość terminologii.

#### 2. **Rozumienie wiadomo**ś**ci**:

- Znajomość pojęć;
- Znajomość reguł, zasad oraz trudności;
- Znajomość struktur obiektów;
- Umiejętność śledzenia rozumowania;
- Umiejętność odczytywania i zinterpretowania problemu.
- **3. Umiej**ę**tno**ść **stosowania wiadomo**ś**ci w sytuacjach typowych:** 
	- Umiejętność rozwiązywania typowych zadań;
	- Umiejętność dokonania porównań:
	- Umiejętność analizowania danych pod kątem wykonania zadania;
	- Umiejętność użycia algorytmów (w tym korzystanie z zasady analogii).
- 4. **Umiej**ę**tno**ść **stosowania wiadomo**ś**ci i umiej**ę**tno**ś**ci w sytuacjach problemowych**:
	- Umiejętność rozwiązywania zadań nieschematycznych;
	- $\bullet$  Umiejętność wykrywania zależności (w tym analogii);
	- Umiejętność krytycznej analizy wariantów rozwiązań i wyboru optymalnego;
	- Umiejętność dokonania i uzasadniania uogólnień.

 $\overline{a}$ 4 Szurig Z., *Konstrukcje testów i sprawdzianów z matematyki*, WSiP, Warszawa 1978

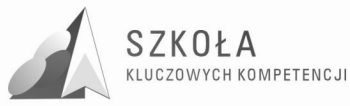

### **5. Ewentualne warunki niezbędne do realizacji programu**

Program realizowany będzie w klasie II technikum kształcącego w zawodzie technik informatyk. Przewidziana liczba godzin na realizację programu wynosi 2 godziny tygodniowo przez jeden rok szkolny – 37 tygodni, co w sumie daje 74 godziny. Treści nauczania są dobrane do podręcznika "Technologia informacyjna nie tylko dla uczniów" E. Krawczyński, Z. Talaga, M. Wilk, Wydawnictwo Szkolne PWN, Warszawa 2007. Ze względu na różny poziom przygotowania informatycznego uczniów na wejściu, jaki możliwości percepcyjne poszczególnych uczniów, w trakcie realizacji programu nauczania można zmieniać kolejność realizacji tematów i zakres bloków tematycznych, co może wpłynąć na osiągnięcie wyższych celów edukacyjnych.

- 1. Blok wprowadzający:
	- przepisy i regulaminy obowiązujące w szkolnej pracowni komputerowej.
- 2. Podstawy technologii informacyjnej:
	- ogólne informacje dotyczące technologii informacyjnej;
	- zestawy komputerowe elementy budowy;
	- przegląd oprogramowania, aspekty prawne wykorzystania TI i jej narzędzi.
- 3. Środowisko Windows przypomnienie i rozszerzenie wiadomości oraz umiejętności:
	- uruchamianie i zamykanie systemu Windows;
	- pliki, skróty i foldery;
	- metody uruchamiania aplikacji, instalacja i deinstalacja aplikacji;
	- instalacja i obsługa urządzeń peryferyjnych;
	- znaczenie rejestru i plików konfiguracyjnych.
- 4. Lokalne sieci komputerowe:
	- podstawowe podziały sieci komputerowych;
	- mechanizmy ochrony plików i folderów;
	- przykłady łączenia komputerów w sieć i zasady udostępniania plików i folderów;
	- komunikacja w lokalnej sieci komputerowej.
- 5. Globalne sieci komputerowe:
	- ogólnoświatowa sieć Internet wprowadzenie i podstawy użytkowania;
	- podstawowe funkcje przeglądarek;
	- wyszukiwanie i przeglądanie serwisów WWW;
	- poczta elektroniczna i jej konfiguracja;
	- praktyczne wykorzystanie usługi FTP;
	- wymiana informacji w relacji komputer-telefon komórkowy;
	- usługi komunikacyjne w globalnych sieciach komputerowych.
- 6. Środowisko systemu Linux oraz Mac OSX:
	- ogólne wiadomości o systemie Linux i jego możliwościach, podstawowe zasady użytkowania systemu Linux-Ubuntu;
	- przykłady zastosowania komputerów Macintosh, podstawowe zasady użytkowania komputerów typu iMac.
- 7. Podstawy redagowania dokumentów tekstowych:

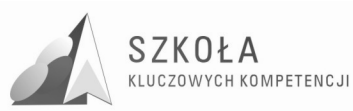

- zasady tworzenia, zapisywania i odczytywania dokumentów;
- formatowanie dokumentów;
- tabulatory, tabele, edytor równań;
- redagowanie podań, cv, korespondencja seryjna;
- edytor graficzny oraz grafika zewnętrzna w dokumencie tekstowym;
- mechanizmy usprawniające redagowanie dokumentów;
- budowa strukturalna (wielopoziomowa) dokumentu;
- możliwości edytora w sieci Internet;
- elementy  $DTP^5$ .
- 8. Przetwarzanie plików graficznych i multimedialnych:
	- podstawowe pojęcia związane z grafiką wektorową (SVG<sup>6</sup>), rastrową ,3D<sup>7</sup>;
	- pozyskiwanie grafiki z różnych źródeł (aparat, skaner);
	- tworzenie grafiki wektorowej;
	- przetwarzanie rastrowych plików graficznych;
	- tworzenie prostych grafik 3D;
	- tworzenie grafiki przeznaczonej do serwisów internetowych;
	- pliki multimedialne audio, video.
- 9. Tworzenie materiałów prezentacyjnych.
	- projektowanie slajdów;
	- tworzenie przycisków sterujących;
	- tworzenie i wykorzystanie zaawansowanych prezentacji multimedialnych;
	- tworzenie prostych animacji.

10. Statyczne serwisy WWW.

- zasady interpretacji dokumentów HTML;
- pozycjonowanie tekstu i grafiki, stosowanie tabel i ramek;
- zapoznanie z budową i zasadą tworzenia stylów  $CSS^8$ ;
- przykłady kierunków rozwoju serwisów WWW.
- 11. Arkusze kalkulacyjne.
	- organizacja skoroszytów i arkuszy;
	- adresowanie komórek i bloków;
	- zastosowanie formuł obliczeniowych;
	- graficzna interpretacja danych;
	- operacje bazodanowe w arkuszu kalkulacyjnym;
	- optymalizacja danych.
- 12. Relacyjne bazy danych.

 $\overline{a}$ 

- podstawowe komponenty baz danych;
- projektowanie tabel, relacje między tabelami;
- formularze, kwerendy;
- tworzenie raportów, zabezpieczenia bazy danych.
- 13. Podstawy zarządzania informacją.

<sup>5</sup> DTP (ang. *Desktop Publishing* – publikowanie zza biurka) – termin oznaczający pierwotnie ogół czynności związanych z przygotowaniem na komputerze materiałów, które będą później powielone metodami poligraficznymi. Krócej mówiąc, termin ten oznaczał *komputerowe przygotowanie do druku*

<sup>6</sup> SVG – (ang. Scalabe Vector Graphics), format SVG to stworzona w 1999 roku przez W3C aplikacja XML opisująca dwuwymiarową (2D) statyczną i animowaną grafikę wektorową na stronach WWW. 7

 <sup>3</sup>D – (ang. Three-Dimensional Graphics) grafika trójwymiarowa, jedna z dziedzin grafiki komputerowej zajmującej się głównie wizualizacją obiektów trójwymiarowych.

<sup>&</sup>lt;sup>8</sup> CSS (ang. Cascading Style Sheets, kaskadowe arkusze stylów) jest językiem służącym do opisu sposobu prezentowania informacji na stronach WWW, który został opracowany przez organizację W3C.

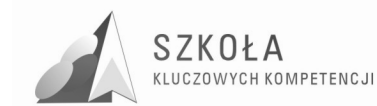

- zarządzanie informacją we własnym warsztacie pracy;
- zarządzanie informacją w grupie użytkowników;
- podstawy zarządzania plikami.

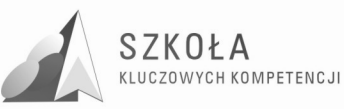

### **6. Opis szczegółowych osiągnięć uczniów dla poszczególnych bloków nauczania**

Poniżej zamieszczona została tabela z propozycjami szczegółowych osiągnięć uczniów w procesie dydaktycznym w poszczególnych blokach programowych.

I tak w kolumnie 4 znajduje się proponowana liczba godzin na poszczególny blok, kolumna 5 zawiera propozycje poziomu wymagań na poszczególną ocenę, kolumna 6 zawiera identyfikator treści z *Podstawy programowej,* w kolumnie 7 widnieje identyfikator osiągnięć z *Podstawy programowej,* kolumna 8 przedstawia propozycję identyfikatora celów wychowawczych, a w kolumnie 9 widnieje proponowany identyfikator *Kluczowych kompetencji informatycznych.* 

W trakcie opracowywania programu przyjęto następującą klasyfikację poziomów wymagań:

- konieczne K (ocena 2),
- podstawowe P (ocena 3),
- rozszerzające R (ocena 4),
- dopełniające D (ocena 5),
- wykraczające W (ocena 6).

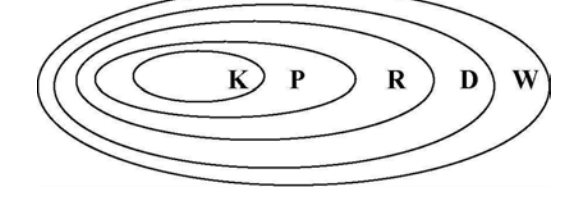

Diagram ilustruje hierarchiczność (zawieranie się) określonych poziomów wymagań:

**K** - osiągnięcia konieczne - obejmują te wiadomości i umiejętności, które stanowią bazę do zrozumienia wiadomości i umiejętności z wyższych poziomów, są najbardziej elementarne, a więc powinny być przyswajane przez każdego ucznia;

**P** - osiągnięcia podstawowe - obejmują również wiadomości i umiejętności niezbędne do opanowania treści z wyższych poziomów i możliwe do opanowania przy umiarkowanym wysiłku intelektualnym (rozwiązywanie problemów w sytuacjach typowych, zwykle wymagania dotyczą jednego lub kilku raczej prostych narzędzi);

**R** - osiągnięcia rozszerzające - dotyczą wiadomości i umiejętności wzbogacających tematy z poziomów **K** i **P** (rozwiązywanie problemów w sytuacjach nietypowych, zwykle uczeń powinien wybrać optymalne rozwiązanie spośród możliwych rozwiązań);

**D** - osiągnięcia dopełniające - obejmują umiejętności rozwiązywania zadań o charakterze problemowym (rozwiązywanie problemów w sytuacjach nowych – zwykle wymagających więcej niż jednego narzędzia lub umiejętności z kilku działów, które samodzielnie i optymalnie musi dobrać oceniany uczeń);

**W** - osiągnięcia wykraczające poza program nauczania.

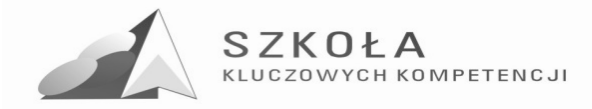

Tabela1. Propozycje celów szczegółowych i poziomów wymagań dla bloków programowych oraz wyróżnionych tematów.

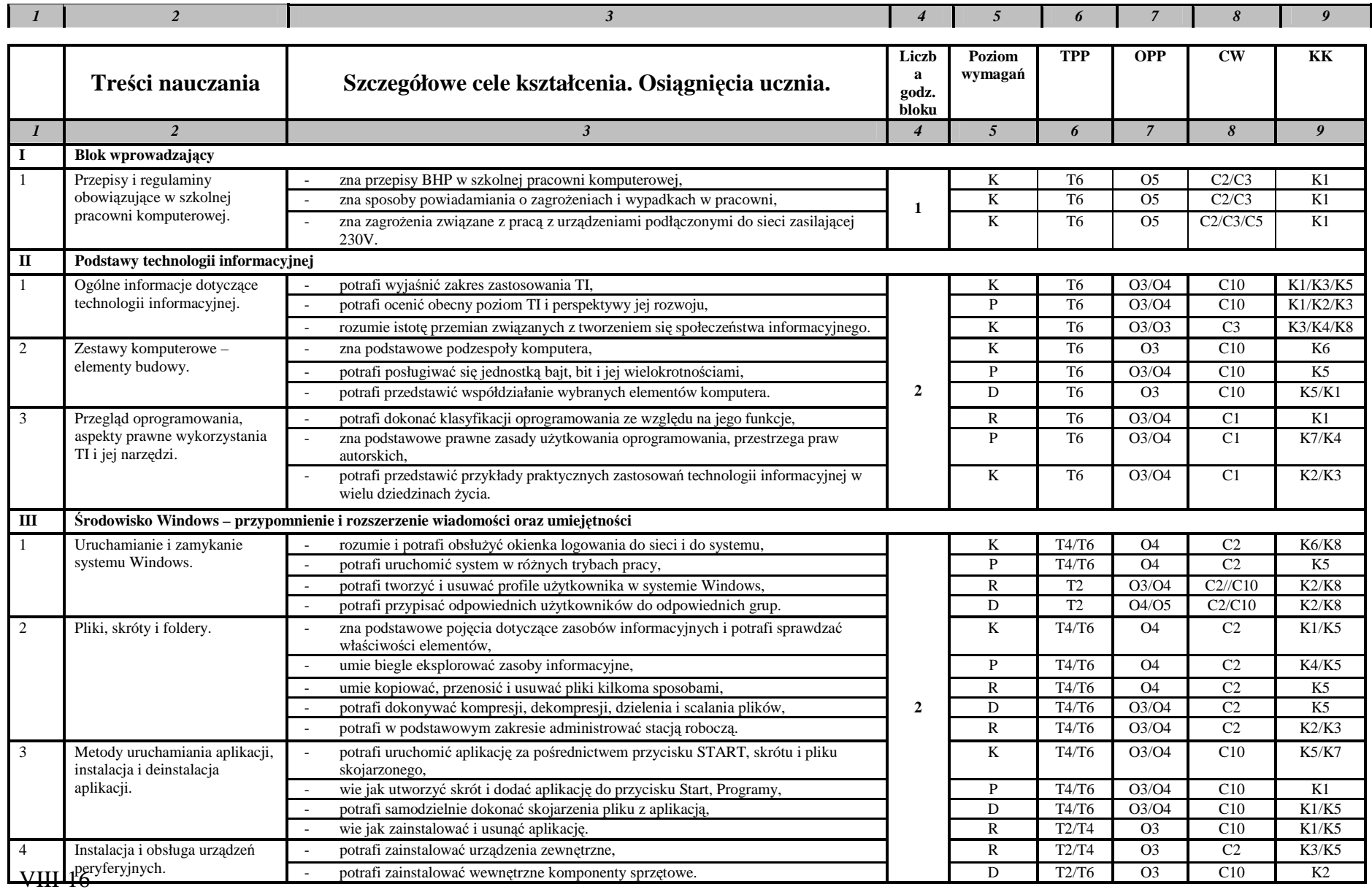

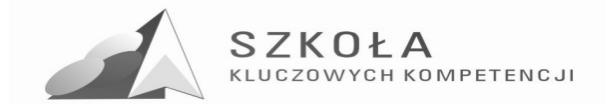

#### Program rozwijania umiejętności uczniów szkół Polski Wschodniej

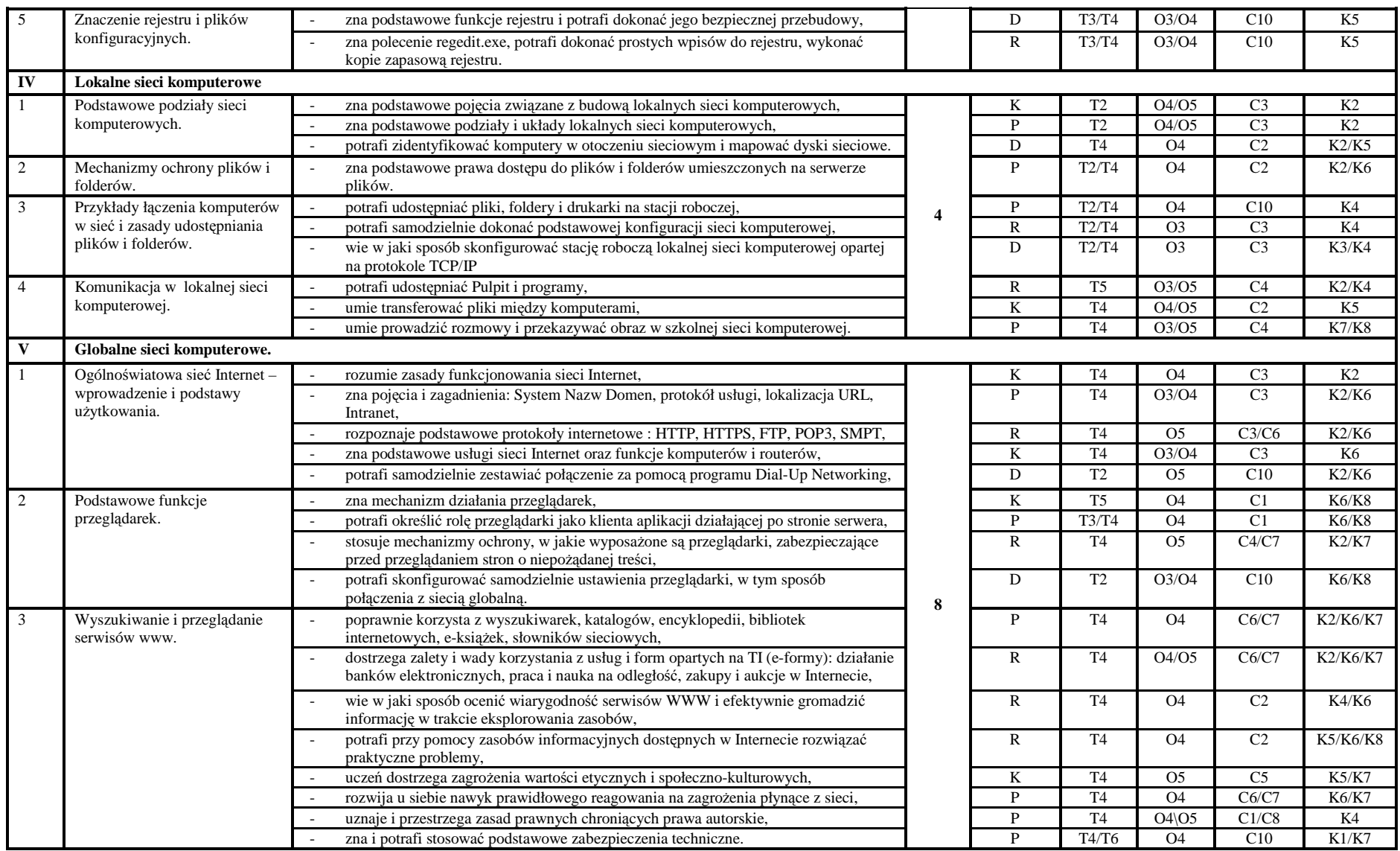

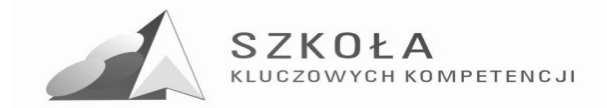

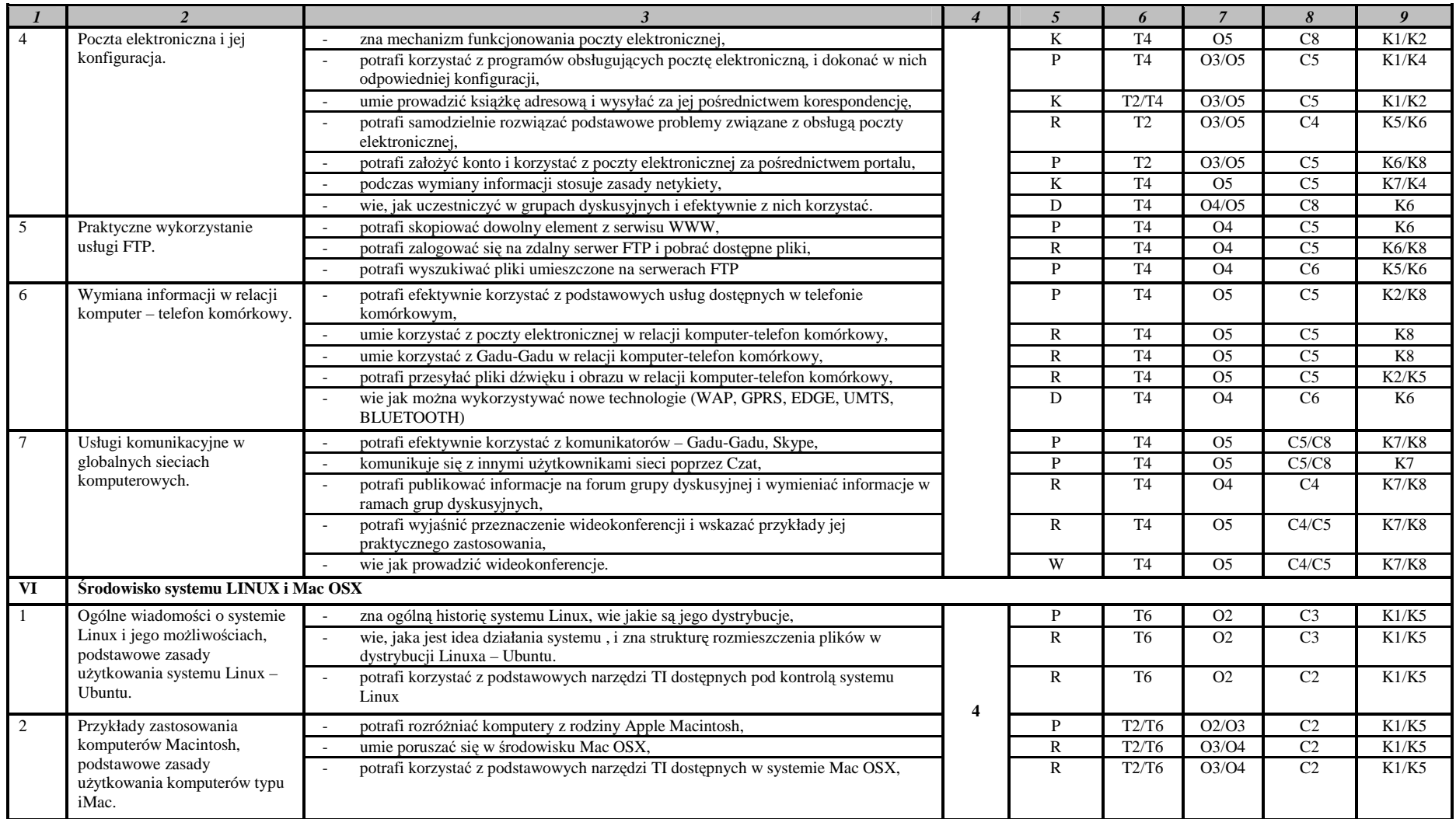

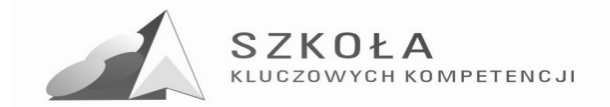

#### Program rozwijania umiejętności uczniów szkół Polski Wschodniej

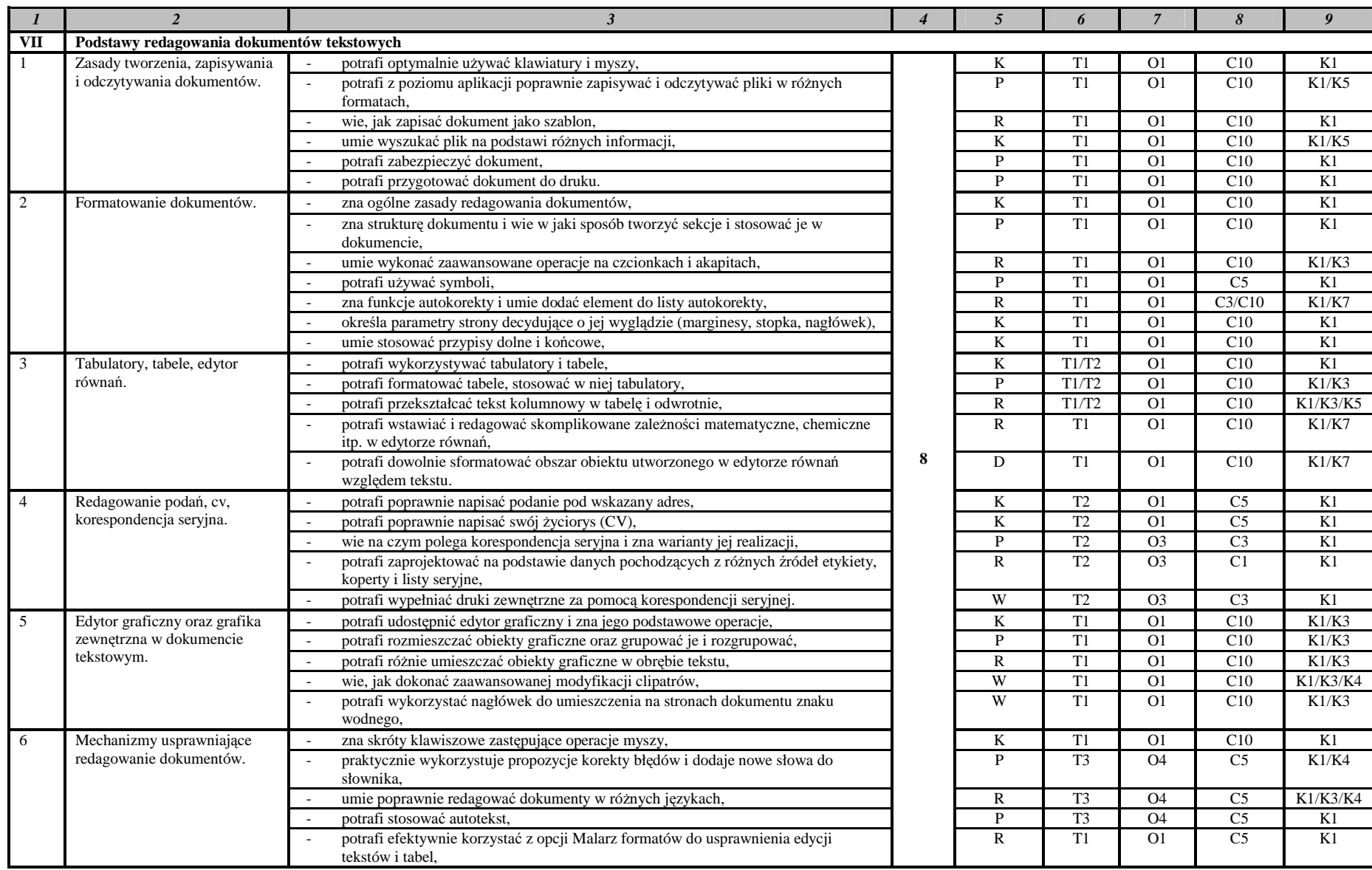

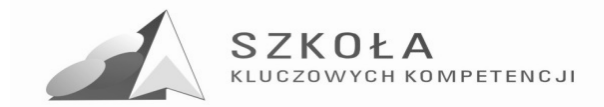

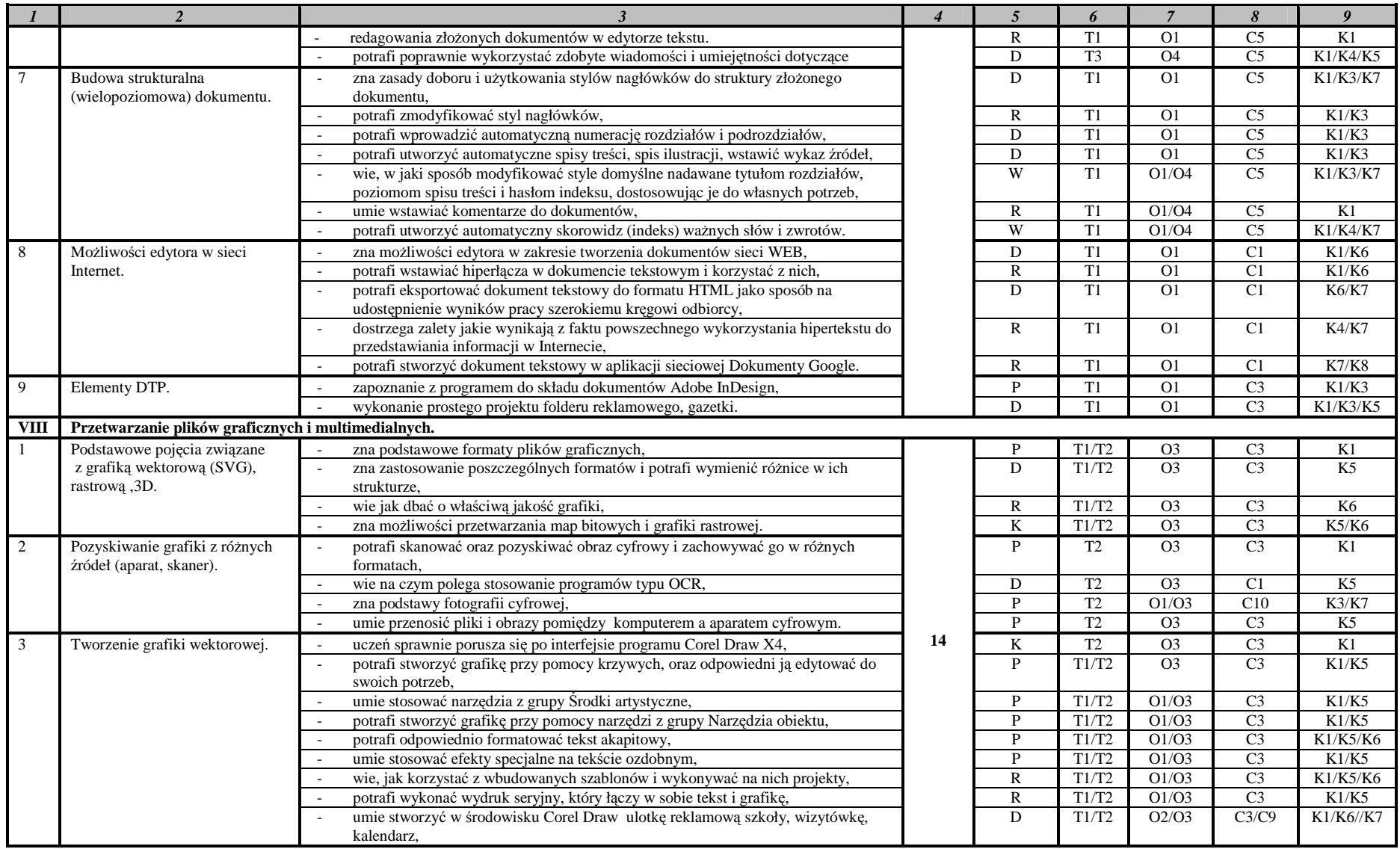

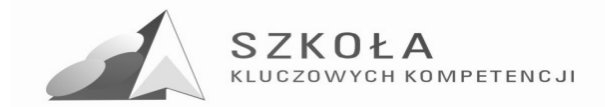

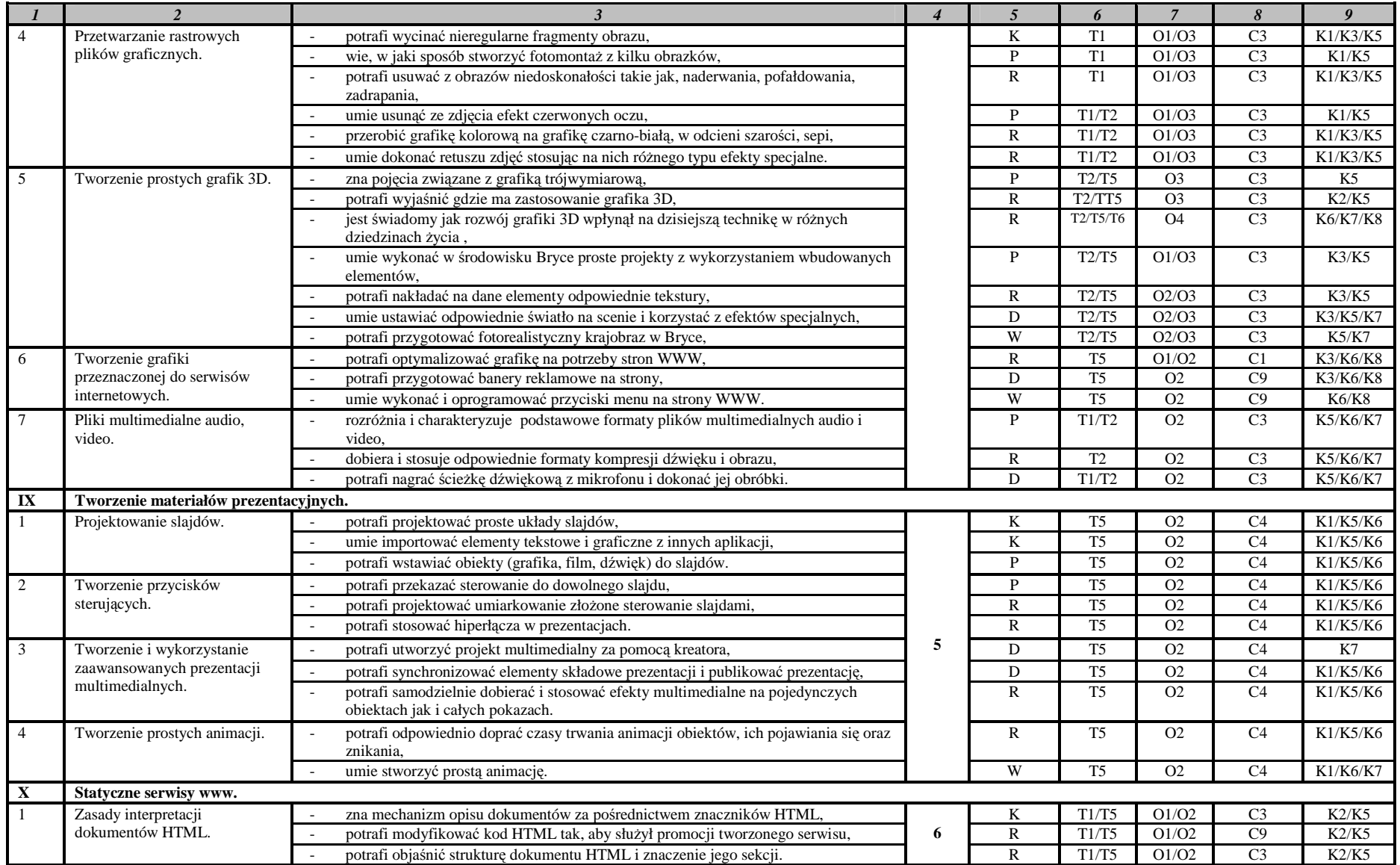

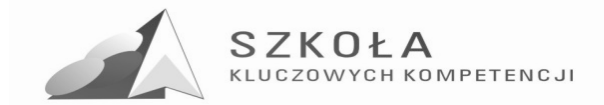

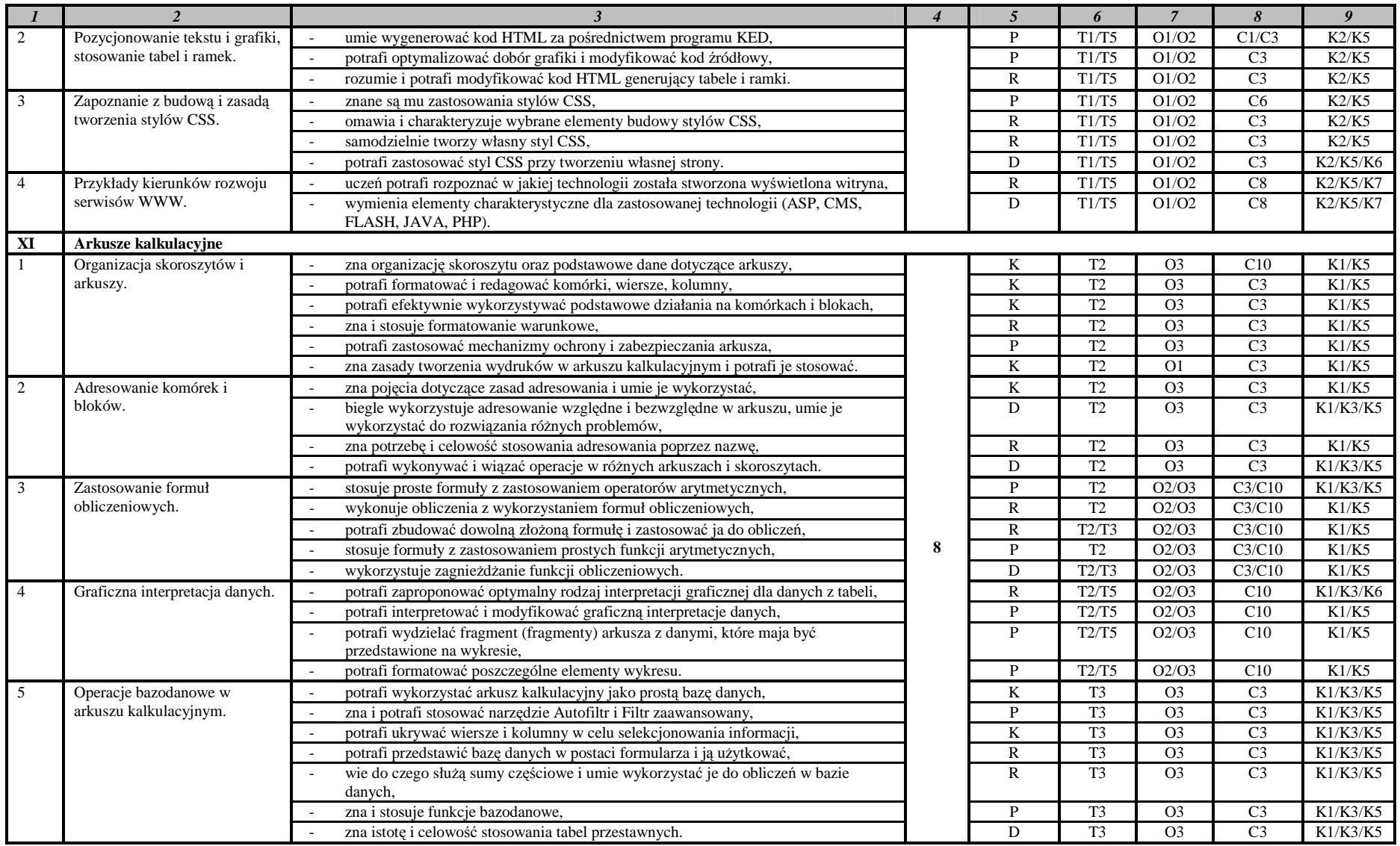

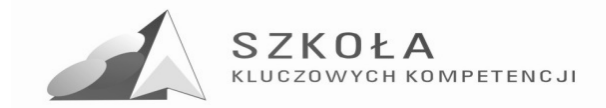

#### Program rozwijania umiejętności uczniów szkół Polski Wschodniej

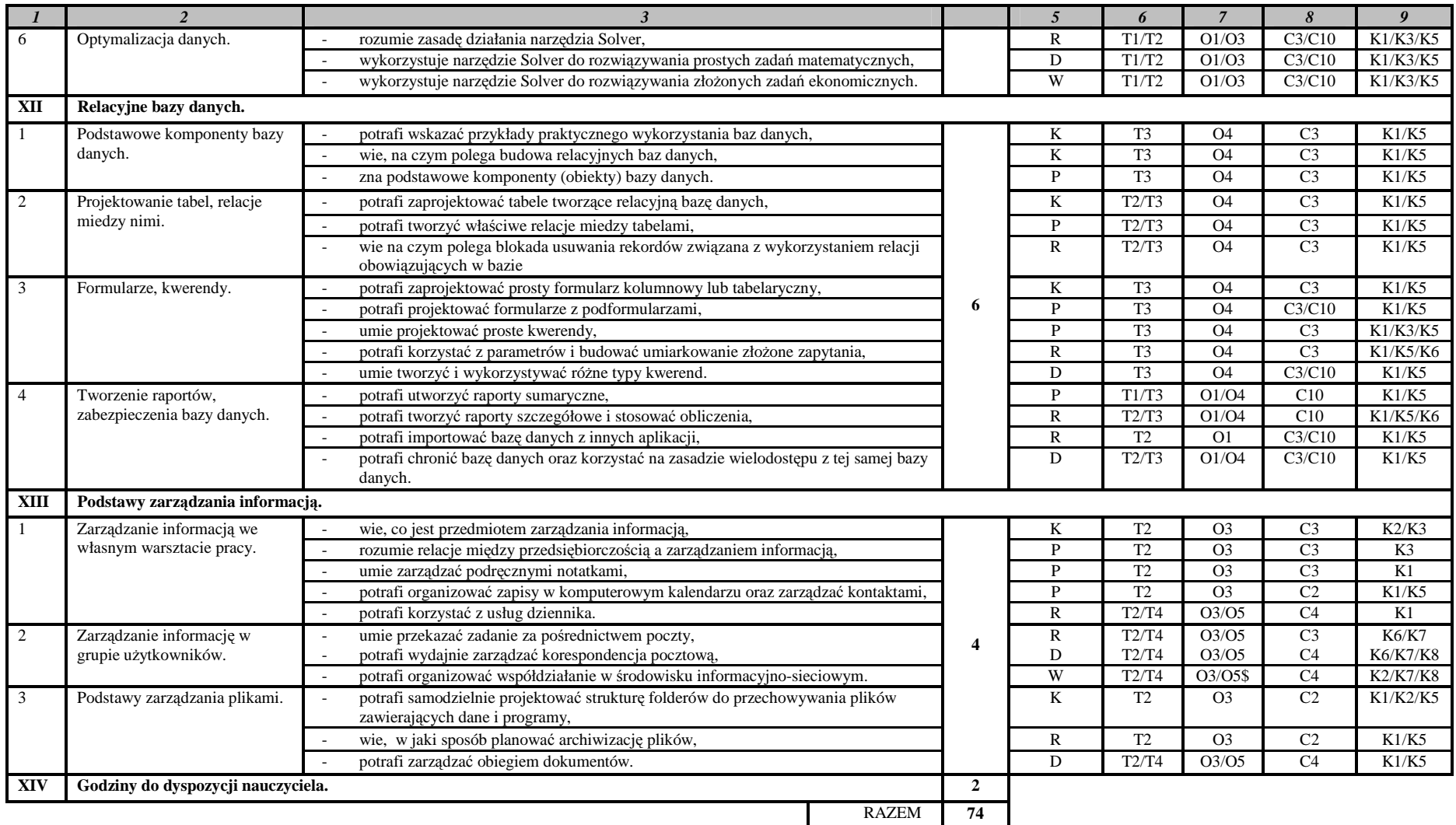

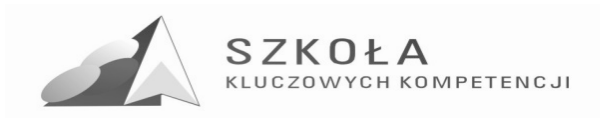

### **7. Opis procedur osiągania szczegółowych celów edukacyjnych.**

Proces kształcenia powinien zapewnić realizację wszystkich zamierzonych celów kształcenia i celów wychowawczych. Decydują o tym m.in. procedury osiągania celów, czyli - inaczej mówiąc - sposób, w jaki nauczyciel realizuje program oraz metody nauczania, których używa. Nie da się opracować jednolitego dla każdej szkoły sposobu prowadzenia zajęć z technologii informacyjnej. Każdy nauczyciel musi przyjąć własną strategię działania. Przyjęte przez nauczyciela procedury osiągania zamierzonych celów beda zależne od:

- merytorycznego i metodycznego przygotowania oraz doświadczenia nauczyciela;
- środków dydaktycznych, takich jak: komputery, urządzenia peryferyjne, dostępne licencjonowane oprogramowanie;
- zdolności i zainteresowania uczniów;
- poziomu wiedzy i umiejętności uczniów;
- założonych celów szczegółowych kształcenia;
- poziomów wymagań przyjętych przez nauczyciela;
- wybranego przez nauczyciela programu nauczania.

Oto kilka podstawowych wskazówek dotyczących planowania procedur osiągania celów:

- zaplanowanie tematów lekcji z uwzględnieniem rejestru szczegółowych celów edukacyjnych zapisanych w programie nauczania;
- dobieranie zadań uwzględniających poziomy wymagań sprawdzających osiągnięcia uczniów;
- konsekwentne przekazywanie zadań wg schematu: prezentacja problemu praktycznego —> wykaz poleceń —> ograniczenia techniczne (zakres możliwego doboru środków i narzędzi TI).

Oczywiście, właściwy dobór, uwzględniający wszystkie poziomy wymagań, powinien także odnieść się do taksonomii celów nauczania.

W trakcie procesu kształcenia nauczyciel powinien wykorzystywać różne formy organizacyjne zajęć, na przykład: samodzielne wykonanie przez ucznia zadania przy komputerze, zespołowa praca nad wspólnym projektem. Nie można także zapominać o tradycyjnych metodach nauczania, typu: wykład, dyskusja, praca z podręcznikiem. Wykład, dyskusja powinny być stosowane przy przedstawianiu pewnych zagadnień teoretycznych wprowadzających w nową tematykę, na przykład: podstawowe pojęcia z zakresu baz danych, rodzaje programów, prawne aspekty stosowania oprogramowania. Podręcznik jest ważnym środkiem dydaktycznym w procesie nauczania przedmiotów informatycznych, gdyż nauczyciel musi także nauczyć uczniów "uczenia się" (wyszukiwanie i wykorzystywanie informacji z podręcznika, uzupełnianie wiadomości i umiejętności na wyższe oceny, nadrabianie zaległości). Lekcje z podręcznikiem są ważne również dlatego, że przyzwyczajają ucznia do korzystania z literatury.

Niezmiernie ważny w procesie kształcenia w zakresie, TI jest odpowiedni układ i kolejność realizowanych treści. Konieczne jest spełnienie m.in. zasad stopniowania trudności i przystępności.

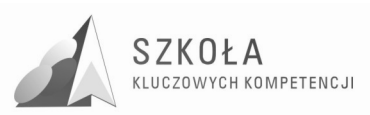

W wyniku procesu dydaktycznego uczeń powinien zdobywać taką wiedzę i umiejętności, aby swobodnie rozwiązywać problemy z różnych dziedzin życia i różnych przedmiotów. Zatem bardzo ważny jest dobór odpowiednich przykładów i zadań. Powinny one dotyczyć rzeczywistych problemów, z jakimi uczeń spotyka się w szkole oraz codziennym życiu.

Uczniowie prezentują różny poziom wiedzy i umiejętności, a także różny stopień percepcji, konieczna, zatem staje się indywidualizacja nauczania. Uczniom przewyższającym swoją wiedzą i umiejętnościami innych powinno się proponować zadania o podwyższonym stopniu trudności, zachęcać ich do udziału w konkursach, olimpiadach, do wykonywania prac (np. dla potrzeb szkoły), wymagających znajomości TI, do pomocy koleżeńskiej. Uczniowi słabszemu należy zapewnić warunki do nadrobienia zaległości, stopniowego osiągania celów. Należy doceniać jego systematyczność oraz postępy.

Pamiętać trzeba również o tym, by w procesie kształcenia raczej unikać preferowania struktury celów dydaktycznych nastawionych na rywalizację na rzecz struktury celów nastawionych na współdziałanie. Współdziałanie jest, bowiem podstawą przemian zachodzących w społeczeństwie informacyjnym. Można, na przykład, udostępniać ciekawe prace uczniów w serwisach opartych o technologię CMS. Istotne jest, by uczniowie sami byli przekonani, że osiągnęli cele edukacyjne, które określił nauczyciel.

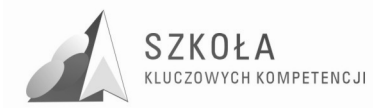

### **8. Metody oceny osiągnięć uczniów.**

Zgodnie z Rozporządzeniem Ministra Edukacji Narodowej z dnia 21.03.2001 r. w sprawie warunków i sposobu oceniania uczniów w szkołach publicznych, ocena osiągnięć edukacyjnych ucznia polega na rozpoznaniu przez nauczyciela poziomu i postępów w opanowaniu przez ucznia wiadomości i ukształtowaniu umiejętności w stosunku do wymagań edukacyjnych, wynikających z programu nauczania oraz na formułowaniu oceny.<sup>9</sup>

Szkoła ponadgimnazjalna nie jest pierwszym etapem edukacji informatycznej. Określenie wstępnych wiadomości i umiejętności uczniów na początku nauczania TI jest bardzo ważne, ponieważ taka diagnoza umożliwi nauczycielowi przyjęcie właściwej strategii nauczania. Takie badanie będzie również podstawą do oceny przyrostu wiedzy uczniów w wyniku realizowanego programu nauczania.

Przedmiot technologia informacyjna, jest przedmiotem bardzo specyficznym pod względem oceniania, tzn. nie ocenia się tylko efektów pracy ucznia. Dlatego podstawą oceny osiągnięć ucznia powinny stać się:

- praca bieżąca, w tym oddzielnie ćwiczenia i wypowiedzi;
- sprawdziany praktyczne i teoretyczne;
- przygotowane referaty i prezentacje;
- praca nad projektem grupowym;
- wykonanie dodatkowych, trudniejszych zadań;
- indywidualna praca poza godzinami lekcyjnymi;
- umiejętne łączenie wiedzy teoretycznej z praktyką;
- opanowanie i stosowanie *kluczowych kompetencji informatycznych;*
- zastosowanie właściwej metody do rozwiązania zadania;
- świadomość wykonywanej pracy;
- umiejętność gromadzenia i selekcji informacji z różnych źródeł;
- systematyczna obserwacja pracy i aktywności ucznia;
- zaangażowanie, inicjatywa, nowatorskie pomysły wykazywane przez ucznia podczas realizacji zadań;
- osiągnięcia konkursowe i olimpijskie.

W ocenie wykonywanego ćwiczenia przez uczniów nauczyciel uwzględnia również:

- znajomość pojęć i metod związanych z danym zagadnieniem;
- zastosowanie właściwej metody rozwiązania;
- wykonanie zadania zgodnie z treścią;
- umiejętność samodzielnego odkrywania możliwości wykorzystywanego programu sprawność działania w danym typie programu;
- odpowiedzi na dodatkowe pytania o zastosowane metody (nie ocenia się tylko i wyłącznie efektu pracy widocznego na ekranie monitora.)

 $\overline{a}$ 

<sup>9</sup> Rozporządzenie Ministra Edukacji Narodowej z dnia 21.03.2001r. w sprawie warunków i sposobu oceniania, klasyfikowania i promowania uczniów i słuchaczy oraz przeprowadzania egzaminów i sprawdzianów w szkołach publicznych.

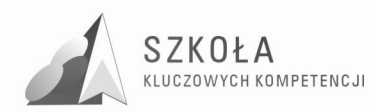

### **9. Ocenianie osiągnięć uczniów.**

Zgodnie z wymogami prawa oświatowego nauczyciele muszą podać wymagania na poszczególne oceny oraz określić zasady ich poprawiania. Koncepcja programu nauczania pozwala na wywiązanie się z tego obowiązku w sposób, który nie powinien budzić wątpliwości.

Każde zadanie wykonywane przez ucznia lub grupę uczniów będzie posiadało określony przez nauczyciela odpowiedni poziom wymagań. Przedstawiona poniżej skala poziomów wymagań jest ściśle powiązana z systemem oceniania.

Skala poziomów wymagań:

- wymagania na poziomie koniecznym około 40%;
- wymagania na poziomie podstawowym około 20%;
- wymagania na poziomie rozszerzającym około 20%;
- wymagania na poziomie dopełniającym około 20%.

Takie podejście jasno określa, że oceny uzyskiwane przez uczniów wynikają bezpośrednio z poprawnie sformułowanych przez nauczyciela wymagań dla danego poziomu. I tak:

- **Ocenę celującą** otrzymuje uczeń, który:
	- opracował wiadomości i umiejętności wykraczające poza program nauczania;
	- potrafi samodzielnie stosować wiadomości i umiejętności w sytuacjach nietypowych (problemowych);
	- umie samodzielnie formułować problemy i twórczo opracowywać ich rozwiązanie z wykorzystaniem narzędzi technologii informacyjnej;
	- samodzielnie pogłębia swoje wiadomości i umiejętności z zakresu technologii informacyinei:
	- $\triangleright$  sprostał wymaganiom  $K + P + R + D + W$ .
- **Ocenę bardzo dobrą** otrzymuje uczeń, który:
	- $\triangleright$  w pełnym zakresie opanował wiadomości i umiejętności określone programem nauczania;
	- opanowane wiadomości i umiejętności potrafi samodzielnie zastosować w rozwiązywaniu problemów praktycznych i teoretycznych, ujętych w programie nauczania, oraz zastosować je w nowych sytuacjach;
	- samodzielnie rozwija wiadomości i umiejętności z zakresu technologii informacyjnej;
	- $\triangleright$  sprostał wymaganiom  $K + P + R + D$ .
- **Ocenę dobrą** otrzymuje uczeń, który:
	- $\triangleright$  w stopniu zadawalającym opanował wiadomości i umiejętności określone programem nauczania;
	- opanowane wiadomości i umiejętności potrafi samodzielnie zastosować w rozwiązywaniu typowych zadań praktycznych i teoretycznych z zakresu technologii informacyjnej;
	- $\triangleright$  sprostał wymaganiom  $K + P + R$ .
- **Ocenę dostateczną** otrzymuje uczeń, który:

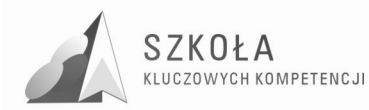

- opanował w podstawowym zakresie wiadomości i umiejętności określone programem nauczania;
- opanowane wiadomości i umiejętności potrafi zastosować z pomocą nauczyciela w rozwiązywaniu typowych zadań praktycznych i teoretycznych;
- $\triangleright$  sprostał wymaganiom K + P.
- **Ocenę dopuszczającą** otrzymuje uczeń, który:
	- opanował minimum wiadomości i umiejętności niezbędnych do dalszego kształcenia w zakresie technologii informacyjnej;
	- opanowane wiadomości i umiejętności potrafi zastosować z pomocą nauczyciela w rozwiązywaniu bardzo prostych zadań praktycznych;
	- $\triangleright$  sprostał wymaganiom K.
- **Ocenę niedostateczną** otrzymuje uczeń, który:
	- nie opanował minimum wiadomości i umiejętności niezbędnych do dalszego kształcenia w zakresie technologii informacyjnej;
	- $\triangleright$  nie sprostał wymaganiom K.

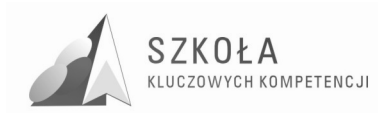

### **10. Ewaluacja programu.**

Ewaluacja jest rozumiana, jako:

- Ocena wartości projektu z zastosowaniem określonych kryteriów w celu jego usprawnienia, rozwoju lub lepszego rozumienia;
- Zbieranie, analiza oraz interpretacja danych na temat znaczenia i wartości projektu przy zwróceniu uwagi na zagadnienia istotne dla zainteresowanych;
- Ocena efektywności, skuteczności, oddziaływania, trwałości i zgodności projektu w kontekście założonych celów, porównywanie rezultatów projektu ze wstępnymi zamierzeniami.<sup>10</sup>.

Celem ewaluacji jest określenie rzeczywistych efektów wprowadzenia programu nauczania, ocena jego wartości w aspekcie celów i założeń projektu "Szkoła Kluczowych Kompetencji. Program rozwijania umiejętności uczniów szkół Polski Wschodniej" i kompetencji kluczowych.

Najistotniejsza jest tu odpowiedź na pytania, jakie mierzalne rezultaty program przyniósł jego beneficjentom, a więc uczniom, szkole oraz odbiorcom pośrednim, przez których rozumie się środowisko lokalne (młodzież i nauczyciele innych szkół, pracodawcy, samorząd lokalny).

W przypadku tego programu nauczania ewaluacja będzie widoczna po zakończeniu jego realizacji. Jest to ewaluacja *ex- post*, której podstawowym zadaniem jest zbadanie długotrwałych efektów programu, rozumianych, jako całościowa ocena skuteczności i efektywności programu, jego trafności i użyteczności. Ewaluacja *ex- post* służy nie tylko kompleksowemu podsumowaniu realizacji przedsięwzięcia, ale stanowi również cenne źródło informacji użytecznych przy planowaniu kolejnych przedsięwzięć.

By móc wpływać na efektywność nauczania zmodyfikowanym programem, przewidziana jest także ewaluacja *mid-tern* w trakcie jego trwania. Będzie ona podstawą do oceny, jakości realizowanego programu, a także na jej podstawie będzie można dokonać pewnych modernizacji programu, jeśli taka zajdzie potrzeba.

Metodą zbierania danych o ewaluacji tego programu będą ankiety przeprowadzane wśród uczniów, wyniki sprawdzianów, wyniki z egzaminów zawodowych i matury z informatyki.

 $\overline{a}$ **<sup>10</sup>** http://www.pte.org.pl/x.php/1,155/O-ewaluacji.html

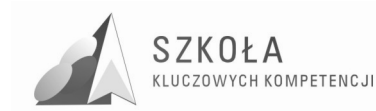

#### **Wzór ankiety ewaluacyjnej dla uczniów**

By wypełnić ankietę zaznacz wybrane odpowiedzi lub napisz własną

- 1. Realizowany program na zajęciach technologii informacyjnej był:
	- a) nudny i nieprzydatny;
	- b) średnio interesujący i średnio przydatny;
	- c) interesujący i przydatny;
	- d) bardzo interesujący i przydatny.
- 2. W programie najbardziej interesującym blokiem tematycznym był blok związany z: …………………………………………………………………………………..…… …………………………………………………………..…………………………... …………………………………………………………..…………………...………
- 3. Którego z bloków tematycznych nie powinno być programie: ...................................................................................................................................... ...................................................................................................................................... ......................................................................................................................................

4. Czy twoim zdaniem poziom ćwiczeń na zajęciach był dostosowany do możliwości grupy?

- a) Tak
- b) Nie
- c) Nie mam zdania
- d) …………………………………………………………………………………

#### 5. Które zajęcia najbardziej zapamiętałeś?

……………………………………………..…….…………………………………... ……………………………………………….………………………………….……  $\mathcal{L}^{\text{max}}$ i dlaczego? ……………………………………………………………………………………….. .……………………………………………….…………...…….…………………… ….………………..……………………………………………………………...……

6. Jakie umiejętności przydatne w dalszym życiu zawodowym i osobistym mogłaś/ mogłeś sobie przyswoić podczas wdrażania tego programu? …………………………………………….…………………………………….....…

…………………………………………….………………………………….……… ………..………………………………………………………………………………

- 7. Czy twoje postępy w nauce były oceniane obiektywnie i w oparciu o jasne kryteria?
- a) Tak
- b) Nie
- c) ……………………….……………….…………………………..….....…………… ………...………………………………………………………………………….…

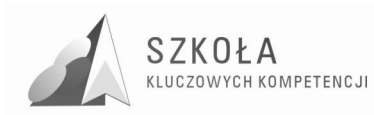

- 8. Czy atmosfera panująca na zajęciach zachęcała Cię do własnej aktywności?
	- a) Zdecydowanie nie
	- b) Nie
	- c) Raczej nie
	- d) Raczej tak
	- e) Tak
	- f) Zdecydowanie tak
- 9. Które formy pracy na lekcjach uważasz za najbardziej efektywne?
- a) praca z całą grupą
- b) praca w małych grupach
- c) praca w parach
- d) praca indywidualna

10. Czy wiedza zdobyta na kole będzie przez Ciebie wykorzystywana poza szkołą?

- a) Tak
- b) Nie

Jeśli Tak, to gdzie i dlaczego?

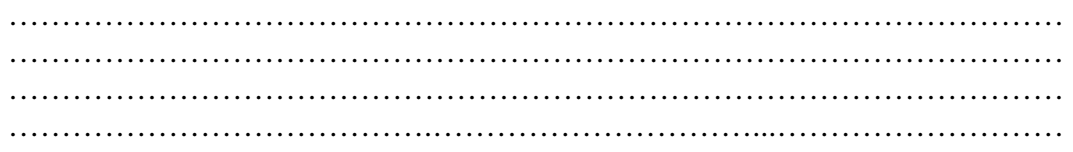

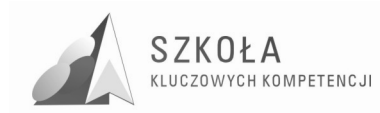

### **11. Wnioski końcowe.**

Niniejszy program jest propozycją nauczania technologii informacyjnej w technikum w zawodzie technik informatyk o specjalności grafika komputerowa. Z tego powodu w treściach nauczania położono silny nacisk na zakres tematyczny związany z tworzeniem i obróbką grafiki. Tak zmodernizowany program nauczania ma na celu zapoznanie ucznia z problematyką, z jaką zetknie się w kolejnych 2 talach nauki na zajęciach ze specjalizacji.

Program ten ma na celu rozwijanie i doskonalenie umiejętności uczniów w kierunku zgodnym z wybranym zawodem, komplementarnie z kluczowymi kompetencjami w zakresie informatyki, a jednocześnie zgodnie z rozwojem własnego regionu zapotrzebowania lokalnego rynku pracy, czego wynikiem będzie osobista samorealizacja ucznia i większa szansa na uzyskanie zatrudnienia. Podnoszenie kompetencji informatycznych wydajnie podnosi, jakość życia i satysfakcję w życiu osobistym, społecznym, jak i zawodowy

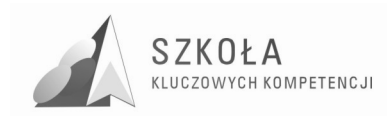

### **Bibliografia**

- [1] Arends R. J., *Uczymy się nauczać,* WsiP, Warszawa 1998;
- [2] Komorowska H., *O programach prawie wszystko,* WsiP, Warszawa 1999;
- [3] Krawczyński E., Talaga Z., Wilk M., *Program nauczania Technologia Informacyjna,* Wydawnictwo Szkolne PWN, Warszawa 2007;
- [4] Michniowski T., *ZałoŜenia programowe, zasady opracowania i modyfikacji programu kształtowania kompetencji kluczowych w zakresie informatyki i technologii informacyjnej*, Lublin 2009;
- [5] Szurig Z., *Konstrukcje testów i sprawdzianów z matematyki*, WSiP, Warszawa 1978;
- [6] *Diagnoza regionalna implementacji Kompetencji Kluczowych w kontekście potrzeb i uwarunkowań lokalnych, regionalnych, oświaty oraz rynku pracy w województwie świętokrzyskim, Lublin 2009;*
- [7] *Rozporządzenie Ministra Edukacji Narodowej z dnia 21.03.2001r. w sprawie warunków i sposobu oceniania, klasyfikowania i promowania uczniów i słuchaczy oraz przeprowadzania egzaminów i sprawdzianów w szkołach publicznych;*
- [8] *Załącznik do Zalecenia Parlamentu Europejskiego i Rady Unii Europejskiej z dnia 18 grudnia 2006r. w sprawie kompetencji kluczowych w procesie uczenia się przez całe Ŝycie.*

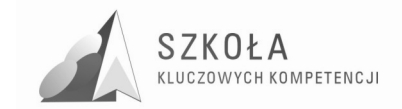
Autor **Sylwia Frańczak** 

# **TECHNOLOGIA INFORMACYJNA**

# **AUTORSKI PROGRAM KSZTAŁTOWANIA KOMPETENCJI KLUCZOWYCH**

**Technikum Informatyczne w Ponadgimnazjalnym Zespole Szkół Ekonomicznych im. E. Kwiatkowskiego w Sandomierzu** 

*Koordynator merytoryczny kompetencji kluczowej w zakresie technologii informacyjnej* **Grzegorz Wójcik**

**Lublin 2009** 

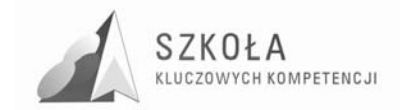

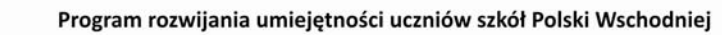

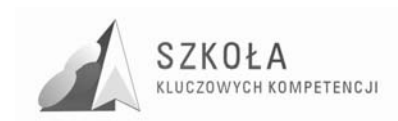

# Spis treści

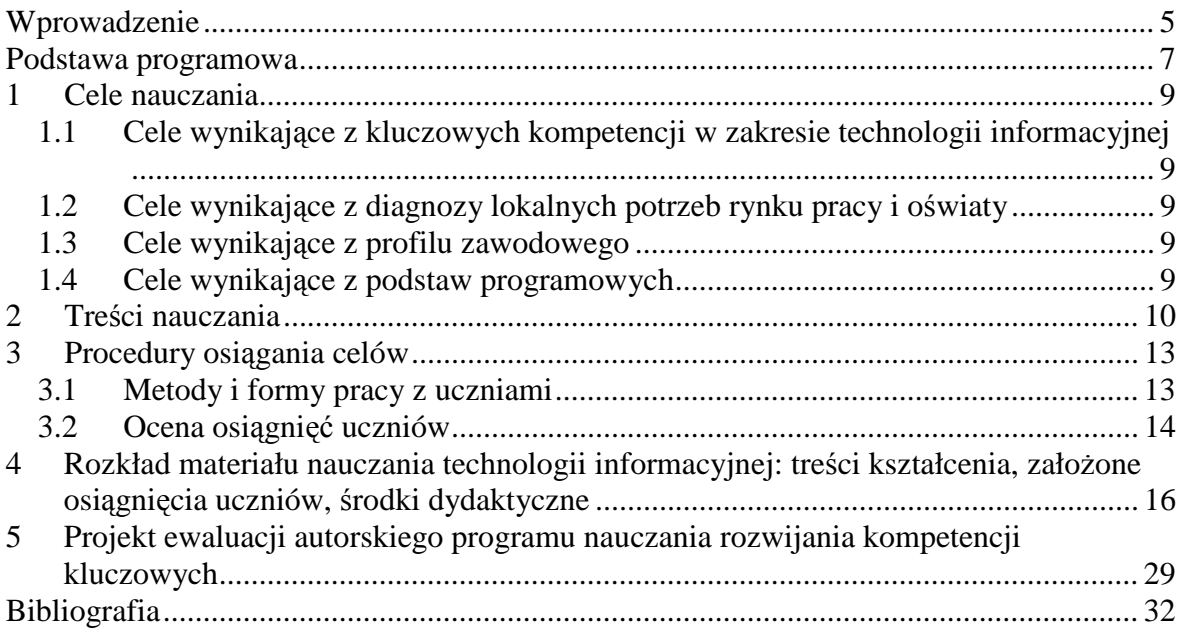

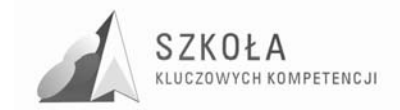

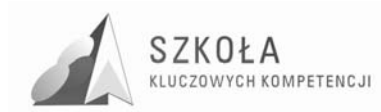

## **1 Wprowadzenie**

Technologia informacyjna służy wszechstronnemu posługiwaniu się informacją i komunikowaniu się. Dotyczy to zarówno zakresu, z jakiego pochodzi informacja, celów korzystania, jak i sposobów posługiwania się nią. Główna umiejętność kształcona u uczniów na lekcjach tego przedmiotu to: poszukiwanie, selekcjonowanie i wykorzystywanie informacji z różnych źródeł oraz efektywne posługiwanie się środkami i narzędziami TI.

Niniejszy program jest propozycją nauczania technologii informacyjnej w zakresie podstawowym w technikum w zawodzie technik informatyk. Jest on zgodny z obowiązującą podstawą programową dla przedmiotu technologia informacyjna. Modyfikacja programu dla uczniów technikum informatycznego ma na celu rozwijać umiejętności uczniów w aspekcie uwarunkowań regionalnych i lokalnych z uwzględnieniem kierunku kształcenia zawodowego w zakresie kompetencji kluczowych w ramach technologii informacyjno-komunikacyjnych.

Udział w projekcie "Szkoła Kluczowych Kompetencji" jest szansą, która otworzy przed młodymi ludźmi nowe wyzwania i perspektywy, a nabyte umiejętności pozwolą na wykorzystanie kluczowych kompetencji zarówno w życiu zawodowym jak i społecznym.

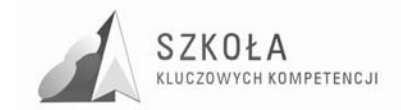

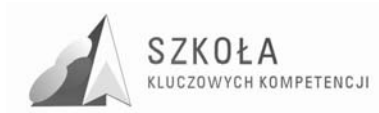

## **2 Podstawa programowa**

#### **Cele edukacyjne**

- 1. Wykształcenie umiejętności świadomego i sprawnego posługiwania się komputerem oraz narzędziami i metodami informatyki;
- 2. Przygotowanie do aktywnego funkcjonowania w tworzącym się społeczeństwie informacyjnym.

#### **Zadania szkoły**

- 1. Stworzenie warunków do korzystania ze sprzętu oraz programów komputerowych wspomagających różne dziedziny nauczania;
- 2. Wspomaganie rozwoju umiejętności analizowania i rozwiązywania problemów z zakresu nauczania szkolnego i codziennego życia z wykorzystaniem odpowiednio dobranych metod i środków informatycznych;
- 3. Pogłębienie wiedzy i rozwijanie umiejętności informatycznych wyniesionych z poprzednich etapów edukacyjnych.

#### **Treści nauczania**

- 1. Opracowywanie dokumentów o rozbudowanej strukturze zawierających informacje pochodzące z różnych źródeł;
- 2. Rozwiązywanie zadań z zakresu różnych dziedzin nauczania z wykorzystaniem programów komputerowych i metod informatyki;
- 3. Podstawowe formy organizowania informacji w bazach danych spotykanych w otoczeniu ucznia. Wyszukiwanie informacji w bazach danych, formułowanie zapytań;
- 4. Korzystanie z informacji związanych z kształceniem, pochodzących z różnych źródeł oraz komunikowanie się przez sieć;
- 5. Wspomaganie prezentacji prac uczniów z zastosowaniem programów komputerowych. Prezentacja w sieci;
- 6. Rozwój zastosowań komputerów. Prawne i społeczne aspekty zastosowań informatyki.

#### **Osiągnięcia**

- 1. Opracowywanie dokumentów z wykorzystaniem różnych narzędzi informatycznych i różnych źródeł informacji;
- 2. Tworzenie prezentacji w wykorzystaniem programów komputerowych;
- 3. Posługiwanie się programami komputerowymi i metodami informatyki w uczeniu się i rozwiązywaniu problemów;
- 4. Korzystanie z dostępnych źródeł informacji za pomocą komputerów;
- 5. Komunikowanie się z wykorzystaniem sieci komputerowej.

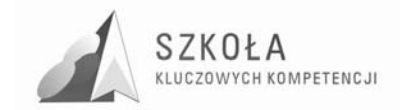

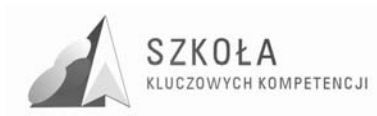

## **3 Cele nauczania**

### **3.1 Cele wynikające z kluczowych kompetencji w zakresie technologii informacyjnej**

- 1. Wykorzystanie technologii informacyjnej do wykształcenia kompetencji zawodowych oraz przygotowania do samokształcenia w zawodzie;
- 2. Umiejętność przygotowywania referatów i publicznych prezentacji z wykorzystaniem źródeł informacji dostępnych za pomocą komputera i nowoczesnych technik multimedialnych;
- 3. Przygotowanie do wykorzystania różnych narzędzi i sposobów komunikowania się w świecie rzeczywistym jak i wirtualnym z zachowaniem zasad etykiety i współżycia społecznego;
- 4. Umiejętność autoprezentacji ucznia z wykorzystaniem technologii multimedialnych i sieciowych;
- 5. Kształtowanie postawy odpowiedzialności za podejmowane działania i przewidywanie skutków tych działań;
- 6. Kształtowanie poszanowania własności intelektualnej.

### **3.2 Cele wynikające z diagnozy lokalnych potrzeb rynku pracy i oświaty**

- 1. Umiejętność korzystania ze źródeł danych w celu uzyskania szybkiego dostępu do poszukiwanej informacji;
- 2. Umiejętność wyszukiwania, selekcjonowania, archiwizacji informacji oraz autoryzowania własnych treści zgodnie z zasadami prawa oraz etyki społecznej i zawodowej.

### **3.3 Cele wynikające z profilu zawodowego**

- 1. Wykorzystanie technologii informacyjnej w nauce innych przedmiotów, w rozwijaniu własnych zainteresowań oraz w życiu codziennym;
- 2. Kształcenie umiejętności pracy w zespole, motywowanie do współdziałania;
- 3. Uświadomienie zagrożeń związanych z korzystaniem z Internetu oraz uzależnieniem od komputera.

### **3.4 Cele wynikające z podstaw programowych**

Swobodne posługiwanie się przez ucznia sprzętem komputerowym, oprogramowaniem i technologiami informacyjnymi w celu poprawnego funkcjonowania w aspektach społecznych, zawodowych i osobistych we współczesnym społeczeństwie informacyjnym.

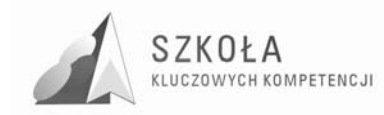

## **4 Treści nauczania**

#### **1. Organizacja pracy (1 godzina):**

- Regulaminy i przepisy obowiązujące w pracowni informatycznej;
- Tematyka zajęć.

#### **2. Podstawy technologii informacyjnej (2 godziny):**

- Zakres stosowania TI;
- Budowa zestawu komputerowego;
- Oprogramowanie komputera;
- Prawne i społeczne aspekty wykorzystania TI, prawo autorskie.

#### **3. Środowisko systemu Windows (5 godzin):**

- Tryby uruchamiania i zamykanie systemu Windows;
- Podstawowe zasady użytkowania systemu Windows, elementy konfiguracji za pośrednictwem Panelu sterowania;
- Skróty klawiszowe;
- Eksploracja zasobów informacyjnych komputera. Pliki, skróty i foldery;
- Kompresja i dekompresja plików;
- Instalacja i deinstalacja aplikacji. Metody uruchamiania aplikacji;
- Rejestr systemu i jego modyfikacja.

#### **4. Środowisko systemu MacOS (5 godzin):**

- Ogólne wiadomości o systemie MacOS i komputerach Apple Macintosh;
- Podstawowe zasady użytkowania systemu MacOS, elementy konfiguracji systemu za pośrednictwem Preferencji systemowych;
- Pliki, teczki, pseudonimy;
- Programowanie użytkowe dla systemu MacOS;
- Terminal praca w trybie tekstowym;
- Przenoszenie plików pomiędzy MacOS i Windows.

#### **5. Lokalne i globalne sieci komputerowe oraz ich zastosowanie (10 godzin):**

- Podstawowe podziały sieci komputerowych;
- Topologie sieci:
- Organizacja sieci LAN w szkolnej pracowni komputerowej;
- Uprawnienia do plików i folderów, zasady udostępniania plików i folderów;
- Podstawy użytkowania sieci Internet:
- Przeglądarki internetowe i ich funkcje;
- Wyszukiwanie i selekcjonowanie informacji, przeglądanie serwisów WWW;
- Poczta elektroniczna;
- Komunikacja w lokalnych i globalnych sieciach komputerowych;
- Wymiana informacji w relacji komputer telefon komórkowy, iPod;

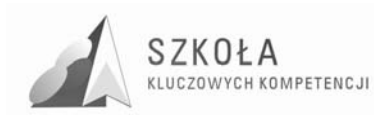

• Bezpieczeństwo sieci. Prawne i społeczne aspekty zastosowań sieci informatycznych.

#### **6. Redagowanie dokumentów tekstowych (8 godzin):**

- Zasady tworzenia i formatowania dokumentów;
- Stosowanie symboli, indeksów górnych i dolnych, punktorów i numeracji;
- Stosowanie tabulatorów;
- Tworzenie i formatowanie tabel;
- Redagowanie dokumentów;
- Umieszczanie grafiki w dokumencie tekstowym;
- Edytor równań;
- Przetwarzanie tekstu za pomocą programu OCR;
- Eksport plików z edytora teksów do innych formatów.

#### **7. Opracowywanie dokumentów o rozbudowanej strukturze (4 godziny):**

- Formatowanie wielostronicowego dokumentu;
- Realizowanie korespondencji seryjnej.

#### **8. Zastosowanie arkusza kalkulacyjnego (8 godzin):**

- Organizacia danych w arkuszu kalkulacyjnym;
- Adresowanie komórek i bloków;
- Funkcje arkusza kalkulacyjnego;
- Graficzna interpretacja danych;
- Operacje bazodanowe w arkuszu kalkulacyjnym;
- Sumy częściowe;
- Tabele przestawne;
- Praktyczne zastosowanie arkusza kalkulacyjnego;
- Mechanizm OLE wymiana danych pomiędzy plikiem tekstowym i arkuszem kalkulacyjnym.

#### **9. Grafika rastrowa i wektorowa (6 godzin):**

- Budowa obrazu rastrowego i wektorowego;
- Rysowanie obiektów graficznych;
- Operacje przetwarzania obrazu;
- Pozyskiwanie grafiki z różnych źródeł;
- Tworzenie grafiki przeznaczonej do serwisów internetowych.

#### **10. Prezentacje multimedialne i materiały prezentacyjne (6 godzin):**

- Tworzenie prezentacji multimedialnej;
- Tworzenie publikacji.

#### **11. Przetwarzanie plików multimedialnych (7 godzin):**

- $\bullet$  Film cyfrowy i jego montaż;
- Tworzenie podkastów.

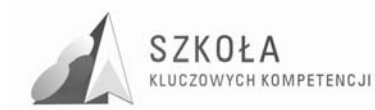

#### **12. Relacyjne bazy danych (7 godzin):**

- Organizacja informacji w bazach danych, komponenty bazy danych;
- Projektowanie tabel;
- Relacje między tabelami;
- Projektowanie formularzy;
- Wykorzystanie kwerend;
- Tworzenie raportów;
- Elementy obsługi i zabezpieczenia bazy danych.

#### **13. Serwisy WWW (7 godzin):**

- Technologie tworzenia stron WWW i ich elementów;
- Wykorzystanie gotowych szablonów do projektowania witryn internetowych;
- Struktura i zasady interpretacji dokumentów HTML;
- Pozycjonowanie tekstu i grafiki;
- Sterowanie w serwisach WWW;
- Zastosowanie tabel i ramek;
- Przykłady kierunków rozwoju serwisów WWW.

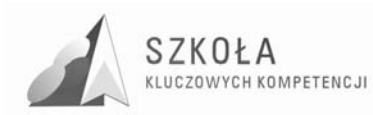

## **5 Procedury osiągania celów**

Proces kształcenia powinien zapewnić realizację wszystkich zamierzonych celów edukacyjnych i celów wychowawczych. Przyjęte przez nauczyciela procedury osiągania zamierzonych celów będą zależne od:

- merytorycznego i metodycznego przygotowania oraz doświadczenia nauczyciela;
- prawidłowego doboru treści i tematów ćwiczeń, a także kolejności ich realizowania;
- prawidłowego doboru środków dydaktycznych, takich jak: komputery, urządzenia peryferyjne, licencjonowane oprogramowanie;
- zdolności i zainteresowań uczniów;
- poziomu wiedzy i umiejętności uczniów;
- liczebności grup:
- założonych celów szczegółowych kształcenia;
- poziomów wymagań przyjętych przez nauczyciela;
- wybranego przez nauczyciela programu nauczania.

### **5.1 Metody i formy pracy z uczniami**

W trakcie procesu kształcenia nauczyciel powinien wykorzystywać różne formy organizacyjne zajęć: głównie ćwiczenia praktyczne polegające na samodzielnej pracy ucznia, jak również zespołową pracę nad wspólnym projektem, które powinny być poprzedzone instruktażem, wykładem lub dyskusją. Wykład, instruktaż lub dyskusja powinny być stosowane przy przedstawianiu pewnych zagadnień teoretycznych wprowadzających w nową tematykę. Nie należy rozgraniczać lekcji na czysto teoretyczne i praktyczne. Bardzo ważny w procesie kształcenia w zakresie TI jest odpowiedni układ i kolejność realizowanych treści. Konieczne jest spełnienie m.in. zasady stopniowania trudności. Oprócz sprzętu i oprogramowania ważnym środkiem dydaktycznym w procesie nauczania przedmiotów informatycznych powinien być podręcznik, ponieważ umożliwia uzupełnianie wiadomości i przyzwyczaja ucznia do korzystania z literatury.

W wyniku procesu dydaktycznego uczeń powinien zdobywać taką wiedzę i umiejętności, aby swobodnie rozwiązywać problemy z różnych dziedzin życia i różnych przedmiotów. Korelacja umiejętności nabytych na zajęciach z TI z innymi przedmiotami może ułatwić ich naukę i zrozumienie niektórych zagadnień; z kolei uczniowskie wiadomości i umiejętności nabyte w ramach innych przedmiotów warto wykorzystać na zajęciach z TI. Zatem bardzo ważny jest dobór odpowiednich przykładów i ćwiczeń. Powinny one dotyczyć rzeczywistych problemów, z jakimi uczeń spotyka się w szkole oraz w Ŝyciu codziennym. Wszystkie ćwiczenia muszą mieć swój ściśle określony temat i zakres prac do wykonania. Należy kierować się zasadą, by wynik ćwiczenia mógł być praktycznie wykorzystany; wpływa to pozytywnie na aktywizację i motywację uczniów. Nad wzajemnymi relacjami uczniów powinien czuwać nauczyciel.

Uczniowie prezentują różny poziom wiedzy i umiejętności, ambicji oraz percepcji – konieczna staje się więc indywidualizacja nauczania. Uczniom przewyższającym swoją wiedzą i umiejętnościami innych, ambitnym powinno się proponować zadania o podwyŜszonym stopniu trudności, np. zachęcać ich do wykonywania prac dla potrzeb

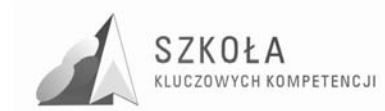

szkoły, wymagających znajomości TI, do pomocy koleżeńskiej oraz udziału w konkursach. Uczniom mniej zdolnym należy zapewnić warunki do nadrobienia zaległości i stopniowego osiągania celów. Nauczyciel powinien doceniać ich systematyczność oraz postępy, poświęcić im więcej czasu, sugerując pewne rozwiązania i zachęcając do wykonywania ćwiczeń. Ponadto należy przyłożyć wagę do kształtowania i pobudzania kreatywności oraz zaangażowania uczniów, stosując różne formy prowadzenia zajęć.

### **5.2 Ocena osiągnięć uczniów**

Wymagania na poszczególne oceny z technologii informacyjnej muszą być zgodne z Przedmiotowym Systemem Oceniania oraz Wewnątrzszkolnym Systemem Oceniania. Przedmiotem oceny musi być postęp ucznia w procesie kształcenia. Głównymi obszarami oceniania powinny być: wiedza zdobyta przez ucznia, umiejętności pozwalające uczniowi gromadzenie i pogłębianie wiedzy, umiejętności społeczne i komunikacyjne, a także postawa młodego człowieka, wyrażająca się w dążeniu do samorealizacji. Ocenie podlegają wszystkie formy pracy i aktywności ucznia: sprawdziany, ćwiczenia, projekty grupowe, odpowiedzi ustne.

Głównym źródłem ocen powinny być ćwiczenia wykonywane w ramach zajęć. Przede wszystkim należy wziąć pod uwagę stopień trudności i tematykę każdego z ćwiczeń wykonywanych przez ucznia, a następnie wybrać te, które są szczególnie ważne i oceniać wszystkich uczniów. Ocena musi być jawna. Dodatkowo należy nagradzać uczniów najbardziej aktywnych i wyróżniających się na tle grupy, co powinno być czynnikiem motywującym do aktywniejszej pracy. Kryteria wymagań na poszczególne oceny powinny być znane przed przystąpieniem do ćwiczenia, a wcześniejsze ich ustalenie da uczniom poczucie sprawiedliwości. Wymagania na oceny wyższe jednocześnie zawierają w sobie wymagania na oceny niższe.

- 1. **Ocenę niedostateczną** otrzymuje uczeń, który nie opanował wiadomości i umiejętności potrzebnych do zrealizowania minimum określonego programem nauczania, nie potrafi z pomocą nauczyciela rozwiązać typowego problemu, nie zna podstawowych pojęć informatycznych, nie rozumie poleceń i pytań, nie podejmuje prób zmierzenia się z zadaniem;
- 2. **Ocenę dopuszczającą** otrzymuje uczeń, który źle radzi sobie z pracą przy komputerze, nie potrafi samodzielnie wykonać ćwiczenia, nie w pełni rozumie postawione przed nim zadanie, jednak przy pomocy nauczyciela umie zrealizować minimum ustalone dla danego ćwiczenia; posiada duże braki w zakresie wiedzy i umiejętności, ale podejmuje próbę zmierzenia się z zadaniem;
- 3. **Ocenę dostateczną** otrzymuje uczeń wykazujący braki w umiejętnościach i wiedzy, jednak stosuje podstawowe funkcje oprogramowania i rozwiązuje typowe zadania praktyczne o średnim stopniu trudności;
- 4. **Ocenę dobrą** otrzymuje uczeń samodzielnie wykonujący ćwiczenie, którego prace są wykonane estetycznie, wykazuje znajomość programu i jego średnio zaawansowanych funkcji, stosuje klasyczne rozwiązania wzorowane istniejących projektach;
- 5. **Ocenę bardzo dobrą** otrzymuje uczeń, który biegle posługuje się oprogramowaniem i urządzeniami peryferyjnymi, poprawnie dobiera materiał do projektu, umie zaproponować kilka alternatywnych rozwiązań problemu, wykonujący projekt bezbłędnie i estetycznie;
- 6. **Ocenę celującą** otrzymuje uczeń, który w czasie ćwiczenia stosuje zaawansowane funkcje programu i sprzętu nieomawiane na zajęciach (wykraczające ponad

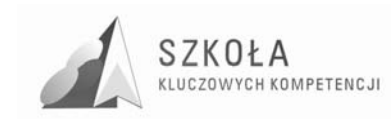

wymagania programowe), wykonał projekt estetyczny, dobrze skomponowany, funkcjonalny; umie zaproponować własne oryginalne pomysły.

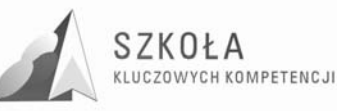

### **6 Rozkład materiału nauczania technologii**   $i$ **informacyjnej: treści kształcenia, założone osiągnięcia uczniów, środki dydaktyczne**

Przyjęto, że nauka technologii informacyjnej w technikum informatycznym w PZSE odbywać się będzie w wymiarze jednej godziny tygodniowo przez 2 lata. W sumie daje to 76 jednostek lekcyjnych, licząc 38 tygodni nauczania w roku szkolnym.

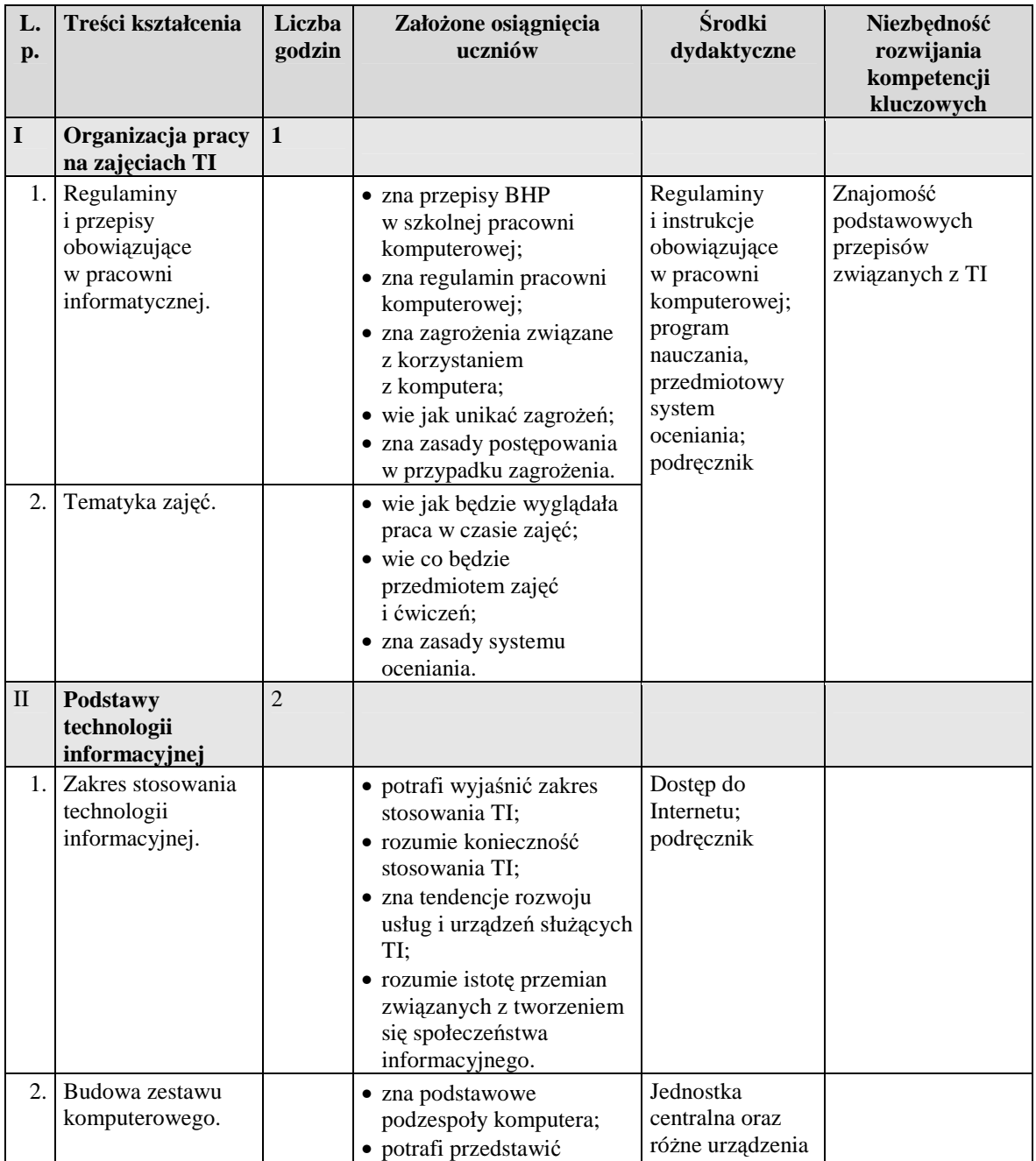

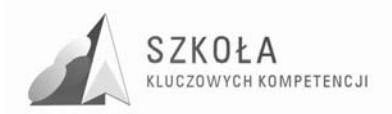

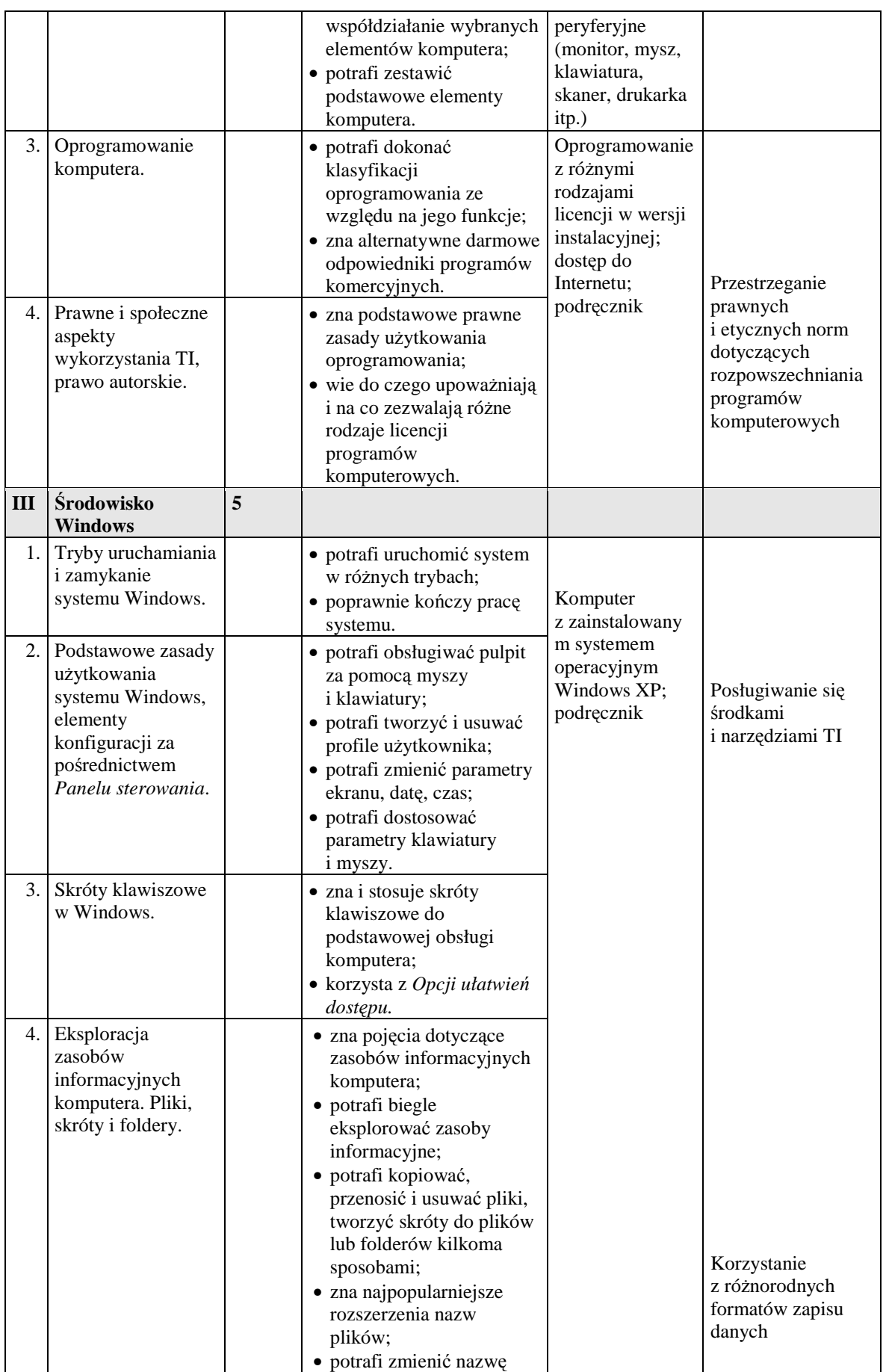

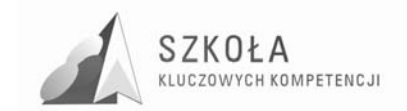

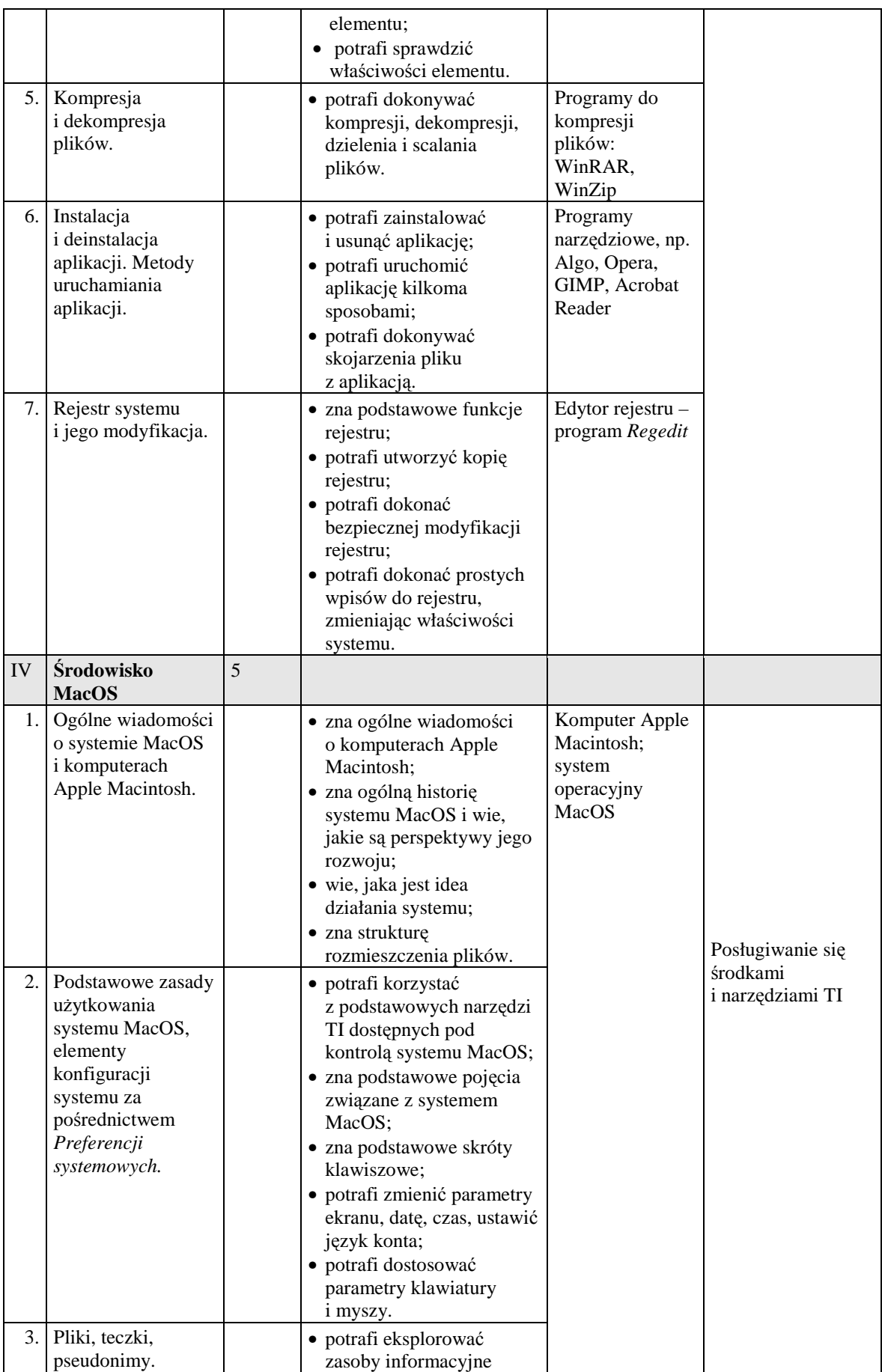

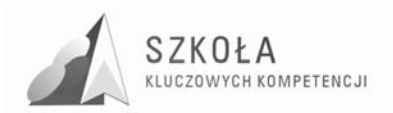

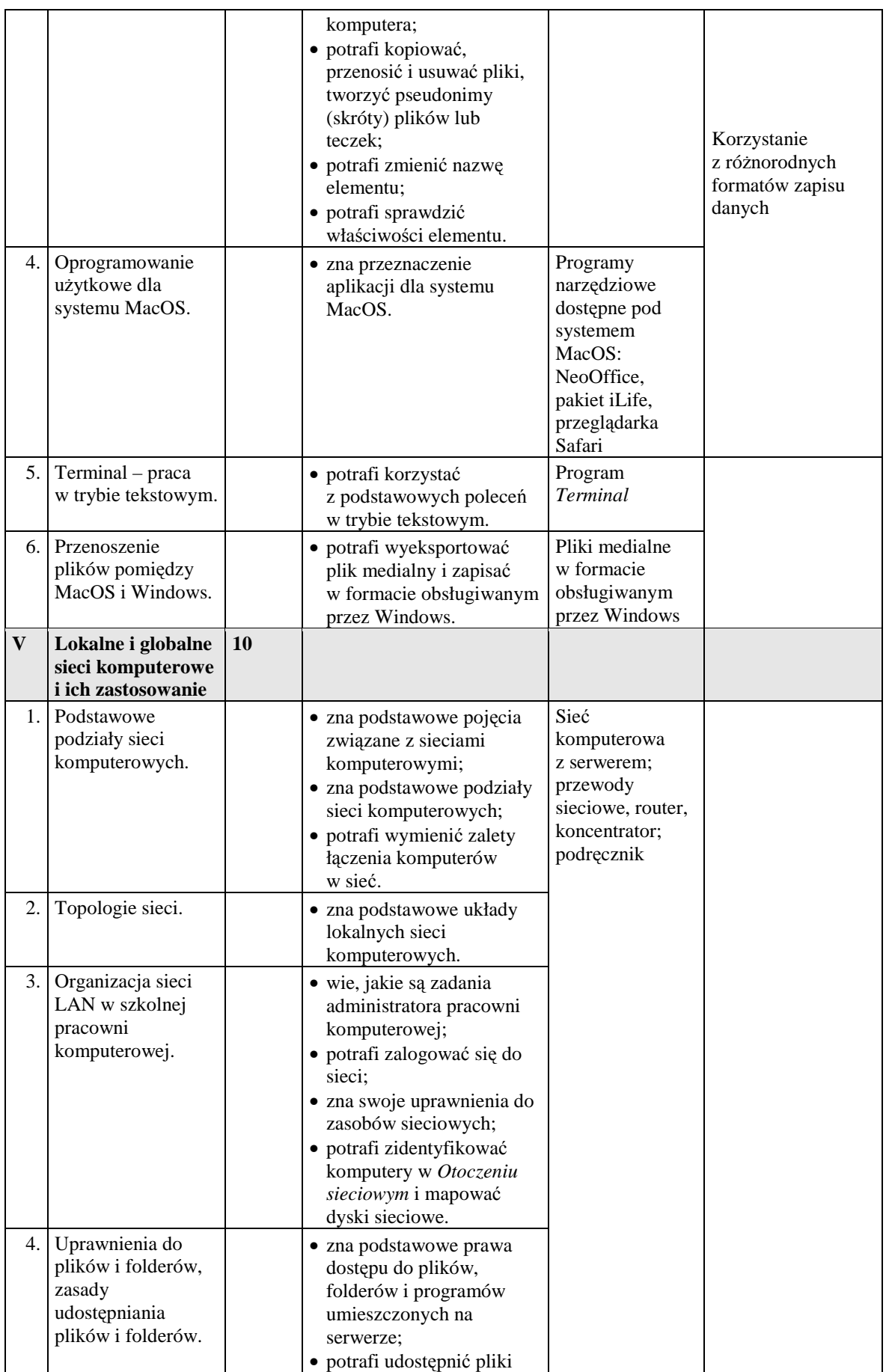

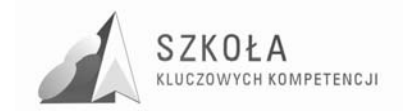

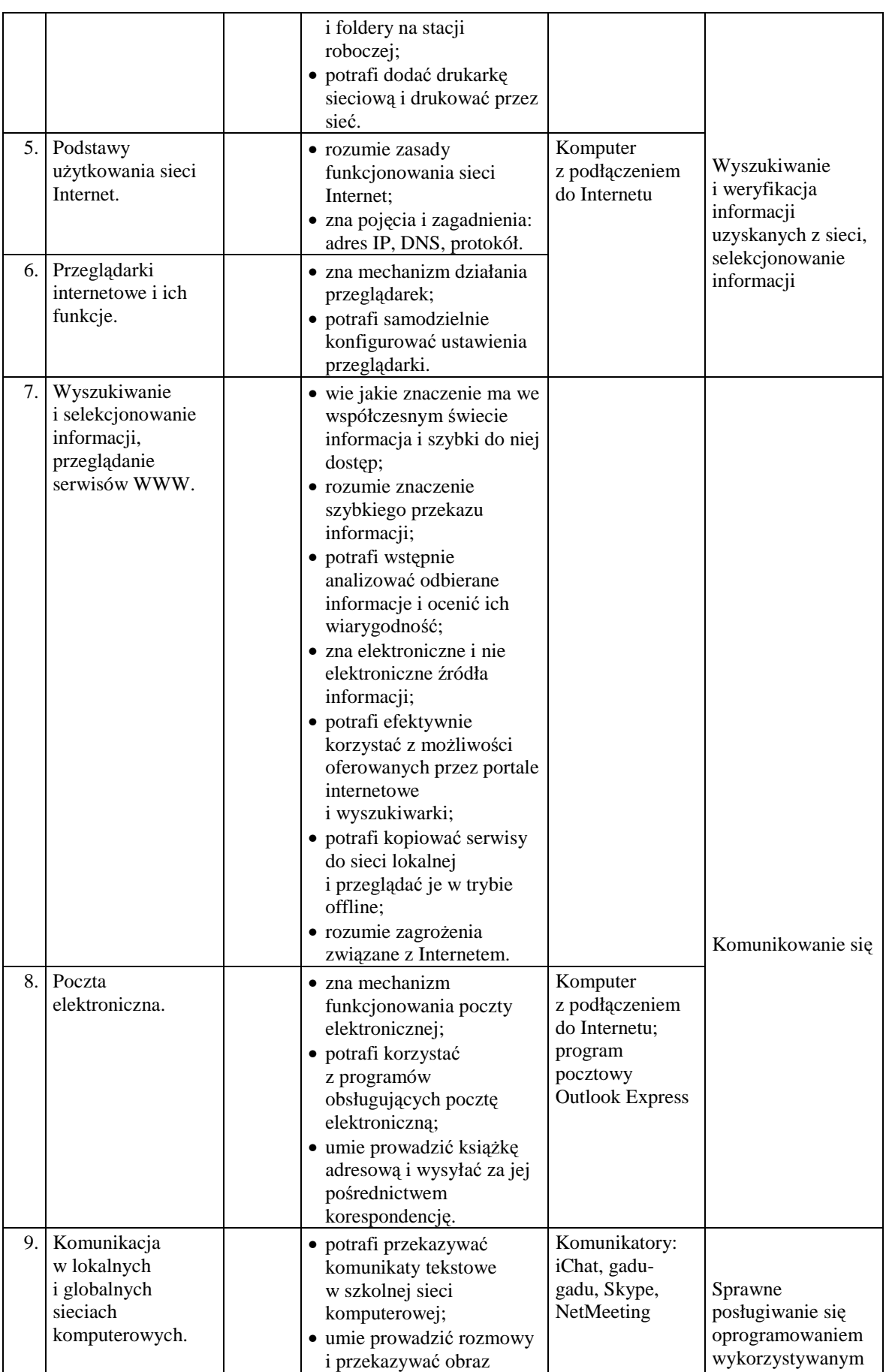

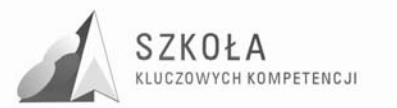

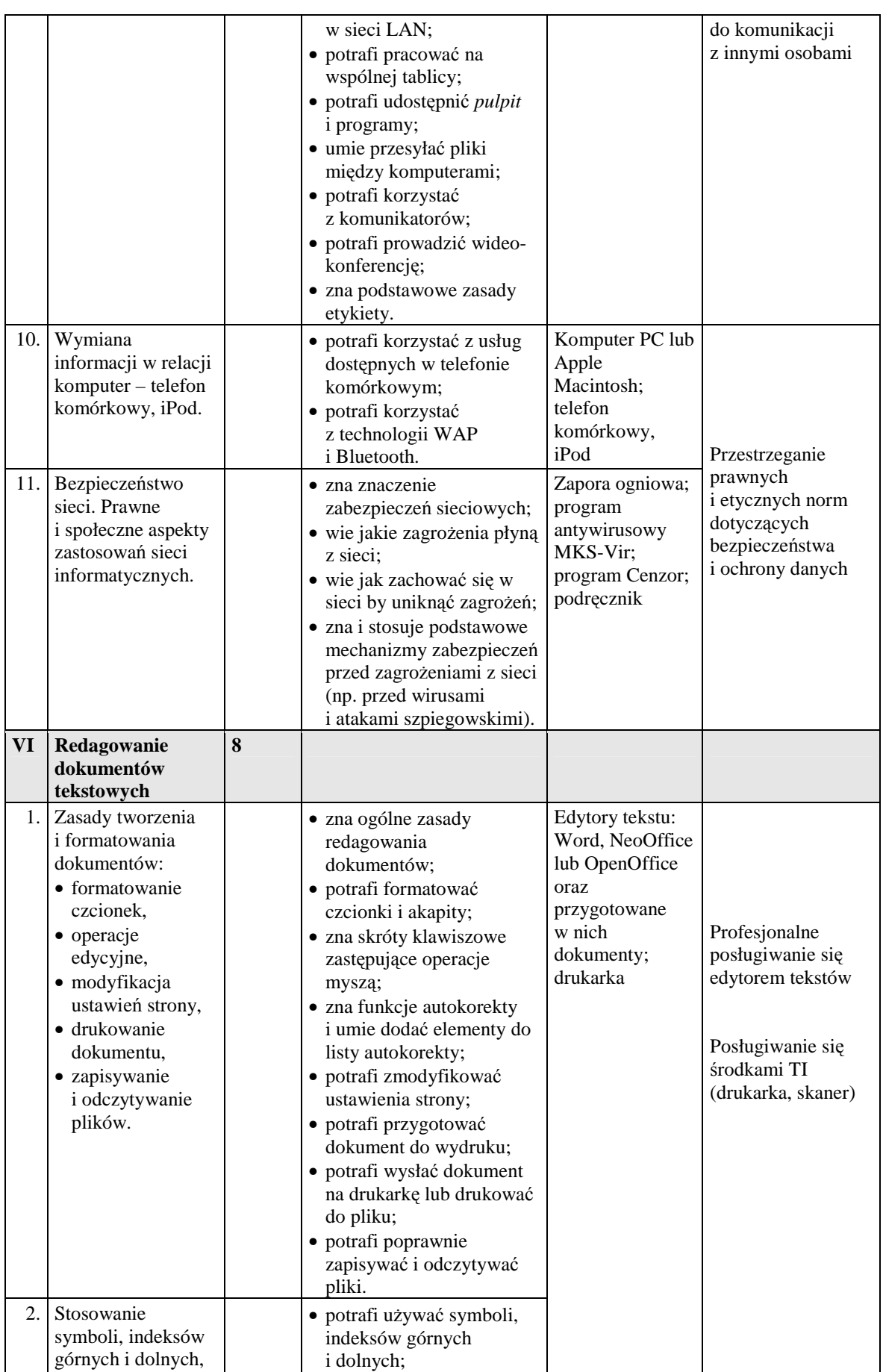

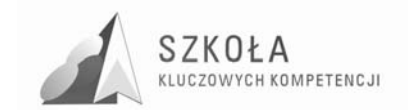

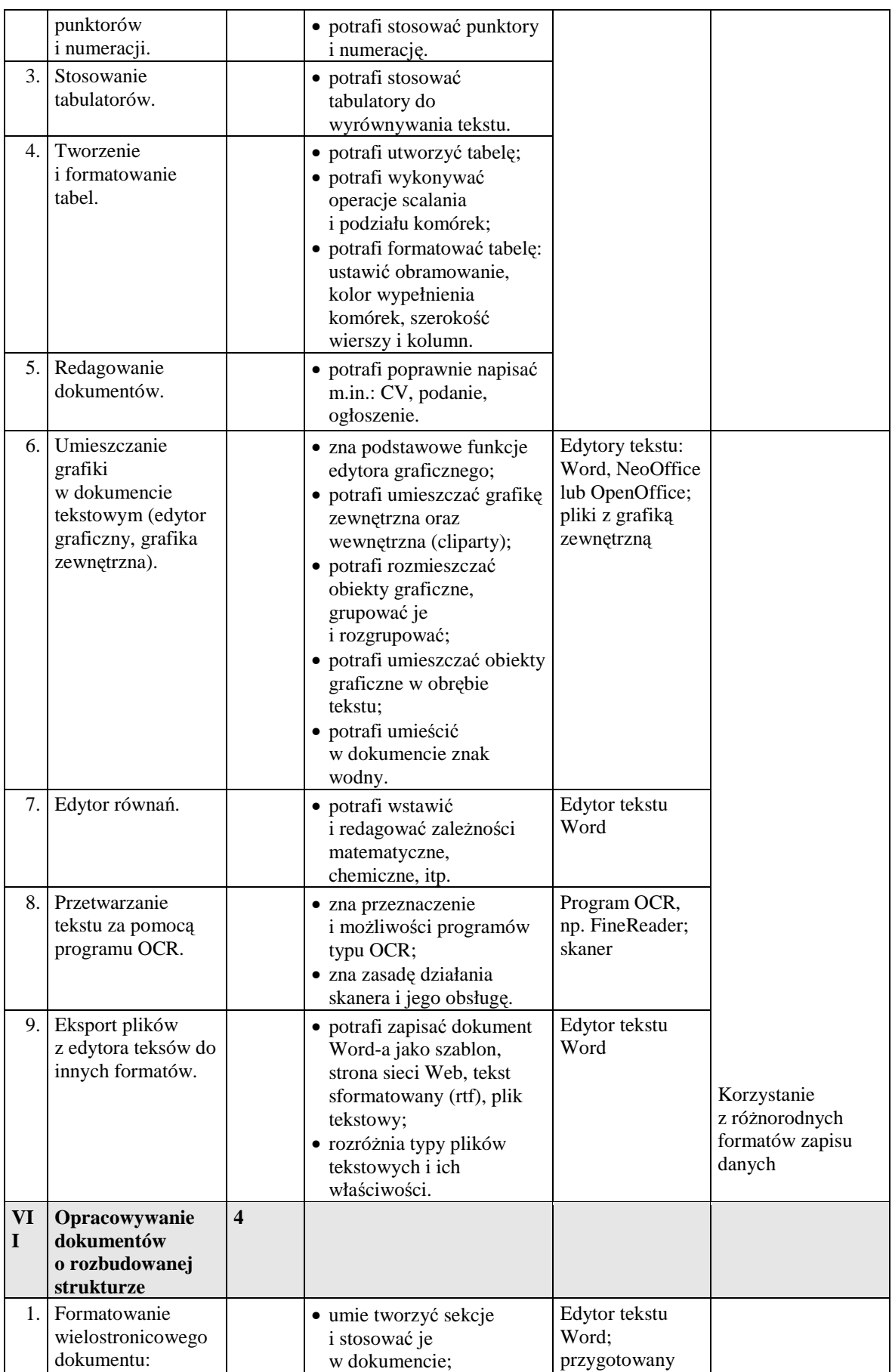

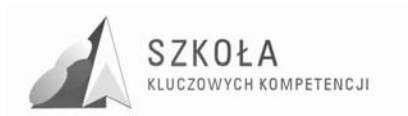

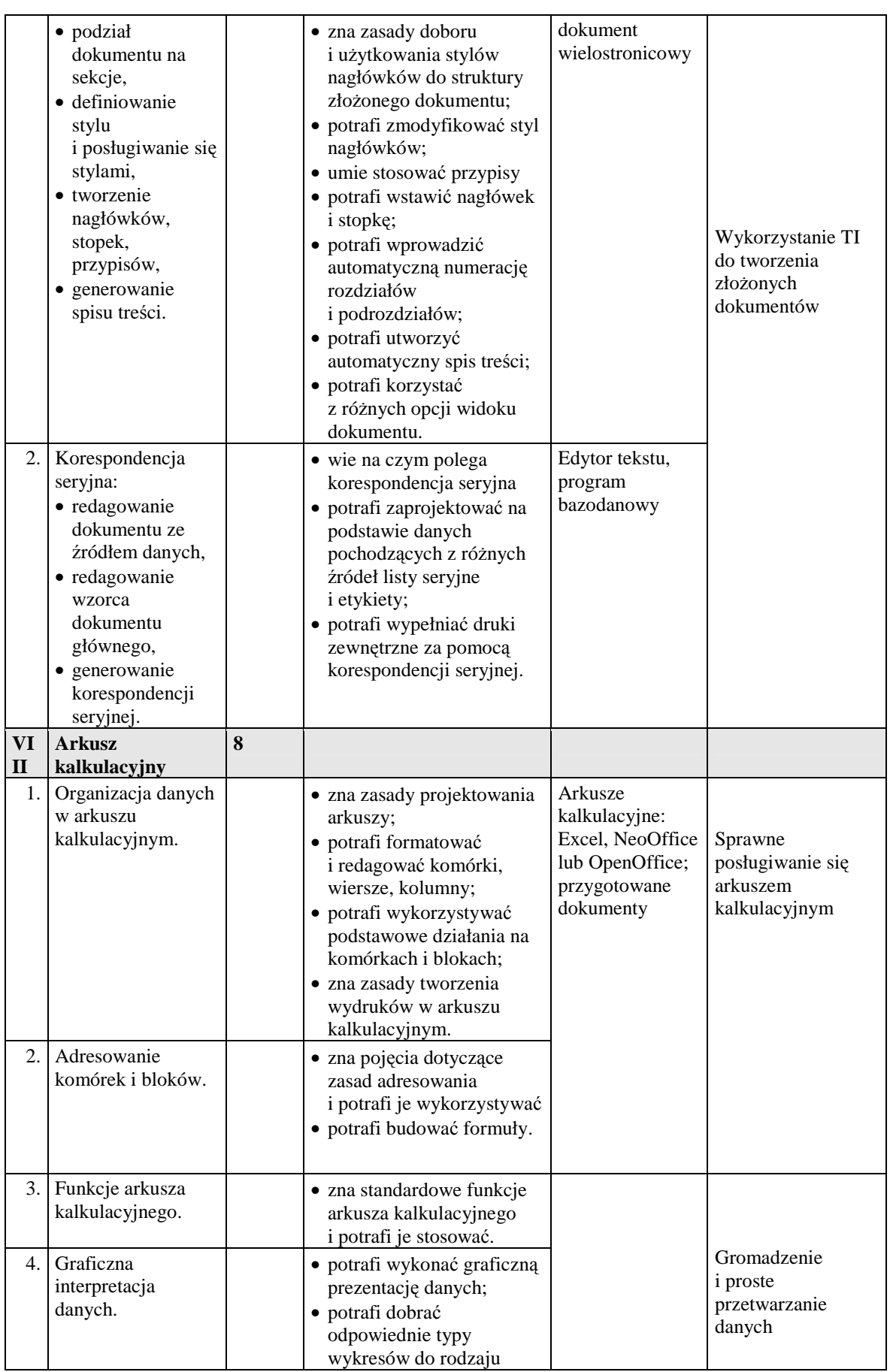

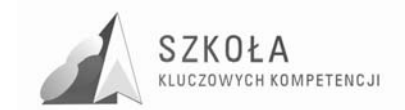

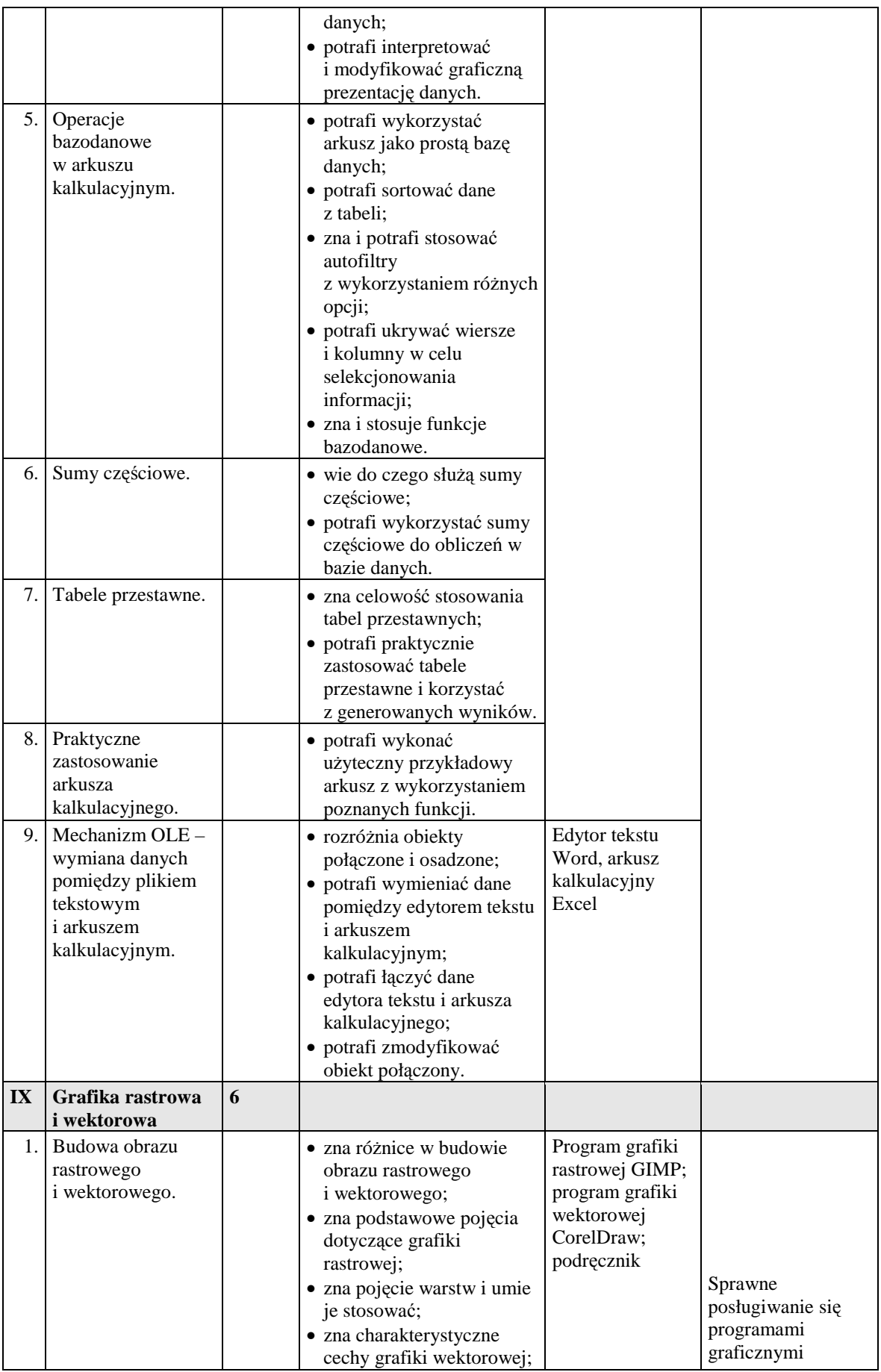

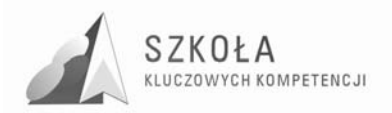

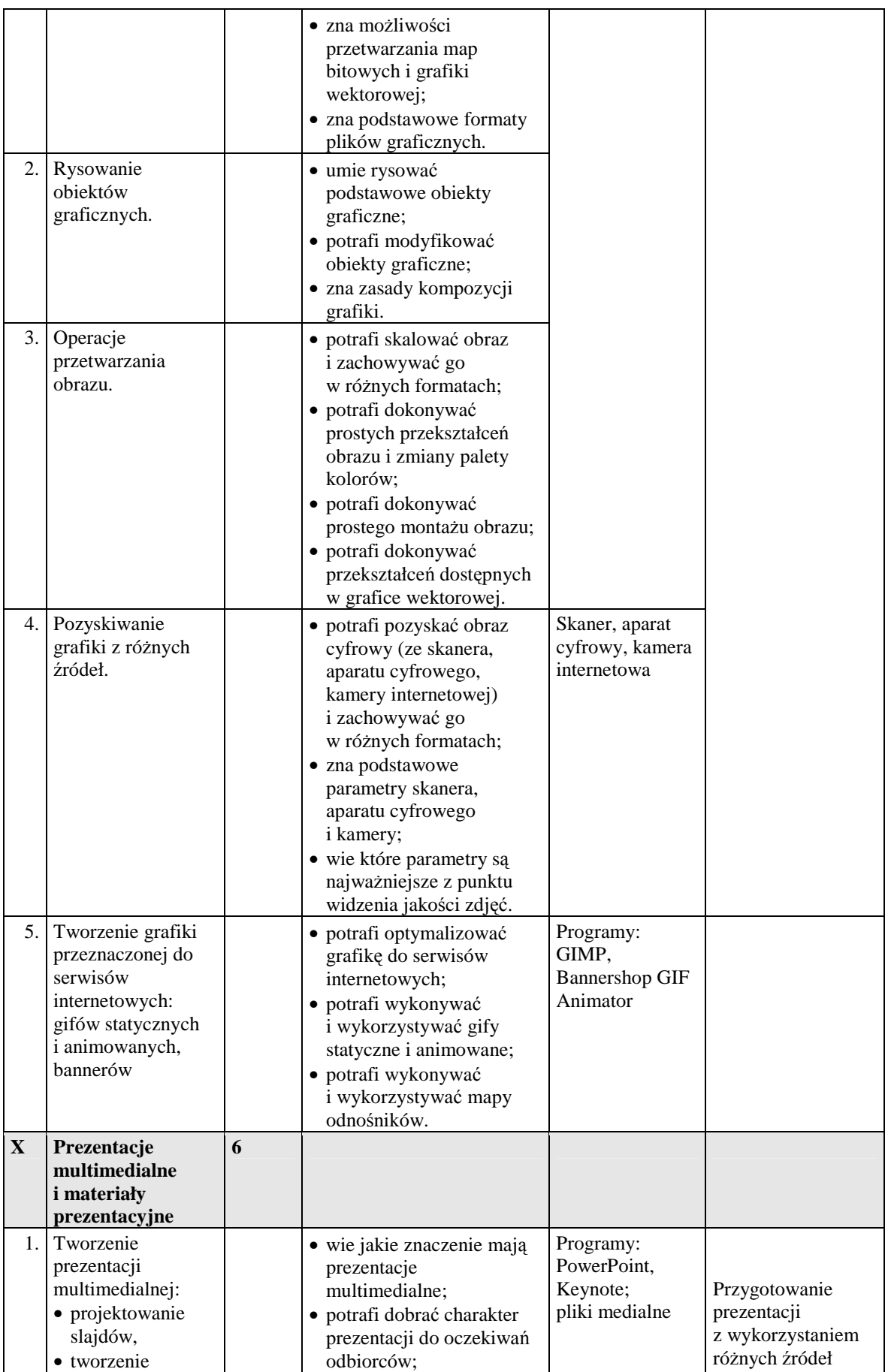

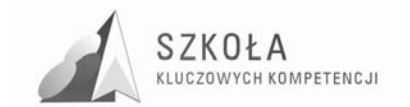

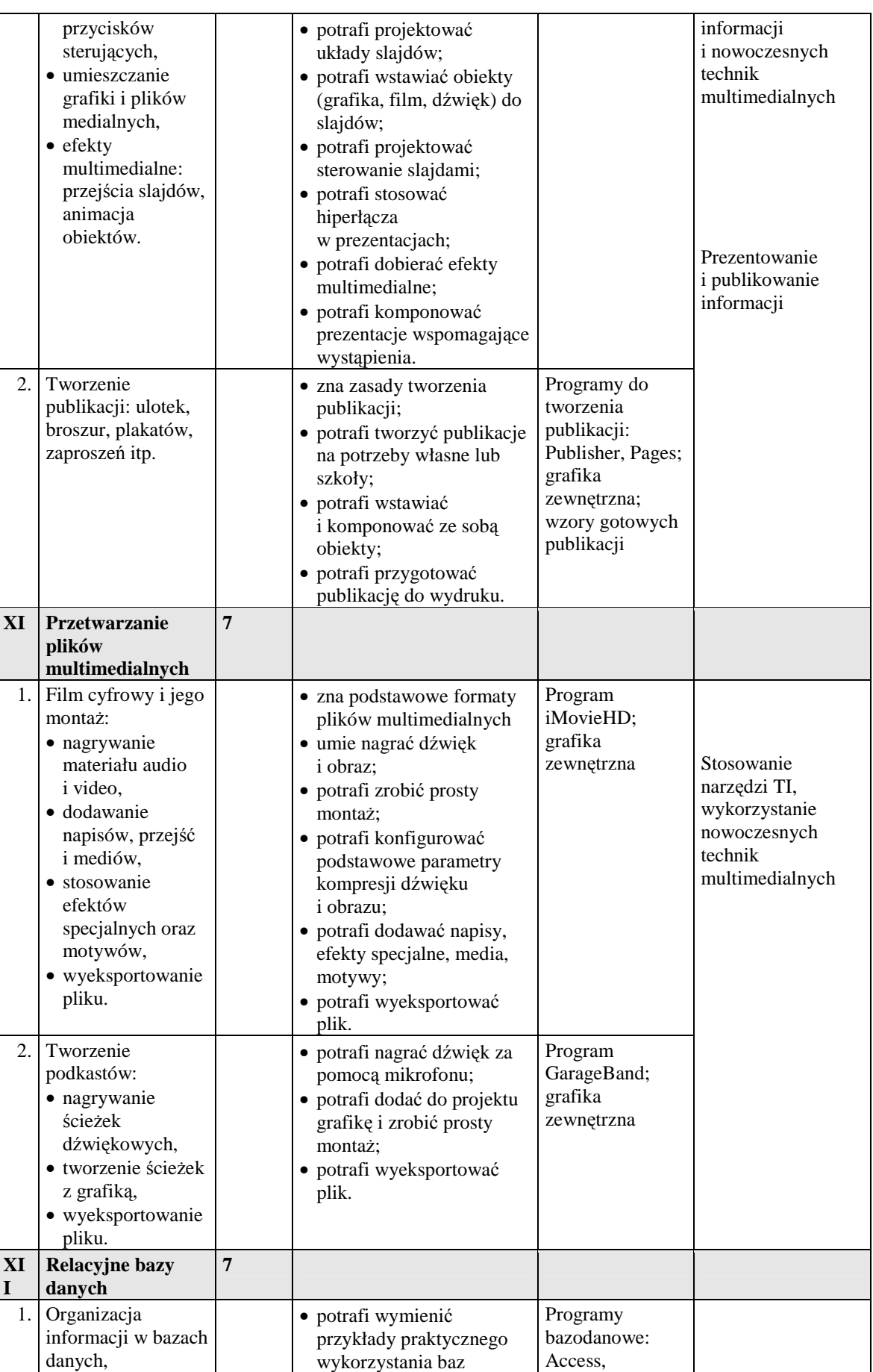

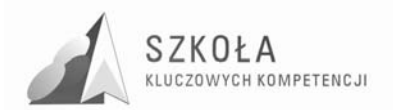

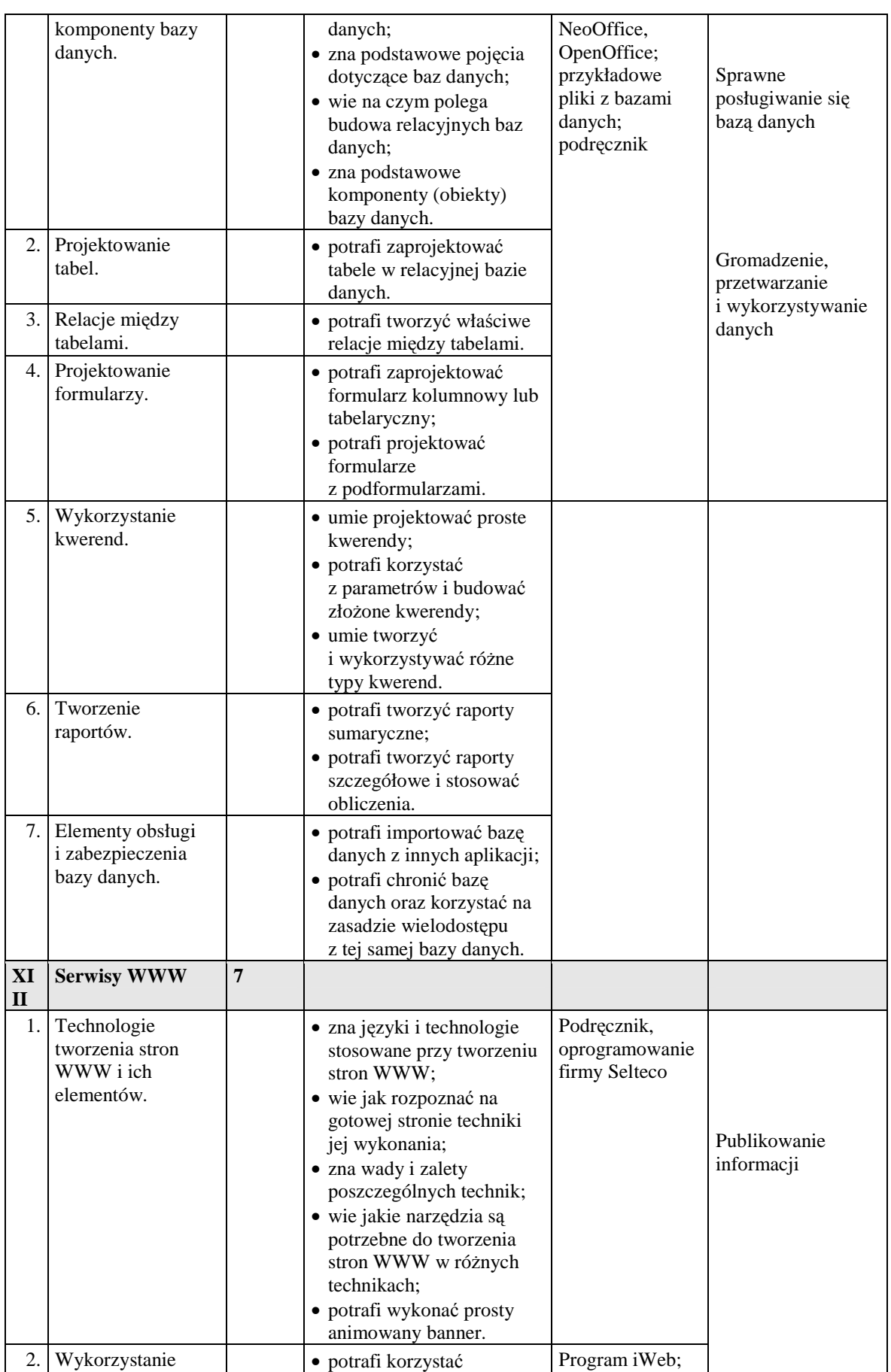

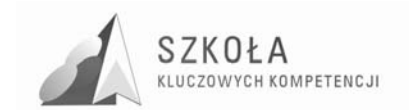

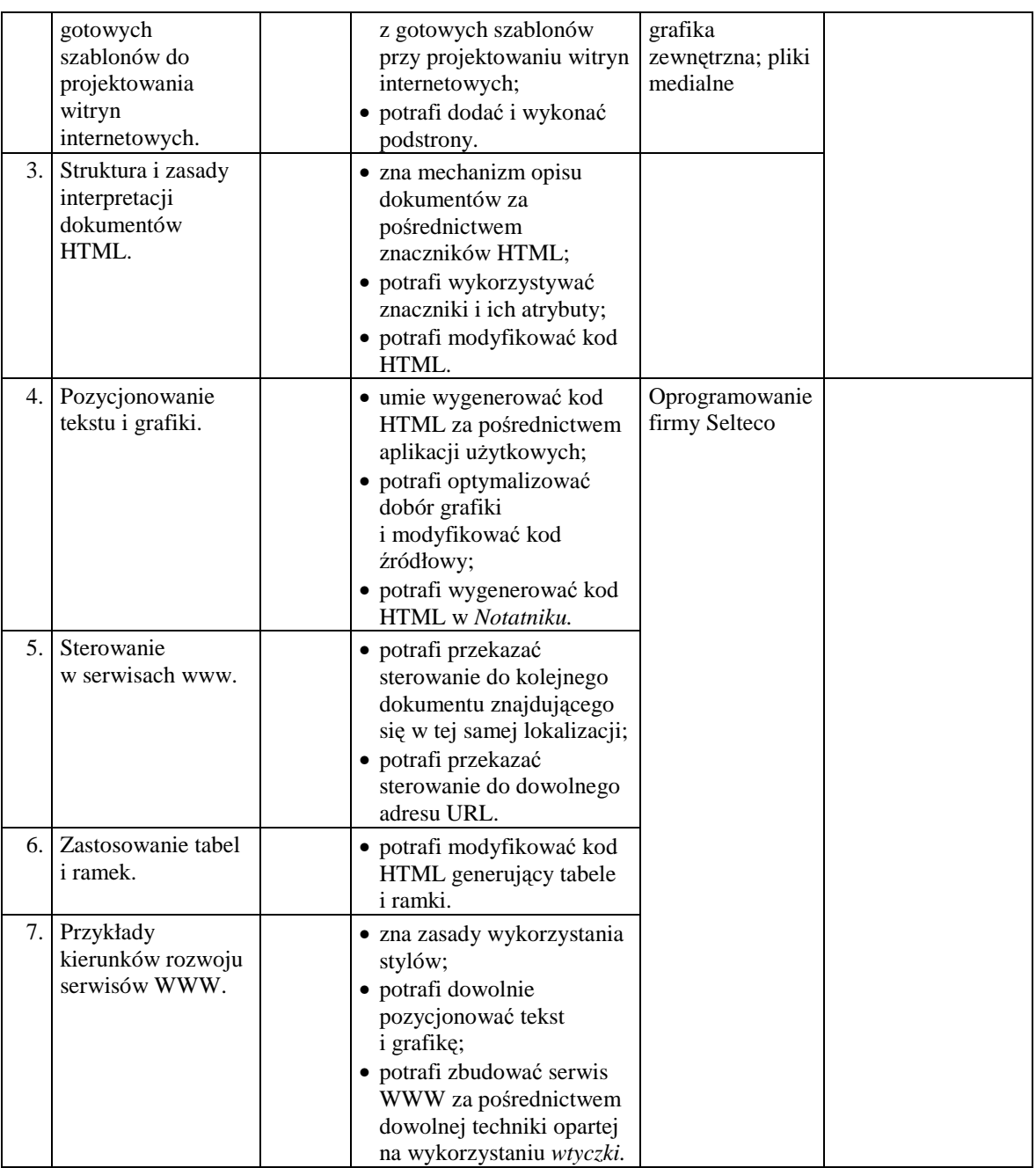

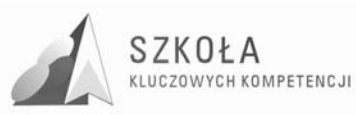

### **7 Projekt ewaluacji autorskiego programu nauczania rozwijania kompetencji kluczowych**

Ewaluacja programu nauczania to proces analizy i oceny, pozwalający lepiej zrozumieć, usprawnić, rozwinąć lub dostosować program do realiów, w których powstał. Jest korzystna dla ustanowienia zadowalającego poziomu końcowego wdrażanych procedur i czynności. Ewaluacja może mieć miejsce po zrealizowaniu działania, jak również może przebiegać równolegle z nim lub je poprzedzać.

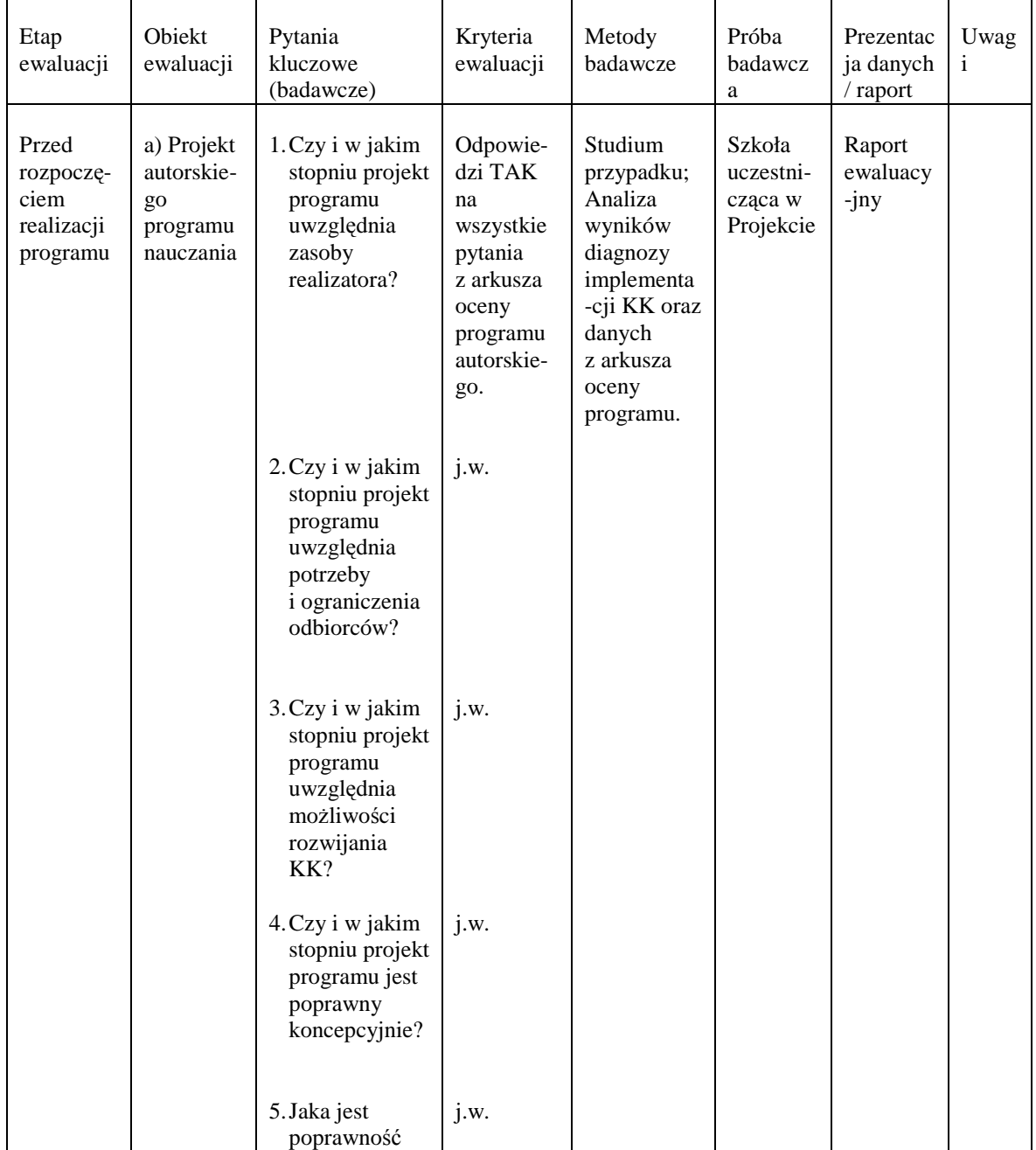

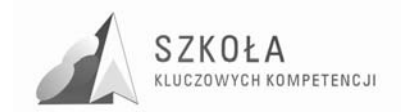

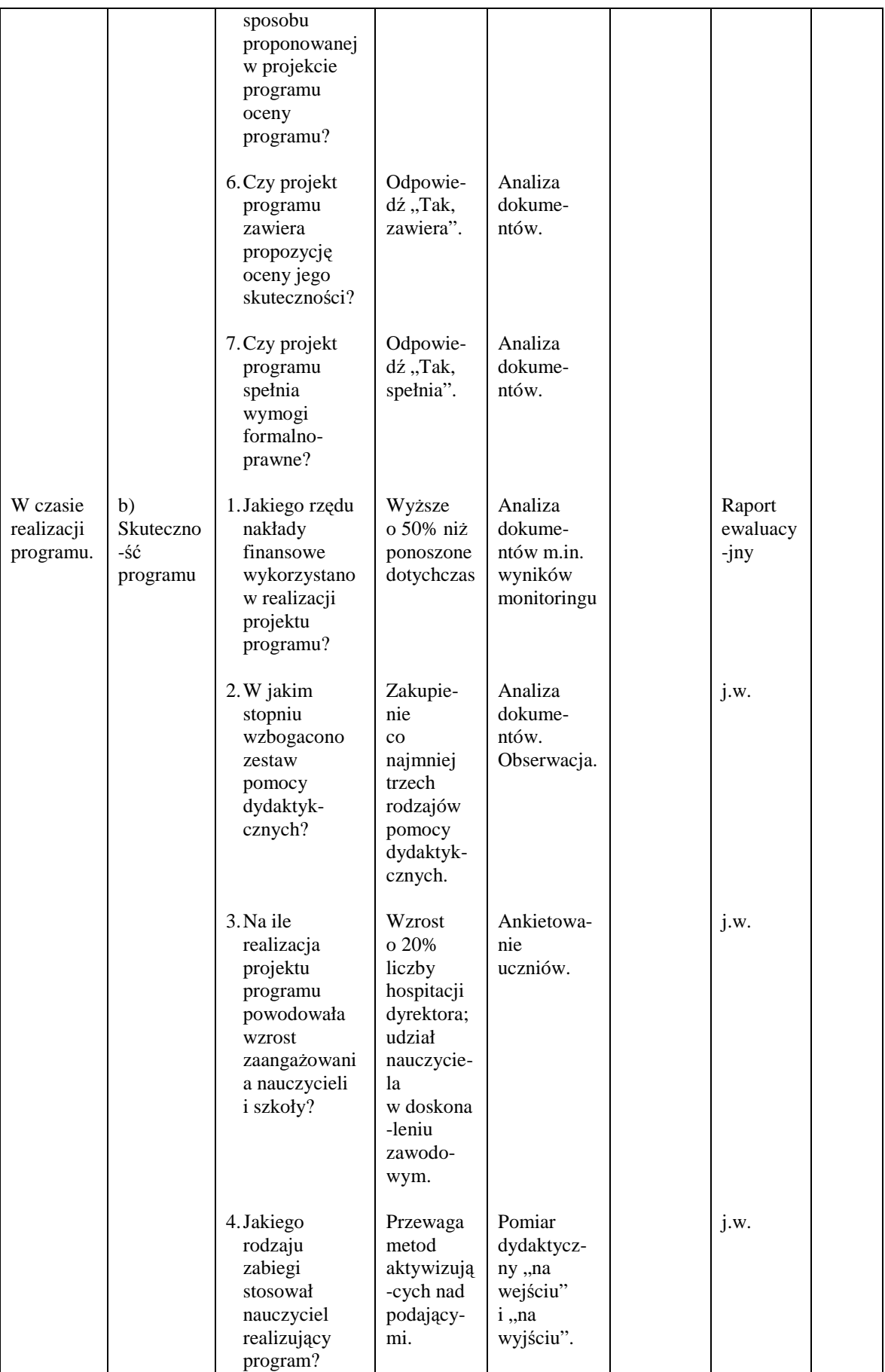

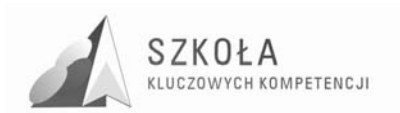

Program rozwijania umiejętności uczniów szkół Polski Wschodniej

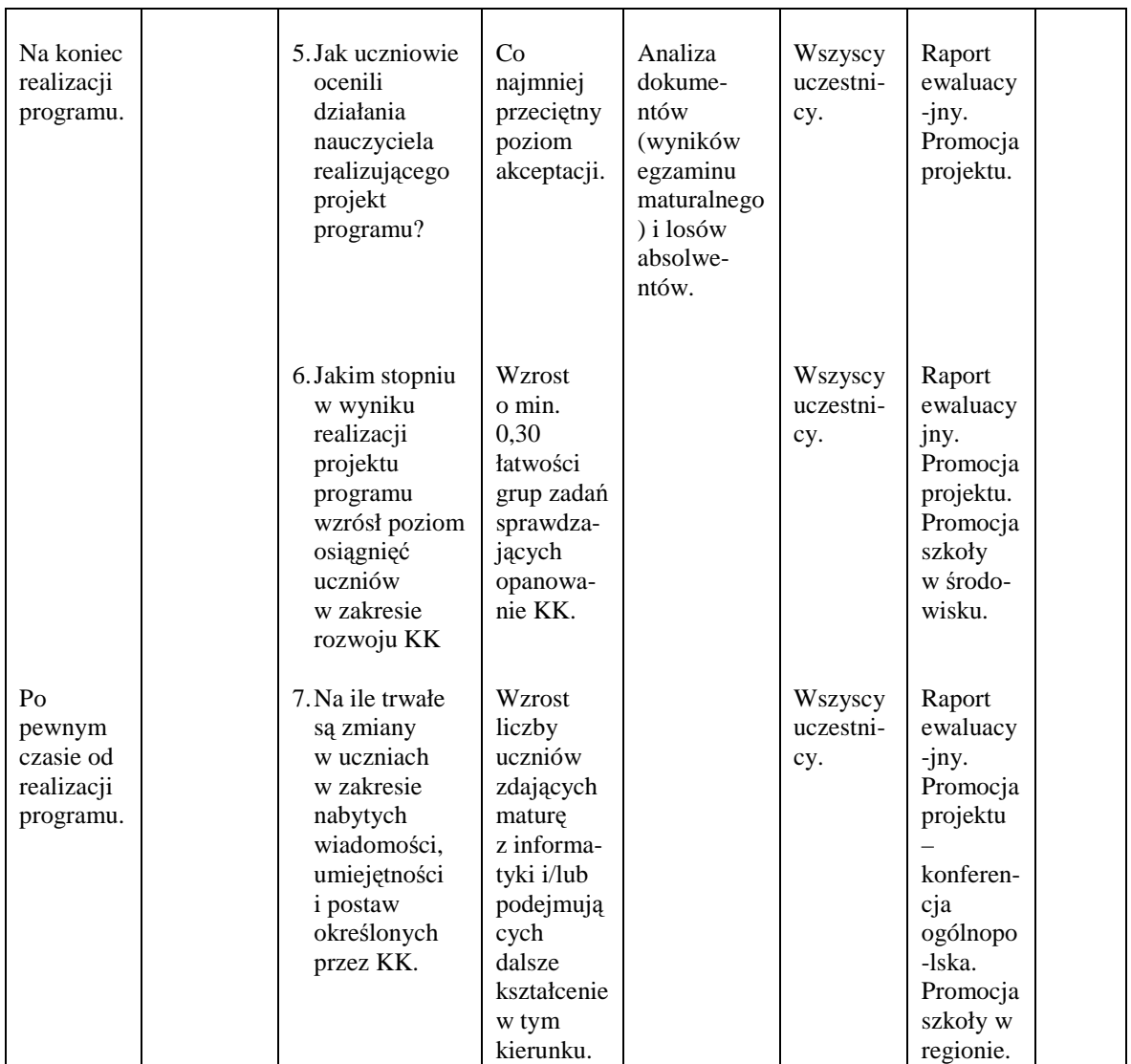

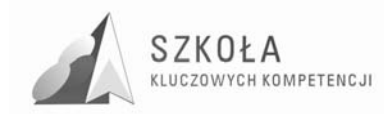

## **8 Bibliografia**

- [1] Hermanowska G., Hermanowski W., *Program nauczania technologii informacyjnej w zakresie podstawowym dla liceum ogólnokształcącego, liceum profilowanego i technikum*, OPERON, Gdynia 2006;
- [2] Krawczyński E., Talaga Z., Wilk M., *Program nauczania technologii informacyjnej dla szkół ponadgimnazjalnych – zakres podstawowy*, Wydawnictwo Szkolne PWN, Warszawa 2007;
- [3] Michniowski T., *ZałoŜenia programowe, zasady opracowania i modyfikacji programu kształtowania kompetencji kluczowych w zakresie informatyki i technologii informacyjnej*, WSEI, Lublin 2009;
- [4] *Diagnoza implementacji Kompetencji Kluczowych w kontekście potrzeb i uwarunkowań lokalnych i regionalnych oświaty i rynku pracy*, Ponadgimnazjalny Zespół Szkół Ekonomicznych im. E. Kwiatkowskiego w Sandomierzu, Lublin 2009;
- [5] *Dokument: Zalecenie Parlamentu Europejskiego i Rady Unii Europejskiej z dnia 18 grudnia 2006 r. w sprawie kompetencji kluczowych w procesie uczenia się przez*   $\emph{calc}$   $\emph{z}$ *ycie*;
- [6] *Podstawa programowa kształcenia ogólnego dla liceów ogólnokształcących, liceów profilowanych, techników, uzupełniających liceów ogólnokształcących i techników uzupełniających – Technologia informacyjna*, rozporządzenie MEN z dnia 23 grudnia 2008 r.

Autor **Monika Śpiewak** 

# **TECHNOLOGIA INFORMACYJNA**

# **AUTORSKI PROGRAM KSZTAŁTOWANIA KOMPETENCJI KLUCZOWYCH**

**Zespół Szkół Zawodowych im. Stanisława Staszica w Pińczowie** 

*Koordynator merytoryczny kompetencji kluczowej w zakresie technologii informacyjnej* **Grzegorz Wójcik**

**Lublin, 2009** 

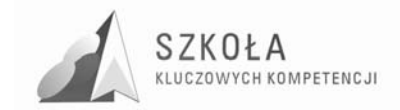

# Spis treści

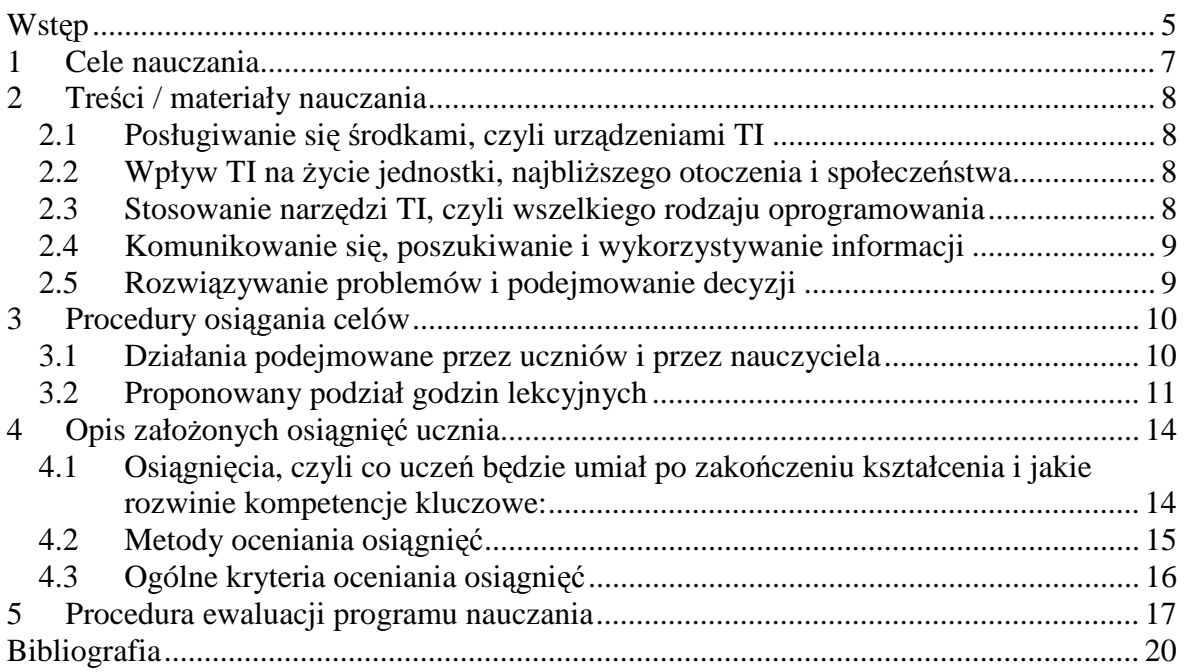

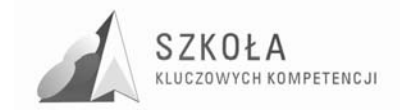
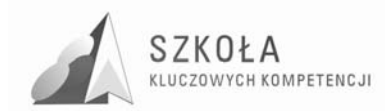

# **Wstęp**

Opracowanie poniższe zawiera modyfikację programu przedmiotu Technologia Informacyjna -kształcenie w zakresie podstawowym. Numer dopuszczenia programu: DKOS – 4015 – 18/02.

Celem modyfikacji układu i treści programu jest wykorzystanie technologii informacyjnej do kształcenia w zawodzie technik mechanik w Zespole Szkół Zawodowych im. St. Staszica w Pińczowie. Jest to zawód o szerokim zapotrzebowaniu na rynku pracy. Wymaga on jednak dobrego przygotowania zarówno w zakresie przedmiotów technicznych jak również ogólnokształcących. Przyszłego absolwenta czeka bowiem matura, egzamin z przygotowania zawodowego, a następnie poszukiwanie pracy, zatrudnienie czy rozpoczynanie działalności gospodarczej. Nie są to zadania łatwe dla znacznej części uczniów Zespołu Szkół Zawodowych im. St. Staszica w Pińczowie, poniewaŜ osiągają oni słabe wyniki edukacyjne. Podejmowane w technologii informacyjnej działania innowacyjne mają wspomóc uczniów w zakresie zdobywanych umiejętności, wiedzy i kształtowanych postaw. Uwzględniają także potrzeby i oczekiwania uczniów jako przyszłych pracowników czy pracodawców. Przede wszystkim zaś zmierzają w kierunku zwiększenia kompetencji kluczowych i zawodowych absolwentów – techników mechaników. Jednocześnie są zgodne z treściami zawartymi we właściwym programie nauczania, podstawie programowej technologii informacyjnej oraz kompetencjami kluczowymi przedstawionymi przez Unię Europejską.

Innowacyjność programu polega na "wymodelowaniu" go dla technika mechanika i położeniu szczególnego nacisku na zagadnienia, które szczególnie przydadza się przyszłemu absolwentowi. Służą temu takie działania jak:

- Rozpoczęcie od grafiki, z wykorzystaniem elementów programu Solid Edge w celu korelacji z przedmiotami zawodowymi
- Wykonywanie prostych obliczeń, przetwarzanie danych liczbowych i ich interpretacja
- Sporządzanie dokumentów związanych z poszukiwaniem pracy oraz podejmowaniem i wykonywaniem działalności gospodarczej (pisanie listu motywacyjnego, CV, wykonywanie wizytówek, ulotek, ogłoszeń, harmonogramów prac, wypełnianie faktur, zamówień, tworzenie bazy danych pracowników, tworzenie prezentacji firmy)
- Nakłanianie uczniów do poszerzania wiedzy poprzez wyszukiwanie, przetwarzanie, gromadzenie i wymianę potrzebnych informacji oraz komunikację w sieci
- Wyrobienie krytycznej postawy w stosunku do dostępnych informacji

Proponowany program jest przewidziany dla zajęć trwających 2 godziny w cyklu kształcenia, czyli około 70 godzin zajęć lekcyjnych.

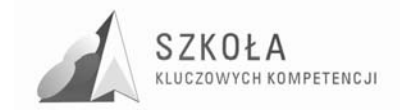

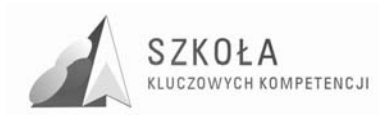

# **1 Cele nauczania**

- Samodzielne i odpowiedzialne korzystanie z zaawansowanych możliwości środków (m.in. komputerów), narzędzi (czyli oprogramowania) i metod TI.
- Wykorzystanie elementów programu Solid Edge oraz grafiki edytora Word do zadań związanych z projektowaniem
- Sporządzanie dokumentów związanych z poszukiwaniem pracy oraz podejmowaniem i wykonywaniem działalności gospodarczej.
- Wykorzystanie TI do przetwarzania danych liczbowych i ich interpretacji
- Wykonywanie prostych obliczeń (np. wytrzymałościowych)
- Wykorzystanie TI do opracowania harmonogramu prac (np. w procesie wytwarzania i montażu podzespołów mechanicznych)
- Wykorzystanie TI do utworzenia bazy danych pracowników firmy
- Wyszukiwanie informacji wykorzystywanych w celu dostosowania się do zmieniającego się rynku pracy
- Samodzielny i odpowiedzialny dobór źródeł informacji, metod dostępu do nich oraz środków TI do wykonywanych zadań i rozwiązywanych problemów.
- Wykorzystanie TI do komunikacji i prezentacji swoich osiągnięć (np. z myślą o późniejszej prezentacji własnej działalności gospodarczej).
- Wykorzystanie TI przy tworzeniu własnego warsztatu pracy intelektualnej.
- Wykorzystywanie możliwości TI w różnych dziedzinach kształcenia i życia.
- Przygotowanie do przystosowywania się do szybko zmieniającego się świata TI.
- Krytyczna ocena możliwości TI oraz korzystania z niej.
- Przygotowanie do życia i podejmowania odpowiedzialnych zadań w społeczeństwie informacyjnym.

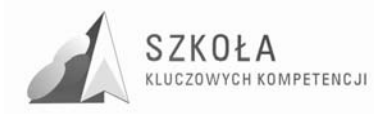

# **2 Treści / materiały nauczania**

### **2.1 Posługiwanie się środkami, czyli urządzeniami TI**

- Funkcjonalny model komputera elementy składowe, ich funkcje, współdziałanie.
- Elementy zestawu komputerowego oraz ich parametry i cechy;
- Urządzenia medialne współpracujące z komputerem: odtwarzacz płyt, fotograficzny aparat cyfrowy, telefon komórkowy, skaner;
- Reprezentacja i organizacja danych w komputerze różne formaty plików, uwzględniające rodzaj i przeznaczenie informacji;
- Podstawowe usługi w sieci komputerowej, lokalnej i rozległej;
- Samodzielne zapoznawanie się z możliwościami nowych urządzeń TI.

### **2.2 Wpływ TI na Ŝycie jednostki, najbliŜszego otoczenia i społeczeństwa**

- Normy prawne odnoszące się do stosowania TI, m.in. dotyczące rozpowszechniania programów komputerowych i przestępczości komputerowej;
- Poufność, bezpieczeństwo i ochrona danych oraz informacji w komputerze i w sieci komputerowej;
- Perspektywy rozwoju TI, poznawane na podstawie literatury fachowej i informacyjnej;
- Szanse i zagrożenia TI rzeczywistość wirtualna, technopol, homogenizacja kultury, globalna wioska;
- Cechy szybko zmieniającej się technologii. Życie w powstającym społeczeństwie informacyjnym.

### **2.3 Stosowanie narzędzi TI, czyli wszelkiego rodzaju oprogramowania**

- Dobór programów do wykonywanych zadań i korzystanie z programów specjalnego przeznaczenia (wprowadzenie podstaw programu Solid Edge);
- Planowanie i opracowywanie za pomocą narzędzi TI zróżnicowanych tematycznie i formalnie wypowiedzi pisemnych oraz prezentacji, w tym także dostępnych w sieci, zawierających informacje w różnych postaciach i formatach;
- Podstawowe formy organizowania informacji w bazach danych;
- Wyszukiwanie informacji w bazach danych, formułowanie rozbudowanych zapytań;
- Stosowanie programów dydaktycznych, wspomagających i wzbogacających naukę różnych przedmiotów i poznawanie różnych dziedzin nauki;

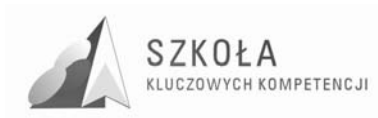

• Poznawanie nowych programów, pomocnych przy rozwiązywaniu zadań i problemów szkolnych.

### **2.4 Komunikowanie się, poszukiwanie i wykorzystywanie informacji**

- Gromadzenie, wartościowanie, selekcjonowanie i scalanie wiedzy i informacji przy wykorzystaniu TI;
- Wyszukiwanie informacji w bazach danych oraz w sieciach komputerowych;
- Wykorzystywanie różnorodnych technik poszukiwania, selekcjonowania, gromadzenia, przetwarzania i interpretacji informacji;
- Komunikowanie się na odległość za pomocą komputera i sieci oraz uczestniczenie w życiu różnych grup i społeczności.

### **2.5 Rozwiązywanie problemów i podejmowanie decyzji**

- Wykonywanie eksperymentów z pomocą TI obserwowanie, rejestrowanie i opracowywanie wyników, wyciąganie wniosków, podejmowanie decyzji;
- Wykorzystywanie narzędzi i metod TI do rozwiązywania zadań i problemów z różnych dziedzin kształcenia i życia oraz do weryfikowania uzyskiwanych wyników;
- Wykorzystywanie TI do własnych poszukiwań i pracy twórczej;
- Samodzielna integracja wiedzy czerpanej z różnych źródeł;
- Indywidualne i zespołowe opracowywanie projektów między przedmiotowych z wykorzystaniem TI.

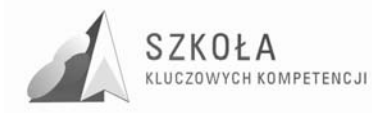

# **3 Procedury osiągania celów**

### **3.1 Działania podejmowane przez uczniów i przez nauczyciela**

### **1. Posługiwanie się środkami, czyli urządzeniami TI**

- Uczniowie poznają parametry i cechy zestawu komputerowego, przydatne przy doborze zestawu do efektywnego wykonania zadania;
- Uczniowie korzystają z urządzeń medialnych, współpracujących z komputerem;
- Uczniowie poznają różne możliwości pracy w sieci komputerowej;
- Uczniowie przedstawiają budowę i funkcjonowanie komputerowej sieci lokalnej i globalnej;
- Uczniowie określają grupy użytkowników sieci komputerowej oraz ich uprawnienia.

#### **2. Wpływ TI na Ŝycie jednostki, najbliŜszego otoczenia i społeczeństwa**

- Uczniowie poznają i uczą się przestrzegać prawnych i etycznych norm dotyczących: rozpowszechniania programów komputerowych, bezpieczeństwa i ochrony danych oraz korzystania z usług sieci komputerowej;
- Uczniowie poznają nowe obszary zastosowań TI;
- Uczniowie poznają nowe osiągnięcia w dziedzinie TI;
- Uczniowie podejmują decyzje o użyciu komputera i TI do rozwiązania zadania lub osiągnięcia celu;
- Uczniowie prezentują swoje osiągnięcia z wykorzystaniem możliwości TI;
- Uczniowie przedstawiają wpływ, w tym zagrożenia, TI na życie jednostki, najbliższego otoczenia i społeczeństwa.

### **3. Stosowanie narzędzi TI, czyli wszelkiego rodzaju oprogramowania**

- Uczniowie wykorzystują edytor tekstu m.in. do pisania listów motywacyjnych, CV, do wykonywania wizytówek, ulotek reklamowych, ogłoszeń, harmonogramu prac;
- Uczniowie korzystają z możliwości graficznego środowiska pracy z komputerem (m.in. korzystają z programu Solid Edge, zastosowanego w przedmiotach zawodowych; oraz grafiki edytora Word);
- Uczniowie redagują teksty specjalistyczne, np. zawierające wzory matematyczne;
- Uczniowie opracowują informacje w postaci hipertekstu;
- Uczniowie wykonują prezentacje multimedialne;
- Uczniowie tworzą własne strony WWW;
- Uczniowie zapisują i realizują proste obliczenia i symulacje w arkuszu kalkulacyjnym;
- Uczniowie piszą faktury, zamówienia w arkuszu kalkulacyjnym;
- Uczniowie poznają podstawowe formy organizacji informacji w bazach danych (wykorzystują program Access do utworzenia bazy danych pracowników firmy);
- Uczniowie wyszukują informacje w bazach danych za pomocą rozbudowanych zapytań;

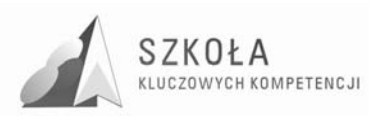

- Uczniowie stosują regularnie programy pakujące i programy antywirusowe;
- Uczniowie korzystają z oprogramowania do komunikacji w sieci;
- Uczniowie poznają nowe narzędzia TI pomocne w rozwiązywaniu różnych typów zadań;
- Uczniowie posługują się TI do modelowania i symulacji zjawisk i procesów;
- Uczniowie korzystają z multimedialnych zasobów informacji;
- Uczniowie przetwarzają informacje zapisane w różnych formatach;
- Uczniowie biegle posługują się oprogramowaniem, wspomagającym uczenie się różnych dziedzin.

#### **4. Komunikowanie się, poszukiwanie i wykorzystywanie informacji**

- Uczniowie komunikują się i uczestniczą w życiu różnych społeczności za pośrednictwem lokalnych (np. w szkole) i rozległych sieci komputerowych;
- Uczniowie korzystają z dostępnych za pomocą komputera źródeł informacji;
- Uczniowie poznają i wykorzystują różne techniki pozyskiwania, selekcji, przetwarzania i interpretacji oraz przechowywania informacji;
- Uczniowie gromadzą, wartościują, selekcjonują i scalają wiedzę oraz informacje, korzystając przy tym z TI;
- Uczniowie integrują wiedzę czerpaną z różnych źródeł;
- Uczniowie przygotowują indywidualne i zespołowe referaty i publiczne prezentacje z wykorzystaniem źródeł informacji dostępnych za pomocą komputera i nowoczesnych technik multimedialnych.

#### **5. Rozwiązywanie problemów i podejmowanie decyzji**

- Uczniowie samodzielnie oceniają, czy i jak zastosować komputer i TI do rozwiązania zadania lub osiągnięcia celu;
- Uczniowie korzystają z TI do przygotowywania końcowych prac z różnych przedmiotów, działalności szkolnej i pozaszkolnej, np. wypracowań, raportów z przeprowadzonych działań, sprawozdań z doświadczeń, referatów, projektów między przedmiotowych;
- Uczniowie wykonują eksperymenty z pomocą TI rejestrują i opracowują wyniki, wyciągają wnioski i podejmują decyzje;
- Uczniowie korzystają z TI w uczeniu się i we własnej twórczości;
- Uczniowie stosują symulację do wspierania swoich badań, np. porównują dane eksperymentalne z danymi z komputerowego modelu i dopasowują model do rzeczywistego obiektu lub zjawiska;
- Uczniowie korzystają z możliwości TI w realizacji zespołowych projektów między przedmiotowych, międzyszkolnych lub międzynarodowych.

### **3.2 Proponowany podział godzin lekcyjnych**

- **1. Komputerowe środowisko pracy (2)** 
	- Przygotowanie komputera do efektywnej i bezpiecznej pracy (2).
- **2. Elementy grafiki komputerowej (11)** 
	- Rodzaje edytorów grafiki (1);
		- Edycja grafiki rastrowej (1);
		- Edycja grafiki wektorowej (1);
	- Wprowadzenie do środowiska rysunków programu Solid Edge (1);
	- Rysowanie linii oraz linii i łuków w programie Solid Edge (1);

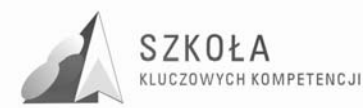

- Rysowanie okręgów stycznych w programie Solid Edge (1);
- Rysowanie prostokątów w programie Solid Edge (1);
- Przetwarzanie plików graficznych (1);
- Powstawanie obrazu w cyfrowym aparacie fotograficznym i w skanerze (1);
- Opracowywanie zdjęć (2).
- **3. Komunikacja i informacje w sieci (3)** 
	- Poczta elektroniczna (1);
	- Listy dyskusyjne, grupy dyskusyjne, pogawędki sieciowe (1);
	- Zasady korzystania z informacji w sieci (1).

#### **4. Redagowanie tekstów (15)**

- Wstępne przygotowania do pracy z edytorem Word (1);
- Wpisywanie i formatowanie tekstu oraz umieszczanie tekstu w tabeli(2);
- Rozmieszczanie tekstu (2);
- Tworzenie dokumentu z obiektami graficznymi (1);
- Plan pracy konspekt dokumentu (2);
- Praca w dobrym stylu własne style (1);
- Automatyzacja prac redakcyjnych szablony  $(2)$ ;
- Tworzenie spisu treści i hipertekstu (2);
- Dodatkowe możliwości edytora tekstu (1);
- Sprawdzian wiadomości (1).

#### **5. Tworzenie stron WWW (7)**

- Prezentacja w Internecie;
- Projektowanie i tworzenie stron WWW (2);
- Tabele i etykiety na stronie WWW (2);
- Tworzenie stylów w języku HTML (1);
- Aktywne strony WWW (2).

#### **6. Prezentacje (6)**

- Tworzenie slajdów (2);
- Uatrakcyjnianie prezentacji (2);
- Przedstawienie prezentacji (1);
- Przenoszenie prezentacji do dokumentu Word i na stronę WWW (1).

#### **7. Opracowywanie danych i prowadzenie obliczeń (12)**

- Formatowanie tabeli z danymi (1);
- Graficzna ilustracja danych dobór wykresu (diagramu) (2);
- Pobieranie danych z Internetu (1);
- Arkusze a inne dokumenty, w tym tekstowe (1);
- Prowadzenie obliczeń (2);
- $\bullet$  Obrazowanie zależności funkcyjnych  $(1)$ ;
- Krzywa trendu i jej zastosowania (1);
- Wypełnianie faktur i zamówień(2);
- Sprawdzian wiadomości (1).
- **8. Zbieranie danych formularze (4)** 
	- Tworzenie formularzy w edytorze tekstu Word (2);
	- Tworzenie formularzy w arkuszu kalkulacyjnym Excel (2).
- **9. Gromadzenie i wyszukiwanie danych. Bazy danych (6)** 
	- Kartotekowe bazy danych (2);
	- Prosta relacyjna baza danych (2);

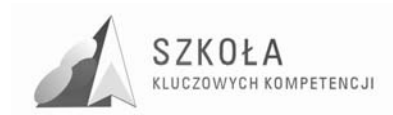

- Korespondencja seryjna (2).
- **10. Utrwalenie wiadomości (3)**

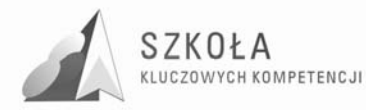

# **4 Opis załoŜonych osiągnięć ucznia**

### **4.1 Osiągnięcia, czyli co uczeń będzie umiał po zakończeniu kształcenia i jakie rozwinie kompetencje kluczowe:**

- Samodzielnie i bezpiecznie posługiwać się systemem komputerowym (multimedialnym i przyłączonym do sieci) oraz jego oprogramowaniem – kompetencje informatyczne
- Posługiwać się komputerem i TI we wspomaganiu i wzbogacaniu własnego kształcenia i tworzenia warsztatu pracy intelektualnej – kompetencje informatyczne, umiejętność uczenia się
- Korzystać z dostępnych za pomocą komputera źródeł informacji kompetencje informatyczne, umiejętność uczenia się
- Komunikować się za pomocą komputera i uczestniczyć w życiu różnych społeczności za pośrednictwem rozległej sieci komputerowej – kompetencje informatyczne, k. społeczne i obywatelskie, porozumiewanie się w języku ojczystym, porozumiewanie się w językach obcych
- Przygotowywać referaty, harmonogramy i publiczne prezentacje z wykorzystaniem źródeł informacji dostępnych za pomocą komputera i nowoczesnych technik multimedialnych – kompetencje informatyczne, porozumiewanie się w języku ojczystym, świadomość i ekspresja kulturalna
- Pisać list motywacyjny, CV kompetencje informatyczne, porozumiewanie się w języku ojczystym, porozumiewanie się w językach obcych , inicjatywność i przedsiębiorczość
- Wykonywać wizytówki, ulotki reklamowe, ogłoszenia kompetencje informatyczne, inicjatywność i przedsiębiorczość
- Wykorzystywać podstawy programu Solid Edge oraz elementy grafiki edytora Word w projektowaniu – kompetencje informatyczne, k. matematyczne i podstawowe k. naukowo-techniczne
- Tworzyć własne strony WWW kompetencje informatyczne, porozumiewanie się w języku ojczystym, inicjatywność i przedsiębiorczość, świadomość i ekspresja kulturalna
- Zapisywać i realizować proste obliczenia i symulacje w arkuszu kalkulacyjnym kompetencje informatyczne, k. matematyczne
- Wypełniać faktury, zamówienia w arkuszu kalkulacyjnym kompetencje informatyczne, k. matematyczne
- Posługiwać się TI do modelowania i symulacji zjawisk i procesów w tym związanych z zawodem technika mechanika – kompetencje informatyczne, k. matematyczne i podstawowe k. naukowo-techniczne
- Wyszukiwać informacje w bazach danych. kompetencje informatyczne,

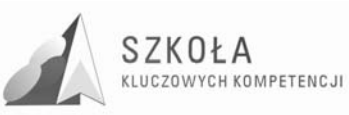

- Wykorzystywać bazę danych do prowadzenia firmy kompetencje informatyczne, inicjatywność i przedsiębiorczość
- Realizować złożone projekty w zespole kompetencje informatyczne, k. społeczne i obywatelskie, umiejętność uczenia się
- Samodzielnie ocenić korzyści płynące z użycia komputera i TI do rozwiązania zadania lub osiągnięcia celu – kompetencje informatyczne, umiejętność uczenia się
- Przestrzegać prawnych i etycznych norm dotyczących: rozpowszechniania programów komputerowych, bezpieczeństwa i ochrony danych oraz korzystania z możliwości TI –kompetencje informatyczne, k. społeczne i obywatelskie
- Przedstawić wpływ TI (w tym korzyści i zagrożenia) na życie jednostki i społeczeństwa – kompetencje informatyczne, k. społeczne i obywatelskie
- Przygotować się do pracy zawodowej lub dalszego kształcenia, w kontekście poznanych zastosowań TI – kompetencje informatyczne, inicjatywność i przedsiębiorczość
- Samodzielnie pogłębiać wiedzę związaną z technologią informacyjną umiejętność uczenia się

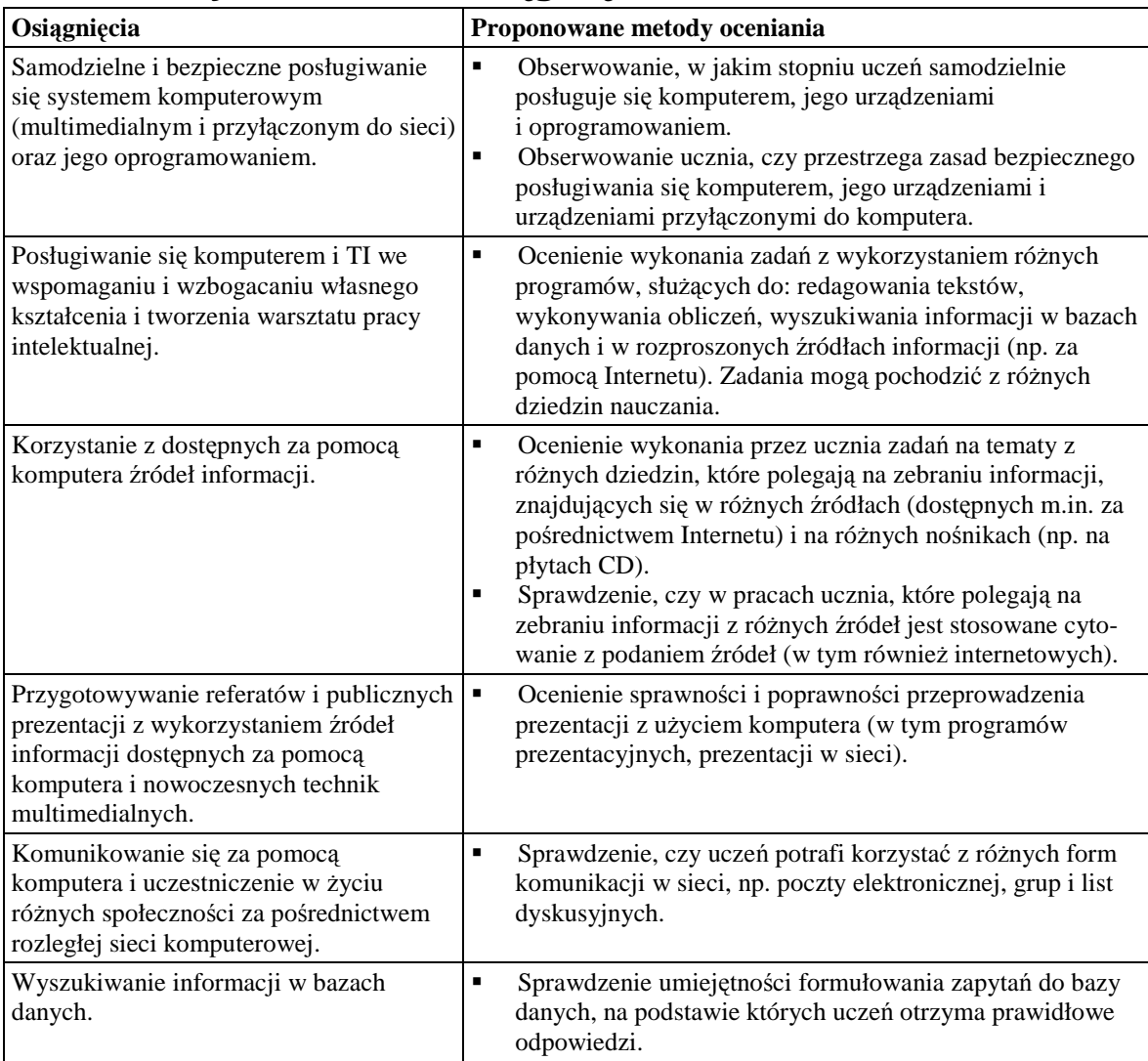

### **4.2 Metody oceniania osiągnięć**

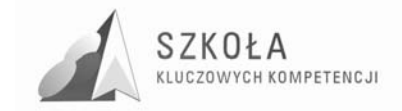

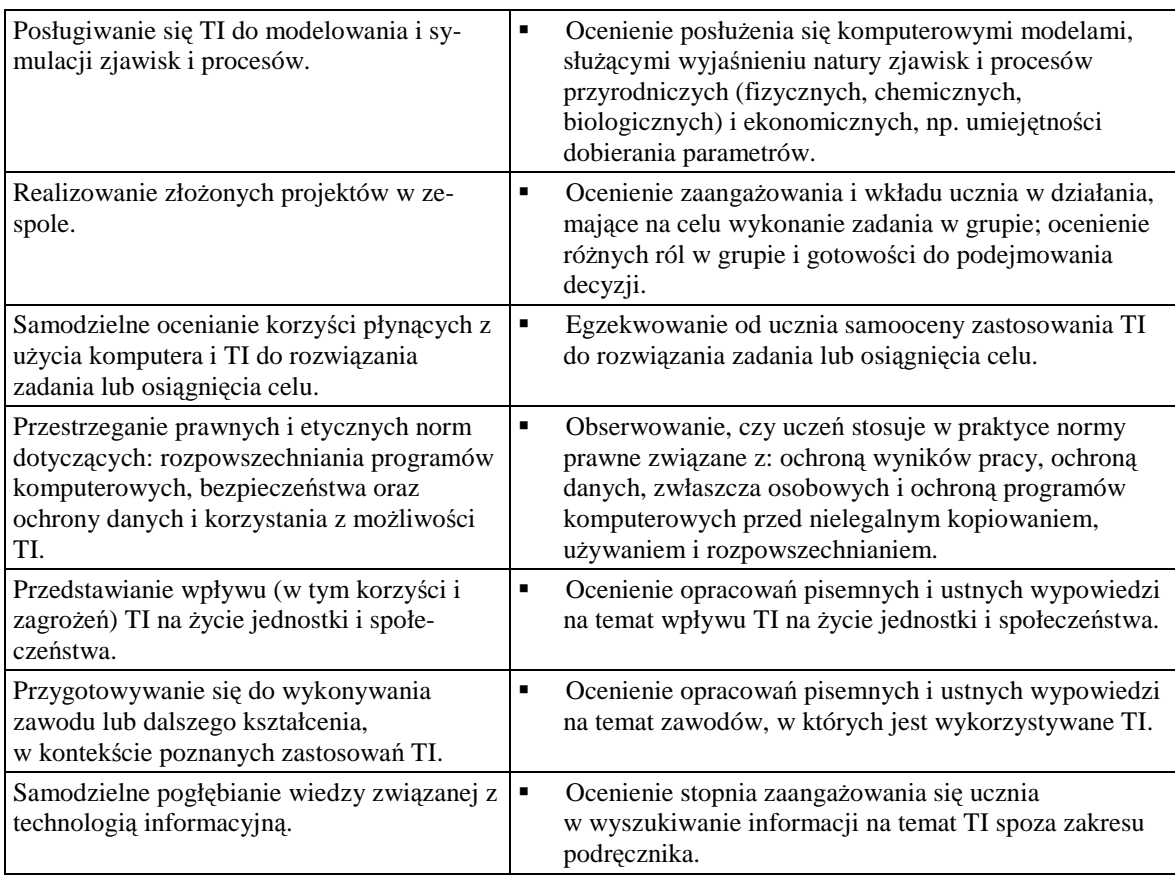

### **4.3 Ogólne kryteria oceniania osiągnięć**

Przy ocenie osiągnięć uczniów można stosować ogólne kryteria oceniania, a mianowicie:

- *dopuszczający:* 
	- wymagania konieczne uczeń posiada elementarne wiadomości i umiejętności, które stanowią podstawę do kontynuowania nauki w zakresie TI na wyższym poziomie.
- *dostateczny*
	- wymagania podstawowe uczeń posiada wiadomości i umiejętności niezbędne do opanowania treści z wyższych poziomów oraz rozwiązuje z pomocą nauczyciela typowe problemy teoretyczne i praktyczne w zakresie TI.
- *dobry* 
	- wymagania rozszerzające uczeń samodzielnie rozwiązuje typowe problemy z zakresu TI.
- *bardzo dobry* 
	- wymagania dopełniające uczeń rozwiązuje zadania o charakterze problemowym, wymagające samodzielnego doboru metod informatyki oraz narzędzi TI.
- *celujący* 
	- wymagania wykraczające uczeń posiada wiadomości i umiejętności wykraczające poza program nauczania oraz stosuje je w nowych, nietypowych sytuacjach problemowych z zakresu TI.

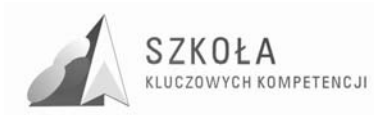

## **5 Procedura ewaluacji programu nauczania**

Po zrealizowaniu programu przewidziana jest jego ewaluacja. W tym celu zostanie przeprowadzona ankieta ewaluacyjna dla uczniów uczestniczących w zajęciach i prowadzącego je nauczyciela. Sugestie i wnioski płynące z ankiet zostaną wykorzystane do oceny zmodyfikowanego programu TI oraz do dalszej pracy.

#### **Ankieta ewaluacyjna dla ucznia:**

- 1. Czy chętnie uczestniczyłeś (-aś) w zajęciach technologii informacyjnej? TAK NIE 2. Jeśli w pytaniu 1. udzieliłeś (-aś) odpowiedzi "NIE", to wyjaśnij dlaczego: ............................................................................................................................................ ............................................................................................................................................ 3. Czy lekcje technologii informacyjnej spełniły Twoje oczekiwania? TAK NIE 4. Jeśli w pytaniu 3. udzieliłeś (-aś) odpowiedzi "NIE", to wyjaśnij dlaczego: ............................................................................................................................................ ............................................................................................................................................ 5. Czy wiadomości i umiejętności, które zdobyłeś (-aś) na lekcjach technologii informacyjnej wykorzystasz w dalszej nauce, przy poszukiwaniu i podejmowaniu pracy itp.? TAK NIE 6. Które, Twoim zdaniem, wiadomości i umiejętności zdobyte na lekcjach technologii informacyjnej możesz wykorzystać w przyszłości? Wymień kilka z nich: ............................................................................................................................................ ............................................................................................................................................ 7. W jakim celu możesz wykorzystać wiadomości i umiejętności kształcone na lekcjach technologii informacyjnej? Podaj kilka przykładów: ............................................................................................................................................ ............................................................................................................................................
- 8. Czy ilość godzin na poszczególne działy materiału realizowanego na lekcjach technologii informacyjnej została dobrze zaplanowana? TAK NIE
- 9. Jeśli w pytaniu 8. udzieliłeś (-aś) odpowiedzi "NIE", to wyjaśnij, co chciałbyś (-abyś) zmienić:

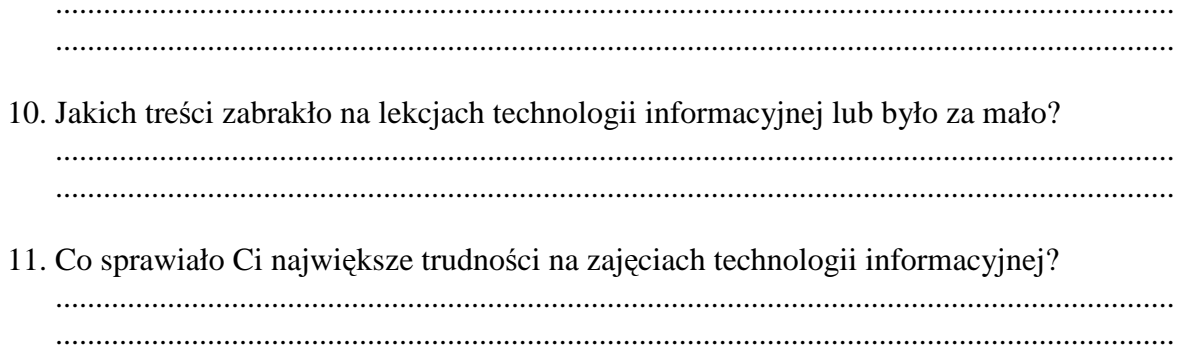

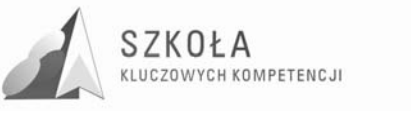

#### Ankieta ewaluacyjna dla nauczyciela:

1. Czy uczniowie chętnie uczestniczyli w zajęciach technologii informacyjnej? 2. Czy ilość godzin na poszczególne działy materiału realizowanego na lekcjach technologii informacyjnej została dobrze zaplanowana? 3. Czy w kolejnym cyklu kształcenia nauczyciel wprowadziłby jakieś zmiany? Jeśli tak to jakie? 4. W jakim stopniu w wyniku realizacji zmodyfikowanego programu wzrósł poziom osiągnięć uczniów w zakresie rozwoju kompetencji kluczowych? 5. W jakim stopniu wzbogacono zestaw pomocy dydaktycznych? 6. Na ile realizacja projektu programu powodowała wzrost zaangażowania nauczyciela *i* szkoły? 7. Jakiego rodzaju zabiegi stosował nauczyciel realizujący program? 

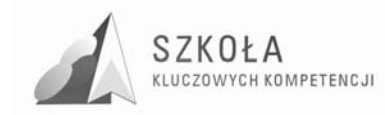

## **Bibliografia**

- [1] Dabiński Stanisław *Diagnoza implementacji Kompetencji Kluczowych w kontekście potrzeb i uwarunkowań lokalnych i regionalnych oświaty i rynku pracy Zespół Szkół Zawodowych im. Stanisława Staszica w Pińczowie,* Lublin 2009
- [2] Gurbiel Ewa, Hardt-Olejniczak Grażyna, Kołczyk Ewa, Krupicka Helena, Sysło Maciej M. *Technologia informacyjna*, WSiP Warszawa 2007.
- [3] Gurbiel Ewa, Hardt-Olejniczak Grażyna, Kołczyk Ewa, Krupicka Helena, Sysło Maciej M. *Technologia informacyjna – Program nauczania technologii informacyjnej w liceum ogólnokształcącym, liceum profilowanym i technikum (kształcenie w zakresie podstawowym)*, WSiP Warszawa 2002.
- [4] Michniowski Tomasz *ZałoŜenia programowe, zasady opracowania i modyfikacji programu kształtowania kompetencji kluczowych w zakresie informatyki i technologii informacyjnej*, Wyższa Szkoła Ekonomii i Innowacji w Lublinie, Lublin 2009.
- [5] *Rozporządzenie Ministra Edukacji Narodowej z dnia 23 sierpnia 2007r. (Dz.U. z dnia 31 sierpnia 2007 r. Nr 157, poz. 1100)*
- [6] *Rozporządzenie Ministra Edukacji Narodowej z dnia 6 stycznia 2009r. (Dz.U. z 2009r. Nr 4, poz. 18).*
- [7] *Zalecenie Parlamentu Europejskiego I Rady z dnia 18 grudnia 2006 r. w sprawie kompetencji kluczowych w procesie uczenia się przez całe Ŝycie (L 394/10 PL Dziennik Urzędowy Unii Europejskiej 30.12.2006)*